# **Universidad de las Ciencias Informáticas Facultad 8**

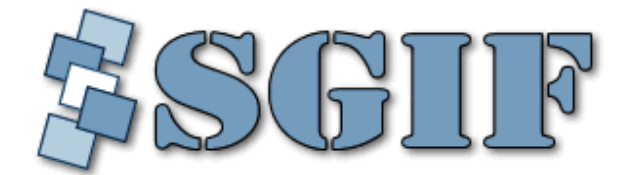

### **Título: Sistema de Gestión de Información de la Facultad 8. Módulo de Investigación Módulo de Producción**

Trabajo de Diploma para optar por el título de Ingeniero en Ciencias Informáticas

> **Autores:** Javier Sevilla Peña Abduly Díaz García

**Tutora:** Ing. Irina Cancela Nieto.

"Ciudad de la Habana. Julio, 2007"

### **Declaración de Autoría**

Declaramos que Abduly Díaz García y Javier Sevilla Peña somos los únicos autores de la presente tesis y reconocemos a la Universidad de las Ciencias Informáticas los derechos patrimoniales de la misma, con carácter exclusivo.

Para que así conste firmamos la presente a los \_\_\_\_ días del mes de \_\_\_\_\_\_\_ del año\_\_\_\_\_\_\_.

"Javier Sevilla Peña " " Tavia " "Abduly Díaz García"

"Irina Cancela Nieto"

 $\frac{1}{\sqrt{2\pi}}$  ,  $\frac{1}{\sqrt{2\pi}}$  ,  $\frac{1}{\sqrt{2\pi}}$  ,  $\frac{1}{\sqrt{2\pi}}$  ,  $\frac{1}{\sqrt{2\pi}}$  ,  $\frac{1}{\sqrt{2\pi}}$  ,  $\frac{1}{\sqrt{2\pi}}$  ,  $\frac{1}{\sqrt{2\pi}}$  ,  $\frac{1}{\sqrt{2\pi}}$  ,  $\frac{1}{\sqrt{2\pi}}$  ,  $\frac{1}{\sqrt{2\pi}}$  ,  $\frac{1}{\sqrt{2\pi}}$  ,  $\frac{1}{\sqrt{2\pi}}$  ,

 $\overline{\phantom{a}}$  , and the contract of the contract of the contract of the contract of the contract of the contract of the contract of the contract of the contract of the contract of the contract of the contract of the contrac

### **Datos de Contacto**

#### **Tutora: Irina Cancela Nieto**.

- ? Graduada de Ingeniera Informática en la Universidad de Matanzas "Camilo Cienfuegos".
- $\mathscr{L}$  Profesora Instructora del Departamento de la Especialidad de la Facultad 8.
- ? Ha impartido las asignaturas de Programación e Historia de la Informática y Seguridad informática.
- ? Coordinadora en la Facultad 8 de la asignatura Historia de la Informática.
- ? A cursados varios postgrados entre los que se encuentran los de La Propiedad Intelectual en el Software Educativo y los Diplomados de Docencia Universitaria y de Líderes de Proyecto, todos en la Universidad de las Ciencias Informáticas.
- $\mathscr{L}$  Es sublíder del proyecto CICPC.

UCI, Cuba. E-mail: irinacn@uci.cu

**… "El hombre debe transformarse al mismo tiempo que la producción progresa; no realizaríamos una tarea adecuada si fuéramos tan solo productores de artículos, de materias primas y no fuéramos al mismo tiempo productores de hombres"…**

**Che** 

### **Agradecimientos**

*Javier:*

*Quiero agradecer a mi madre que desde que nací, ha estado guiándome y luchando por que yo fuera Lo que hoy soy.*

*Agradecer a mis abuelos por parte de madre, en especial mi abuela, que es una segunda madre para mí pues ha estado apoyándome en todos los momentos de mi vida y por acogerme en su casa y cargar conmigo hasta ahora.*

*A mi Tío que siempre me ha enseñando a enfrentar la vida con picardía, pero a la ves con mucha valentía y respeto.*

*A mi hermano Raudal y primos (Onay, Joan, Joel y mi querida Yoania) por brindarme siempre su ayuda incondicional. En especial a Omar isidro que me inspiro e inspira mucho a cultivar inteligencia e ideas renovadoras en el campo de la ingeniería.*

*A mi padrastro por quererme como a un hijo más y a su vez Sus hijos por verme como un hermano más y preocuparse por mí.*

*Agradecer a mi familia en general por estar siempre unida Y brindarme su ayuda sin ella no seria nada.*

*Agradecer a mis amigos del Preuniversitario Que se encuentran en la escuela en especial a Andro, Andy y Yoisbel y Sergio que son como mis hermanos Incluyendo a Roberquis, Yuniesquis, Michel, Roberto, Tony y Héctor, Banier Yoiler, Miguel Angel, Yulien (El Búfalo) y Renel (El Bichitón). Agradecer a Dianelys por brindarme muchos recuerdos buenos en esta escuela y representar la fuente de mi inspiración.*

*Agradecer a mis compañeros de aula en especial a Reynier, Gorge, Leonardo, y a Tairy por su amistad incondicional.*

*Agradecer a mis amigos de segundo año en especial a Paqui, Omar, Maite, Nelson Omar, Kenia, Dailis. Y a Rosana por compartir conmigo momentos especiales.*

*A los muchachones del equipo de voly, del proyecto portales y de una forma muy especial a todos los que formaron parte del proyecto SGIF.*

#### *Abduly:*

*Primeramente a nuestro comandante Fidel Castro por haber tenido esta gran idea y darnos la oportunidad de hacernos ingenieros en esta universidad.*

*A mis padres, especialmente a mi mamá por darme ánimo en los momentos difíciles e impulsarme a ganar esta batalla.*

*A mis compañeros de aula que me han acompañado durante estos 5 años en los buenos y malos momentos, especialmente a Bettys, Aliuska, Yudita, Sandy, Ernesto, Yunesty, Dayron, Osiris, Yunior, Oney, Julio, Fidel, Arcel y Ariel.*

*A los primeros que conocí en la universidad, que siempre estuvieron ahí para ayudarme: Damian, Edier, Frank y Alain. A Yahima, Yero, Yanet, Yasmín Maybel y especialmente a Yusle. A todos esos profesores que de una forma u otra ayudaron a formarme como ingeniero, especialmente mi tutora Irina que tanto nos ayudo y se lo estaré agradeciendo toda la vida.*

*A mi compañero de tesis.*

*Y a Telma por ayudarme tanto, ahora y siempre.*

# **Dedicatoria**

*Javier…*

*A mi Madre, mi abuela Ángela Hernández y mi tío Carlos Peña por esforzarse tanto para ver realizados sus sueños desde que nací y por encaminarme siempre por este camino que hoy ha llegado a su final. A todos mis amigos que no pudieron llegar a esta fase y me desearon que llegara Hasta el final de mi carrera. Renel y Yudania. A mis seres queridos que hoy se encuentran fallecidos por que en vida lucharon por que hoy en día me convirtiera en un hombre de bien y llegara hasta donde hoy me encuentro, en especial a mi Abuelo Ubaldo Peña y mi tía Hilda Hernández.* 

*Abduly…*

*A mis abuelas; Elena e Isabel*

### **Resumen**

En la Universidad de las Ciencias Informáticas (UCI) existe un gran volumen de información relacionada con los eventos, actividades estudiantes y profesores de sus 10 facultades. Es frecuente encontrarse que toda esta información con la que se trabaja, está almacenada en copias duras, por lo cual se hace muy engorrosas las consultas y se corre el riesgo de perder información pasado algún tiempo. Por lo tanto, la manera más factible de conservar la información sin que sea alterada o sufra pérdidas es en formato digital, con el uso de herramientas que posibiliten la conservación de la misma. Por eso se hace necesario construir un Sistema de Gestión que ayude de forma segura a conservar la información, específicamente la que se maneja en la Facultad 8. Este software está montado sobre una plataforma Web, a la que se pueda acceder desde cualquier máquina conectada a la red, y utiliza un lenguaje de programación no propietario, cumpliendo con las expectativas de la universidad para una futura migración a software libre.

### **Palabras Claves**

Sistema de Gestión de Información, Procesamiento de la Información de los Eventos Científicos y la Producción e Investigación.

### **Abstract**

In the University of the Computer Sciences (ICU) exists a great volume of information related to the students, professors, events and activities that are carried out in every faculty. It frequently found that all this information is stored in hard copies, but after a long time keeping this record, it becomes very annoying to consult it, and sometimes part of this information gets lost. Therefore, the most feasible way to conserve the information without it is altered or suffers losses it is in digital format, by using tools that facilitate the conservation of the same one. For that reason it becomes necessary to build a system of Information Management that helps from a sure way to conserve the information, specifically the one that is handling Faculty 8. This software runs on Web platform, and it can be acceded from any computer connected to the net, besides it is used a non proprietor programming language, fulfilling the expectations of the university for a future migration to free software.

# Índice

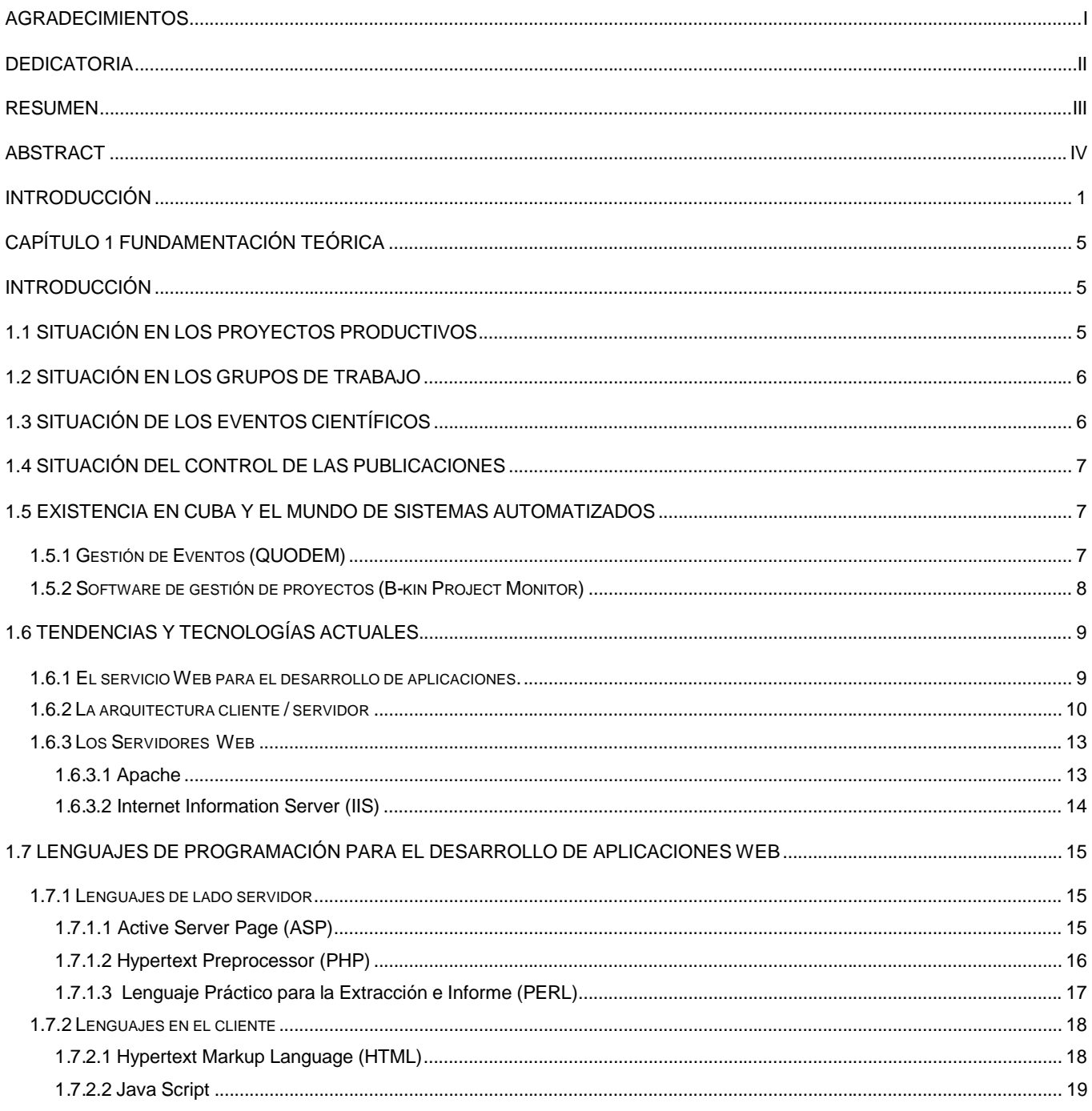

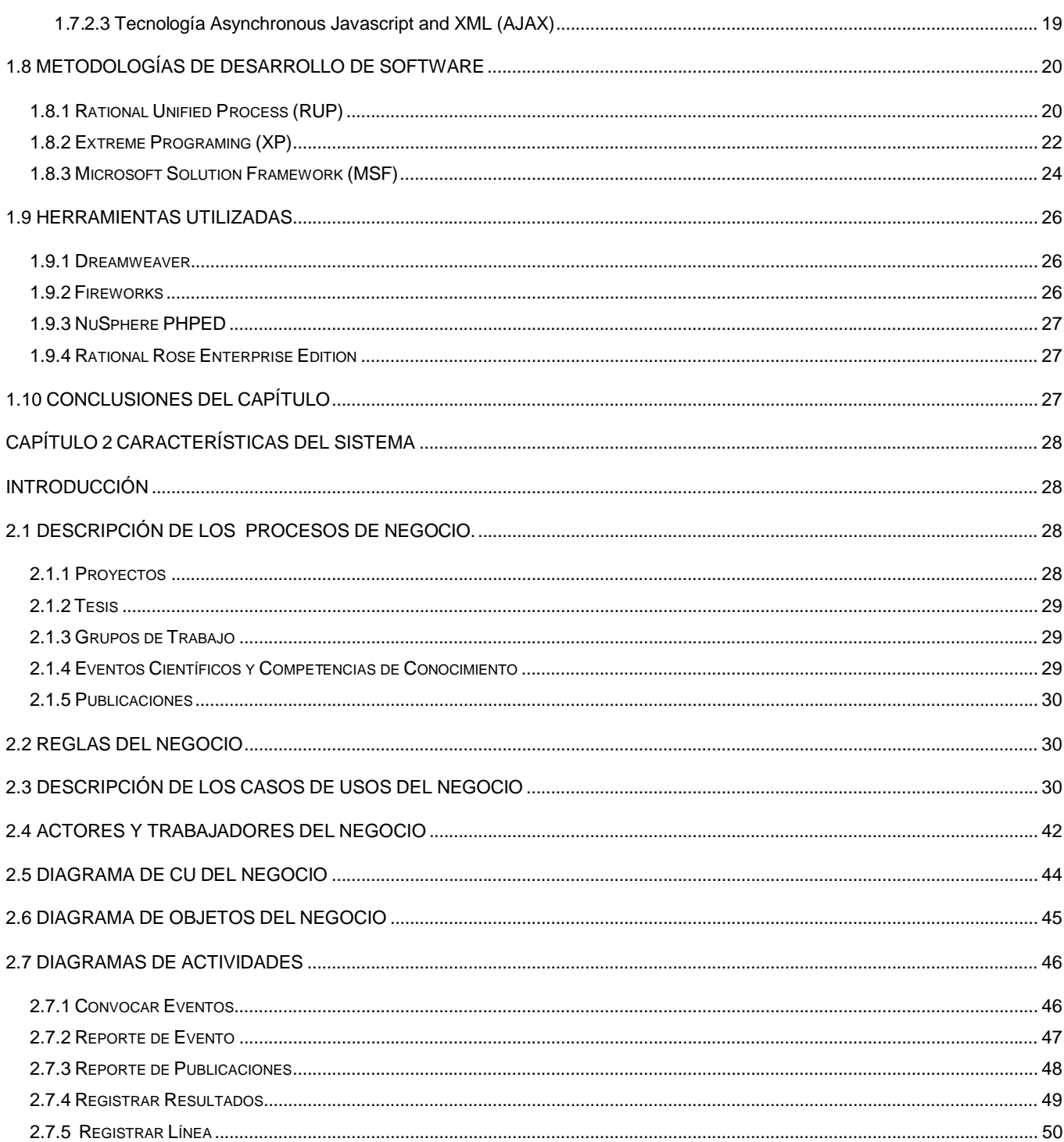

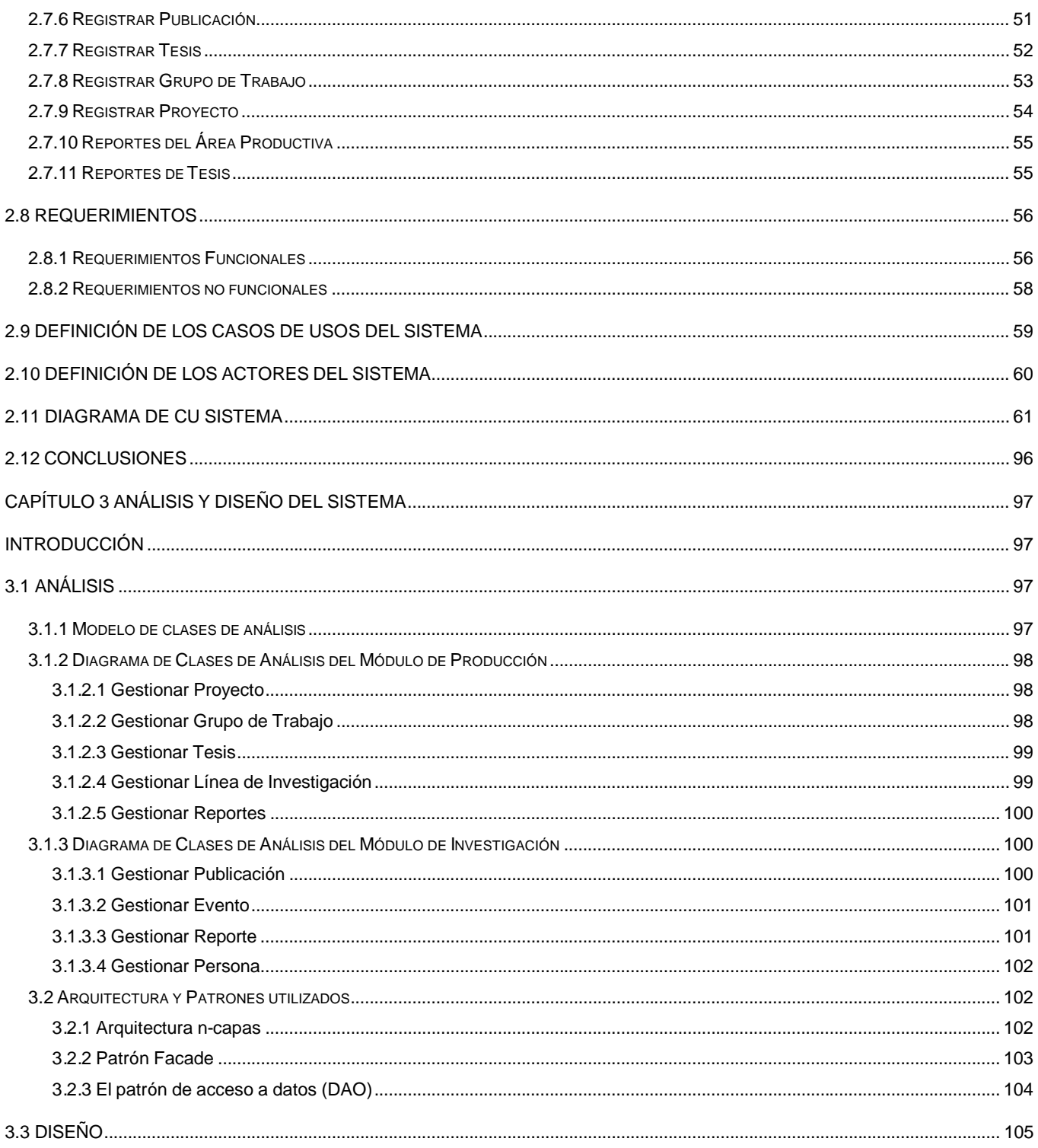

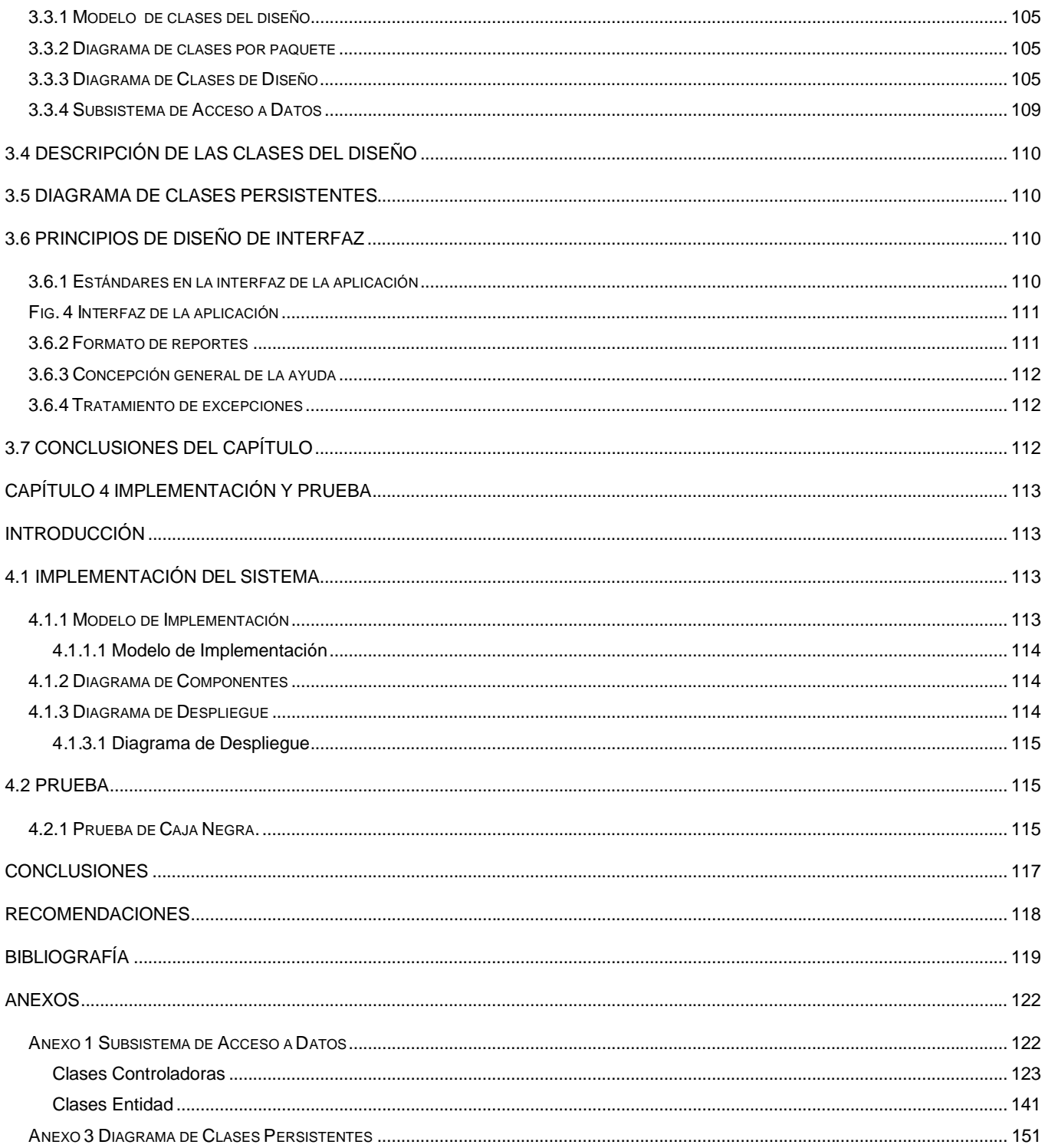

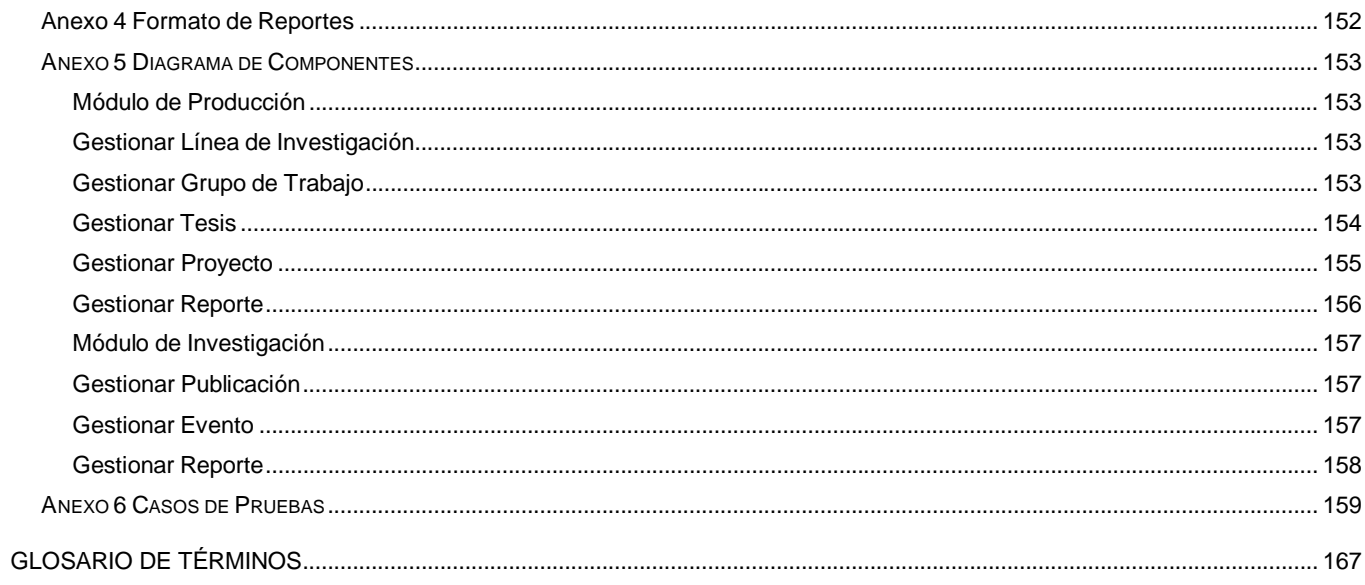

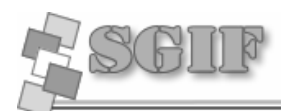

### **Introducción**

En todo centro docente, se maneja un gran volumen de información relacionada con los estudiantes, profesores y actividades que en el mismo se realizan. Todos estos datos deben ser conservados y archivados para su posterior consulta y utilización.

Normalmente la información es archivada en copia dura, pero cuando esta es muy extensa se hace difícil y engorroso el acceso a un determinado dato dentro de la misma; creándose grandes deficiencias en el proceso debido al poco uso de las tecnologías. Frecuentemente los trámites se realizan de diferentes formas, ya sea manual o automatizadamente; en las tareas propias de cada centro se emplean diversos formatos como las herramientas ofimáticas y otros, por lo que es practicamente imposible eliminar los archipiélagos de datos y lograr que la información esté disponible en todo momento con la objetividad y veracidad que se requiere, debido a la poca capacidad de accesibilidad que caracteriza a estas herramientas, manifestándose constantemente la ineficacia para el cumplimiento con calidad de las tareas.

La manera más óptima de conservar información es el formato digital, acompañado de las herramientas que brinden las prestaciones necesarias para una buena manipulación de la misma.

La Universidad de las Ciencias Informáticas (UCI) como centro educacional no se encuentra exenta de estos problemas. Por lo que en la facultad 8 de dicha universidad nos dimos a la tarea de elaborar un sistema para la gestión de todos los datos que en la misma se manejan, que con eficiencia y rapidez se puedan obtener resultados y reportes, que a través de la red se pueda acceder a la información conforme a las reglas y roles especificados; que cuente con la seguridad requerida y mantenga la integridad de los datos que maneja.

El Sistema de Gestión de Información de la Facultad (SGIF), nombre que se le da al nuevo software, está montado sobre una plataforma Web para que sea accesible desde cualquier máquina conectada a la red y programado en Hypertext Preprocessor (PHP), cumpliendo con la expectativas de nuestra Universidad con el uso de herramientas no propietarias, este producto brindará todas las facilidades al personal de la

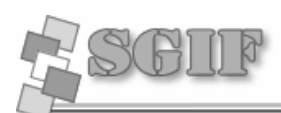

facultad que maneje esta información. Para su mejor elaboración el sistema se distribuyó en 7 módulos (Docencia, Cursos Optativos, Planificación Docente, Sindicato y la Unión de Jóvenes Comunistas (UJC), Extensión Universitaria, Producción e Investigación), cada uno gestiona un tipo información determinada pero no dejan de estar estrechamente relacionados.

Este tema de tesis abordó el módulo de Producción e Investigación. Como su nombre lo dice, en el módulo de Producción se maneja información de los proyectos productivos de la facultad, profesores y estudiantes que lo integran, laboratorio donde radica, máquinas que utilizan, línea de investigación y otros datos de interés para el personal que requiere de la información. En el módulo de Investigación se gestiona los datos de los eventos que se realicen tanto dentro como fuera de la facultad donde participen sus estudiantes y un registro de los profesores y estudiantes que hagan publicaciones en alguna revista. Todos estos datos son almacenados de forma histórica para en un futuro poder hacer una evaluación o construir un aval de cualquier persona que pertenezca a la facultad, ya sea estudiante o profesor; también se pueden obtener reportes de los resultados productivos e investigativos de la facultad.

Se parte primeramente de que la **situación problémica** está dada por el gran cúmulo de información que se maneja en la Facultad 8 relacionada con la producción e investigación la cual se archiva en papeles haciéndose muy engorroso el trabajo, además las herramientas digitales utilizadas hasta el momento para su almacenamiento no son las idóneas pues muchos datos no se registran, y durante su manipulación existen grandes posibilidades de que se pierda la información.

Las búsquedas o los reportes de gran envergadura, no se realizan con la rapidez ni con la calidad requerida existiendo una escasa posibilidad de acceso a estos producto de la no existencia de una publicación en la red por lo que se hace necesario un sistema que permita el procesamiento y gestión de la información de la producción e investigación de la facultad.

Por lo anteriormente dicho se define como **objeto de estudio** el proceso de producción, los eventos y las investigaciones. Donde el **campo de acción** estaría delimitado por los Proyectos Productivos, investigaciones que realicen una persona o un grupo de trabajo; y cualquier tipo de evento científico que en la Facultad 8 se realice.

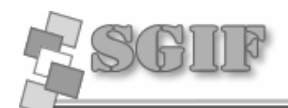

El **objetivo general** es elaborar un sistema informático que contribuya al procesamiento y gestión de la información de los eventos científicos, la producción e investigación de la Facultad 8.

Planteándose como **objetivos específicos** los siguientes puntos:

- $\epsilon$  Conocer todo lo referente a las líneas productivas e investigativas de la Facultad 8, así como los tipos de eventos que en ella se realizan.
- $\mathscr{L}$  Definir el lenguaje de programación y la herramienta a utilizar.
- $\mathscr{\mathscr{E}}$  Implementar el sistema.
- $\mathscr{B}$  Elaborar la documentación.

Planteándose como **hipótesis** que es posible elaborar un sistema informático que contribuya al procesamiento y gestión de la información de los eventos científicos, la producción e investigación de la Facultad 8.

Para dar cumplimiento a los objetivos se han trazado las siguientes **tareas**:

- $\epsilon$  Entrevistar a todas las personas que de una forma u otra intervienen en los procesos de nuestro objetivo de estudio, con el fin de obtener la mayor cantidad de información para hacer un análisis de este.
- $\mathscr{A}$  Presentar una propuesta del sistema.
- $\mathscr{L}$  Realizar un análisis de los lenguajes de programación y las herramientas existentes.
- $\mathbb Z$  Hacer un estudio de los patrones de arquitectura y elaborar el diseño del sistema.
- $\mathscr{\mathscr{E}}$  Implementar el sistema.
- $\mathbb Z$  Hacer las pruebas con los usuarios finales.
- $\mathscr{A}$  Documentar todo el proceso de desarrollo.

Este documento consta de 5 capítulos donde la información está distribuida de la siguiente forma:

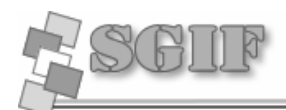

**Capítulo 1. Fundamentación Teórica:** Se dan a conocer las cuestiones teóricas necesarias para la comprensión del trabajo y el conocimiento de las posibles herramientas a usar.

**Capítulo 2. Modelo del Negocio, Requerimientos y Descripción Sistema:** Descripción de los procesos, actores, trabajadores y casos de uso del negocio; apoyándose en los diagramas de casos de usos del negocio y el modelo de objetos del negocio.

**Capítulo 3. Análisis y Diseño del Sistema:** Diagramas de análisis y diseño, también se describe la arquitectura y los patrones utilizados, así como los estándares de interfaz, el formato de los reportes, una breve descripción de la ayuda y el tratamiento de errores en el sistema.

**Capítulo 4. Implementación y Prueba:** Aborda el tema referente a la implementación del sistema, con los correspondientes diagramas del modelo de implementación, de componentes y despliegue. También se describen los resultados de las pruebas realizadas al sistema.

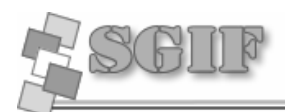

## **Capítulo 1 Fundamentación Teórica**

### **Introducción**

En este capítulo se describió el proceso propuesto ante la situación problémica planteada, se hará un análisis de los Sistemas automatizados existentes vinculados al campo de acción del proyecto. Recoge además las tendencias y tecnologías actuales sobre las cuales se apoya la propuesta brindada.

### **1.1 Situación en los Proyectos Productivos**

Actualmente en la facultad se han desarrollando alrededor de 30 proyectos de los cuales se debe llevar una información estricta del estado en que se encuentran teniendo en cuenta los siguientes aspectos:

- $\mathscr{A}$  Nombre del Jefe del proyecto.
- $\epsilon$  Cantidad de Estudiante y Profesores, así como sus datos (Nombre, Apellidos, Rol que desempeña, etc.).
- $\mathscr{\mathscr{E}}$  Datos del cliente.
- $\mathscr{\mathscr{E}}$  Laboratorio en el que radica.

Esta información, debido al dinamismo de este proceso no se almacena correctamente, es decir, muchos de estos datos no están correctos o simplemente no se guardan. Esto también se debe a que las herramientas Office utilizadas no cumplen con las especificidades del proceso, lo que trae como consecuencia que algunos datos pasen por alto a la hora de almacenar la información.

Los datos almacenados son utilizados posteriormente para hacer evaluaciones, ya sean del proyecto en general o de alguna persona que tenga participación en este; debido a las lagunas existentes en los datos, muchas veces no es posible hacer una evaluación detallada.

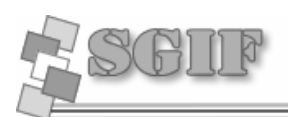

El único que tiene control de estos datos es el Vicedecano de producción y su secretaria, los cuales deben encargarse de hacer llegar la información al personal interesado cuando estos la soliciten, ya sea en copia duro o por correo electrónico, este proceso es moroso, ya que la búsqueda de los datos solicitados es manual o semiautomática y el otro agravante es que no es confiable la integridad de los datos.

### **1.2 Situación en los Grupos de Trabajo**

El Vicedecano de producción necesita llevar la información de los grupos de trabajo de investigación que en la facultad se han organizado, en estos momentos solo se conoce de ellos, los datos de los integrantes y el tema sobre el cual investiga, es necesario tener una información más detallada de estos grupos debido a la importancia que están teniendo en estos momentos en que la facultad desarrolla un número de proyectos en los cuales debemos tener una investigación previa de las metodologías y tecnologías a utilizar.

### **1.3 Situación de los Eventos Científicos**

Desde el surgimiento de la UCI, como en todo centro educacional de nuestro país se efectúan durante el año numerosos eventos o concursos, donde los estudiantes exponen trabajos hechos por ellos o miden sus conocimientos.

La participación de los estudiantes en estas actividades tributa a su aval para su evaluación final, pero esta información no es recogida de forma oficial, es decir, solo se conservan los premios de algunos estudiantes que han obtenido resultados en estos eventos.

En estos momentos no se conservan los listados de los participantes, ni de los profesores que forman parte del jurado y la organización de estas actividades.

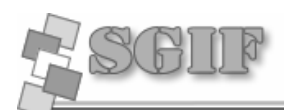

### **1.4 Situación del control de las Publicaciones**

Muchos profesores, estudiantes o grupos de trabajo hacen publicaciones en revistas o Web de alguna investigación que hayan realizado esto debe registrarse de alguna forma, en la facultad solo se cuenta con un documento Excel el cual no es lo más apropiado para las búsquedas y actualizaciones.

Además solo una persona tiene acceso directo a esta información la cual es de interés para todos los involucrados en realizar una evaluación de un estudiante o profesor que deba tener en cuenta este tipo de información.

### **1.5 Existencia en Cuba y el mundo de sistemas automatizados**

Después de una amplia búsqueda en Internet y de las investigaciones realizadas en el centro no se han encontrado sistemas que procesen con el nivel de detalle deseado la información que se quiere gestionar, es decir, solo manejan algunos datos, pero no los suficientes para tener una información detallada del proceso. Ejemplo:

### *1.5.1 Gestión de Eventos (QUODEM)*

Aplicación para la gestión de la asistencia de profesionales sanitarios a los eventos médicos organizados o patrocinados por el laboratorio. Mediante esta herramienta, los delegados podrán dar de alta a médicos de sus ficheros en aquellos eventos a los que el laboratorio tendrá presencia. Del mismo modo, las agencias tendrán acceso a toda la información relacionada con los asistentes previstos, y podrá también confirmar las asistencias reales al evento. El departamento de marketing administrará todo el proceso. Los objetivos de esta herramienta son:

- $\mathscr{L}$  Maximizar la eficiencia en los procesos de organización de un congreso o evento médico.
- $\mathscr{L}$  Favorecer la labor del delegado en la inscripción de sus médicos a los eventos científicos.
- $\approx$  Aumentar la eficacia en la comunicación entre el laboratorio y las agencias encargadas de la organización de los congresos y reuniones.

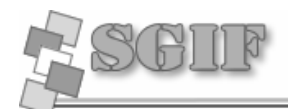

 $\mathscr{L}$  Aumentar el control por parte del departamento de marketing en la gestión interna y externa de eventos científicos. [Quodem, 2006]

### *1.5.2 Software de gestión de proyectos (B-kin Project Monitor)*

Es una herramienta online que utiliza la Web para dar a los usuarios que la utilizan una visión permanentemente y actualizada de la situación y avance de proyectos, y de su impacto sobre costes y uso de recursos.

Sus principales módulos son de Gestión técnica y económica de proyectos, Gestión comercial, Gestión documental de proyectos y otras funcionabilidades como gastos de viajes y administración.

Estos módulos de forma general permiten Ayudar a monitorizar los proyectos, tareas, programas, personas, perfiles, áreas, asignaciones de personas y tareas de un proyecto registrado, además de lo antes mencionado este Software posee incorporado un parte horario con el objetivo de que todas las personas que forman parte del equipo de trabajo puedan informar de una manera clara y rápida a sus responsables sobre su dedicación de horas a los distintos proyectos y tareas en los que participan,

También presenta módulos para la gestión de solicitudes de compra, costes planificados e imputados, entregables y documentación de proyectos...

Genera automáticamente una amplia gama de informes sobre los recursos tanto humanos como materiales asignados a los proyectos en curso.

Permite exportar información a otros programas como Microsoft Excel o Microsoft Project, permitiendo su integración con otras fuentes de datos.

#### **Limitaciones**

? Límite de hasta **tres proyectos activos** simultáneamente: La gestión de proyectos queda limitada a tres proyectos en estado activo en la comunidad creada. Para estos proyectos activos puedes crear todas las tareas que desees.

No existe límite para proyectos en los restantes estados (planificados, finalizados...). \*\*\*

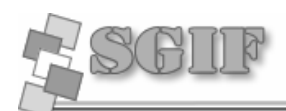

- ? **Espacio limitado** para almacenar **documentos**: El tamaño del almacén de documentos depende del número de usuarios activos. Por cada usuario activo, dispones de 5 MB de espacio. En la versión completa desaparece esta limitación.
- $\leq$  El soporte técnico está limitado al uso de los foros de B-kin Project Monitor en www.b-kin.com.
- $\epsilon$  En la versión completa contarás con el soporte técnico completo.
- $\epsilon$  Es un sistema totalmente Dependiente de Internet es decir si no estamos conectados o la conexión o acceso a Internet no es el mejore o el adecuado no podemos hacer uso del mismo.
- $\mathbb Z$  Para que el software brinde todos sus servicios a cabalidad necesita se necesita pagar una licencia.

#### [SOFTWARE, 2007]

Como se puede ver, las características de los sistemas encontrados no cumplen con todas las particularidades de los procesos que se quieren automatizar.

Por tanto surge la necesidad fabricar un software de gestión que sea capaz de del almacenar, actualizar y permita consultar datos referente a los Proyectos, Investigaciones, Eventos y Publicaciones que tengan relación con los estudiantes y profesores de la Facultad 8.

### **1.6 Tendencias y tecnologías actuales**

#### *1.6.1 El servicio Web para el desarrollo de aplicaciones.*

En la actualidad el Servicio Web de Internet ha dejado de ser una simple herramienta de publicación de información estática, y se ha convertido en base para la implementación de aplicaciones del tipo Cliente - Servidor. Sus potencialidades se han extendido desde las capacidades primarias para la recuperación de documentos ricos en formato y efectos multimedia, hasta las posibilidades de desarrollo de aplicaciones de Bases de Datos (BD) que son una componente central en cualquier ambiente de cómputo moderno. El vínculo del Web con este tipo de sistemas converge a una forma más dinámica, amigable y eficiente de acceso a la información de una Organización.

#### **Fundamentación Teórica**

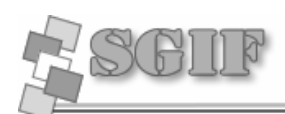

Las tecnologías Internet/intranet en las organizaciones no consiste simplemente en publicar un sitio Web sino que va mucho más allá, permitiendo interrelacionar componentes de la misma, planificar y controlar cada una de las actividades que tienen lugar en sus departamentos y áreas de trabajo así como herramientas de apoyo para tomar las decisiones más adecuadas.

Los conceptos de aplicación Web y sitio Web son diferentes, ya que representan recursos Web de diferentes características como se recoge en [Conallen, 2000]:

- $\epsilon$  En un sitio Web se hace énfasis en el aspecto visual y/o el contenido que se ofrece a los usuarios; sin embargo, los usuarios no interactúan directamente con la organización que hay detrás del Web, es decir, no influyen en su estado.
- $\ll$  Una aplicación Web es un sistema que implementa funcionalidad relacionada con la lógica del negocio, es decir, se hace énfasis en la funcionalidad ofrecida a los usuarios. En este caso, los usuarios participan en el funcionamiento de la organización, la utilización de la aplicación Web puede provocar cambios en el estado de la organización.

La importancia del desarrollo de aplicaciones de gestión de BD sobre Web radica en la necesidad de aumentar el nivel de acceso a la información que se manipula, ganando una mayor connotación a la hora de extender la funcionalidad del sistema desarrollado, donde la distancia no constituye una barrera entre un funcionario o empleado de una organización y la información que se desee procesar, contando solo con una conexión y los derechos de acceso apropiados. [Rabaza, 2001]

#### *1.6.2 La arquitectura cliente / servidor*

La arquitectura cliente/servidor es un modelo para el desarrollo de sistemas de información, en el que las transacciones se dividen en procesos independientes que cooperan entre sí para intercambiar información, servicios o recursos. Se denomina cliente al proceso que inicia el diálogo o solicita los recursos y servidor, al proceso que responde a las solicitudes.

En este modelo, las aplicaciones se dividen de forma que el servidor contiene la parte que debe ser compartida por varios usuarios, y en el cliente permanece sólo lo particular de cada usuario.

#### **Fundamentación Teórica**

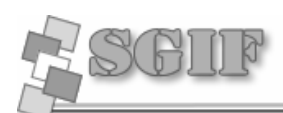

El programa cliente gestiona la comunicación con el servidor y ofrece las herramientas necesarias para poder trabajar con dicho servidor.

El programa servidor se encarga de transmitir la información en la forma más adecuada para el usuario o usuarios, ya que un servidor admite múltiples accesos simultáneos. Los programas cliente y servidor pueden ser muy variados y funcionar sobre sistemas operativos diversos (UNIX, Windows NT, MS-DOS, OS/2, etc.) [Informática, 2006]

Los clientes interactúan con el usuario, usualmente en forma gráfica. Frecuentemente se comunican con procesos auxiliares que se encargan de establecer conexión con el servidor, enviar el pedido y recibir la respuesta, manejar las fallas y realizar actividades de sincronización y de seguridad.

Los clientes realizan generalmente funciones como:

- $\mathscr{A}$  Manejo de la interfaz del usuario.
- $\mathscr{L}$  Captura y validación de los datos de entrada.
- $\mathscr{L}$  Generación de consultas e informes sobre las bases de datos.

Los Servidores proporcionan un servicio al cliente y devuelven los resultados. En algunos casos existen procesos auxiliares que se encargan de recibir las solicitudes del cliente, verificar la protección, activar un proceso servidor para satisfacer el pedido, recibir su respuesta y enviarla al cliente. Además, deben manejar los interbloqueos, la recuperación ante fallas, y otros aspectos afines. Por las razones anteriores, la plataforma computacional asociada con los servidores es más poderosa que la de los clientes. Por esta razón se utilizan PCs poderosas, estaciones de trabajo, minicomputadores o sistemas grandes. Además deben manejar servicios como administración de la red, mensajes, control y administración de la entrada al sistema ("login"), auditoria y recuperación y contabilidad. Usualmente en los servidores existe algún tipo de servicio de bases de datos.

En ciertas circunstancias, este término designará a una máquina. Este será el caso si dicha máquina está dedicada a un servicio particular, por ejemplo: servidores de impresión, servidor de archivos, servidor de correo electrónico, etc.

Por su parte los servidores realizan, entre otras, las siguientes funciones:

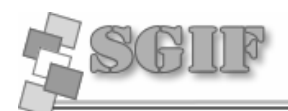

- $\mathscr{A}$  Gestión de periféricos compartidos.
- $\mathscr{L}$  Control de accesos concurrentes a bases de datos compartidas.
- $\mathbb Z$  Enlaces de comunicaciones con otras redes de área local o extensa.

Siempre que un cliente requiere un servicio lo solicita al servidor correspondiente y éste, le responde proporcionándolo. Normalmente, pero no necesariamente, el cliente y el servidor están ubicados en distintos procesadores. Los clientes se suelen situar en ordenadores personales y/o estaciones de trabajo y los servidores en procesadores departamentales o de grupo.

Para que los clientes y los servidores puedan comunicarse se requiere una infraestructura de comunicaciones, la cual proporciona los mecanismos básicos de direccionamiento y transporte. La mayoría de los sistemas Cliente/Servidor actuales, se basan en redes locales y por lo tanto utilizan protocolos no orientados a conexión, lo cual implica que las aplicaciones deben hacer las verificaciones. La red debe tener características adecuadas de desempeño, confiabilidad, transparencia y administración.

Entre las principales características de la arquitectura cliente / servidor, se pueden destacar las siguientes:

- $\mathbb{K}$  El servidor presenta a todos sus clientes una interfaz única y bien definida.
- $\mathbb{K}$  El cliente no necesita conocer la lógica del servidor, sólo su interfaz externa.
- $\epsilon$  El cliente no depende de la ubicación física del servidor, ni del tipo de equipo físico en el que se encuentra, ni de su sistema operativo.
- $\epsilon$  Los cambios en el servidor implican pocos o ningún cambio en el cliente.

Como ejemplos de clientes pueden citarse interfaces de usuario para enviar comandos a un servidor de Interfaz de Programación de Aplicaciones (API) para el desarrollo de aplicaciones distribuidas, herramientas en el cliente para hacer acceso a servidores remotos (por ejemplo, servidores de SQL) o aplicaciones que solicitan acceso a servidores para algunos servicios.

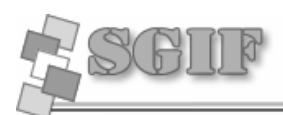

 Como ejemplos de servidores pueden citarse servidores de ventanas como X-Windows, servidores de archivos como NFS, servidores para el manejo de bases de datos (como los servidores de SQL), servidores de diseño y manufactura asistidos por computador, etc. [Echeverría, 2005].

### *1.6.3 Los Servidores Web*

#### **1.6.3.1 Apache**

Su desarrollo comenzó en 1995, se basó inicialmente en código del popular NCSA HTTPd 1.3, pero más tarde fue reescrito por completo. Su nombre se debe a que originalmente Apache consistía solamente en un conjunto de parches a aplicar al servidor de NCSA. Era un servidor "parcheado", en inglés (a patchy server). El servidor Apache se desarrolla dentro del proyecto HTTP Server (httpd) de la Apache Software Foundation

El Apache fue hecho para proveer un alto grado de calidad y fortaleza para las implementaciones que utilizan el protocolo HTTP. Está ligado a la plataforma (Linux, Windows, UNIX) sobre la cual los individuos o instituciones pueden construir sistemas confiables con fines experimentales o para resolver un problema específico de la organización.

El Apache es un software libre, porque sus desarrolladores defienden la teoría de que las transmisiones usando la red deben estar en las manos de todos, y que las compañías de software deben hacer el dinero ofertando servicios con valor añadido tales como módulos especializados, soportes, entre otros, y no siendo dueñas de un protocolo. Así, el proyecto de crear una implementación robusta con referencia absolutamente libre para quien lo quiera usar es un buen paso para evitar la propiedad sobre los protocolos.

Apache presenta entre otras características mensajes de error altamente configurables, bases de datos de autenticación y negociado de contenido, pero fue criticado por la falta de una interfaz gráfica que ayude en su configuración pero actualmente esta ganado en este sentido. Es el servidor Web más utilizado en el mundo con un 57 % de cuota de mercado, frente al 20 % de Microsoft IIS y el 7 % de Netscape. [Wikimedia, 2005]

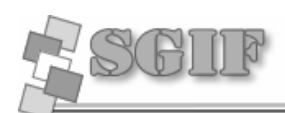

#### **1.6.3.2 Internet Information Server (IIS)**

Microsoft ha mejorado sustancialmente su software estrella en el campo de los servicios Web. Los avances vienen motivados sobre todo por la seguridad y el rendimiento, aunque todavía adolece de algunos agujeros de seguridad.

Las características agregadas en seguridad se aprovechan de las últimas tecnologías de cifrado y métodos de autenticación mediante certificados de cliente y servidor. Una de las formas que tiene IIS de asegurar los datos es mediante Secure Sockets Layer (SSL). Esto proporciona un método para transferir datos entre el cliente y el servidor de forma segura, permitiendo también que el servidor pueda comprobar al cliente antes de que inicie una sesión de usuario. Otra característica nueva es la autenticación implícita que permite a los administradores autenticar a los usuarios de forma segura a través de servidores de seguridad y proxy.

IIS 5.0 también es capaz de impedir que aquellos usuarios con direcciones *Internet Protocol* (IP) conocidas obtengan acceso no autorizado al servidor, permitiendo especificar la información apropiada en una lista de restricciones.

Volviendo de nuevo a la seguridad, IIS tiene integrado el protocolo Kerberos v5 (como le ocurre al sistema operativo). El almacenamiento de certificados se integra ahora con el almacenamiento CryptoAPI de Windows. Se puede utilizar el administrador de certificados de Windows para hacer una copia de seguridad, guardar y configurar los certificados.

Además, la administración de la seguridad del servidor IIS es una tarea fácilmente ejecutable a base de asistentes para la seguridad. Se pueden definir permisos de acceso en directorios virtuales e incluso en archivos, de forma que el asistente actualizará los permisos NTFS para reflejar los cambios. Si se trabaja con entidades emisoras de certificados, es posible gestionar la lista de certificados de confianza (CTL, Certificate Trust List) con el asistente para CTL. [Ferrer, 2006]

De manera general se escogió el servidor Apache por ser altamente configurable, multiplataforma, gratis y de código abierto son las características de Apache que hacen que nos inclinemos finalmente por este tipo de servidor Web.

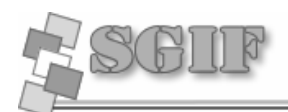

### **1.7 Lenguajes de programación para el desarrollo de Aplicaciones Web**

#### *1.7.1 Lenguajes de lado servidor*

Existe una multitud de lenguajes concebidos o no para Internet. Cada uno de ellos explota más a fondo ciertas características que lo hacen más o menos útiles para desarrollar distintas aplicaciones.

En el dominio de la red, los lenguajes de lado servidor más ampliamente utilizados para el desarrollo de páginas dinámicas son el ASP, PHP y PERL.

#### **1.7.1.1 Active Server Page (ASP)**

ASP es una tecnología creada por Microsoft, destinada a la creación de sitios Web. No se trata de un lenguaje de programación en sí mismo, sino de un marco sobre el cual construir aplicaciones basadas en Internet.

Las páginas ASP comienzan a ejecutarse cuando un usuario solicita un archivo .asp al servidor Web a través del explorador. El servidor Web llama a ASP, que lee el archivo solicitado, ejecuta las secuencias de comandos que encuentre y envía los resultados al explorador del cliente.

Puesto que las secuencias de comandos se ejecutan en el servidor, y NO en el cliente, es el servidor el que hace todo el trabajo necesario para generar las páginas que se envían al explorador. Las secuencias de comandos quedan ocultas a los usuarios, estos solo reciben el resultado de la ejecución en formato HTML.

ASP añade otra alternativa en sus posibles opciones para el desarrollo de las funcionalidades del lado del servidor. ASP le permite combinar HTML y código Script en el servidor para crear páginas Web dinámicas y altamente interactivas.

El paradigma de desarrollo de ASP difiere en gran medida de la programación Script del lado del cliente, ya que en esta última, el Script se incrusta dentro de la página que es enviada al usuario, este a su vez, es ejecutado por el navegador, que por supuesto debe soportar el uso del lenguaje Script particular para poder ejecutarlo. Si el navegador no reconoce el lenguaje del Script, entonces ignorará el código. Por el contrario, con ASP, todos los Scripts son procesados en el servidor y los resultados son retornados al cliente en formato HTML estándar, reconocible por cualquier navegador. [Nieto, 2005]

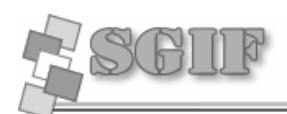

#### **1.7.1.2 Hypertext Preprocessor (PHP)**

PHP es un lenguaje interpretado de alto nivel embebido en páginas HTML y ejecutado en el servidor, sin ninguna posibilidad de determinar que código ha producido el resultado recibido. Lo mejor de usar PHP es que es extremadamente simple para el principiante, pero a su vez, ofrece muchas características avanzadas para los programadores profesionales.

PHP fue creado por Rasmus Lerdorf a finales de 1994, aunque no hubo una versión utilizable por otros usuarios hasta principios de 1995. Esta primera versión se llamó, *Personal Home Page Tools*.

Al principio, PHP sólo estaba compuesto por algunas macros que facilitaban el trabajo a la hora de crear una página Web. Hacia mediados de 1995 se creo el analizador sintáctico y se llamó PHP/F1 Versión 2, y sólo reconocía el texto *HTML* y algunas directivas de *MySQL*. A partir de este momento, la contribución al código fue pública. El crecimiento de PHP desde entonces ha sido exponencial, y han surgido versiones nuevas como los actuales, PHP3 y PHP4.

Dispone de múltiples herramientas que permiten acceder a bases de datos de forma sencilla, por lo que es ideal para crear aplicaciones para Internet.

PHP un lenguaje "open source" y puede ser utilizado en cualquiera de los principales sistemas operativos del mercado, incluyendo Linux, muchas variantes Unix (incluido HP-UX, Solaris y OpenBSD), Microsoft Windows, Mac OS X, RISC OS y probablemente alguno más. La facilidad de funcionar tanto para Unix (con Apache) como para Windows (con Microsoft Internet Information Server) de forma que el código que se haya creado para una de ellas no tiene porqué modificarse al pasar a la otra.

PHP soporta la mayoría de servidores Web de hoy en día, incluyendo Apache, Microsoft Internet Information Server, Personal Web Server, Netscape y iPlanet, Oreilly Website Pro server, Caudium, Xitami, OmniHTTPd y muchos otros. PHP tiene módulos disponibles para la mayoría de los servidores, para aquellos otros que soporten el estándar CGI, PHP puede usarse como procesador CGI.

PHP también brinda la posibilidad de usar programación de procedimientos ó programación orientada a objetos. Aunque no todas las características estándares de la programación orientada a objetos están implementadas en la versión actual de PHP, muchas librerías y aplicaciones grandes están escritas íntegramente usando programación orientada a objetos.

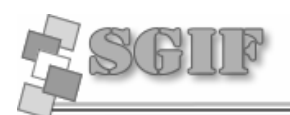

El lenguaje PHP es un lenguaje de programación de estilo clásico, con variables, sentencias condicionales, bucles, funciones, entre otras. La sintaxis que utiliza, la toma de otros lenguajes muy extendidos como C y Perl. El código de PHP está incluido en tags especiales "<?,?>".

Entre las habilidades de PHP se incluyen, creación de imágenes, ficheros PDF y películas Flash (usando libswf y Ming). También se pueden presentar otros resultados, como XHTM y ficheros XML. PHP puede autogenerar estos ficheros y grabarlos en el sistema de ficheros en vez de presentarlos en la pantalla.

Quizás la característica más potente y destacable de PHP es su soporte para una gran cantidad de bases de datos. Escribir un interfaz vía Web para una base de datos es una tarea simple con PHP. El resultado es normalmente una página HTML. Por lo que al usuario le parecerá que está visitando una página HTML que cualquier navegador puede interpretar.

Al ser PHP un lenguaje que se ejecuta en el servidor no es necesario que el navegador lo soporte, es independiente del navegador, pero sin embargo para que sus páginas PHP funcionen, el servidor donde están alojadas debe soportar PHP. [Martínez, 2003]

#### **1.7.1.3 Lenguaje Práctico para la Extracción e Informe (PERL)**

Perl es un lenguaje de programación diseñado por Larry Wall creado en 1987. Perl toma características del C, del lenguaje interpretado shell (sh), AWK, sed, Lisp y, en un grado inferior, muchos otros lenguajes de programación.

Estructuralmente, Perl está basado en un estilo de bloques como los del C o AWK, y fue ampliamente adoptado por su destreza en el procesado de texto y no tener ninguna de las limitaciones de los otros lenguajes de script.

En Perl 5, se añadieron características para soportar estructuras de datos complejas, funciones de primer orden y un modelo de programación orientada a objetos. Éstos incluyen referencias, paquetes y una ejecución de métodos basada en clases y la introducción de variables de ámbito léxico, que hizo más fácil escribir código robusto (junto con el pragma strict). Una característica principal introducida en Perl 5 fue la habilidad de empaquetar código reutilizable como módulos.

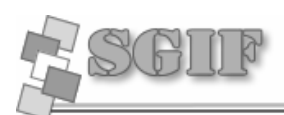

Todas las versiones de Perl hacen el tipado automático de datos y la gestión de memoria. El intérprete conoce el tipo y requerimientos de almacenamiento de cada objeto en el programa; reserva y libera espacio para ellos según sea necesario. Las conversiones legales de tipo se hacen de forma automática en tiempo de ejecución; las conversiones ilegales son consideradas errores fatales. [Wikimedia, 2006]

De manera general se escoge PHP porque es el que finalmente es escogido apoyándonos principalmente en las características; que es muy fácil de comprender, la cantidad de librerías que existen, que le brindan gran funcionalidad, y la capacidad de ejecutarse sobre cualquier sistema operativo.

#### *1.7.2 Lenguajes en el cliente*

Con el auge de Internet y de las Intranet, las aplicaciones y los sitios Web se han hecho muy populares. Esta tecnología necesita pocos recursos por parte del cliente para ser utilizada pues solo requiere de un navegador de Internet (*browser*).

#### **1.7.2.1 Hypertext Markup Language (HTML)**

HTML, no es un lenguaje de programación, es un lenguaje de especificación de contenidos para un tipo específico de documentos. Es decir, mediante HTML podemos especificar, usando un conjunto de etiquetas o tags, cómo va a representarse la información en un navegador o browser. Se centra en la representación en la pantalla de la información.

El HTML es un lenguaje de marcas. Los lenguajes de marcas no son equivalentes a los lenguajes de programación aunque se definan igualmente como "lenguajes". Son sistemas complejos de descripción de información, normalmente documentos, que se pueden controlar desde cualquier editor ASCII. Las marcas más utilizadas suelen describirse por textos descriptivos encerrados entre signos de "menor" (<) y "mayor" (>), siendo lo más usual que exista una marca de principio y otra de final.

Se puede decir que existen tres utilizaciones básicas de los lenguajes de marcas: los que sirven principalmente para describir su contenido, los que sirven más que nada para definir su formato y los que realizan las dos funciones indistintamente. Las aplicaciones de bases de datos son buenas referencias del primer sistema, los programas de tratamiento de textos son ejemplos típicos del segundo tipo, y el HTML es la muestra más conocida del tercer modelo. [Rodríguez, 2005]

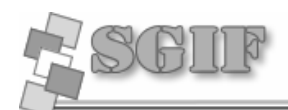

**Fundamentación Teórica**

#### **1.7.2.2 Java Script**

Java Script es un lenguaje de *scripts* desarrollado por *Netscape* para incrementar las funcionalidades del lenguaje HTML. Se utiliza embebido en el código HTML, entre las tags <script> y </script>. Sus características más importantes son:

- $\approx$  Java Script es un lenguaje interpretado, es decir, no requiere compilación. El navegador del usuario se encarga de interpretar las sentencias Java Script contenidas en una página HTML y ejecutarlas adecuadamente.
- $\epsilon$  Java Script es un lenguaje orientado a eventos. Cuando un usuario pincha sobre un enlace o mueve el puntero sobre una imagen se produce un evento. Mediante JavaScript se pueden desarrollar Scripts que ejecuten acciones en respuesta a estos eventos.
- $\approx$  Java Script es un lenguaje orientado a objetos. El modelo de objetos de Java Script está reducido y simplificado, pero incluye los elementos necesarios para que los Scripts puedan acceder a la información de una página y puedan actuar sobre la interfaz del navegador. [javascript-a, 2005]

#### **1.7.2.3 Tecnología Asynchronous Javascript and XML (AJAX)**

AJAX traducido como indica el título, no es más que una forma de programar aplicaciones interactivas para Web. Esta evolución de DHTML se la ha denominado Web 2.0. Para ello utiliza XHTML y CSS para formatear la información, Document Object Model (DOM) para interactuar y visualizar dinámicamente la información, se apoya en XML, XSTL para manipular la información mostrada, el objeto XMLHttpRequest (no estándar) y Javascript para actualizar los datos sin necesidad de refrescar la página, y para manipular todas esas tecnologías.

Según la wikipedia, Jesse J. Garret, fue el que desarrolló la idea original denominándola AJAX. El objeto XMLHttpRequest fue originariamente inventado por Microsoft, usado desde Internet Explorer 5.0 como un objeto ActiveX, siendo accesible mediante Javascript. Mozilla en su versión 1.0 implementa el objeto compatible. DOM es una forma de representar documentos estructurados como modelos orientados a objetos, estandarizado por W3C. Muchos sitos de importancia en Internet usan esta tecnología como por ejemplo Google (Gmail) y Yahoo (Flickr).

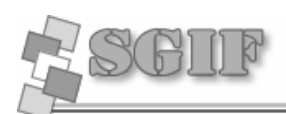

### **1.8 Metodologías de desarrollo de software**

La Metodología de Desarrollo de Software es el resultado de más de 15 años de experiencia en el desarrollo de sistemas, tiempo en el que se han "cosechado" las mejores prácticas, producto de haber gestionado numerosos proyectos de gran envergadura. Entre sus características se encuentra:

- $\mathscr{A}$  Está embebida en todo el proceso de desarrollo.
- $\approx$  Abarca a todos los roles involucrados.
- $\mathscr{L}$  Es flexible, permite manejar grandes proyectos como pequeños requerimientos.
- $\mathscr{L}$  Está controlada en todas las fases, es decir "SE CUMPLE".
- $\mathscr{A}$  No posee pasos teóricos que nadie aplica.
- $\mathscr{L}$  Permite ser monitoreada.

Para dar una idea de qué metodología podemos utilizar y cual se adapta más al medio, se mencionan tres de ellas que se consideran las más importantes, tal como: RUP, XP y MSF.

### *1.8.1 Rational Unified Process (RUP)*

La metodología RUP, llamada, se divide en 4 fases de desarrollo:

- ? **Inicio**: el objetivo en esta etapa es determinar la visión del proyecto.
- ? **Elaboración**: en esta etapa el objetivo es determinar la arquitectura óptima.
- ? **Construcción**: en esta etapa el objetivo es llevar a obtener la capacidad operacional inicial.
- ? **Transmisión**: el objetivo es llegar a obtener el release del proyecto.

Cada una de estas etapas es desarrollada mediante el ciclo de iteraciones, la cual consiste en reproducir el ciclo de vida en cascada a menor escala. Los objetivos de una iteración se establecen en función de la evaluación de las iteraciones precedentes. Vale mencionar que el ciclo de vida que se desarrolla por cada iteración, es llevada bajo dos disciplinas:

#### **Disciplina de Desarrollo**

- $\mathbb Z$  Ingeniería de Negocios: Entendiendo las necesidades del negocio.
- $\mathbb{R}$  Requerimientos: Trasladando las necesidades del negocio a un sistema automatizado.
- $\approx$  Análisis y Diseño: Trasladando los requerimientos dentro de la arquitectura de software.
- $\epsilon$  Implementación: Creando software que se ajuste a la arquitectura y que tenga el comportamiento deseado.
- $\mathbb Z$  Pruebas: Asegurándose que el comportamiento requerido es el correcto y que todo los solicitado esta presente.

#### **Disciplina de Soporte**

- $\mathscr{L}$  Configuración y administración del cambio: Guardando todas las versiones del proyecto.
- $\mathscr{L}$  Administrando el proyecto: Administrando horarios y recursos.
- $\mathscr{A}$  Ambiente: Administrando el ambiente de desarrollo.
- $\mathscr{L}$  Distribución: Hacer todo lo necesario para la salida del provecto

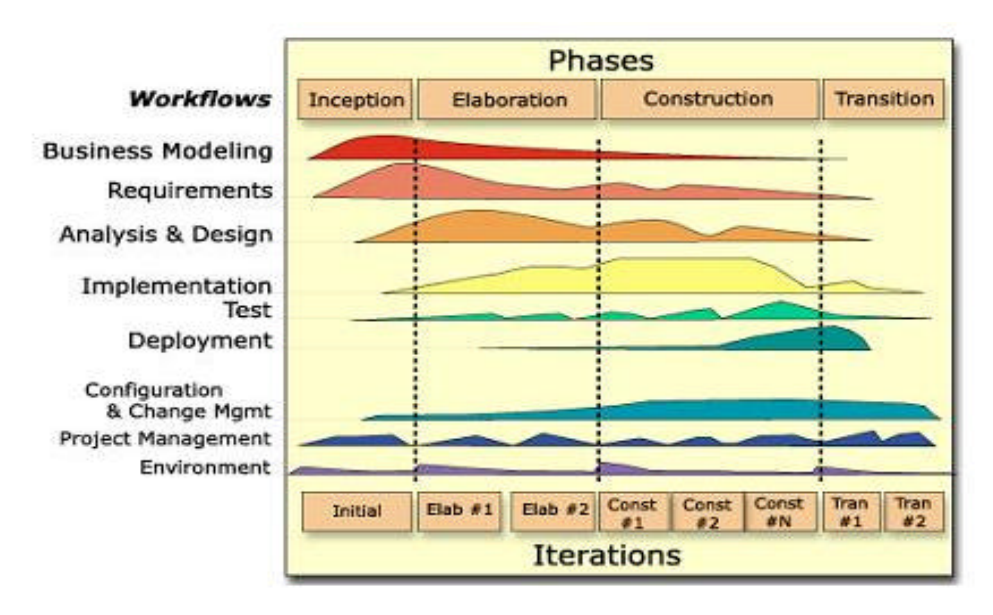

*Fig. 1 Fases e Iteraciones de la Metodología RUP* [Sánchez, 2004]

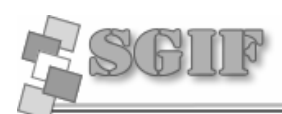

Es recomendable que a cada una de estas iteraciones se les clasifique y ordene según su prioridad, y que cada una se convierte luego en un entregable al cliente. Esto trae como beneficio la retroalimentación que se tendría en cada entregable o en cada iteración. Los elementos del RUP son:

- $\mathbb{Z}$  Actividades: son los procesos que se llegan a determinar en cada iteración.
- $\epsilon$  Trabajadores: vienen hacer las personas o entes involucrados en cada proceso.
- $\mathbb Z$  Artefactos: un artefacto puede ser un documento, un modelo, o un elemento de modelo.

Una particularidad de esta metodología es que, en cada ciclo de iteración, se hace exigente el uso de artefactos, siendo por este motivo, una de las metodologías más importantes para alcanzar un grado de certificación en el desarrollo del software.

### *1.8.2 Extreme Programing (XP)*

Es una de las metodologías de desarrollo de software más exitosas en la actualidad, utilizada para proyectos de corto plazo, pequeño equipo y cuyo plazo de entrega era ayer. La metodología consiste en una programación rápida o extrema, cuya particularidad es tener como parte del equipo, al usuario final, pues es uno de los requisitos para llegar al éxito del proyecto.

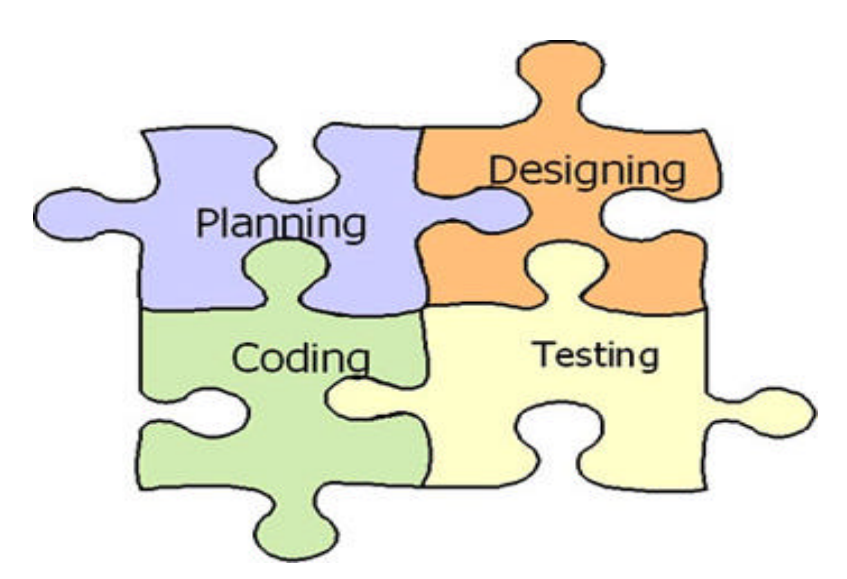

*Fig. 2 Metodología Extreme Programing* [Sánchez, 2004]
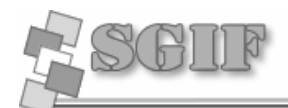

La metodología se basa en:

- $\epsilon$  Pruebas Unitarias: se basa en las pruebas realizadas a los principales procesos, de tal manera que adelantándonos en algo hacia el futuro, podamos hacer pruebas de las fallas que pudieran ocurrir. Es como si nos adelantáramos a obtener los posibles errores.
- $\mathscr{L}$  Refabricación: se basa en la reutilización de código, para lo cual se crean patrones o modelos estándares, siendo más flexible al cambio.
- $\epsilon$  Programación en pares: una particularidad de esta metodología es que propone la programación en pares, la cual consiste en que dos desarrolladores participen en un proyecto en una misma estación de trabajo. Cada miembro lleva a cabo la acción que el otro no está haciendo en ese momento. Es como el chofer y el copiloto: mientras uno conduce, el otro consulta el mapa.

#### **Que propone XP**

- $\epsilon$  Empieza en pequeño y añade funcionalidad con retroalimentación continua
- $\epsilon$  El manejo del cambio se convierte en parte sustantiva del proceso
- $\mathbb Z$  El costo del cambio no depende de la fase o etapa
- $\mathscr{L}$  No introduce funcionalidades antes que sean necesarias
- $\mathbb Z$  El cliente o el usuario se convierte en miembro del equipo

#### **Derechos del Cliente**

- $\mathscr{\mathscr{E}}$  Decidir que se implementa
- $\mathscr{A}$  Saber el estado real y el progreso del proyecto
- $\epsilon$  Añadir, cambiar o quitar requerimientos en cualquier momento
- $\&$  Obtener lo máximo de cada semana de trabajo
- $\ltimes$  Obtener un sistema funcionando cada 3 o 4 meses

#### **Derechos del Desarrollador**

 $\mathscr{A}$  Decidir como se implementan los procesos

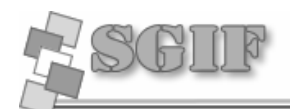

**Fundamentación Teórica**

- $\mathscr{L}$  Crear el sistema con la mejor calidad posible
- $\mathscr{L}$  Pedir al cliente en cualquier momento aclaraciones de los requerimientos
- $\mathscr{L}$  Estimar el esfuerzo para implementar el sistema
- $\mathscr{L}$  Cambiar los requerimientos en base a nuevos descubrimientos

Lo fundamental en este tipo de metodología es:

- $\mathbb Z$  La comunicación, entre los usuarios y los desarrolladores
- $\mathbb Z$  La simplicidad, al desarrollar y codificar los módulos del sistema
- $\epsilon$  La retroalimentación, concreta y frecuente del equipo de desarrollo, el cliente y los usuarios finales

## *1.8.3 Microsoft Solution Framework (MSF)*

Esta es una metodología flexible e interrelacionada con una serie de conceptos, modelos y prácticas de uso, que controlan la planificación, el desarrollo y la gestión de proyectos tecnológicos. MSF se centra en los modelos de proceso y de equipo dejando en un segundo plano las elecciones tecnológicas.

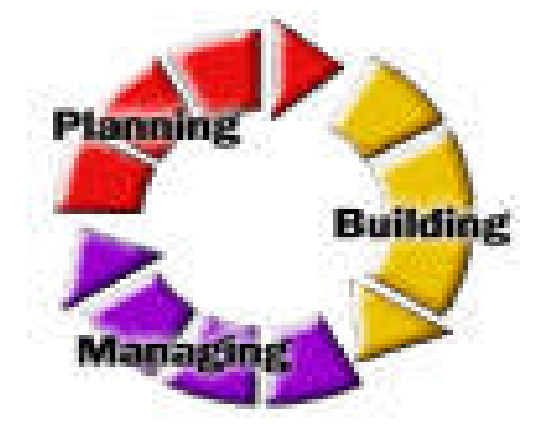

*Fig. 3 Metodología MSF* [Sánchez, 2004]

MSF tiene las siguientes características:

 $\mathscr{A}$  Adaptable: es parecido a un compás, usado en cualquier parte como un mapa, del cual su uso es limitado a un específico lugar.

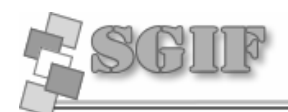

- $\epsilon$  Escalable: puede organizar equipos tan pequeños entre 3 o 4 personas, así como también, proyectos que requieren 50 personas a más.
- $\epsilon$  Flexible: es utilizada en el ambiente de desarrollo de cualquier cliente.
- $\epsilon$  Tecnología Agnóstica: porque puede ser usada para desarrollar soluciones basadas sobre cualquier tecnología.

MSF se compone de varios modelos encargados de planificar las diferentes partes implicadas en el desarrollo de un proyecto: Modelo de Arquitectura del Proyecto, Modelo de Equipo, Modelo de Proceso, Modelo de Gestión del Riesgo, Modelo de Diseño de Proceso y finalmente el modelo de Aplicación.

- ? *Modelo de Arquitectura del Proyecto:* Diseñado para acortar la planificación del ciclo de vida. Este modelo define las pautas para construir proyectos empresariales a través del lanzamiento de versiones.
- ? *Modelo de Equipo:* Este modelo ha sido diseñado para mejorar el rendimiento del equipo de desarrollo. Proporciona una estructura flexible para organizar los equipos de un proyecto. Puede ser escalado dependiendo del tamaño del proyecto y del equipo de personas disponibles.
- ? *Modelo de Proceso:* Diseñado para mejorar el control del proyecto, minimizando el riesgo, y aumentar la calidad acortando el tiempo de entrega. Proporciona una estructura de pautas a seguir en el ciclo de vida del proyecto, describiendo las fases, las actividades, la liberación de versiones y explicando su relación con el Modelo de equipo.
- ? *Modelo de Gestión del Riesgo:* Diseñado para ayudar al equipo a identificar las prioridades, tomar las decisiones estratégicas correctas y controlar las emergencias que puedan surgir. Este modelo proporciona un entorno estructurado para la toma de decisiones y acciones valorando los riesgos que puedan provocar.
- ? *Modelo de Diseño del Proceso:* Diseñado para distinguir entre los objetivos empresariales y las necesidades del usuario. Proporciona un modelo centrado en el usuario para obtener un diseño eficiente y flexible a través de un enfoque iterativo. Las fases de diseño conceptual, lógico y físico

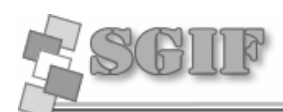

proveen tres perspectivas diferentes para los tres tipos de roles: los usuarios, el equipo y los desarrolladores.

? *Modelo de Aplicación:* Diseñado para mejorar el desarrollo, el mantenimiento y el soporte, proporciona un modelo de tres niveles para diseñar y desarrollar aplicaciones software. Los servicios utilizados en este modelo son escalables, y pueden ser usados en un solo ordenador o incluso en varios servidores. [Sánchez, 2004]

De manera general se escogió RUP porque es una metodología que es aplicable en el desarrollo de cualquier software de gestión, además de ser la que se ha venido estudiando durante toda la carrera universitaria.

# **1.9 Herramientas utilizadas**

### *1.9.1 Dreamweaver*

Es la herramienta de diseño de páginas Web más avanzada, tal como se ha afirmado en muchos medios. Aunque sea un experto programador de HTML el usuario que lo maneje, siempre se encontrarán en este programa razones para utilizarlo, sobretodo en lo que a productividad se refiere.

Cumple perfectamente el objetivo de diseñar páginas con aspecto profesional, y soporta gran cantidad de tecnologías, además muy fáciles de usar:

- $\approx$  Hojas de estilo y capas.
- $\mathscr{A}$  Javascript para crear efectos e interactividades.
- $\ll$  Inserción de archivos multimedia.

Además es un programa que se puede actualizar con componentes, que fabrica tanto Macromedia como otras compañías, para realizar otras acciones más avanzadas. [Yanober, 2004]

### *1.9.2 Fireworks*

Es una herramienta que puede utilizarse para crear, editar y animar gráficos Web, añadir interactividad avanzada y optimizar imágenes en entornos profesionales. En Fireworks es posible crear y modificar

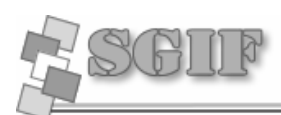

imágenes vectoriales y de mapa de bits en una sola aplicación. Todo es modificable en todo momento. Y el flujo de trabajo puede automatizarse para satisfacer las necesidades de cambio y actualización que de otra forma exigirían una enorme dedicación. [Anónimo, 1999]

# *1.9.3 NuSphere PHPED*

Un potente editor de PHP, que al programa, resaltará los distintos tags con diferentes colores para hacer mucho más fácil la programación de paginas creadas en PHP, puedes correr la pagina en directo para probarla y verificar que no tiene problemas, además de poder usar una base de datos para probarla al máximo.

Además de crear php, html, inc, css, js, pl, tpl, sql, xml. También permite la edición de cpp, asp, etc. Con el puedes hacer mucho mas que solo paginas Web, es muy poderoso y fácil de utilizar. [Anónimo, 2004]

## *1.9.4 Rational Rose Enterprise Edition*

Es una herramienta Lower CASE, que permite el diseño detallado del software y la generación de código fuente (de programas y bases de datos) e ingeniería inversa (obtención del diseño a partir del código fuente), basado en modelos con soporte UML. Es una forma de ayuda para la comprensión del sistema y de sus distintos componentes. Su característica más significativa consiste en la creación de componentes, que contengan una serie de archivos dentro de los cuales se encuentran las distintas clases pertenecientes a dicho componente. [Rational, 2003]

# **1.10 Conclusiones del Capítulo**

En este capitulo se hizo un estudio referente a las tecnologías y las tendencias del mundo actual para respaldar la labor que se realizó, seleccionando las tecnologías más convenientes para el desarrollo del sistema de gestión. Se seleccionó Apache como servidor Web, PHP como lenguaje de programación por parte del servidor, que junto a los lenguajes por parte del cliente HTML, JavaScript y aplicando la tecnología AJAX obteniéndose así un software con las características deseadas. Se utilizó UML como lenguaje de modelado y RUP como metodología para organizar y controlar el proceso de desarrollo del software. De esta forma y apoyándonos en las herramientas anteriormente mencionadas se tuvo la garantía de que el producto final fue entregado en tiempo y con la calidad requerida.

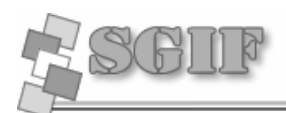

# **Capítulo 2 Características del Sistema**

# **Introducción**

En este nuevo capítulo se describió el proceso propuesto ante la situación problémica planteada, se destacaron las reglas que establecidas en el negocio, se identificaron los actores y trabajadores del mismo, así como el diagrama de casos de uso y su formato expandido. Se expuso el diagrama de actividad y el modelo de objetos, así como los requerimientos funcionales y no funcionales que debe cumplir la aplicación. También se expuso los actores. Se planteó el análisis del sistema utilizando para su modelado el Lenguaje Unificado de Modelación (UML), que permite representar el diagrama de casos de uso del sistema. Además se hizo una descripción detallada de cada caso de uso con sus correspondientes requisitos funcionales.

# **2.1 Descripción de los procesos de negocio***.*

Para un mejor entendimiento de los procesos que se desarrollan en el campo de acción en el cual se encuentra el problema a resolver, se hizo una descripción de los procesos por separado.

## *2.1.1 Proyectos*

Los proyectos productivos introducidos en la facultad surgen a raíz de propuestas de clientes que se encuentren fuera y dentro de la universidad. Esta solicitud es emitida y procesada por los encargados del área de producción en la universidad y enviada al Vicedecano de Producción de la facultad. Los proyectos están integrados por estudiantes y profesores.

Y formarán parte de una línea de Investigación específica es decir los proyectos se ubicarán según el tipo de Línea de investigación. Al registrarse un proyecto se crearán documentos con todos los datos referentes al mismo para realizar un mejor asesoramiento del mismo.

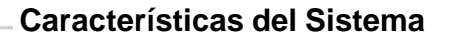

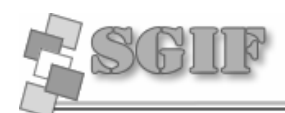

### *2.1.2 Tesis*

Las tesis realizadas en la facultad pueden ser solicitadas por los alumnos y profesores o por algún directivo en específico de la facultad, estas solicitudes de tesis son discutidas por el directivo de la facultad para posteriormente avalar su realización .Las tesis pueden estar incorporadas en proyectos productivos o Grupos de trabajos .Podrán ser realizadas por 1 o 2 estudiantes y a las mismas se les asignarán un profesor el cual será el tutor. Al registrarse una tesis se crearán documentos con todos sus datos que la representan, para realizar un mejor asesoramiento del la misma.

### *2.1.3 Grupos de Trabajo*

Los grupos de trabajos estarán compuestos estudiantes o profesores, y son creados según la necesidad de la facultad, ya sea para realizar trabajos en un proyecto productivos, para realizar un trabajo en beneficio de la facultad o la universidad, en la participación de eventos científicos, comunidades de desarrollo de software u otros trabajos que desempeñe la facultad en el área productiva.

Los grupos de trabajos son avalados por el directivo de la facultad, donde el vicedecano de producción tiene un peso importante en emitir su criterio para realizar el registro de un Grupo de trabajo, decidiendo a su vez a que línea de investigación se incorporará. Posteriormente al registro de un Grupo de trabajo se crean documentos con todos los datos referentes al mismo, para realizar un mejor asesoramiento.

## *2.1.4 Eventos Científicos y Competencias de Conocimiento*

Los Eventos Científicos parten de la facultad donde los estudiantes exponen sus trabajos, estos trabajos pueden ser investigaciones, software, propuestas metodológicas entre otros, eso depende de las especificaciones del evento.

Las exposiciones que obtengan buenos resultados son seleccionadas para los eventos a nivel UCI; los trabajos más destacados en este nivel pueden competir a nivel Nacional o internacional pero ya esto depende del tema del trabajo y de los requerimientos de los eventos de esta índole.

Las Competencias de Conocimiento tienen el mismo recorrido es decir casi todas se realizan primero a nivel de facultad y luego a nivel de universidad, pero en este caso no se presentan trabajos, sino que los

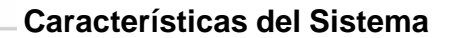

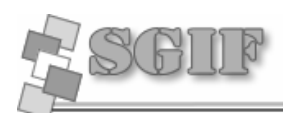

estudiantes van a medir sus conocimientos en una materia determinada, pueden ser en equipos o individual.

Pueden existir eventos que no transiten por todos los niveles, es decir, puede celebrarse solo a nivel de facultad o a nivel UCI solamente; como también pudiera existir un trabajo que sea expuesto a nivel nacional o internacional sin antes ser expuesto en ningún evento realizado en nuestro centro. Los resultados de estos trabajos son almacenados para una posterior evaluación, ya sea del estudiante o de los resultados obtenidos por la facultad de forma general.

### *2.1.5 Publicaciones*

Existen en la facultad profesores y estudiantes que tienen artículos sobre investigaciones realizadas por ellos en páginas Web o alguna revista, los datos de estas publicaciones se registran y son utilizados para dar una evaluación de las actividades investigativas del profesor o estudiante.

# **2.2 Reglas del Negocio**

- $\mathscr{A}$  Las Publicaciones deben tener al menos un autor.
- $\mathscr{L}$  Se debe conocer de la revista o la Web en el cual se hizo la publicación.
- $\epsilon$  En los eventos registrados tiene que estar relacionado con alguna persona de la facultad.
- $\mathscr{L}$  Cada trabajo debe tener al menos un integrante.
- $\mathscr{L}$  Los proyectos productivos deben tener bien definidos los datos del cliente, los estudiantes y profesores que lo integran.
- $\mathbb Z$  Los grupos de trabajo pueden o no estar vinculados a proyectos.
- $\epsilon$  Las tesis deben ser registradas con un tutor y al menos un estudiante.
- $\mathscr{\mathscr{L}}$  Ninguno de los datos que son almacenados, pueden ser eliminados posteriormente.

# **2.3 Descripción de los casos de usos del negocio**

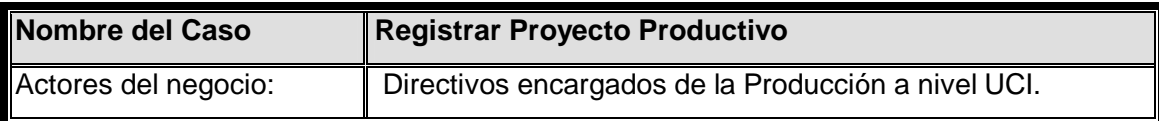

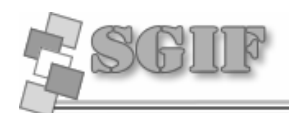

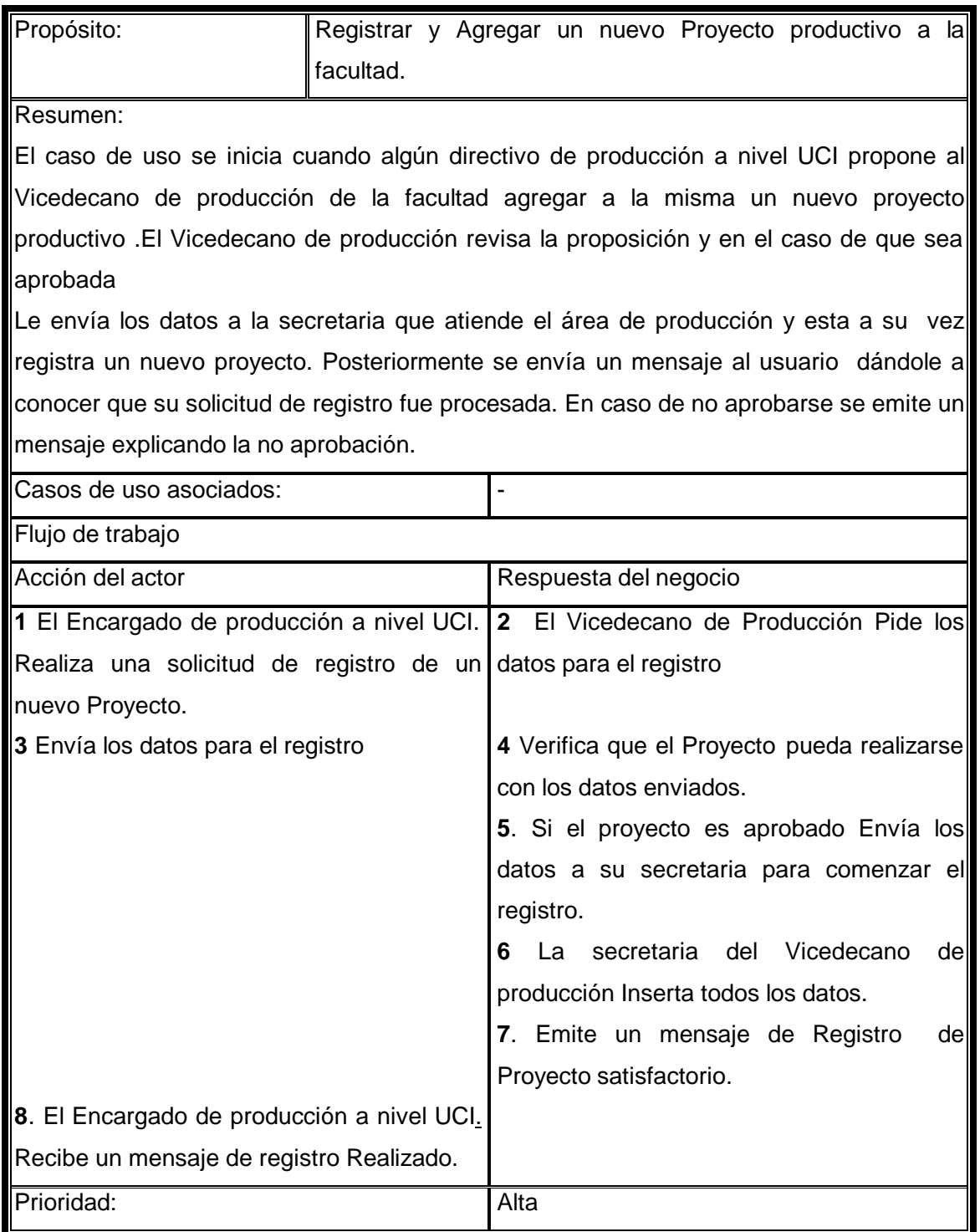

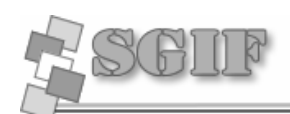

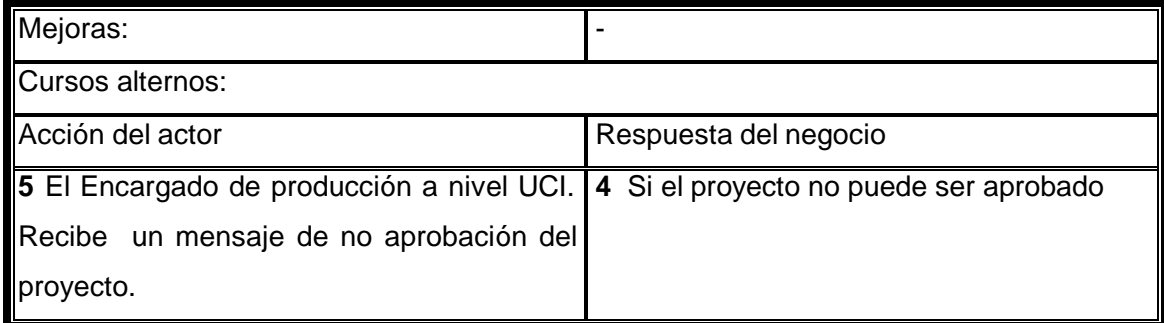

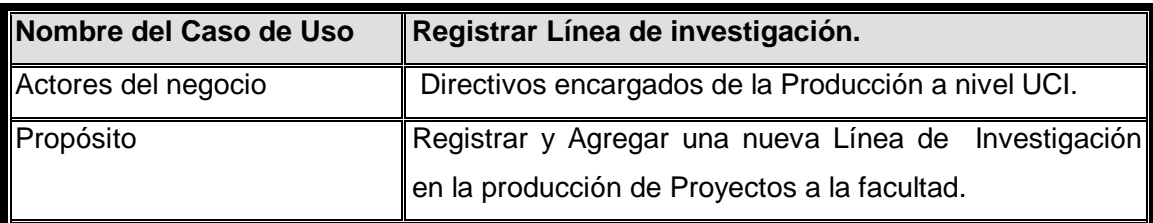

#### Resumen:

El caso de uso se inicia cuando algún directivo de producción a nivel UCI propone agregar a la facultad una nueva línea de Investigación en la cual intervendrán nuevos proyectos productivos. Esta solicitud es revisada por los directivos de la facultad los cuales realizarán un estudio de la solicitud hecha .En caso de aprobarla la secretaria del Vicedecano encargada de registrar los datos del área de Producción, registraría la nueva línea enviando posteriormente un mensaje al usuario dándole a conocer que su solicitud de registro fue procesada .En caso de no aprobarse se emite un mensaje explicando la no aprobación.

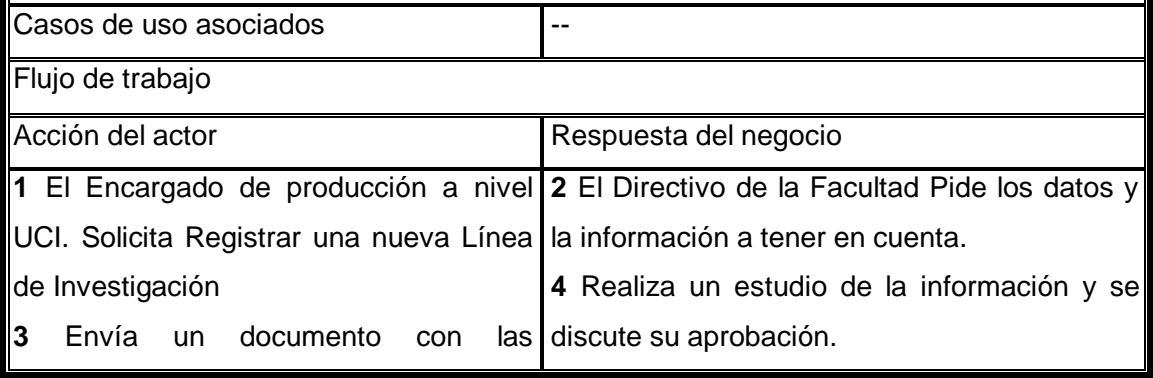

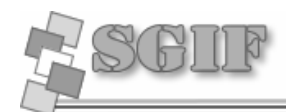

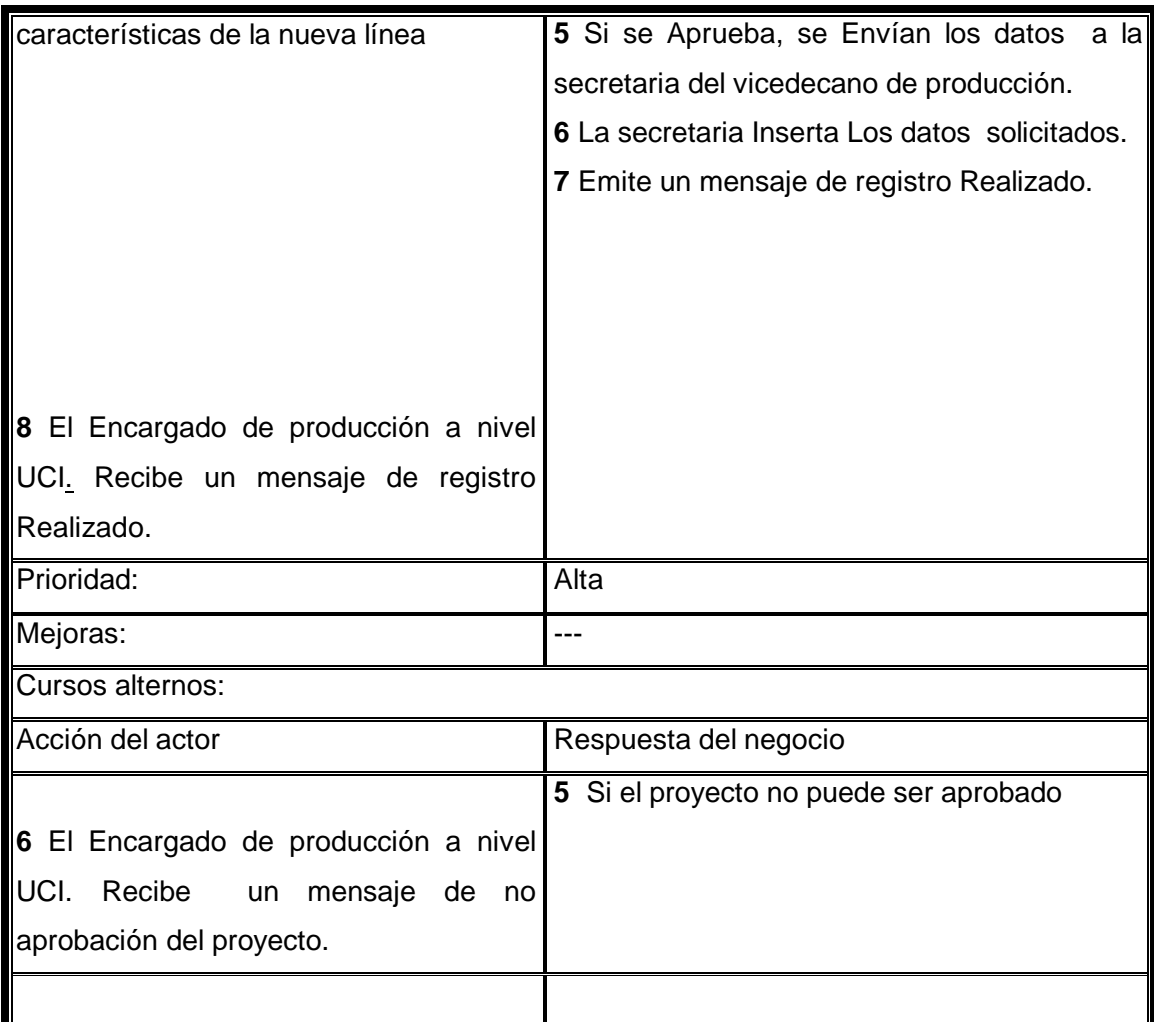

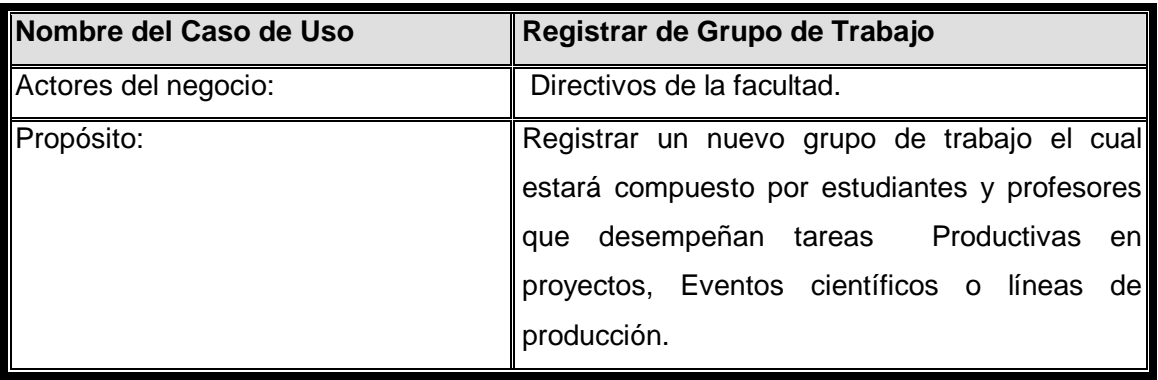

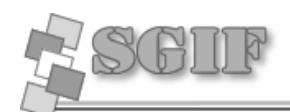

### Resumen:

El caso de uso se inicia cuando un directivo de la facultad solicita registrar un grupo de trabajo dicha solicitud la aprueba el Vicedecano de Producción , luego envía los datos a la secretaria la cual registra un nuevo Grupo de Trabajo. Emitiendo posteriormente un  $\vert$ mensaje de registro realizado. En caso de que no se apruebe se le envía al usuario que $\vert$ realizó la propuesta de registro que la misma no ha sido aprobada.

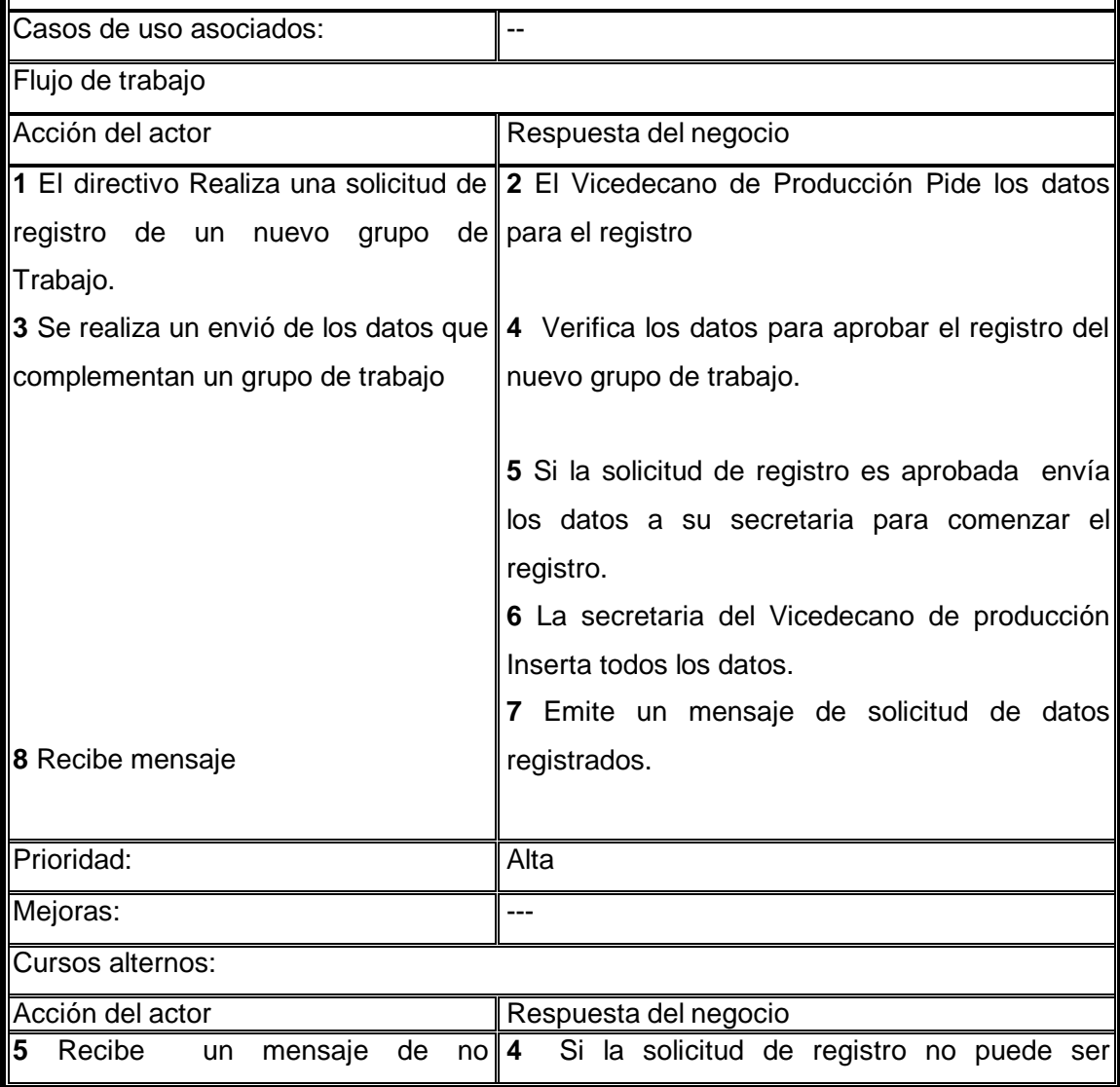

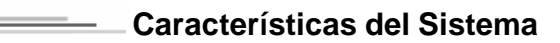

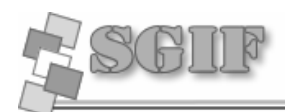

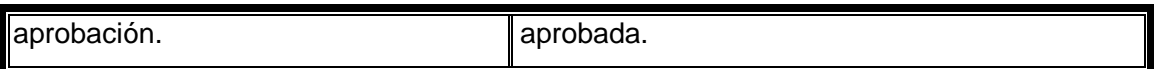

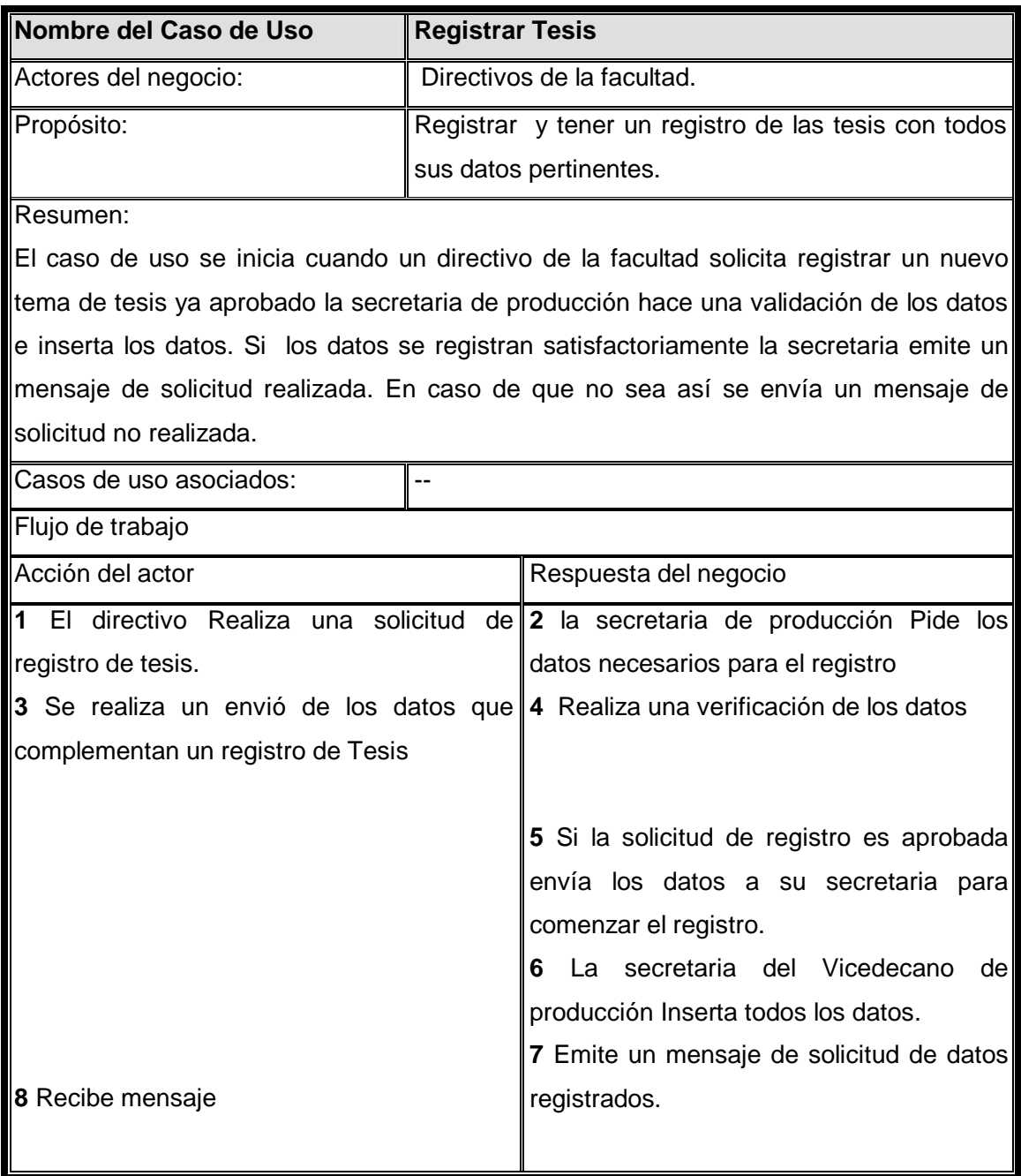

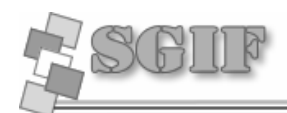

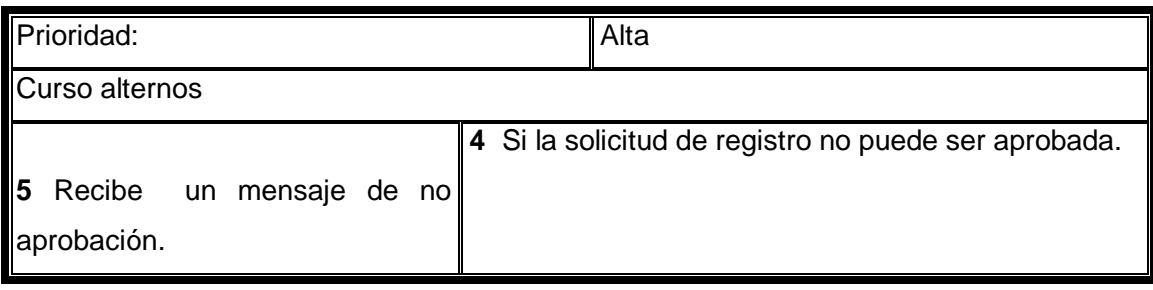

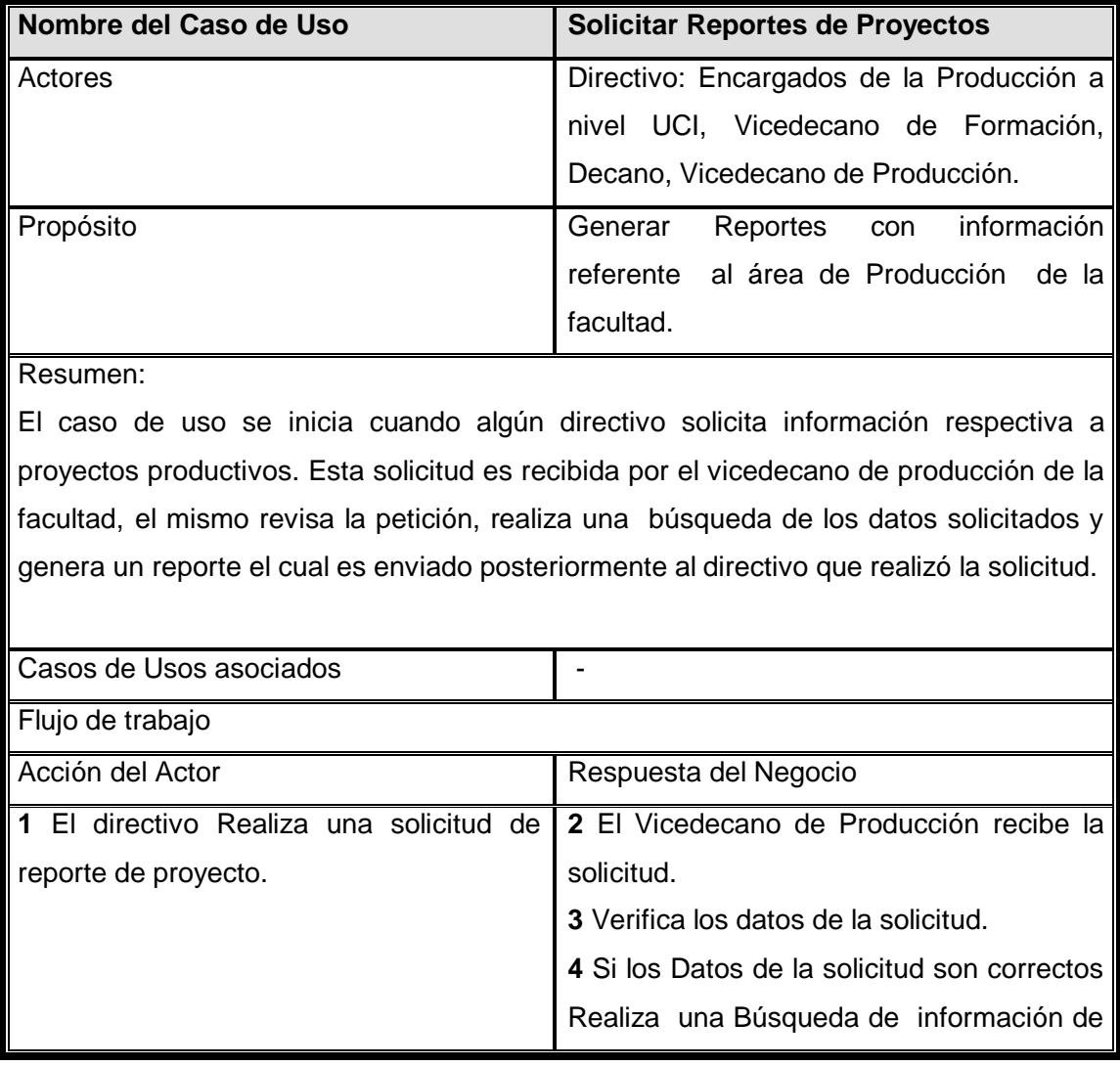

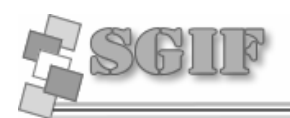

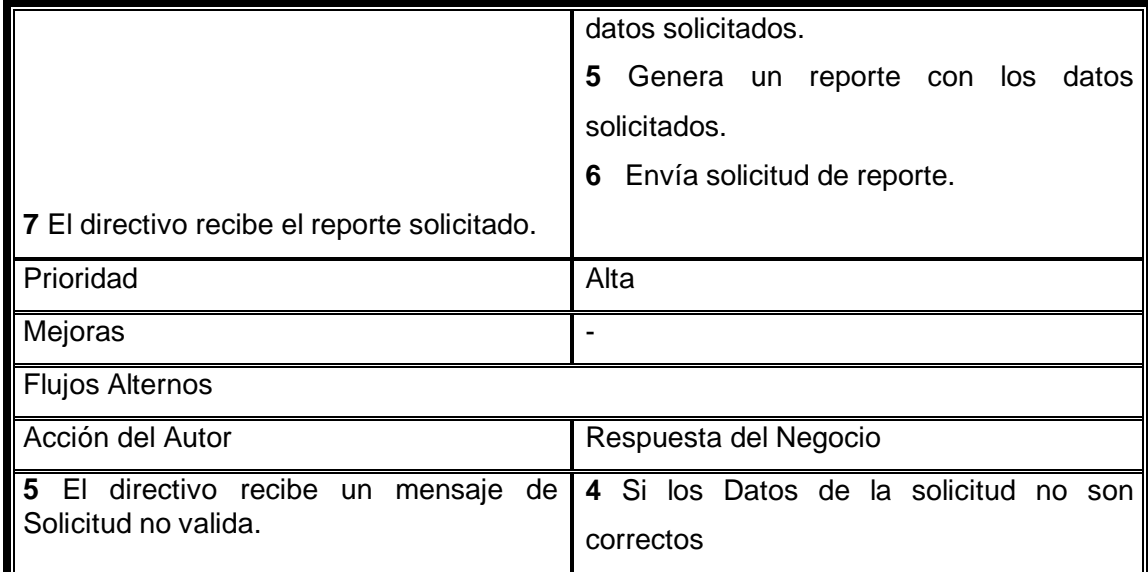

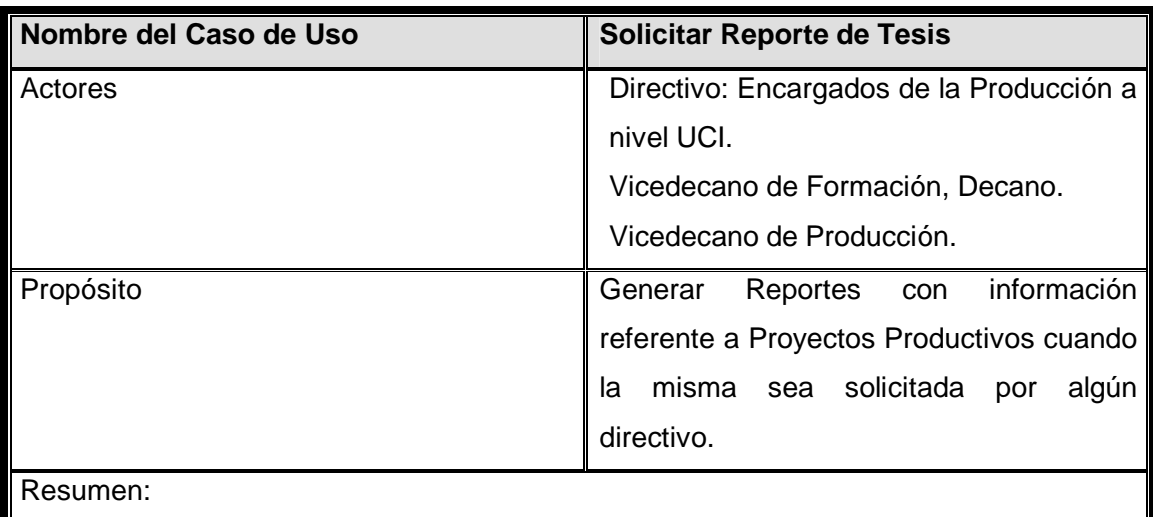

El caso de uso se inicia cuando algún directivo solicita información sobre acerca de las tesis que realizan los estudiantes. Esta solicitud es recibida por el vicedecano de producción de la facultad, el mismo revisa la petición, realiza una búsqueda de los datos solicitados y genera un reporte el cual es enviado posteriormente al directivo que realizo la solicitud.

Casos de Usos asociaos **- Antiquista - Casos de Visos asociaos** 

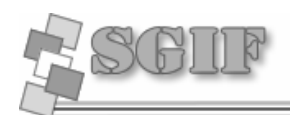

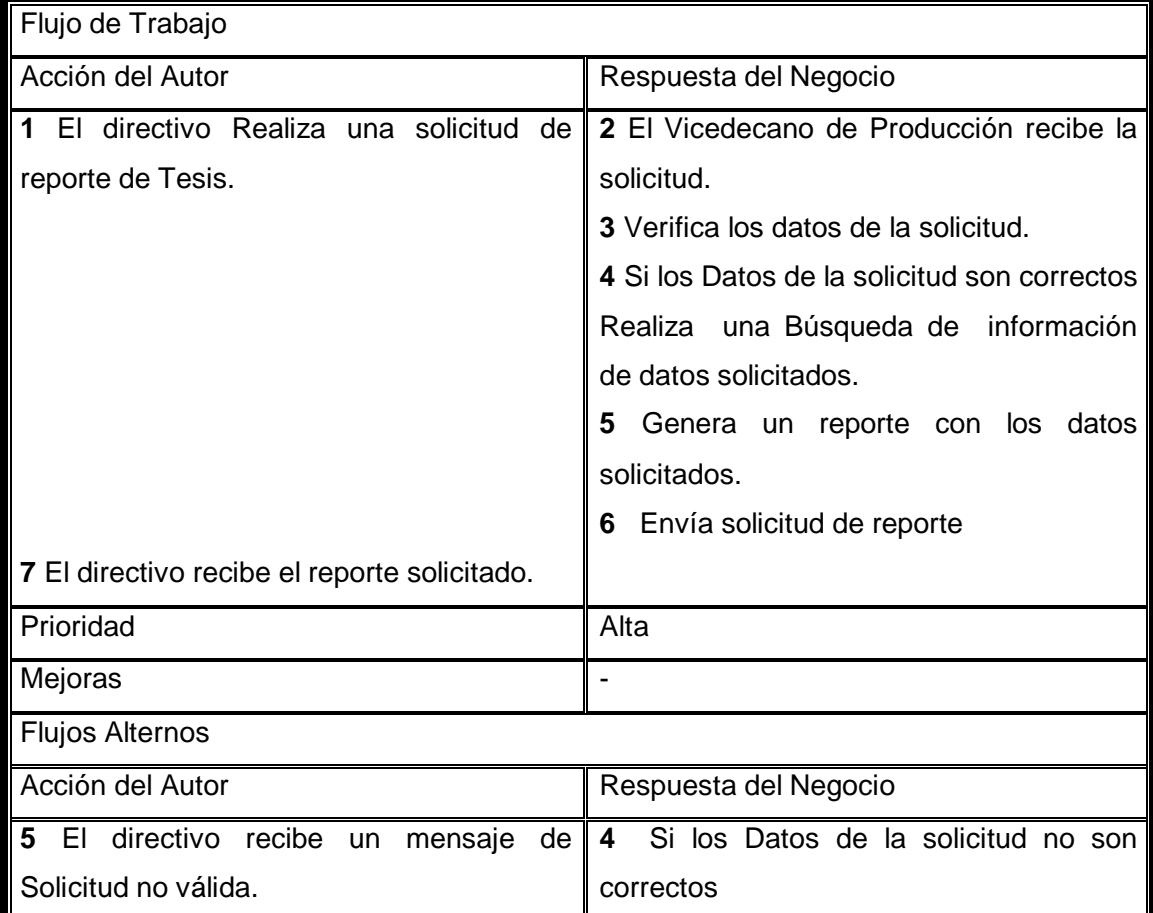

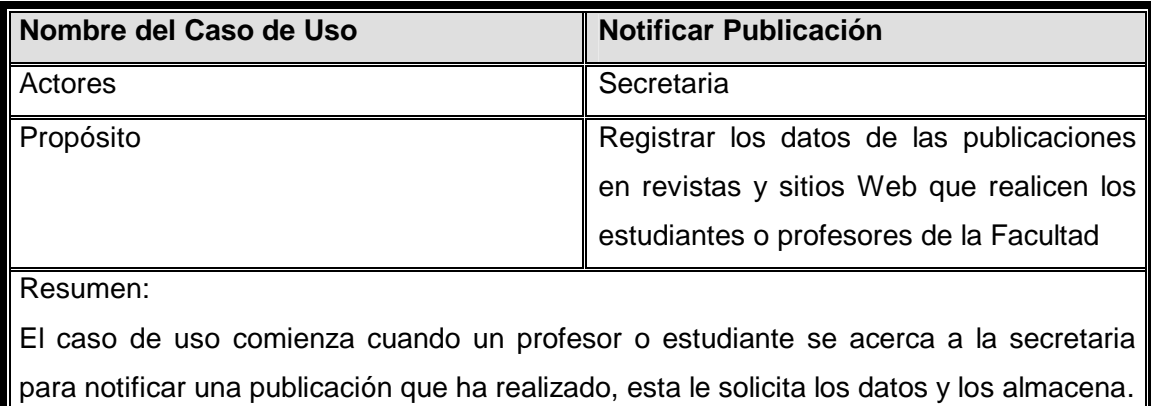

Casos de Usos Asociados | -

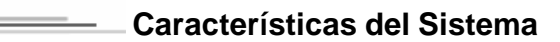

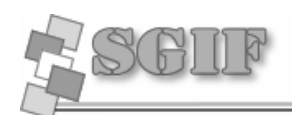

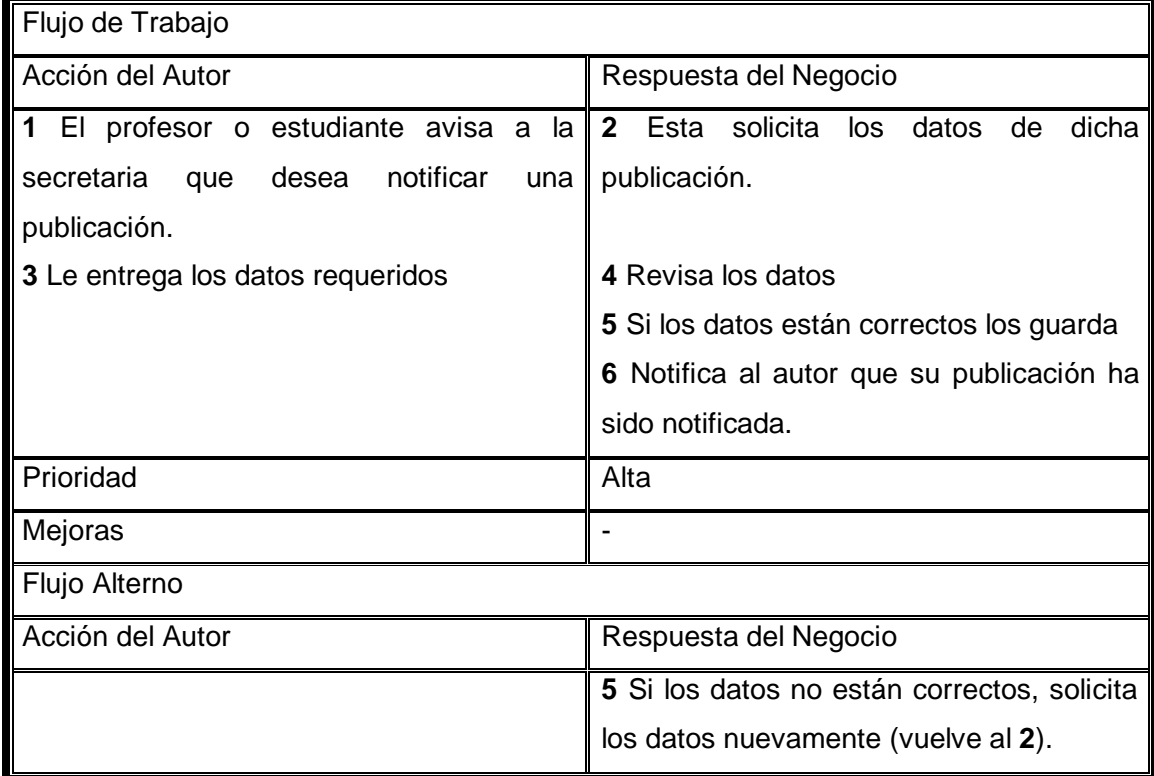

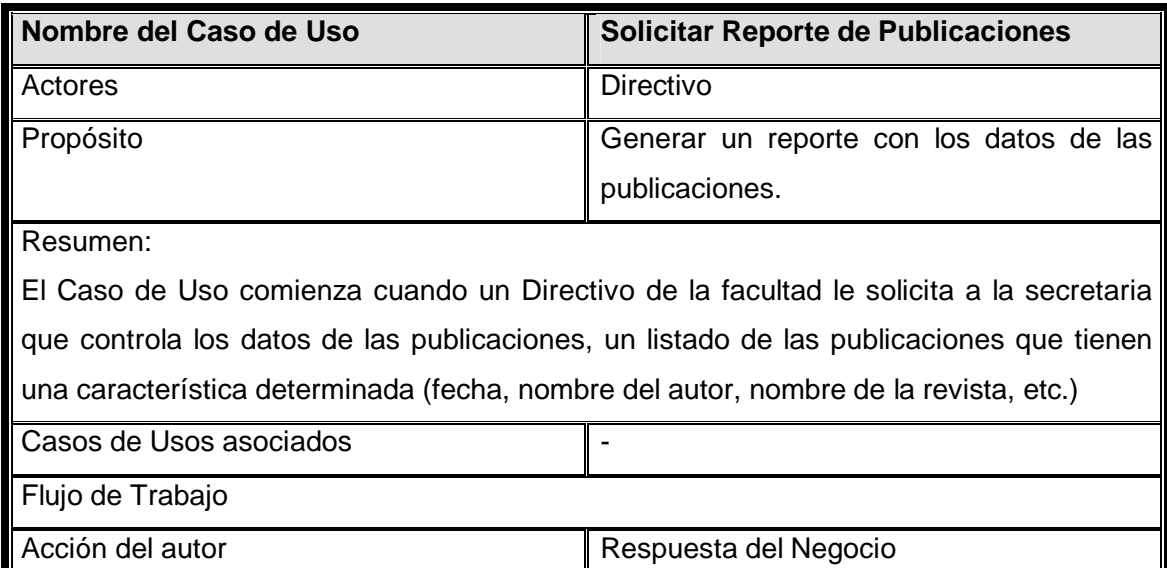

 $\overline{\phantom{a}}$ 

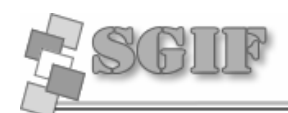

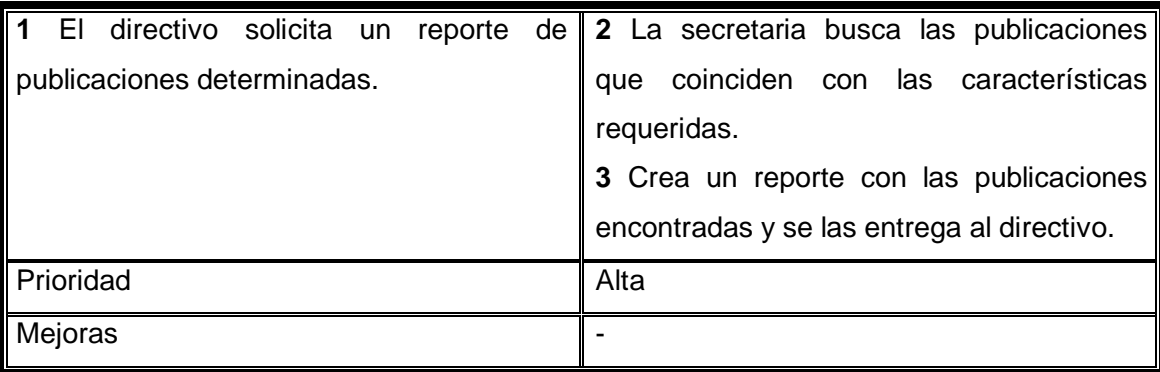

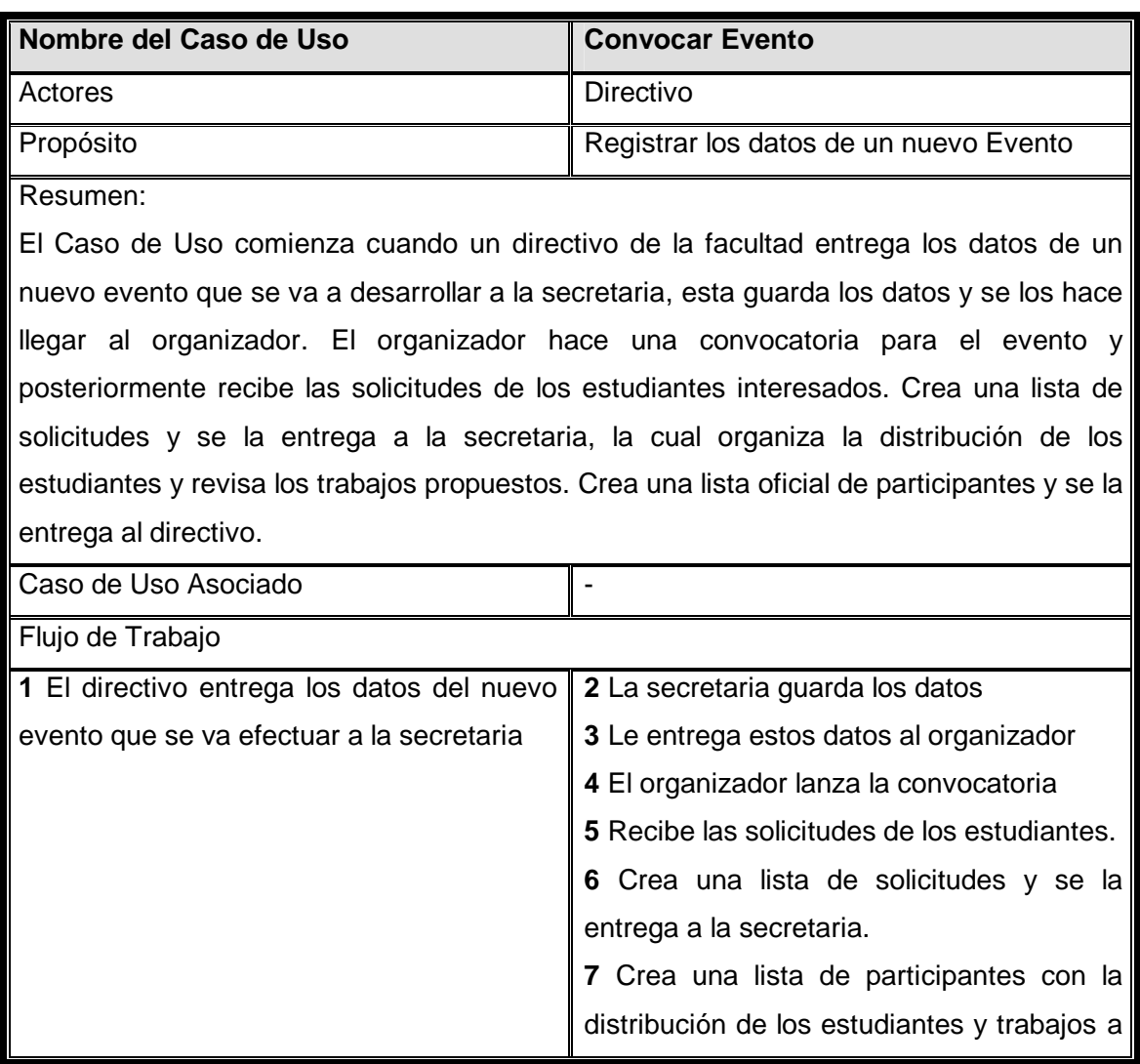

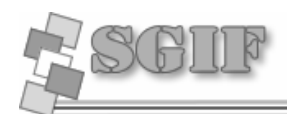

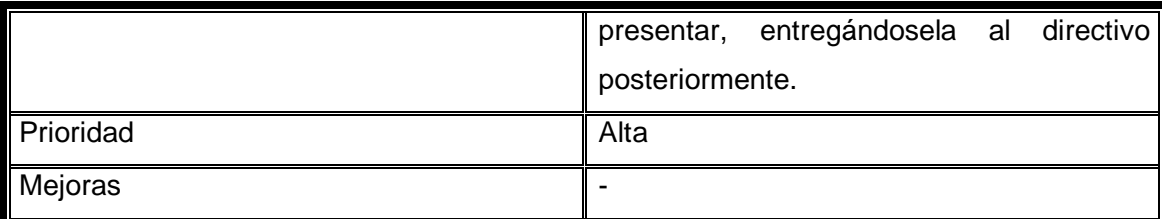

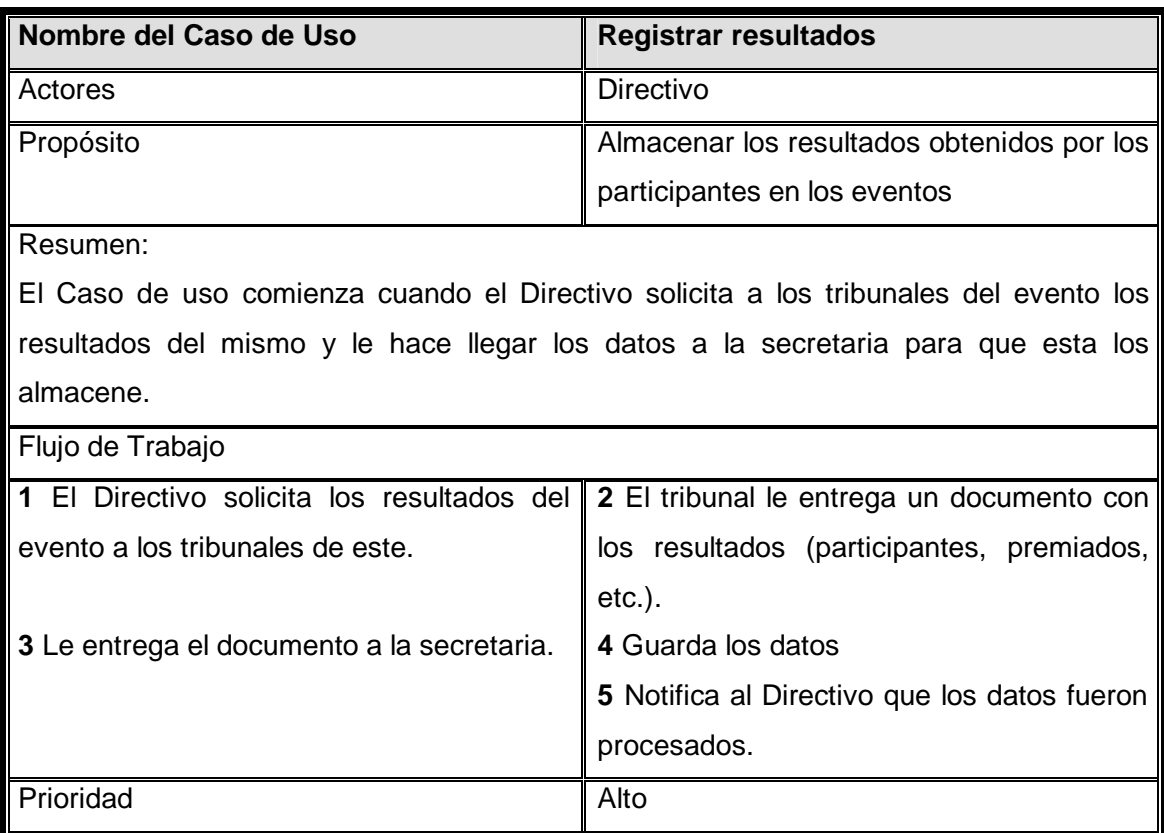

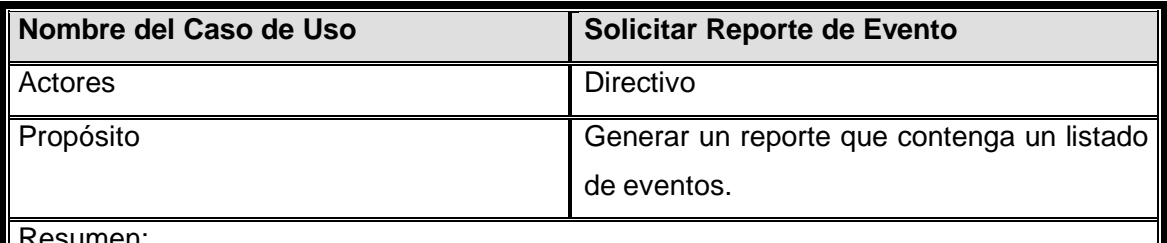

#### sumen:

El Caso de Uso comienza cuando un Directivo solicita a su secretaria un reporte que

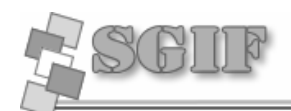

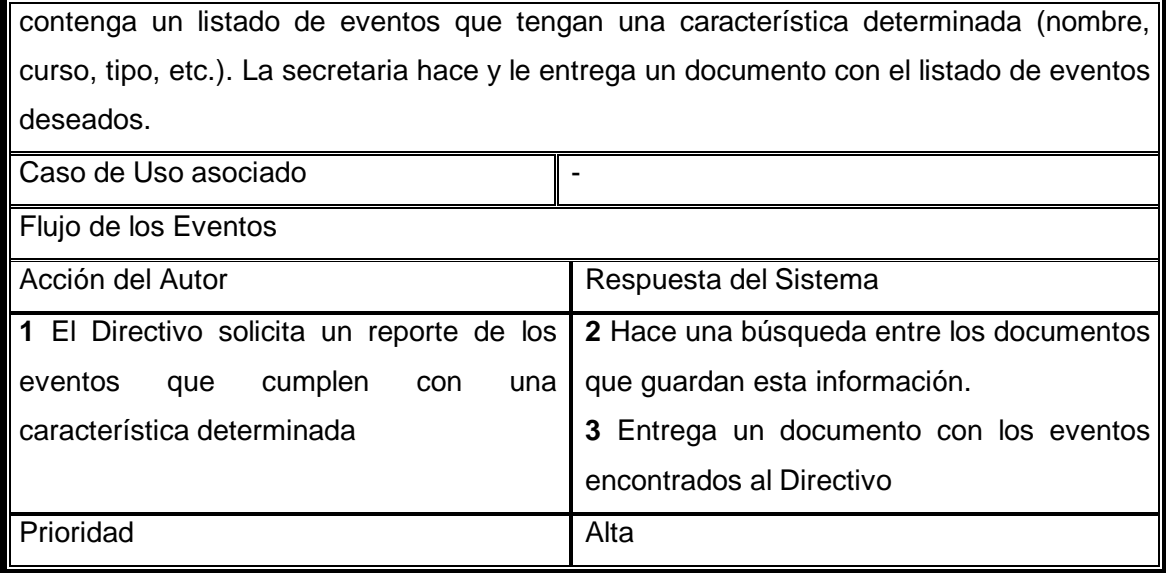

# **2.4 Actores y Trabajadores del Negocio**

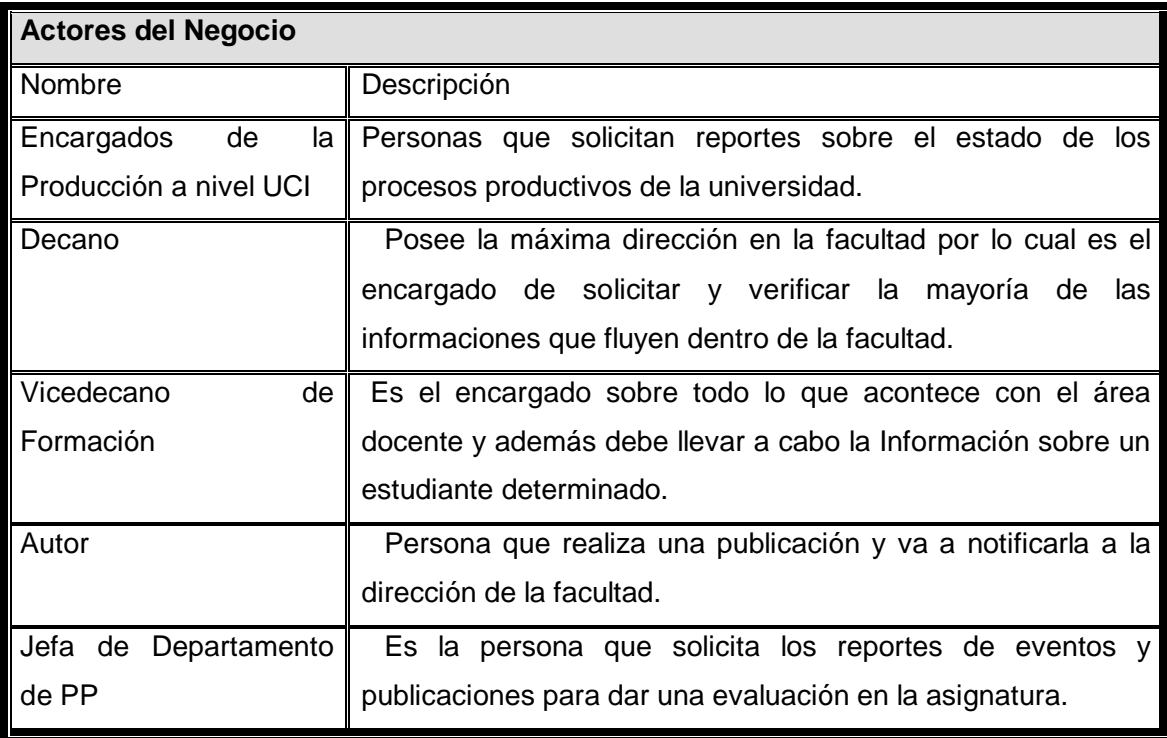

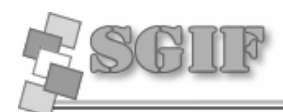

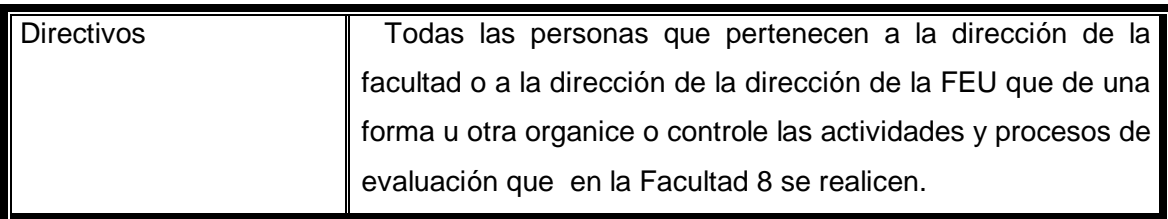

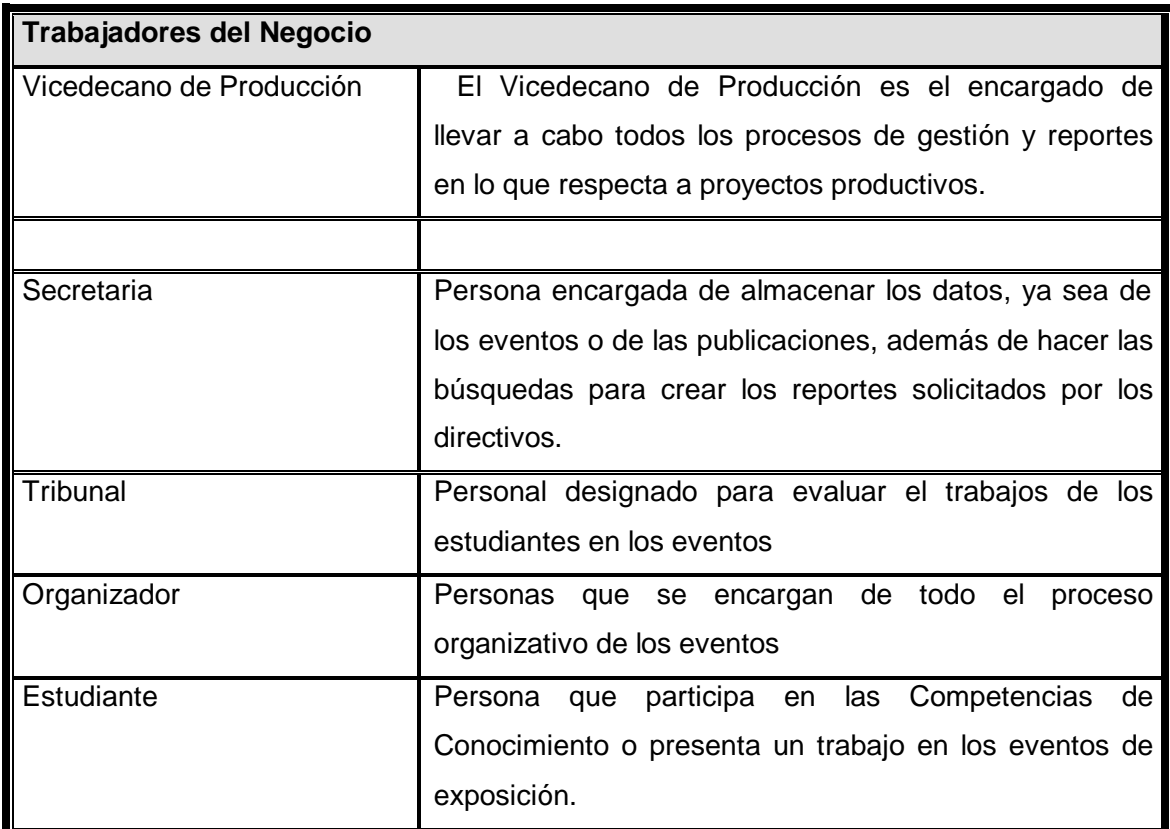

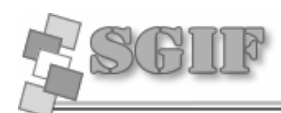

# **2.5 Diagrama de CU del Negocio**

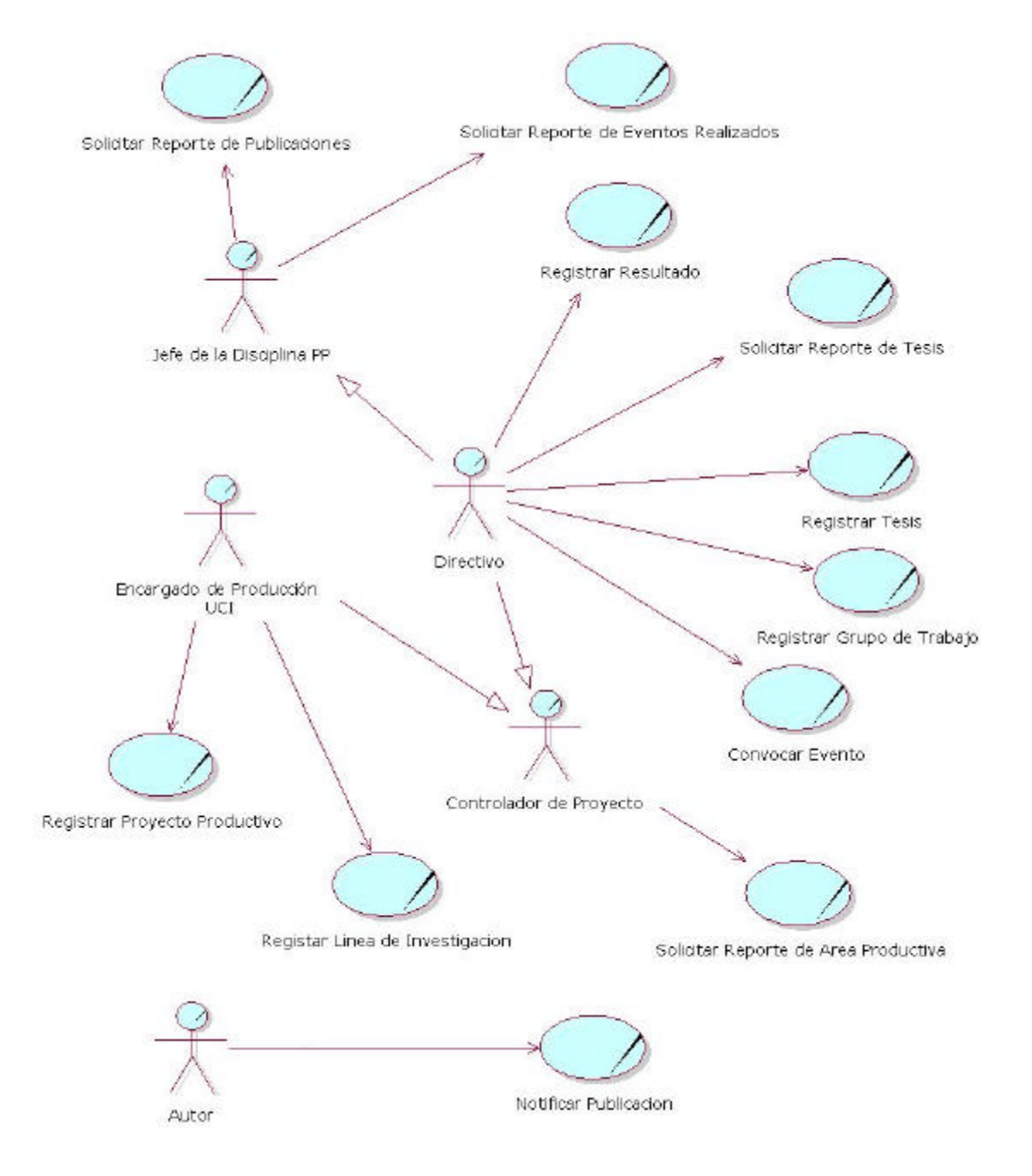

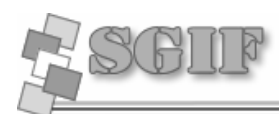

# **2.6 Diagrama de Objetos del Negocio**

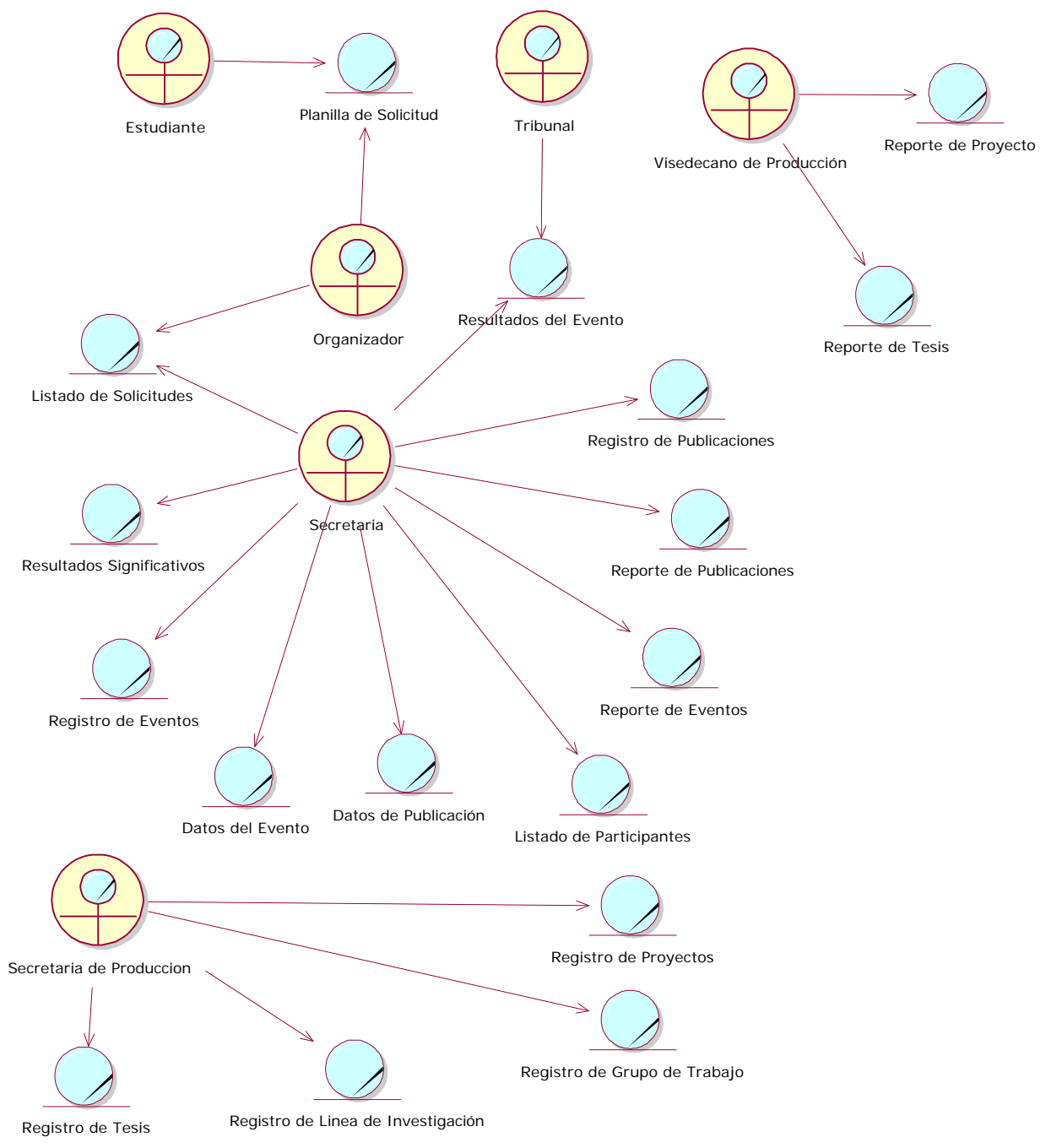

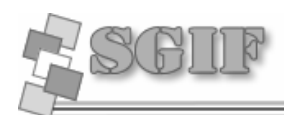

# **2.7 Diagramas de Actividades**

# *2.7.1 Convocar Eventos*

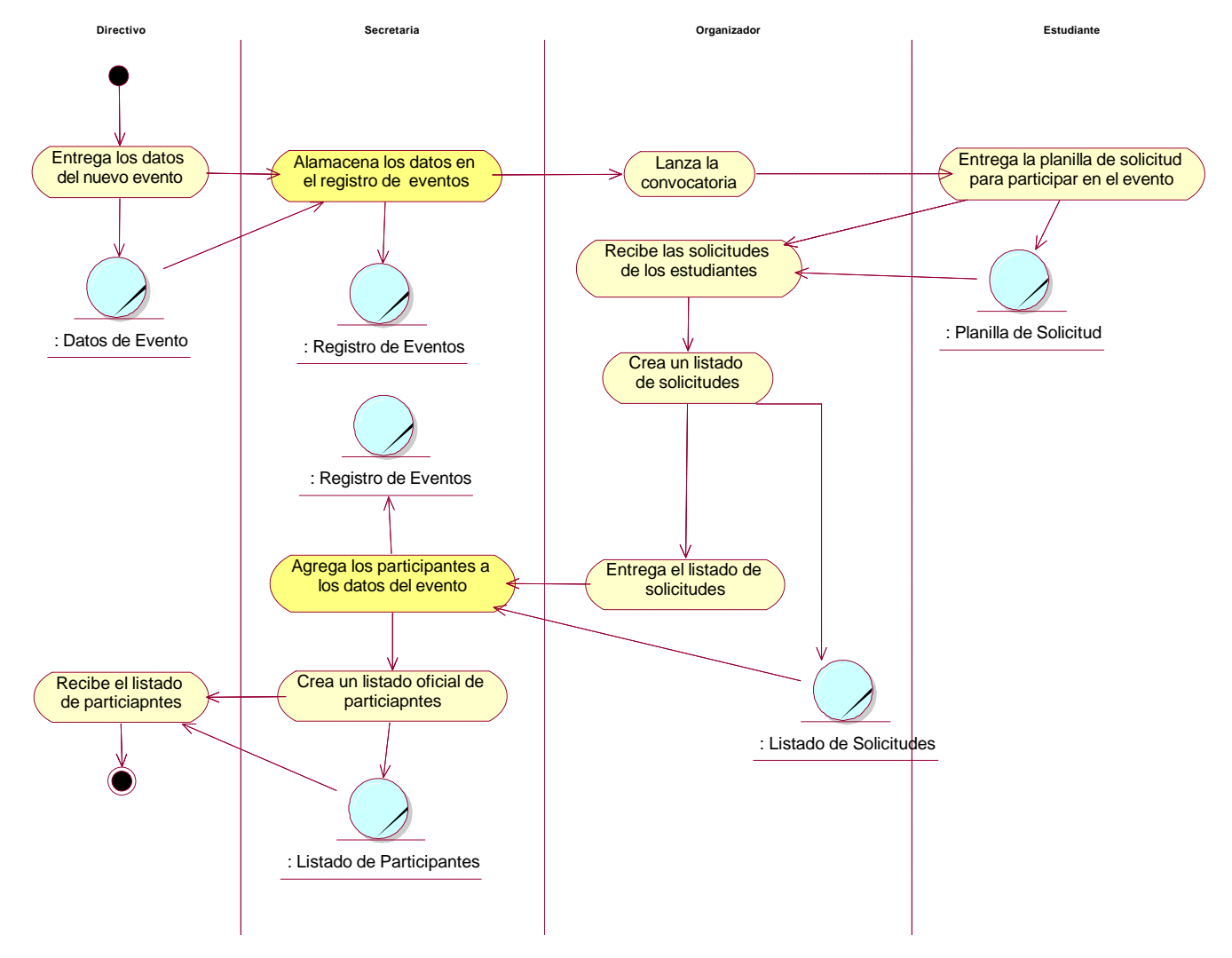

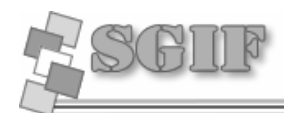

# *2.7.2 Reporte de Evento*

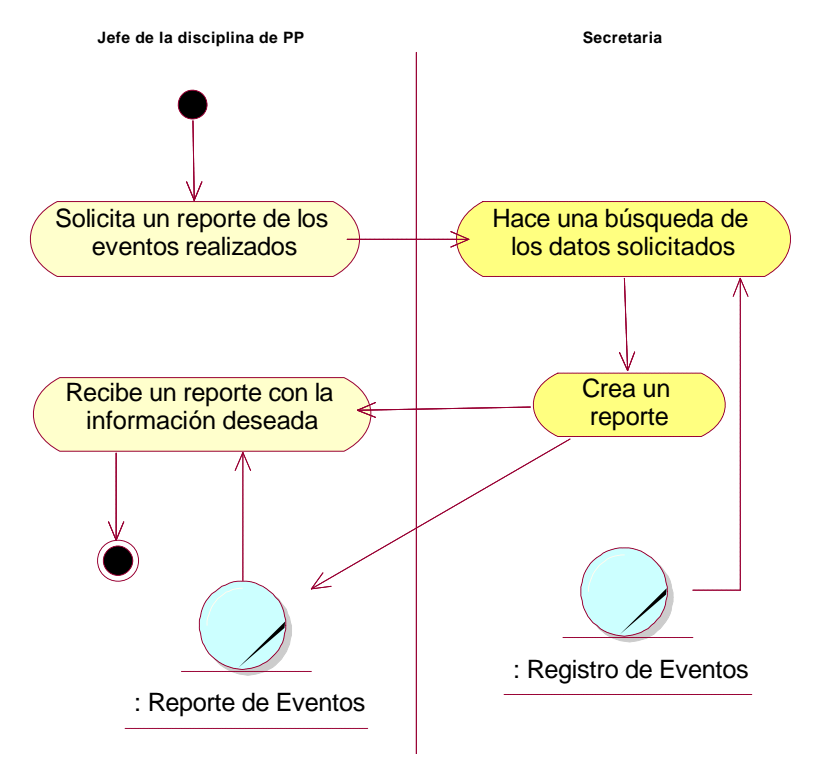

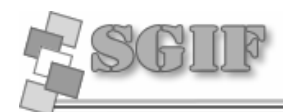

# *2.7.3 Reporte de Publicaciones*

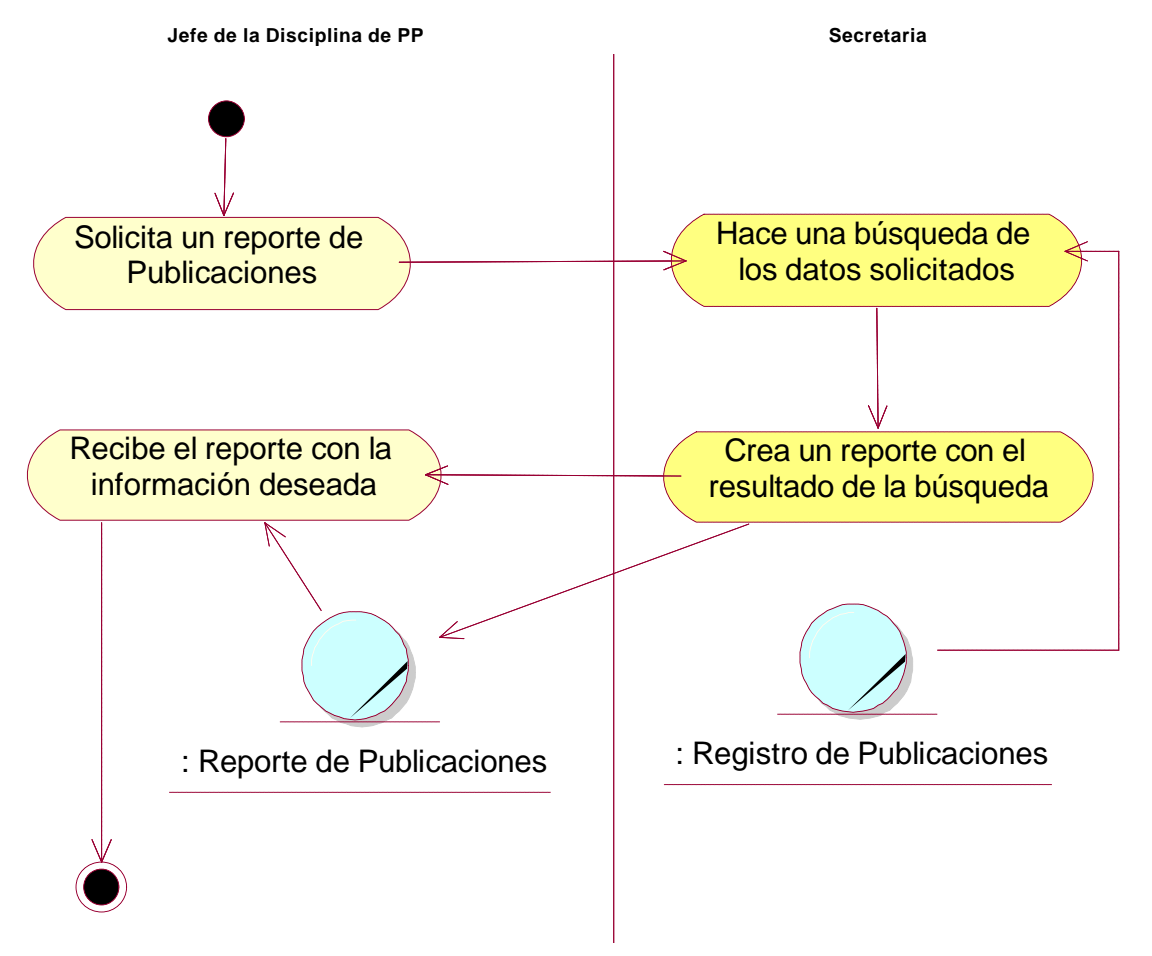

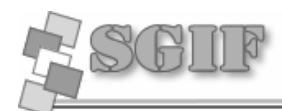

# *2.7.4 Registrar Resultados*

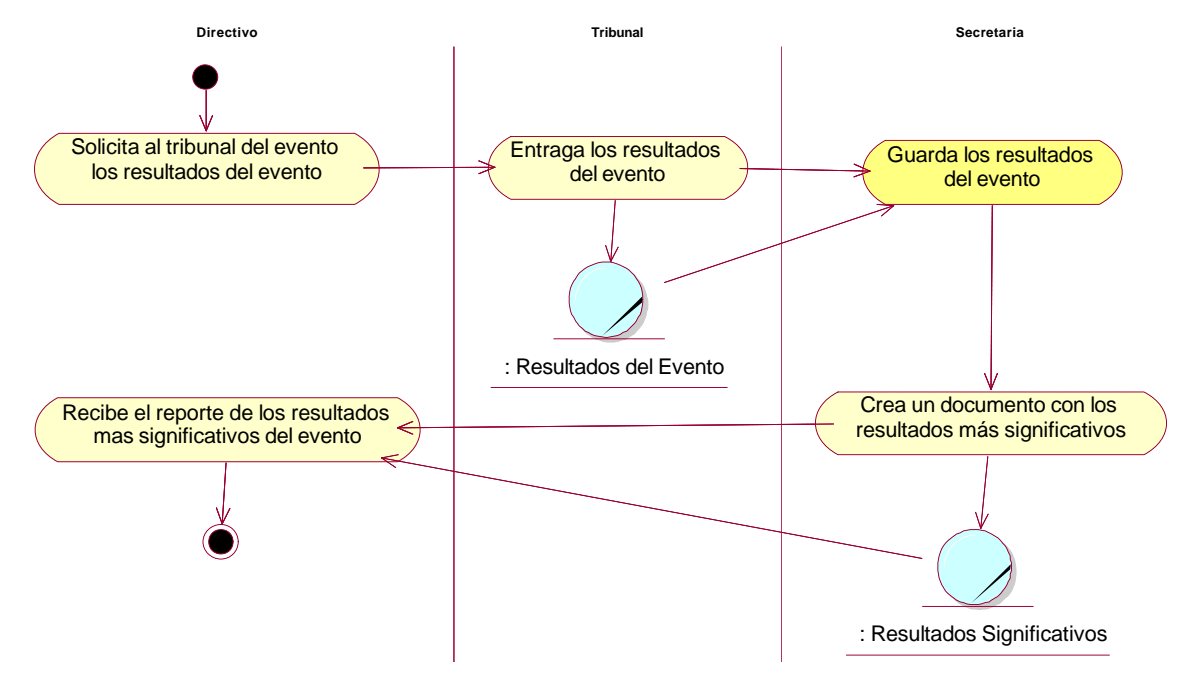

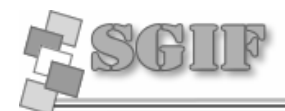

# *2.7.5 Registrar Línea*

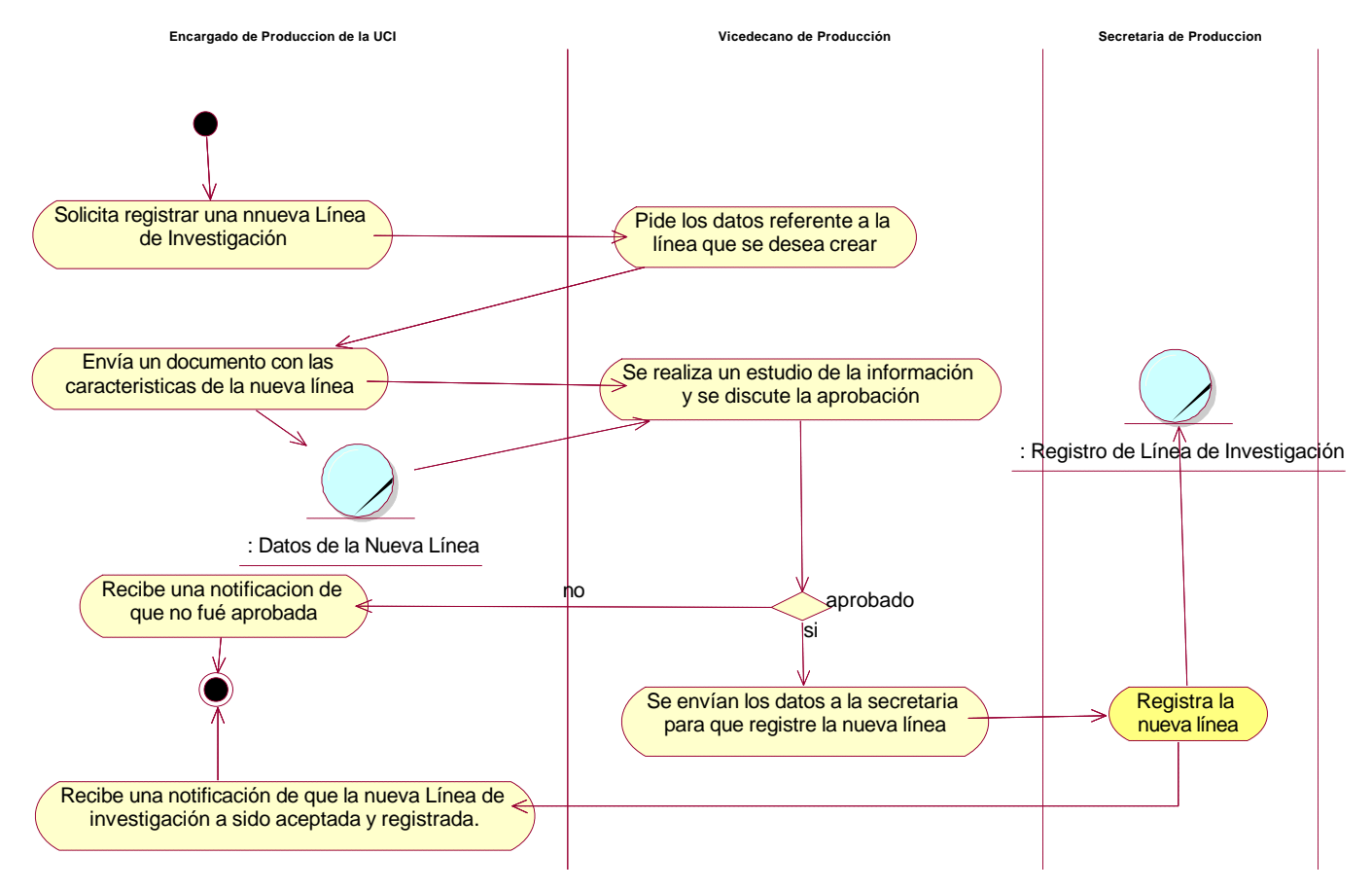

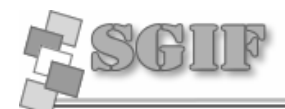

# *2.7.6 Registrar Publicación*

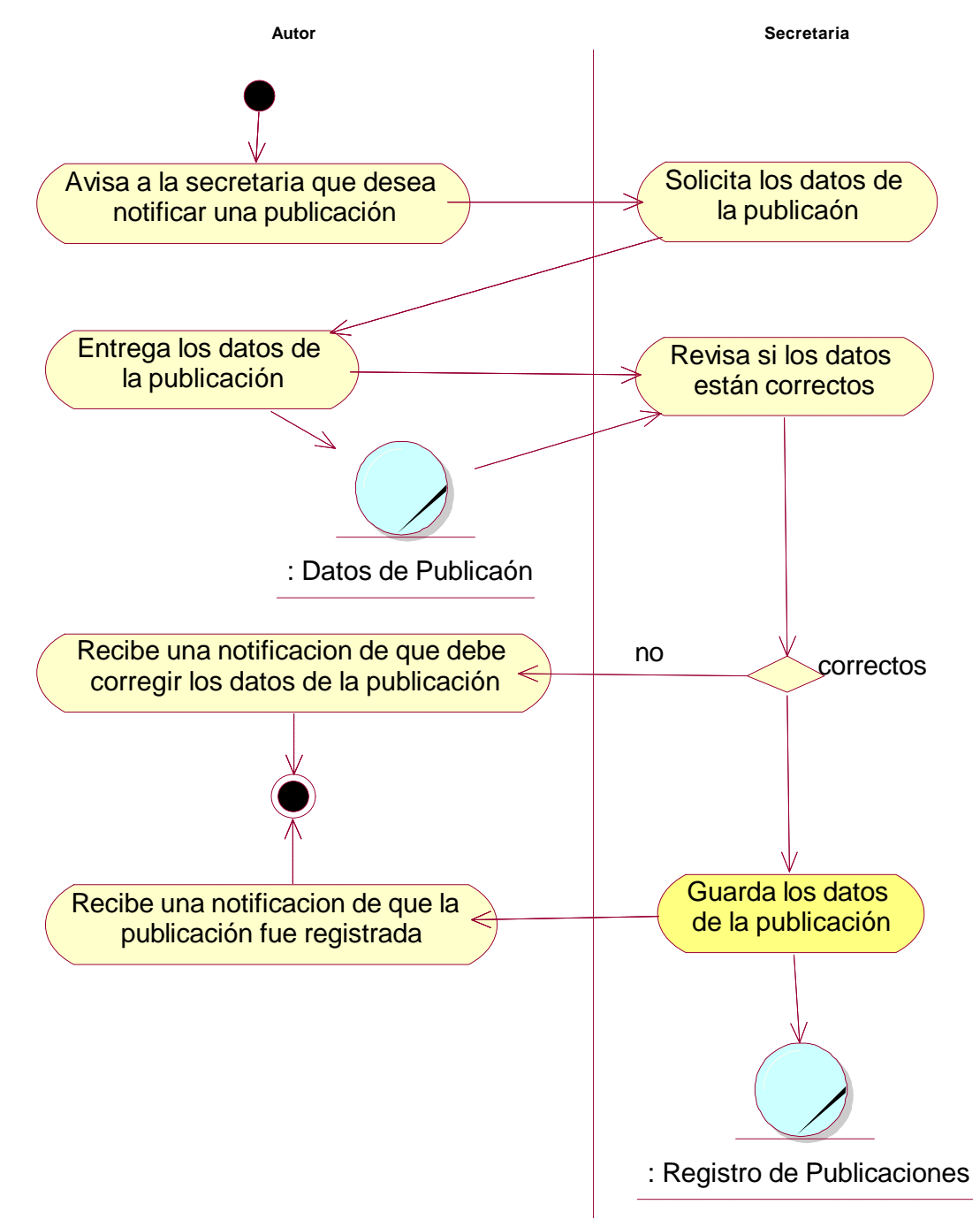

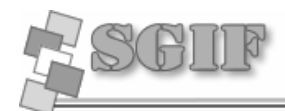

# *2.7.7 Registrar Tesis*

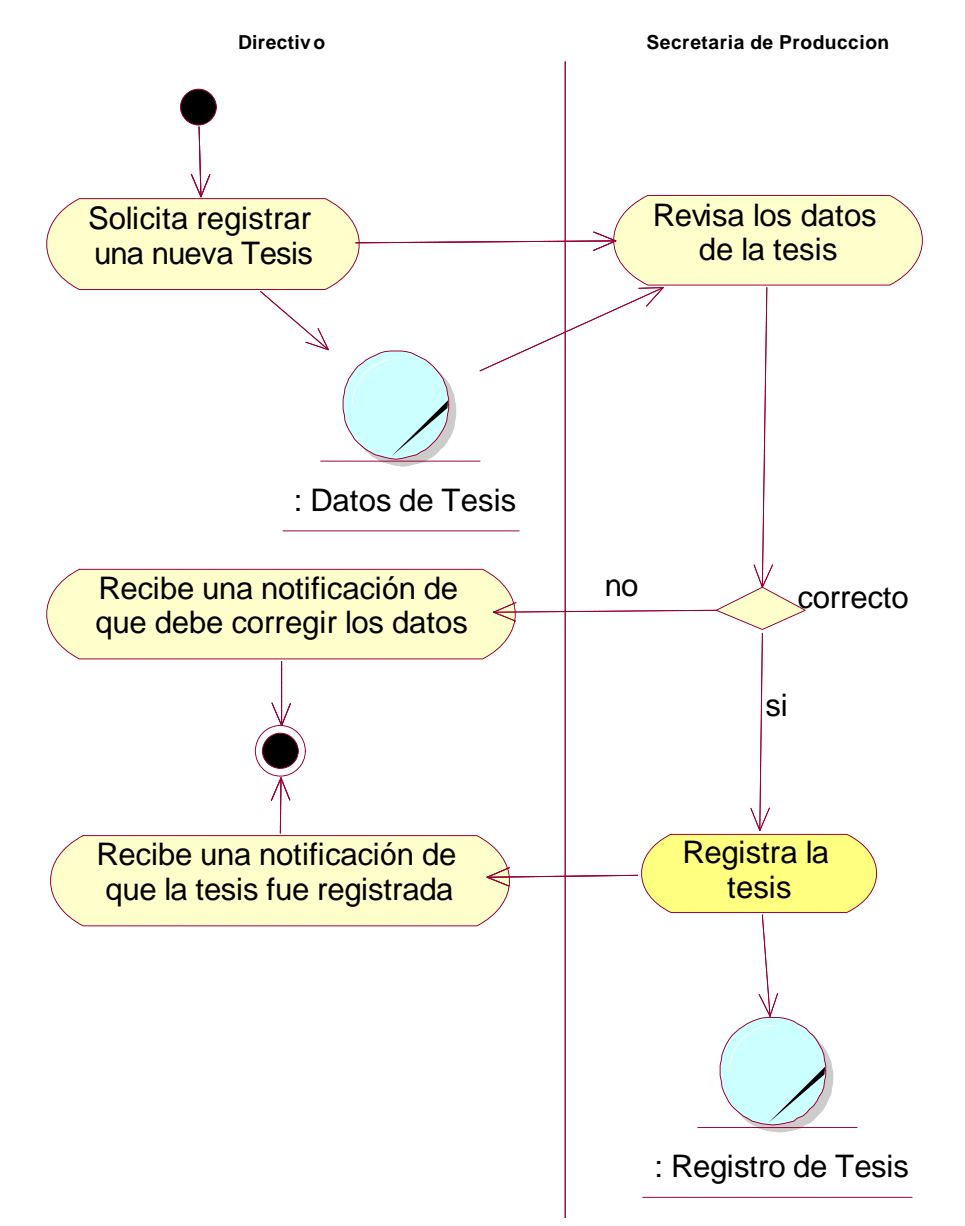

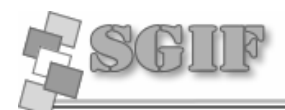

# *2.7.8 Registrar Grupo de Trabajo*

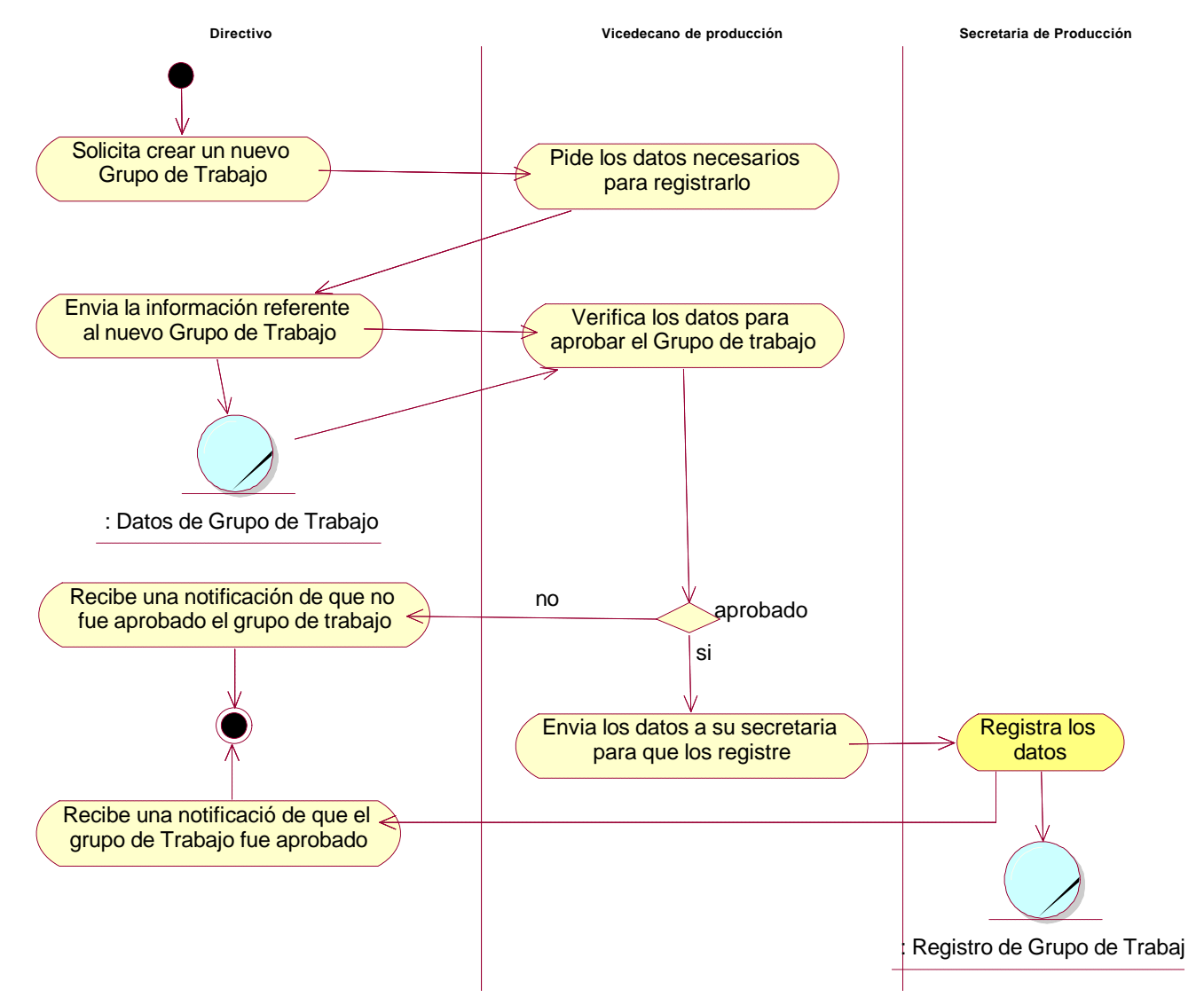

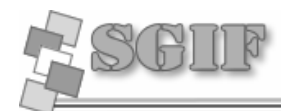

# *2.7.9 Registrar Proyecto*

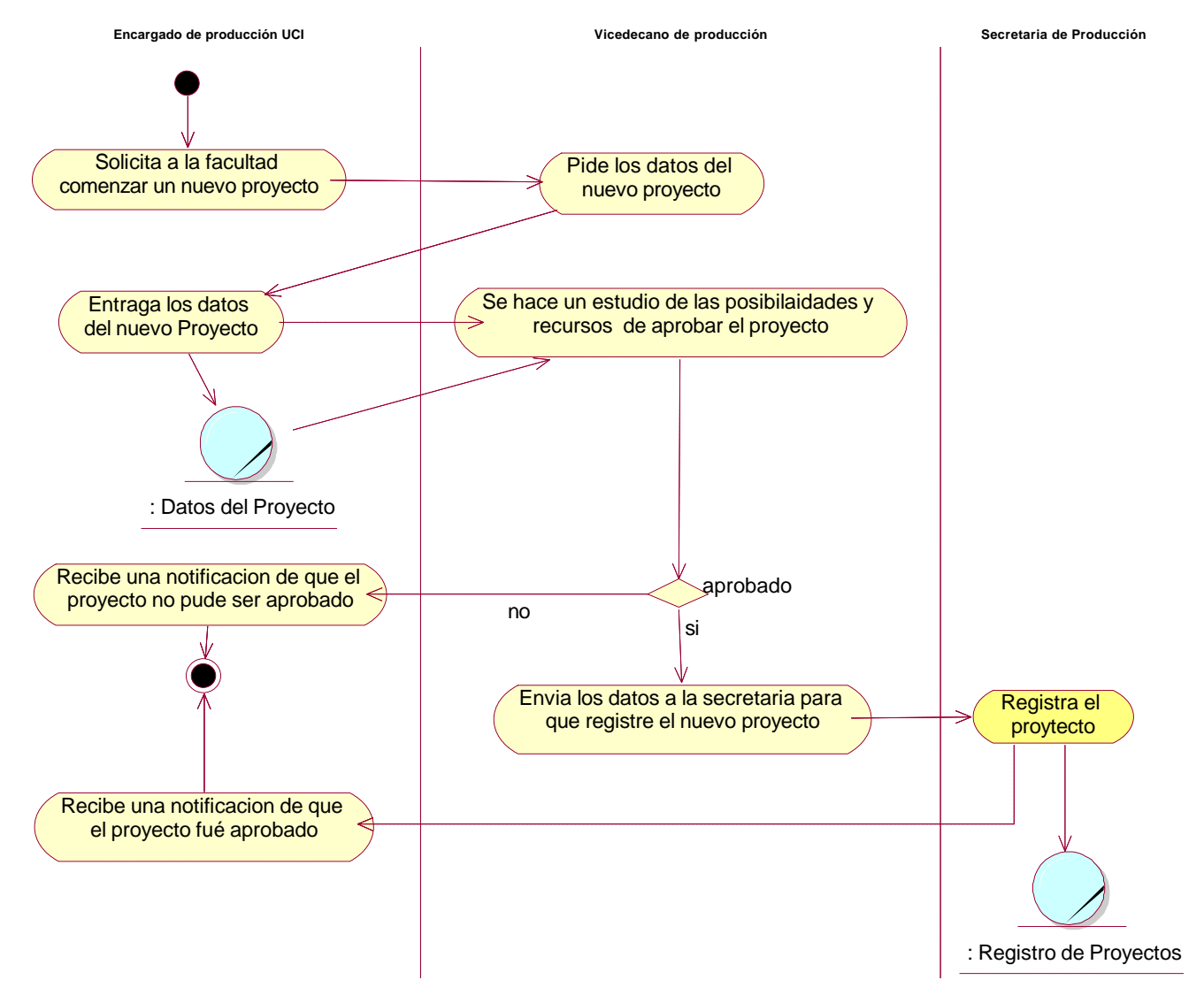

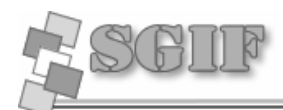

# *2.7.10 Reportes del Área Productiva*

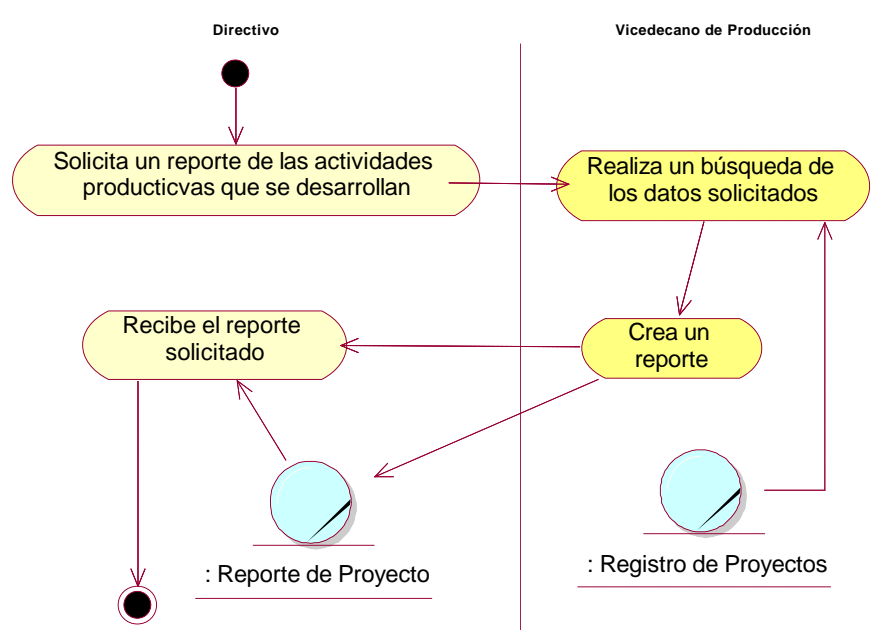

# *2.7.11 Reportes de Tesis*

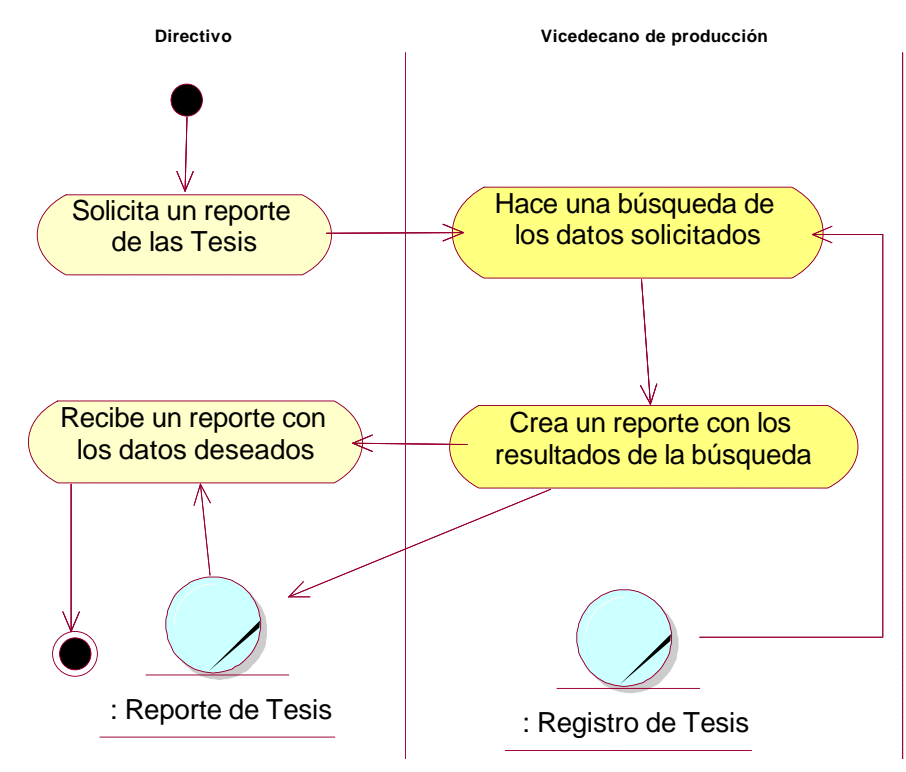

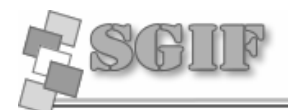

# **2.8 Requerimientos**

### *2.8.1 Requerimientos Funcionales*

### **RF 1 Gestionar Línea de Investigación**

- 1.1 Insertar datos de una nueva línea de investigación.
- 1.2 Modificar datos de una línea de investigación.

### **RF 2 Gestionar Proyecto**

- 2.1 Insertar datos de un nuevo proyecto.
- 2.2 Modificar datos de un proyecto.
- 2.3 Insertar datos del cliente de un proyecto.
- 2.4 Modificar datos del cliente de un proyecto.
- 2.5 Asignar estudiantes a un proyecto.
- 2.6 Dar baja a un estudiante de un proyecto.
- 2.7 Asignar laboratorio a un proyecto.

### **RF 3 Gestionar Grupos de Trabajo**

- 3.1 Insertar Grupo de trabajo.
- 3.2 Modificar Grupo de trabajo.

### **RF 4 Gestionar Tarea**

- 4.1 Insertar datos de una nueva tarea de un grupo de trabajo.
- 4.2 Modificar datos de una nueva tarea de un grupo de trabajo.

### **RF 5 Gestionar Tesis**

- 5.1 Insertar datos de una tesis.
- 5.2 Modificar datos de una tesis.

### **RF 6 Generar Reportes de una Línea de Investigación**

6.1 Listar proyectos que integran una línea de investigación (mostrar nombres de proyecto). Dado una Línea de Investigación.

### **RF 7 Generar Reportes de proyectos**

7.1 Dado un proyecto mostrar sus datos.

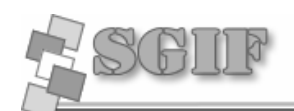

7.2 Listar Locales de producción de un proyecto (mostrar nombre, tipo).Dado un proyecto

7.3 Listar Grupos de trabajos que trabajan en un proyecto (mostrar nombre, especialización).Dado un proyecto.

7.4 Listar clientes que se relacionen con proyectos productivos.(Mostrar todos los datos de la tabla cliente).Dado un proyecto.

7.5 Listar datos de estudiantes en proyectos ordenados por Grupos (mostrar: solapín, CI, Nombre, Apellidos, Grupo) dado un Nombre de Proyecto.

7.6 Listar tesis (datos de tesis junto a los estudiantes que la realizan) que se encuentran en un proyecto específico.

#### **RF 8 Generar Reportes de tesis**

8.1 Listar tesis (mostrar datos de tesis (Título, Clasificación, Área de ubicación, Tutor) junto con datos estudiantes (nombre, apellidos, grupo).

#### **RF 9 Generar reportes de Grupos de trabajos**

9.1 Listar tareas que realiza un Grupo en específico. (Dado un grupo de trabajo)

9.2 Listar datos de estudiantes que se encuentren en grupos de trabajos por Grupos (mostrar: solapín, CI, Nombre, Apellidos, Grupo). Dado un Grupo de trabajo.

### **RF 10 Gestionar Evento**

10.1 Insertar datos de un nuevo evento.

10.2 Modificar datos de un evento.

10.3 Guardar resultados de los participantes de un evento.

### **RF 11 Gestionar Comisión**

- 11.1 Insertar datos de una comisión.
- 11.2 Modificar datos de una comisión.

#### **RF 12 Gestionar participantes**

- 12.1 Insertar participantes en un evento.
- 1.2.2 Eliminar Participantes en un evento.

#### **RF 13 Gestionar Trabajo**

- 13.1 Insertar Trabajo en un evento.
- 13.2 Modificar Trabajo de un evento.

### **RF 14 Gestionar Publicación**

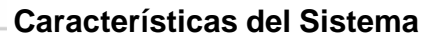

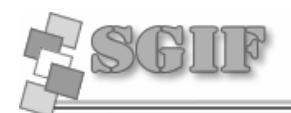

- 14.1 Insertar datos de una publicación.
- 14.2 Modificar datos de una publicación.

### **RF 15 Mostrar Reporte de publicaciones**

- 15.1 Mostrar publicaciones según el nombre del autor.
- 15.2 Mostrar publicaciones según algún criterio de búsqueda.

### **RF 16 Mostrar Reportes de Eventos**

- 16.1 Mostrar los eventos en que ha participado una persona.
- 16.2 Mostrar listado de eventos según un criterio de búsqueda.

### *2.8.2 Requerimientos no funcionales*

### **1 Interfaz Externa**

- $\mathscr{A}$  Debe contar con una interfaz amigable y de fácil manejo para los usuarios.
- $\mathscr{A}$  Ajustarse a los estándares de diseño Web.
- $\mathbb{Z}$  Debe verse en cualquier resolución de pantalla de forma adecuada.
- $\mathscr{L}$  Contar con una gran interactividad.

### **2 Usabilidad**

- $\mathscr Z$  Deberá ser usado por cualquier persona que posea conocimientos básicos en el manejo de computadoras y manejo Web, que no tenga experiencia en su uso.
- $\mathbb{Z}$  El texto deberá tener un tamaño adecuado para ser visto a una distancia de un metro en la resolución de 800x600.

### **3 Rendimiento**

- $\epsilon$  El sistema debe ser capaz de procurar una respuesta consistente a sus usuarios para una determinada acción en un tiempo mínimo (fracciones de segundo).
- $\mathscr{A}$  Debe tener una gran capacidad de recuperación ante posibles fallas.
- $\ll$  Debe permanecer funcionando las 24 horas como aplicación distribuida sobre la Web.

### **4 Soporte**

- $\mathscr{A}$  Fácil mantenimiento y de configuración sencilla.
- $\mathscr{A}$  Contara con una documentación que servirá de ayuda para el usuario.
- $\mathscr{L}$  Contar con una etapa de prueba para eliminar la mayor cantidad de errores.

### **5 Seguridad**
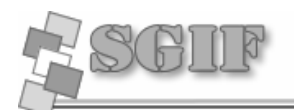

- $\mathscr{L}$  Se podrá acceder al sistema solamente después de autenticarse.
- $\mathscr Z$  Contar con un sistema de permisos y usuarios para el acceso a al información.
- $\epsilon$  Chequeo de seguridad sobre las operaciones no reversibles (insertar modificar).
- $\mathbb Z$  Tiene que ser capaz de anular cualquier acción incorrecta que atente contra la integridad de los datos.

#### **6 Legales**

 $\ll$  La plataforma sobre la que se va a ejecutar el sistema esté bajo la licencia de software libre.

#### **7 Confiabilidad**

- $\approx$  Los reportes que se obtendrán deben ser 100% precisos y reales.
- $\mathscr{A}$  Garantiza un control estricto sobre el tráfico de información.
- $\mathscr{L}$  Chequeo constante de la integridad y consistencia en los datos referenciados.
- $\mathbb{Z}$  Debe tener soporte para recuperación ante fallos y errores.

#### **8 Software**

- $\mathbb{K}$  El cliente debe tener uno de los siguientes navegadores: Mozilla, Mozilla Firefox, SeaMonkey, Camino, Flock, Epiphany, Galeon, Netscape (versión 7.1 o superior), Microsoft Internet Explorer (para Windows 5.0 o superior), Opera (versión 8 o superior), Konqueror o Apple Safari.
- $\approx$  Para el servidor Web: Apache (versión 2.0.55 o superior) con las librerías para ejecutar PHP (versión 5.1.4).

#### **9 Hardware**

- $\mathscr{A}$  Tarjeta de red.
- $\approx$  Para el servidor Web: 128 RAM.
- $\mathscr{L}$  Capacidad de disco duro, preferiblemente mayor a los 10 GB.

## **2.9 Definición de los Casos de Usos del Sistema**

- 1. Gestionar Tesis
- 2. Gestionar Proyecto
- 3. Gestionar Línea de Investigación
- 4. Gestionar Grupo de Trabajo

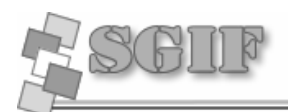

- 5. Gestionar Publicación
- 6. Gestionar Evento
- 7. Generar ReportesTGLP
- 8. Generar ReportesPE
- 9. Buscar Persona

# **2.10 Definición de los Actores del Sistema**

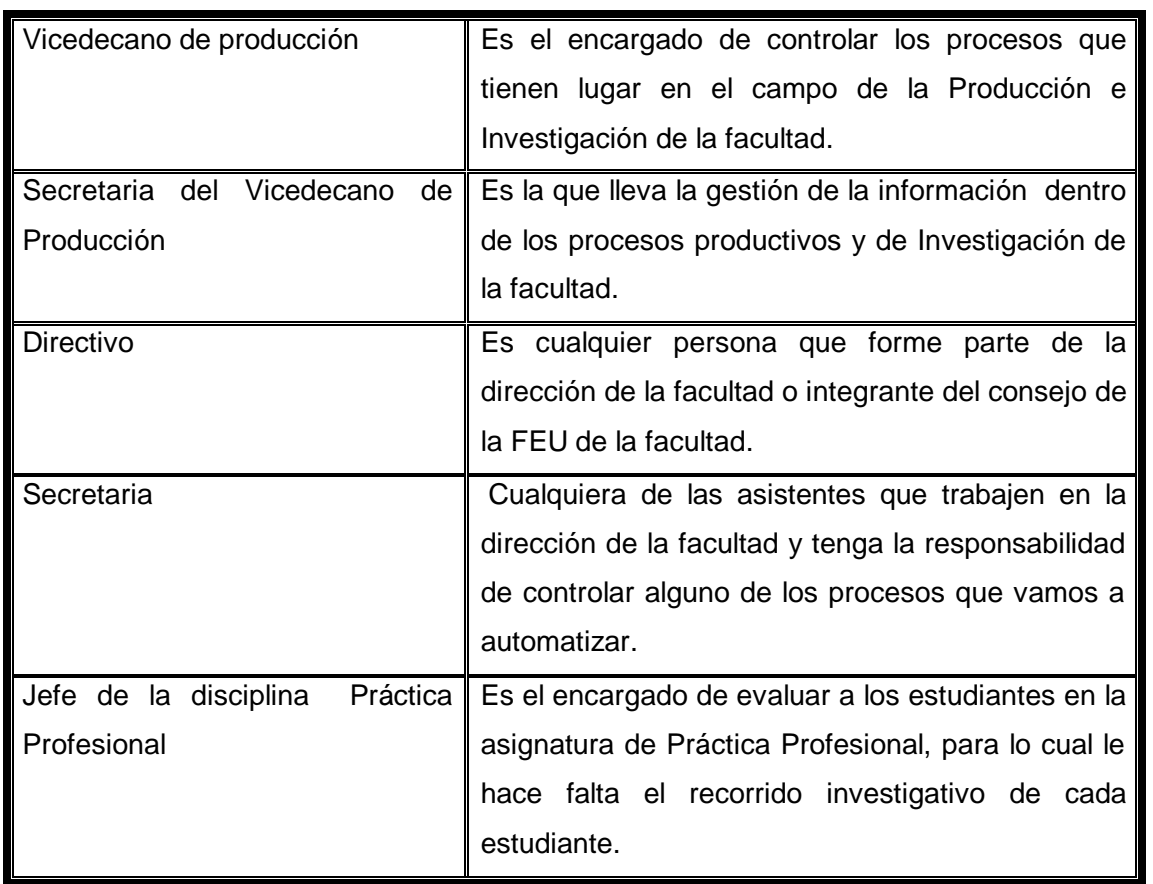

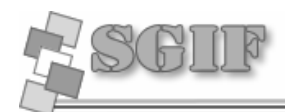

# **2.11 Diagrama de CU Sistema**

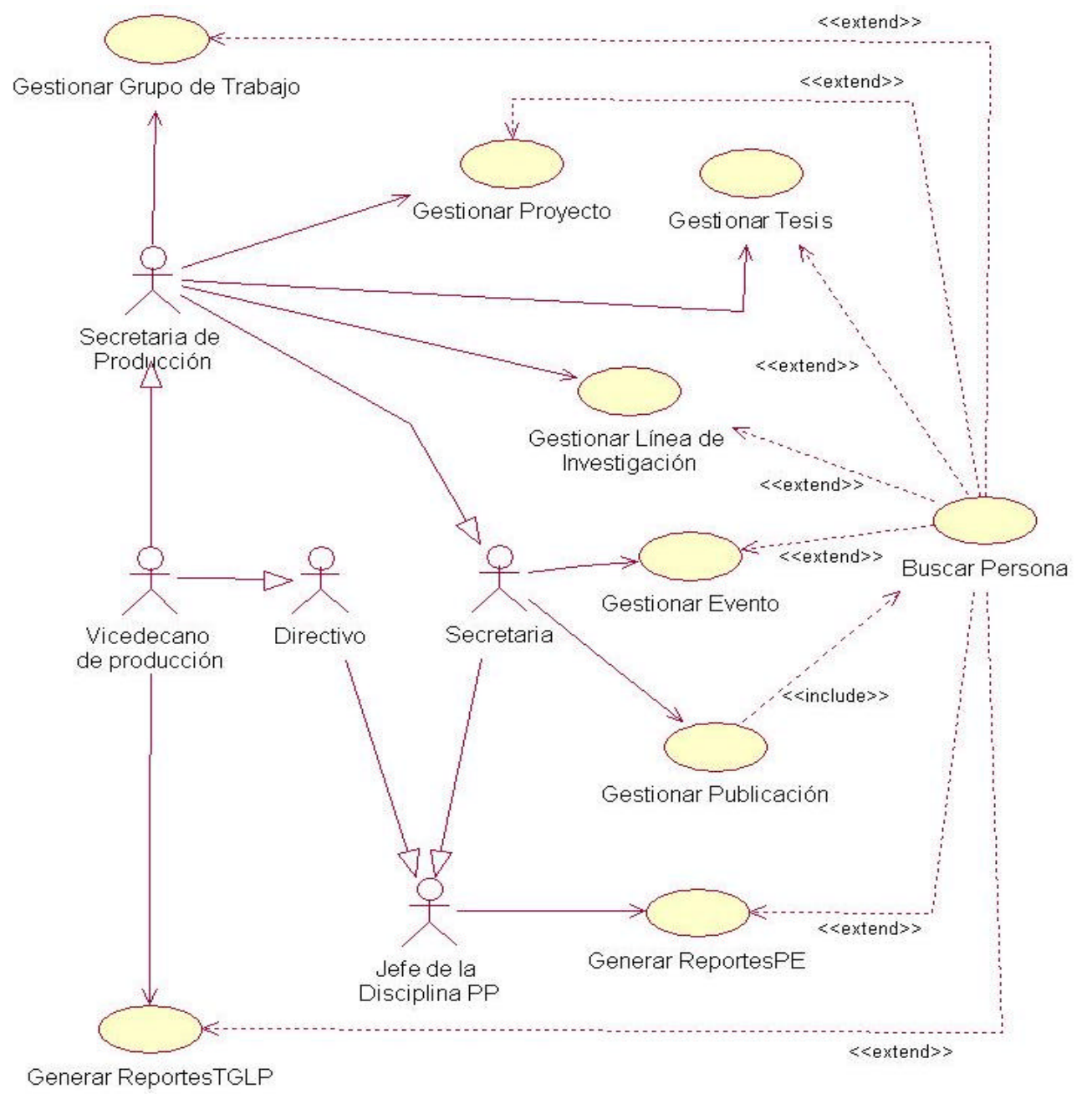

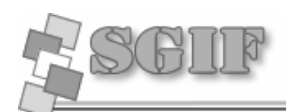

## *2.12 Descripción de los Casos de Uso del Sistema*

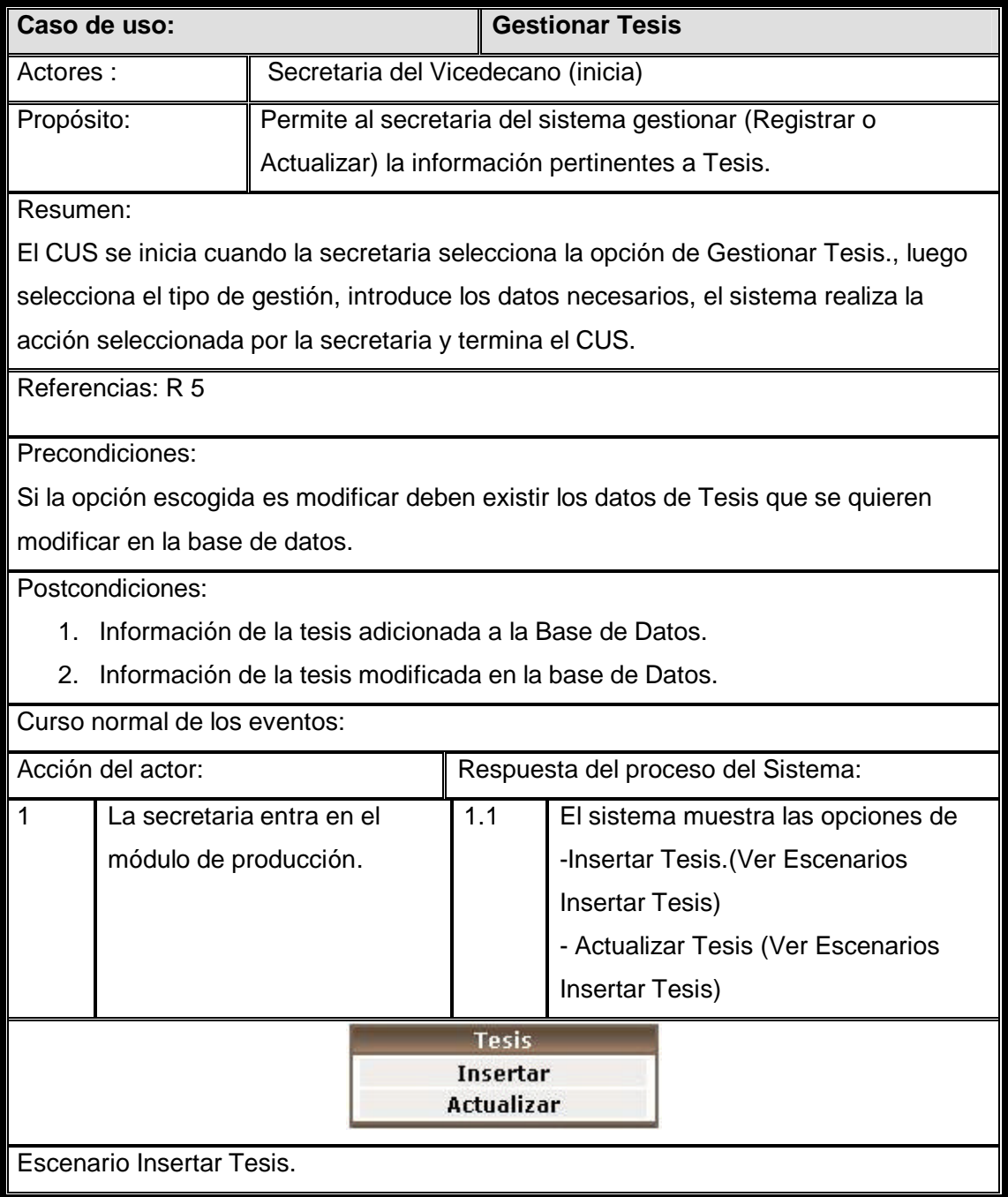

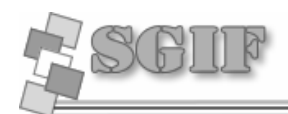

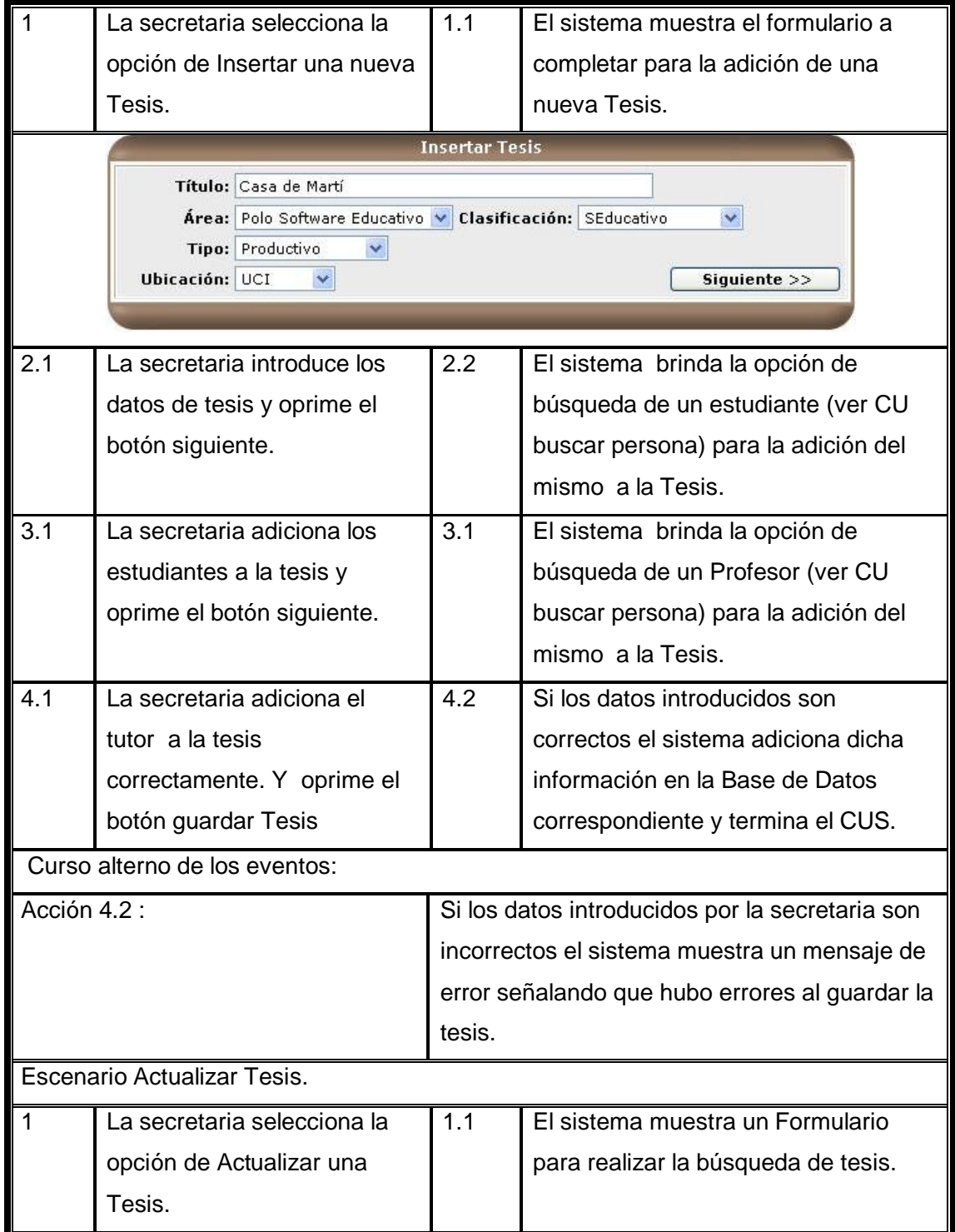

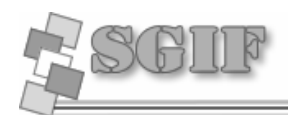

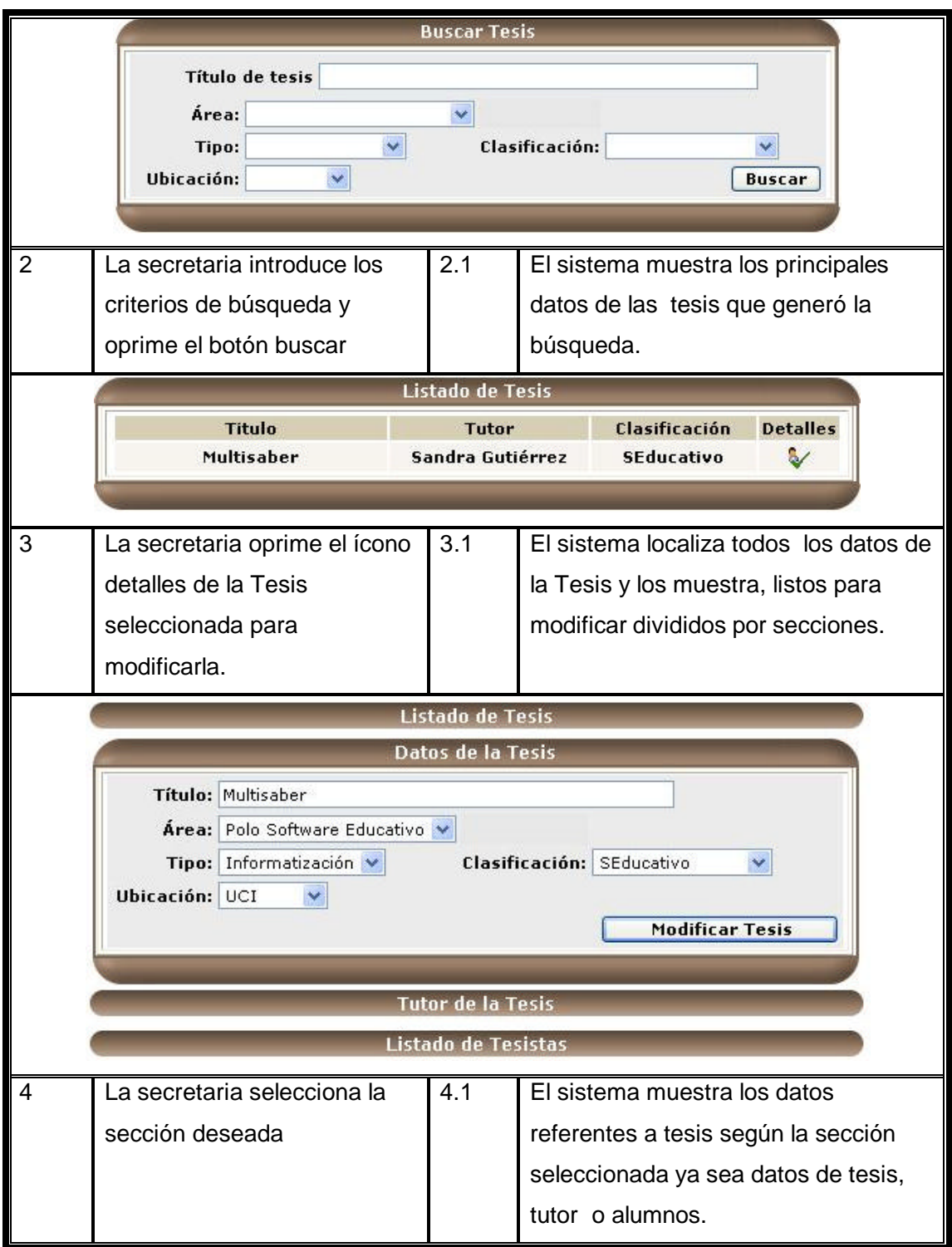

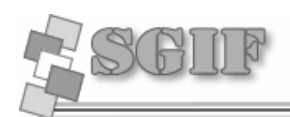

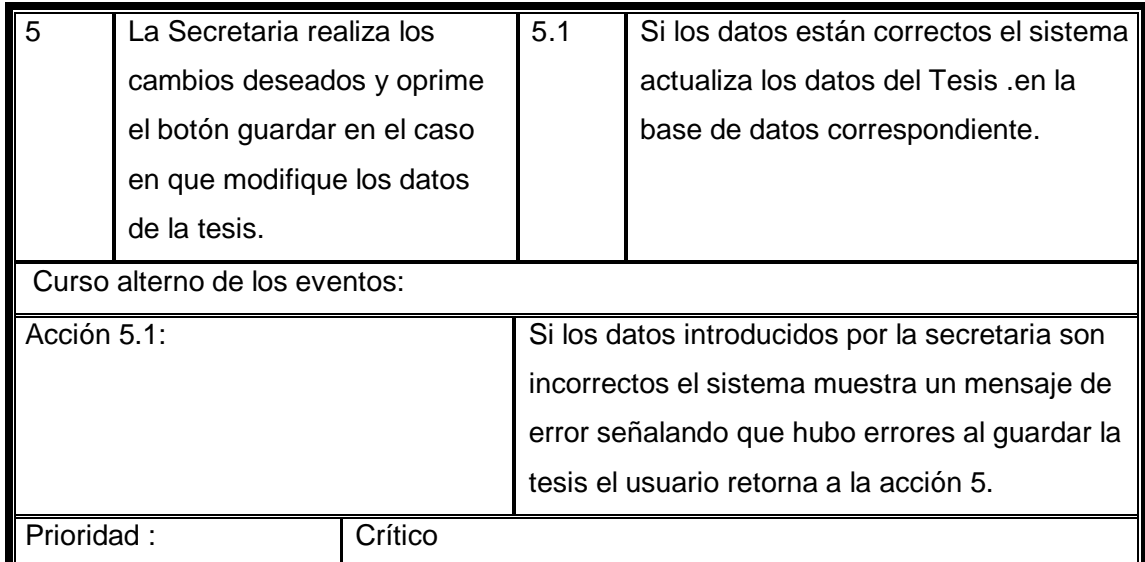

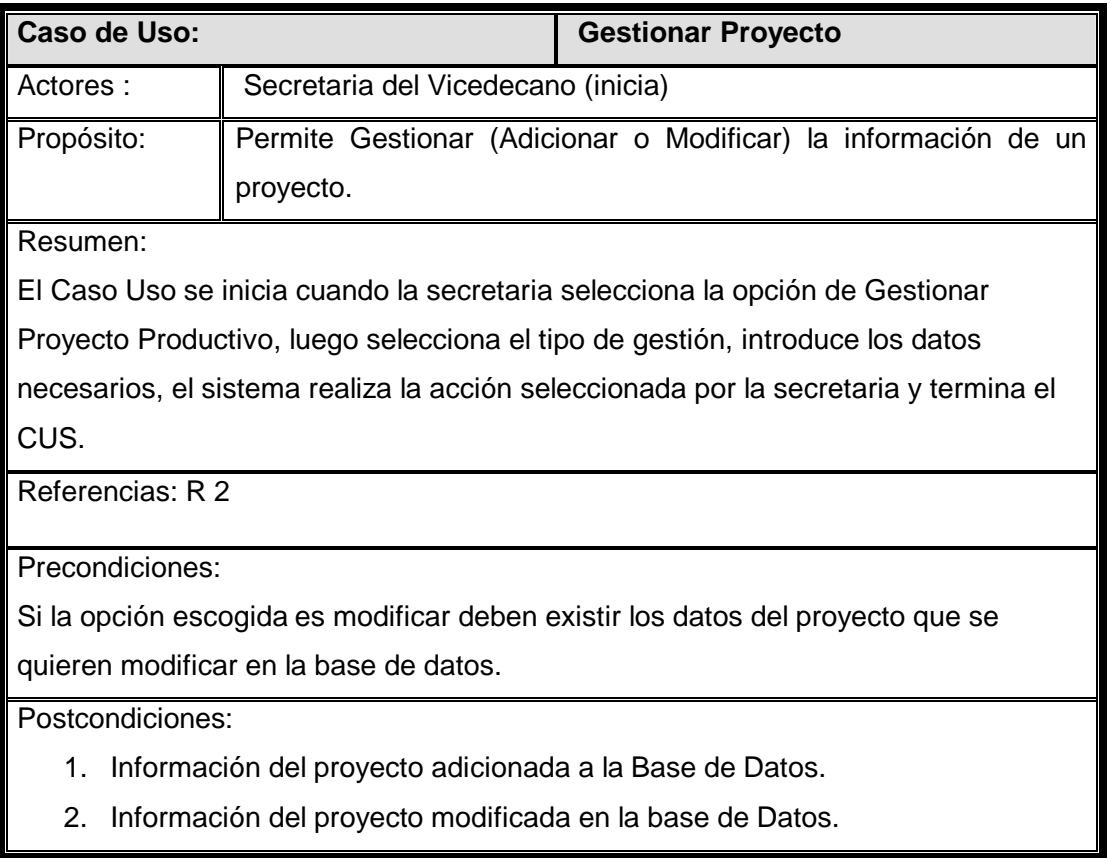

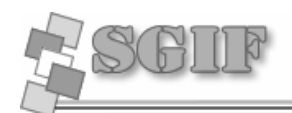

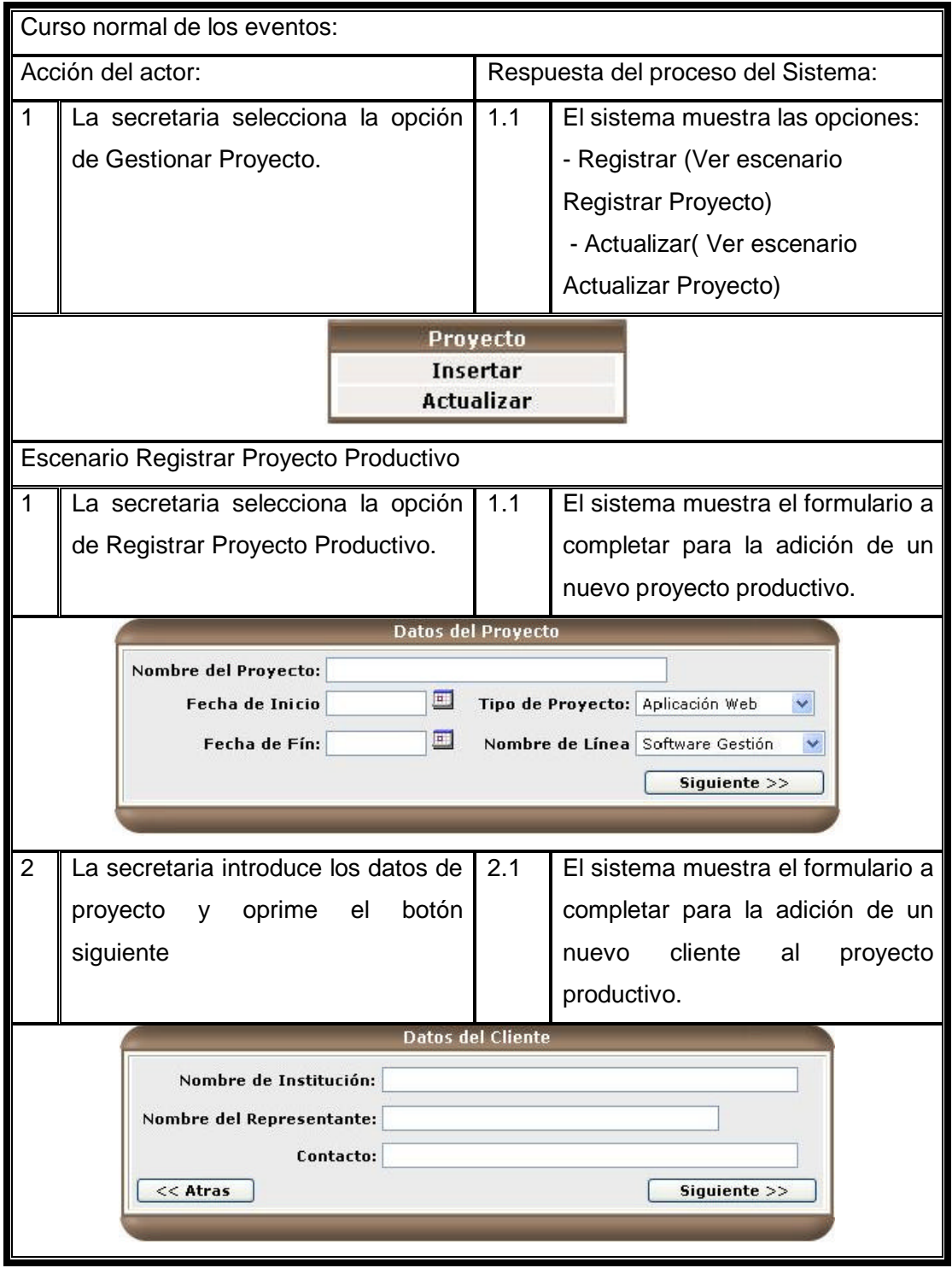

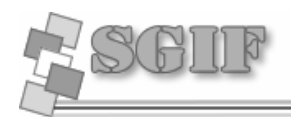

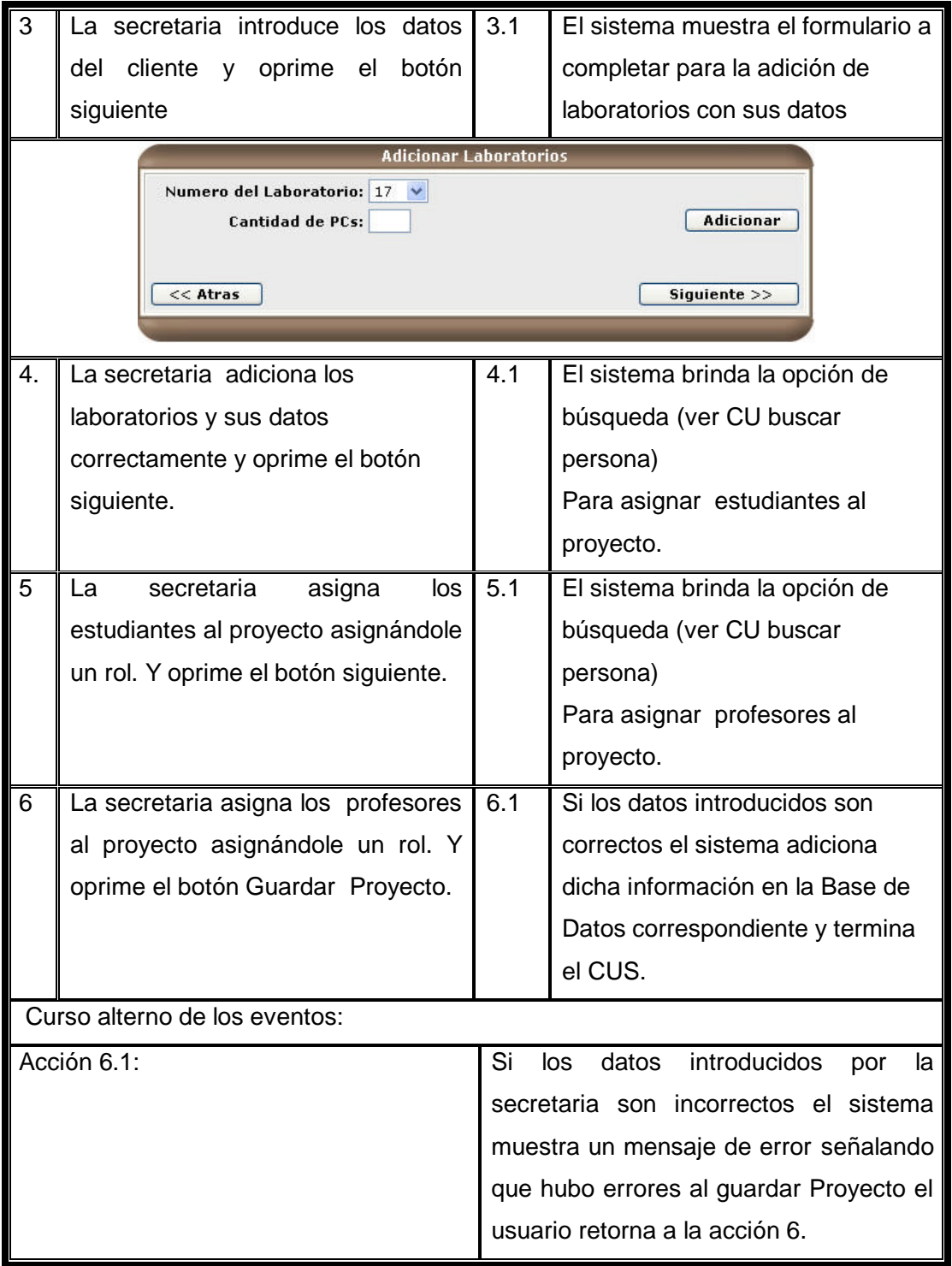

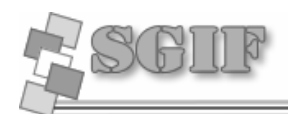

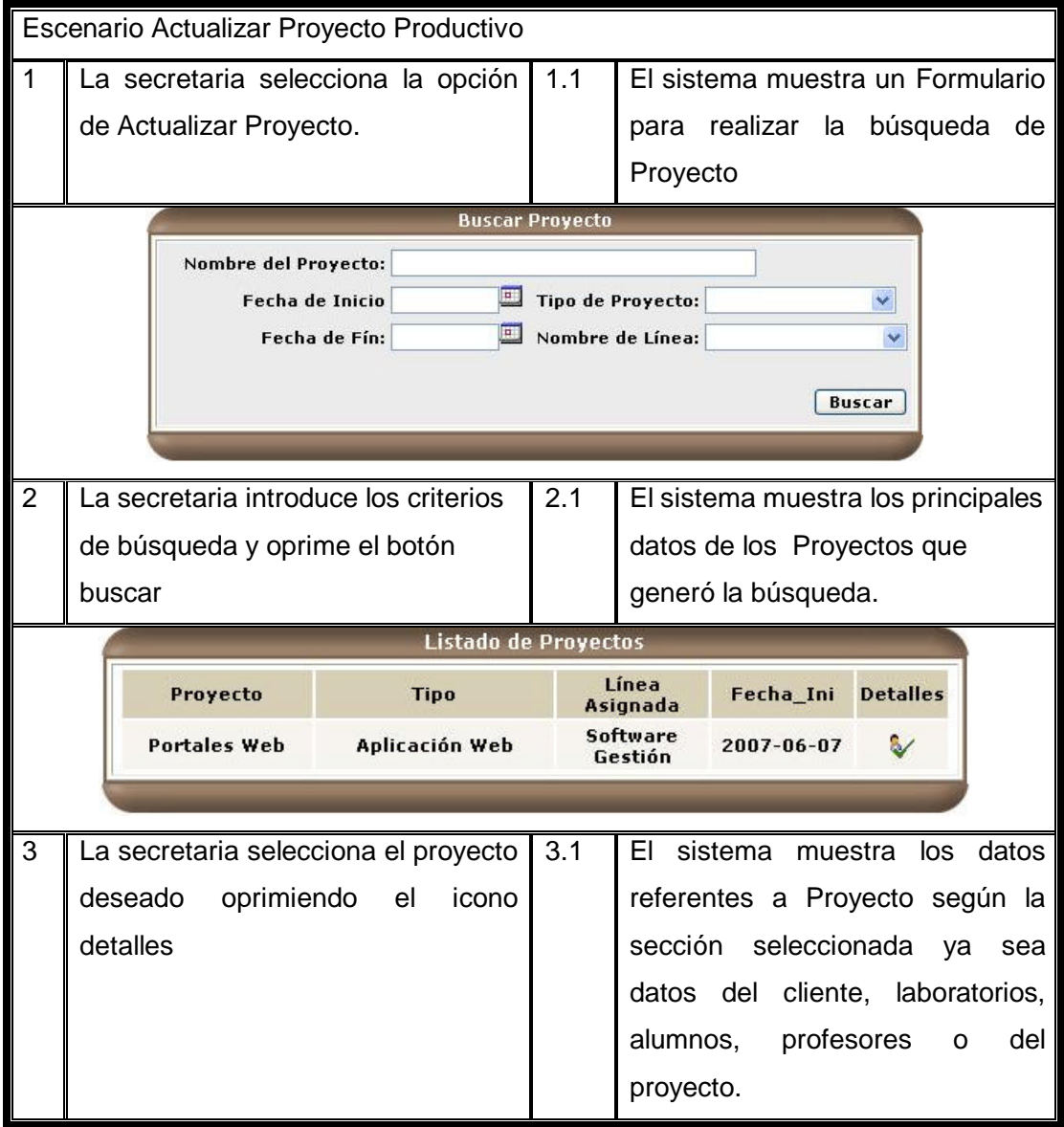

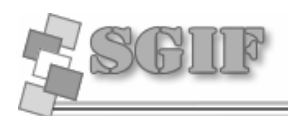

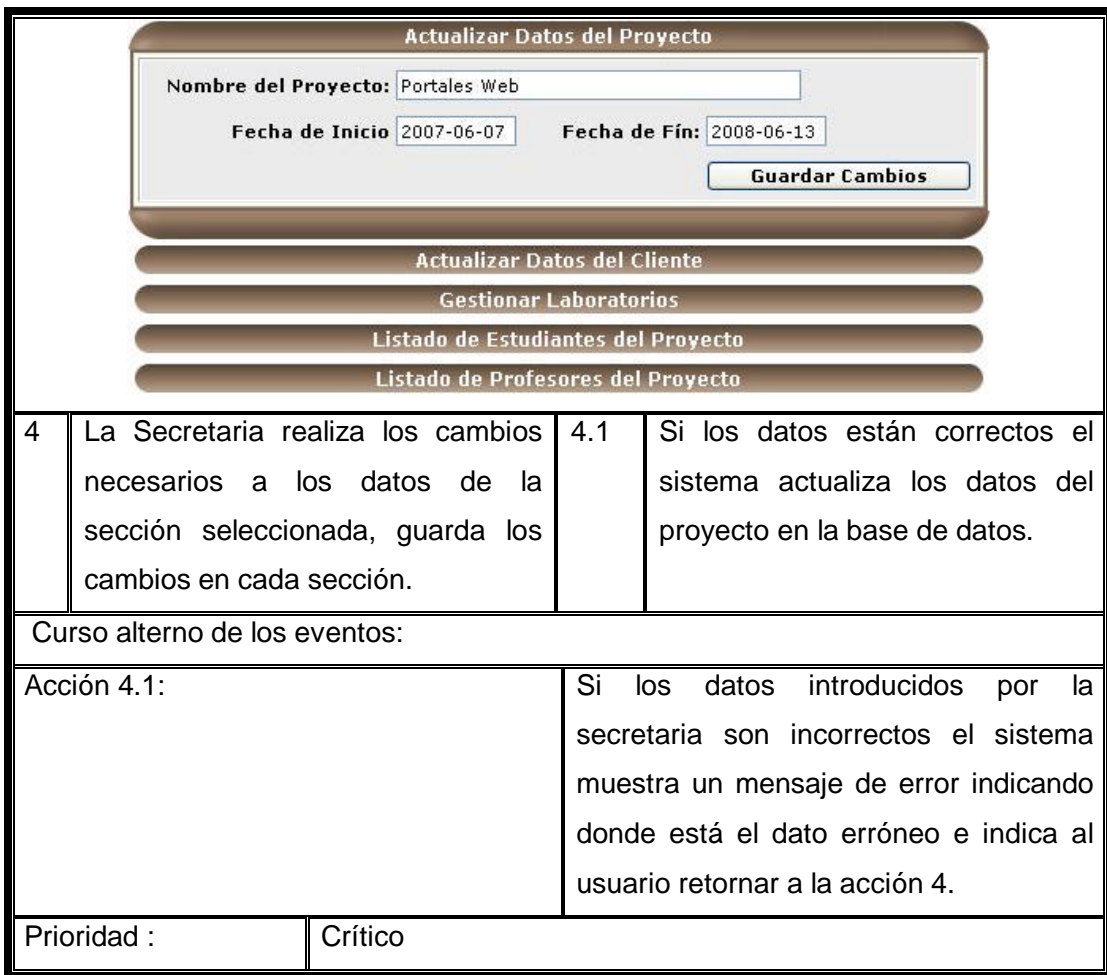

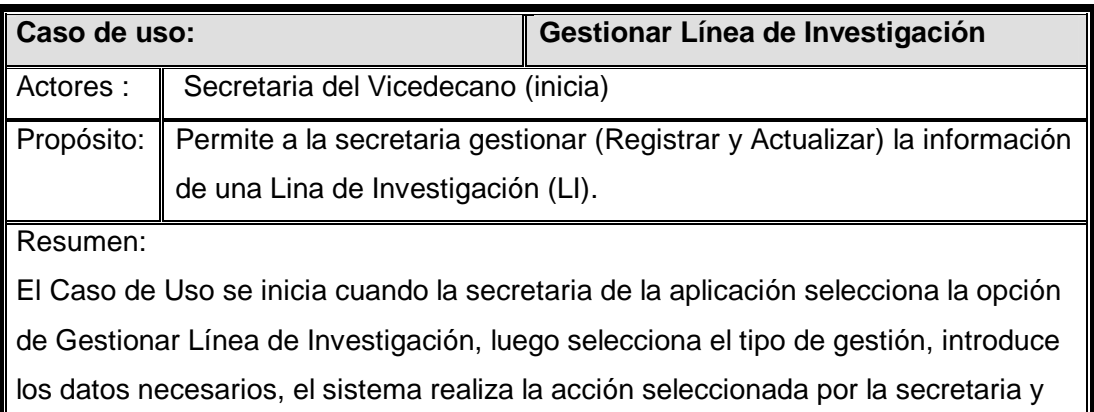

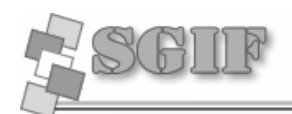

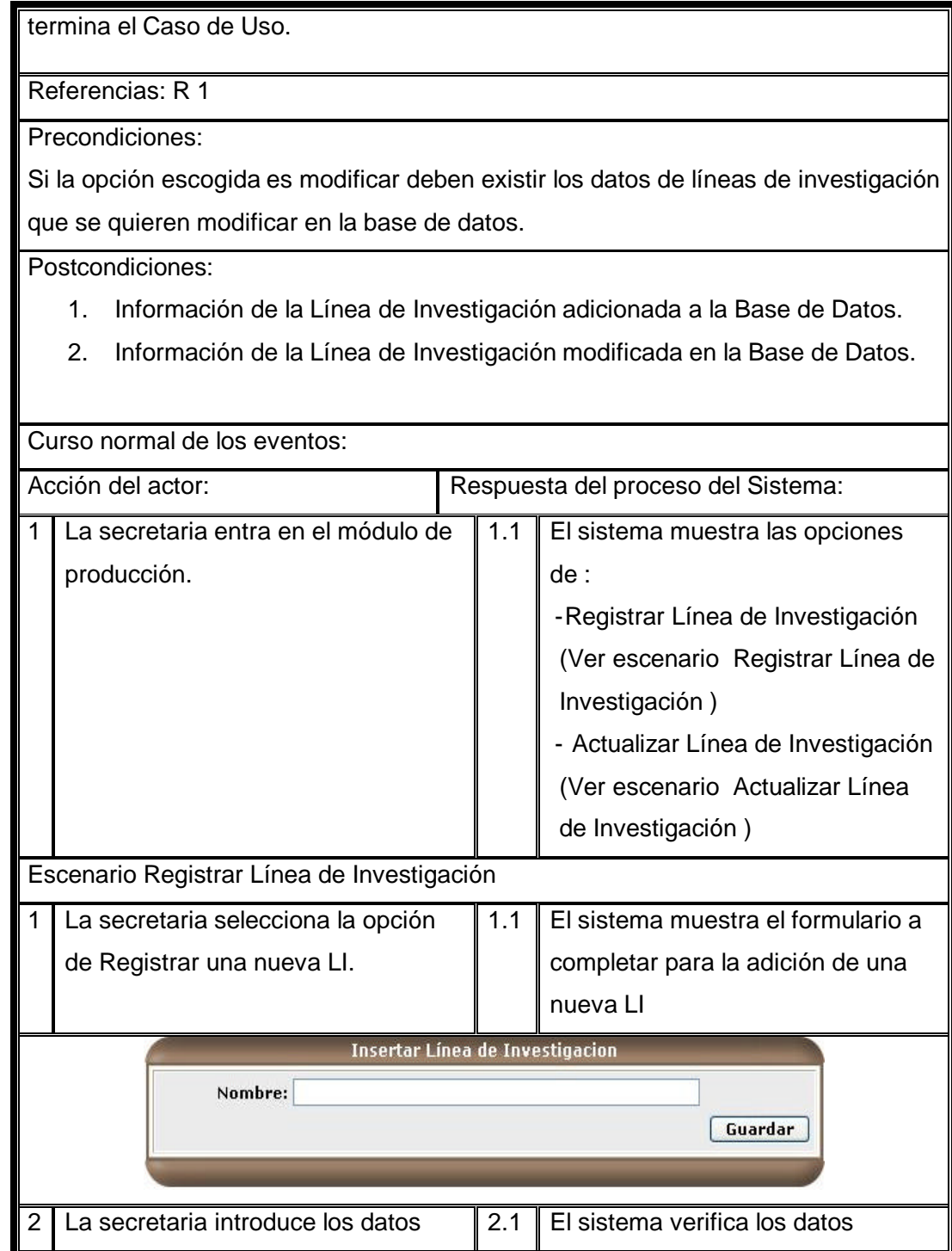

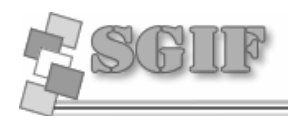

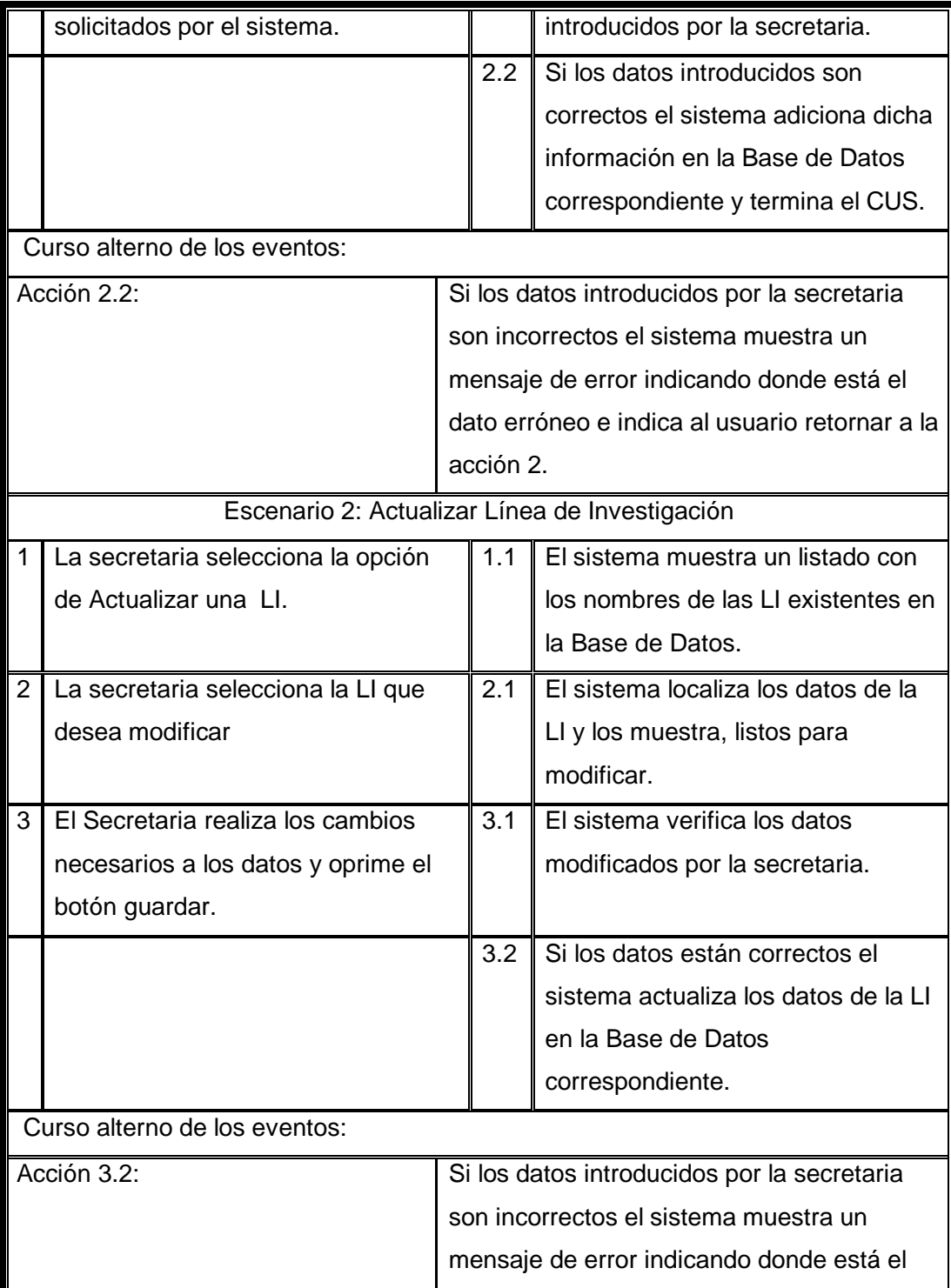

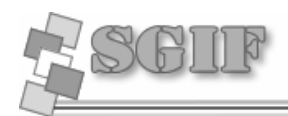

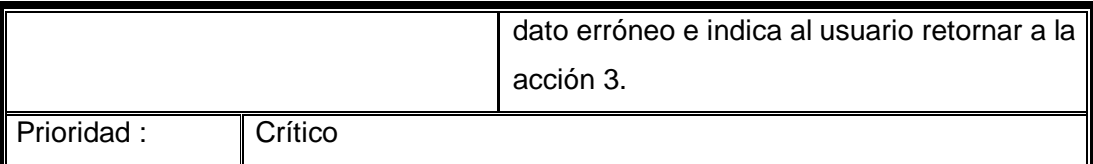

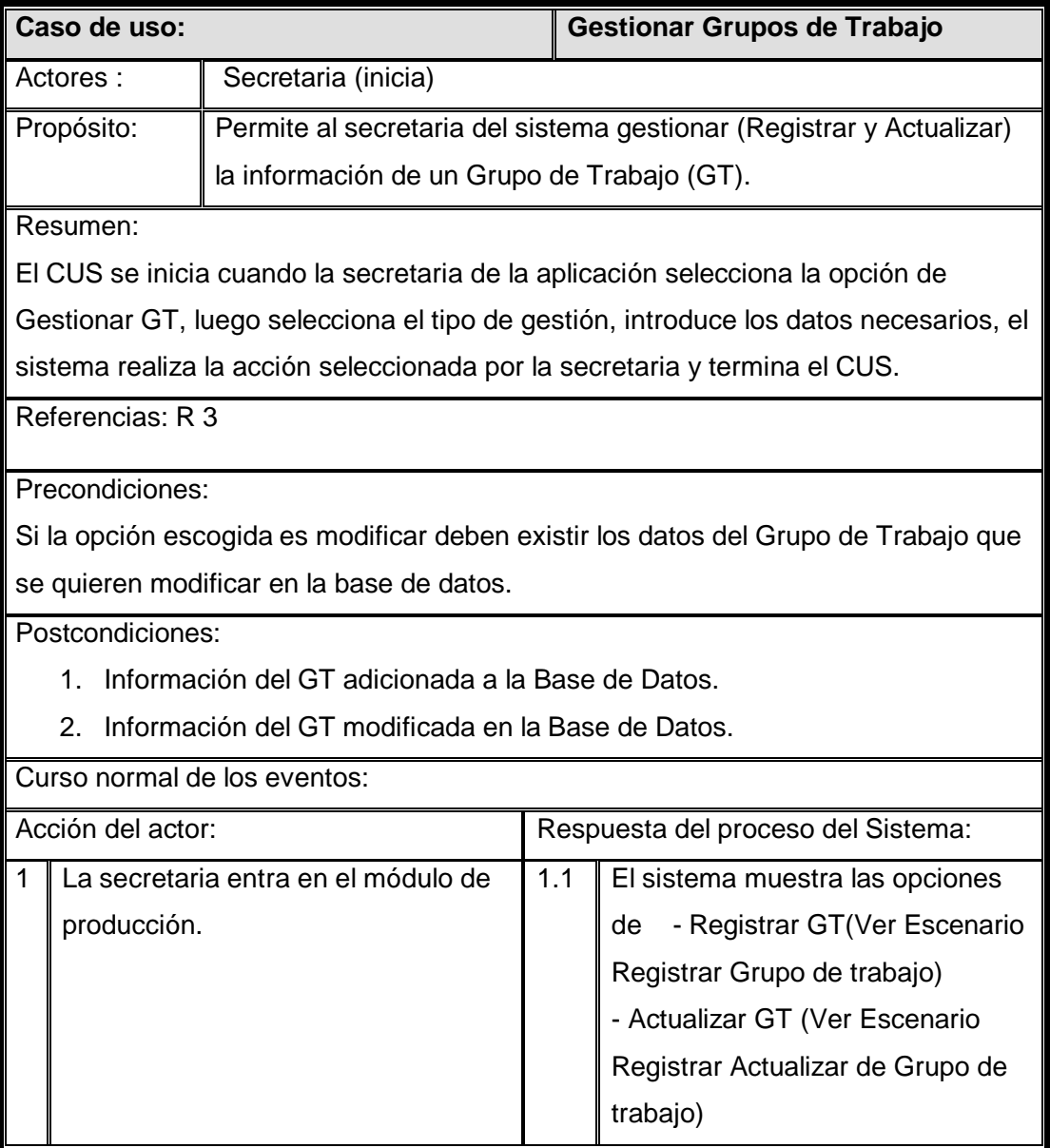

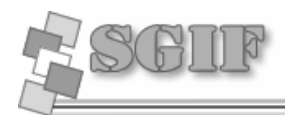

 $\frac{1}{2}$ 

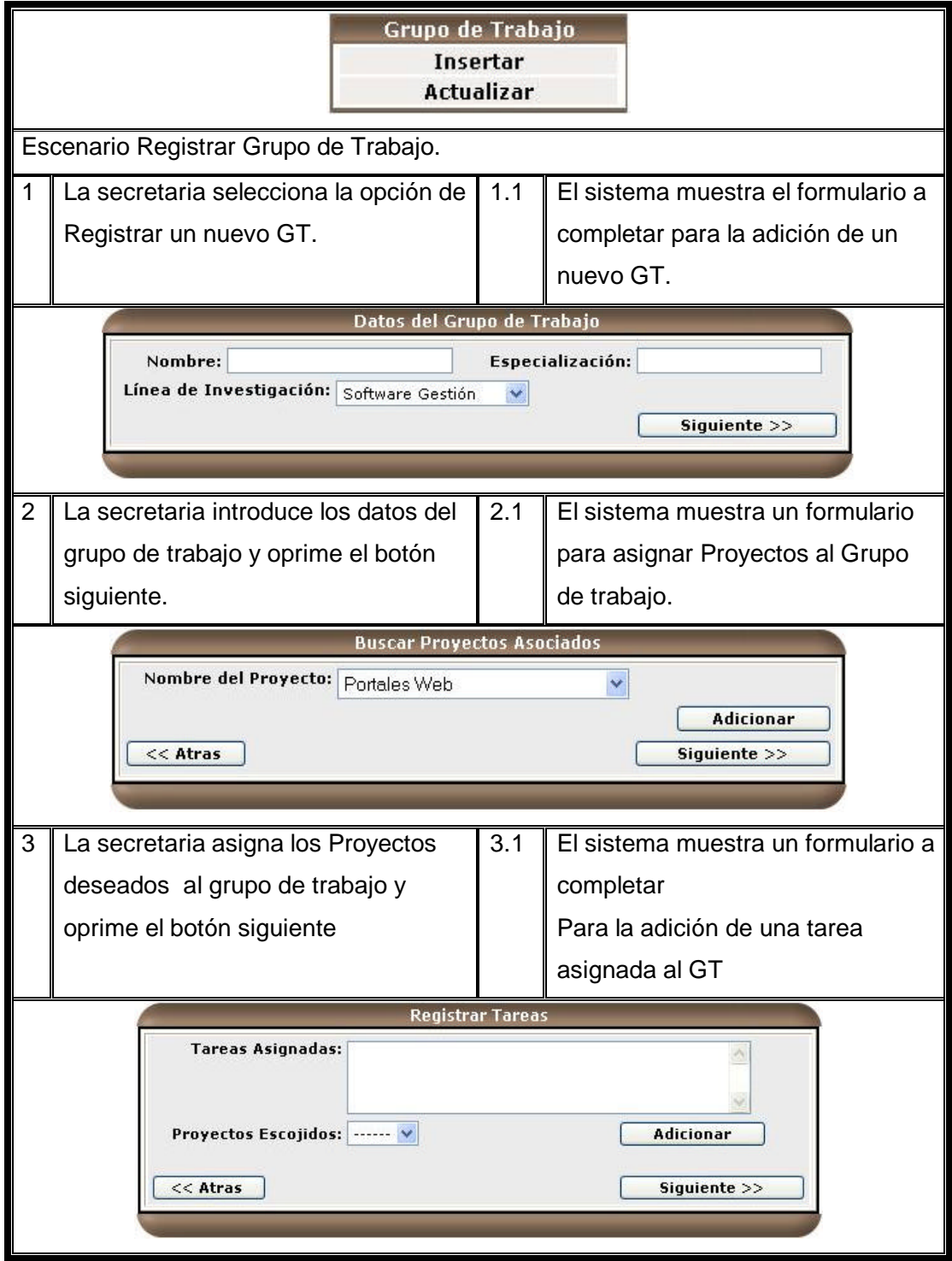

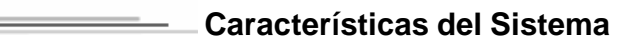

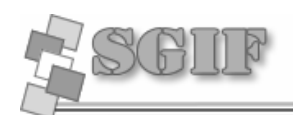

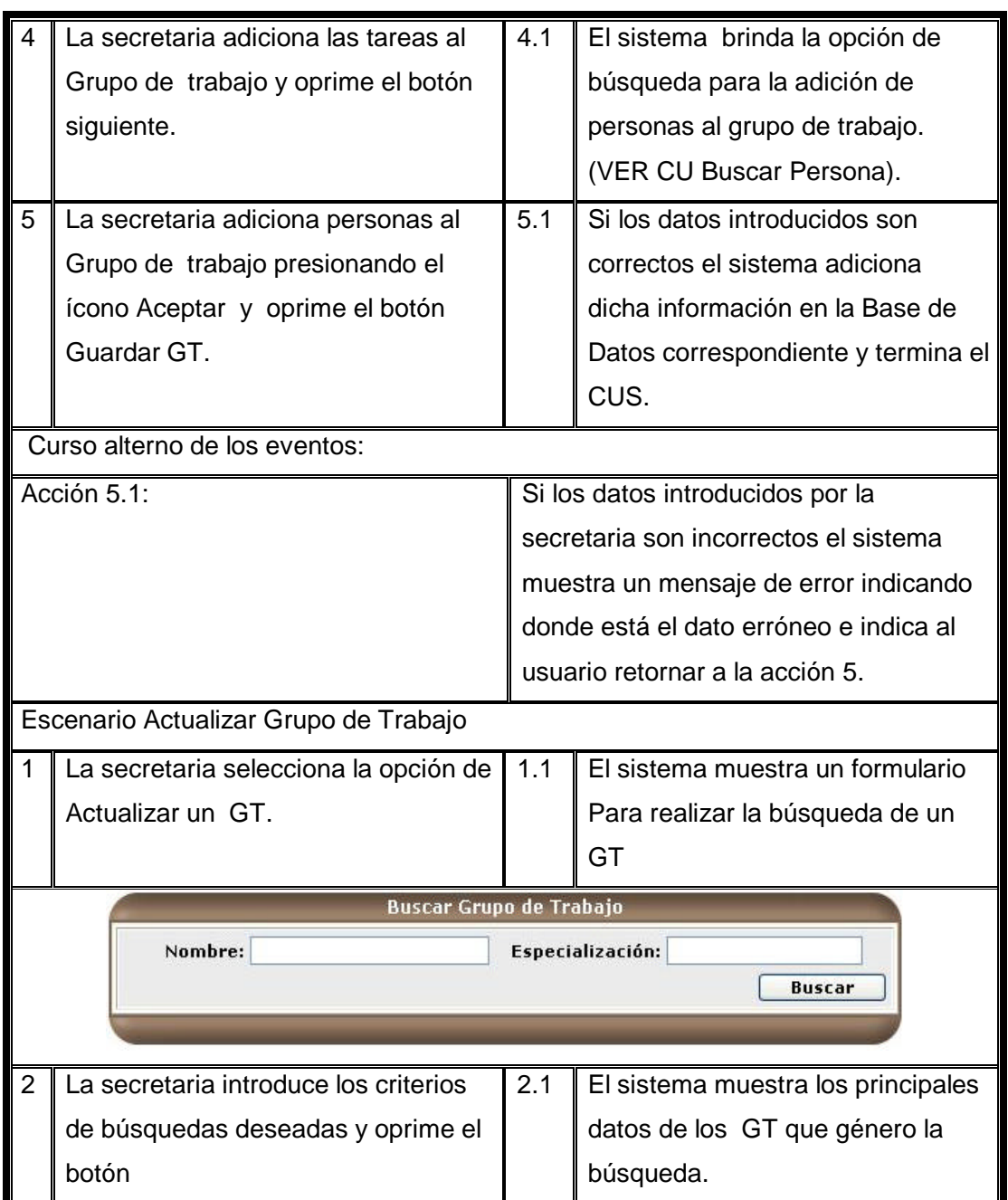

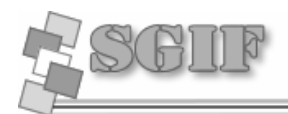

 $\frac{1}{2}$ 

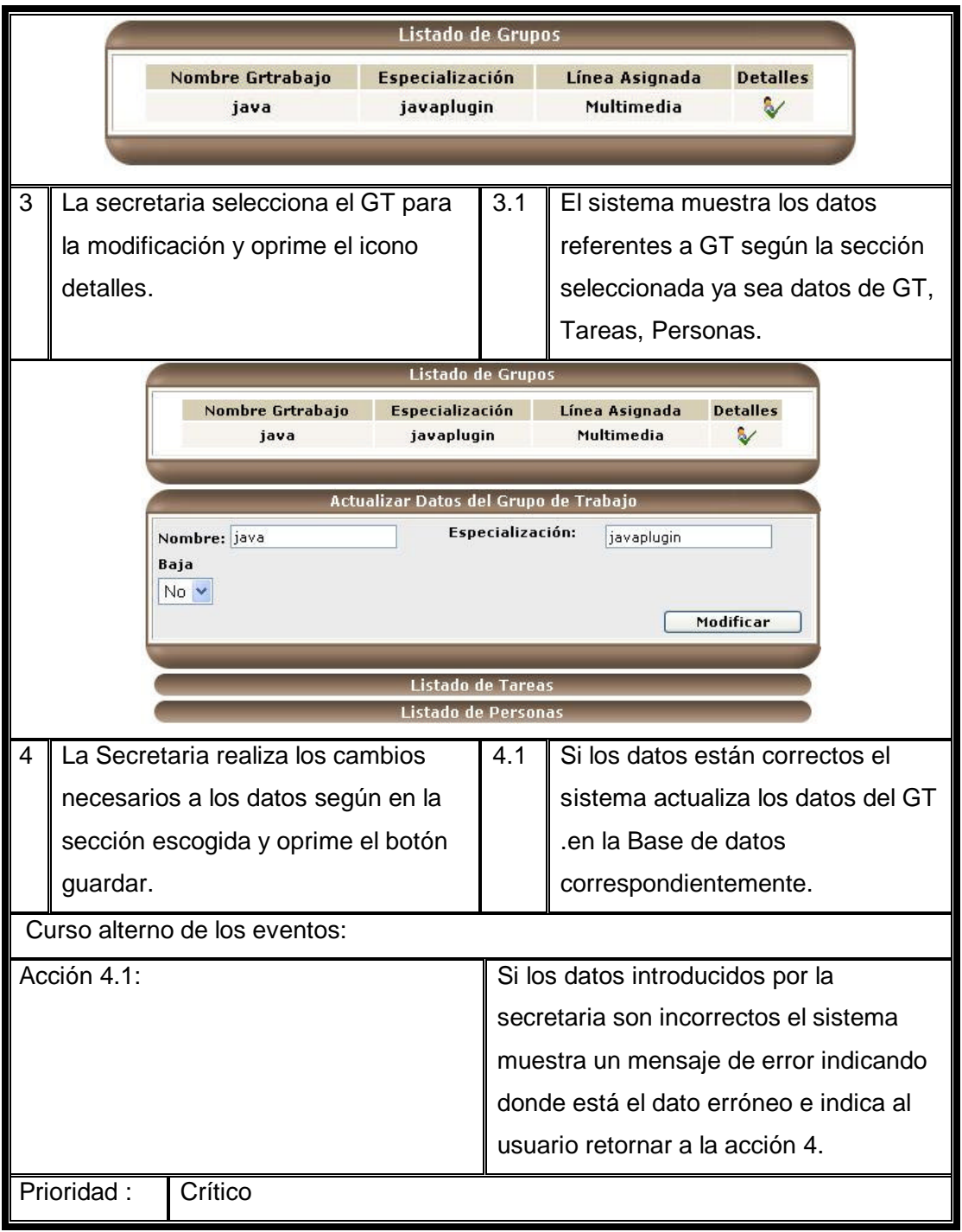

 $\frac{1}{2} \left( \frac{1}{2} \right) \left( \frac{1}{2} \right) \left( \frac$ 

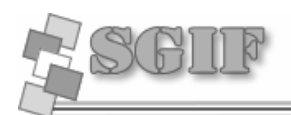

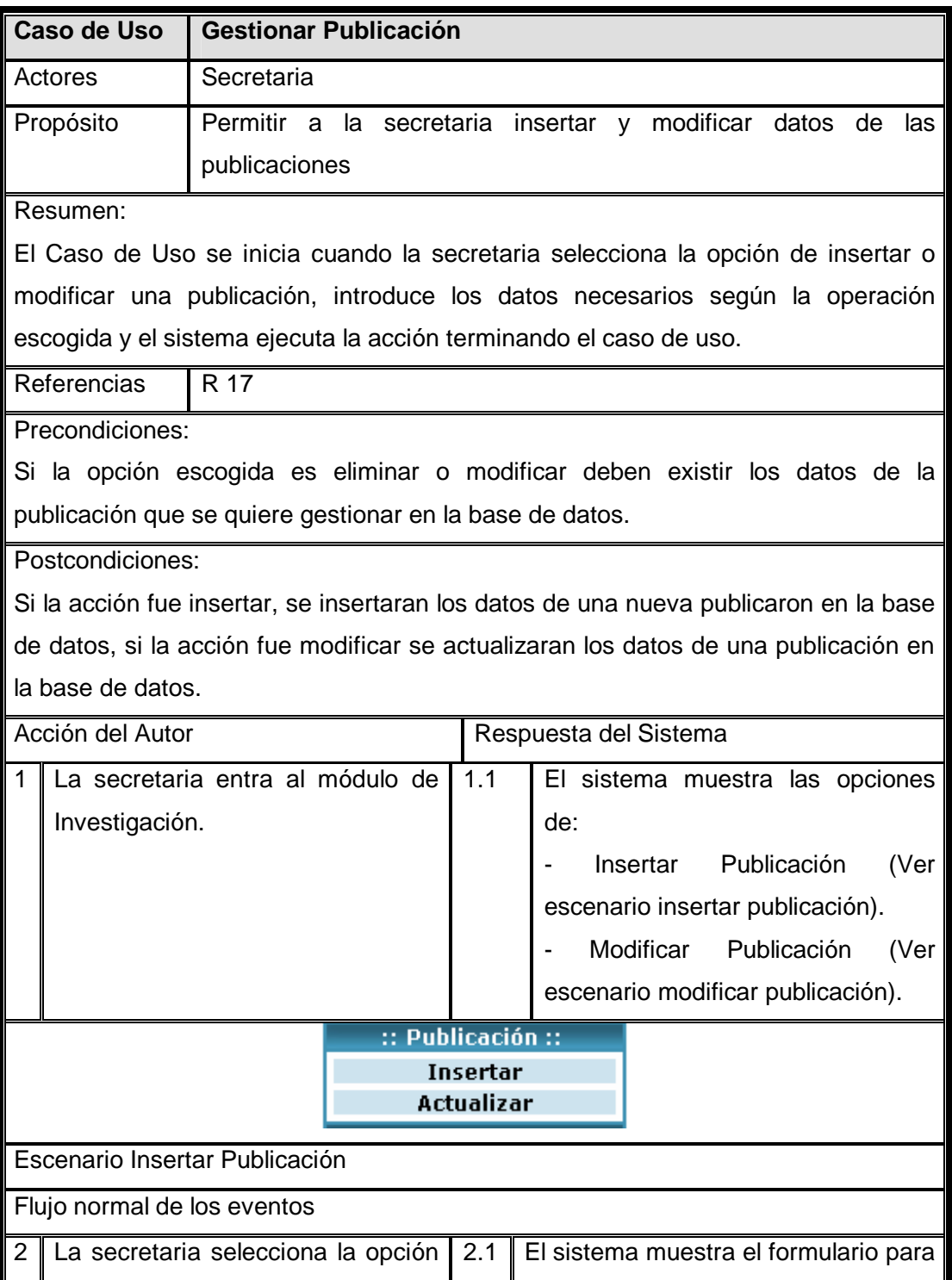

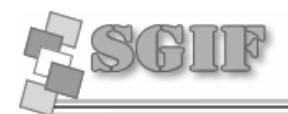

 $\frac{1}{2} \left( \frac{1}{2} \right) \left( \frac{1}{2} \right) \left( \frac$ 

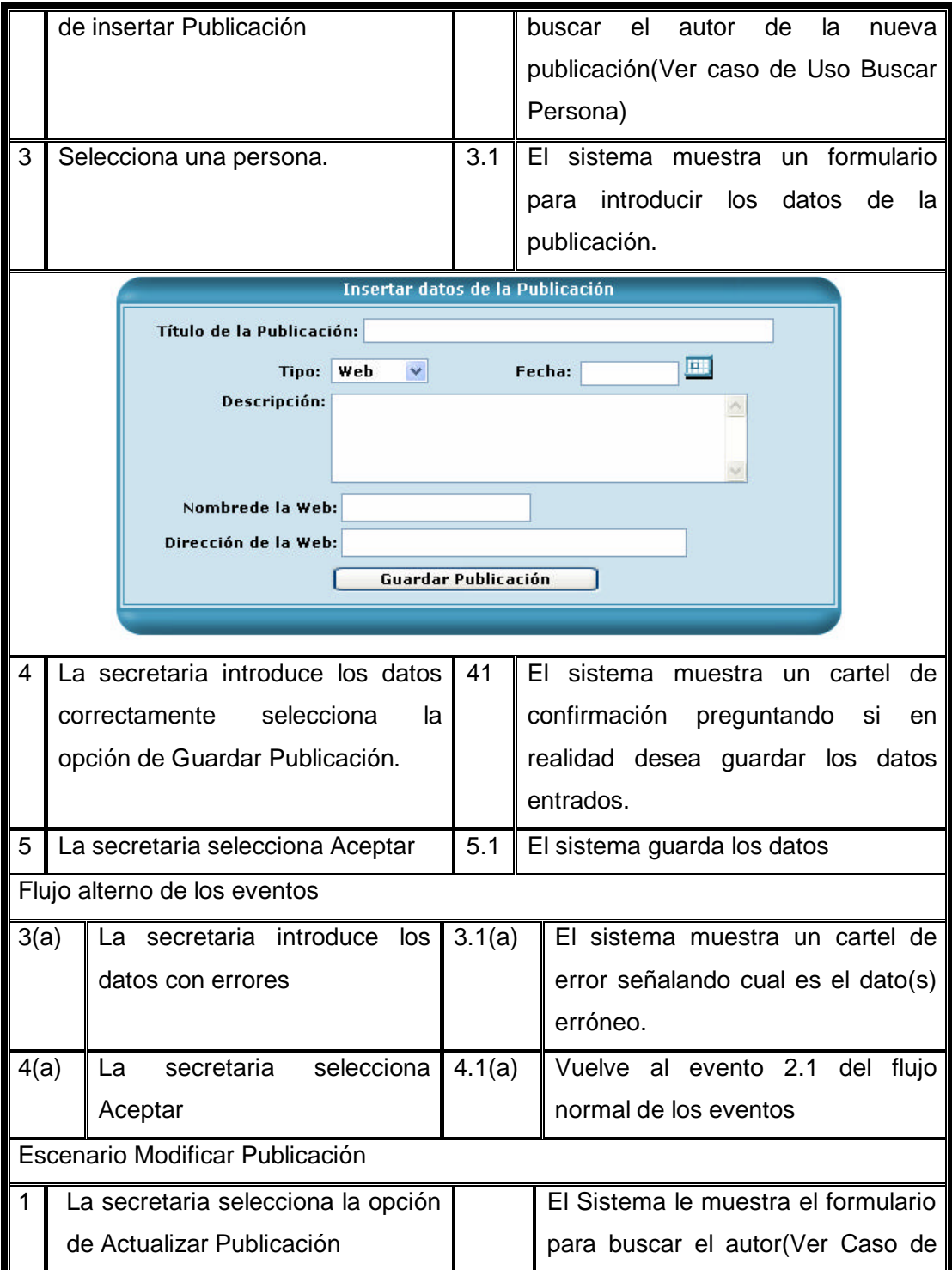

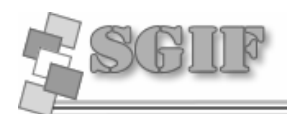

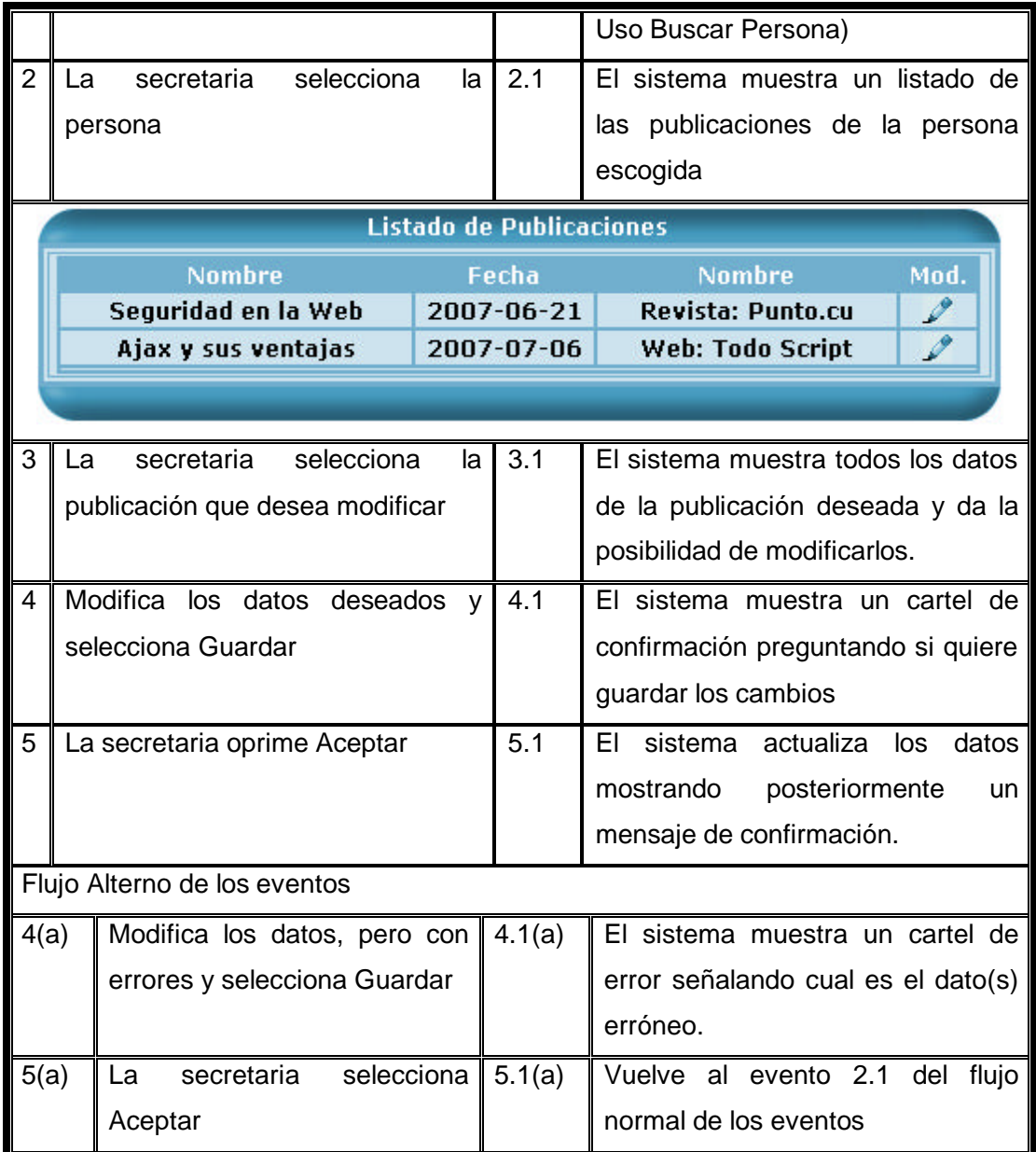

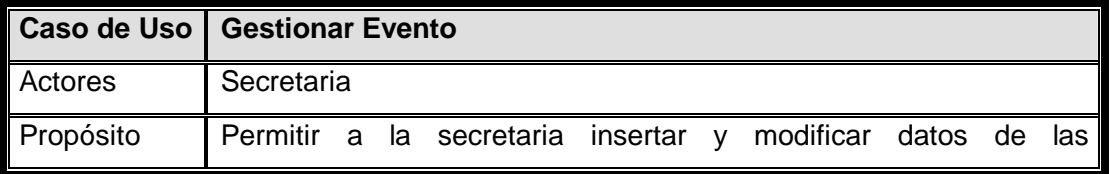

78

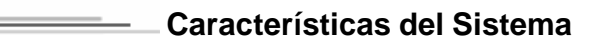

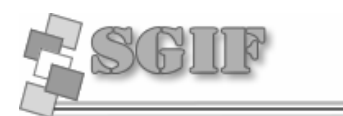

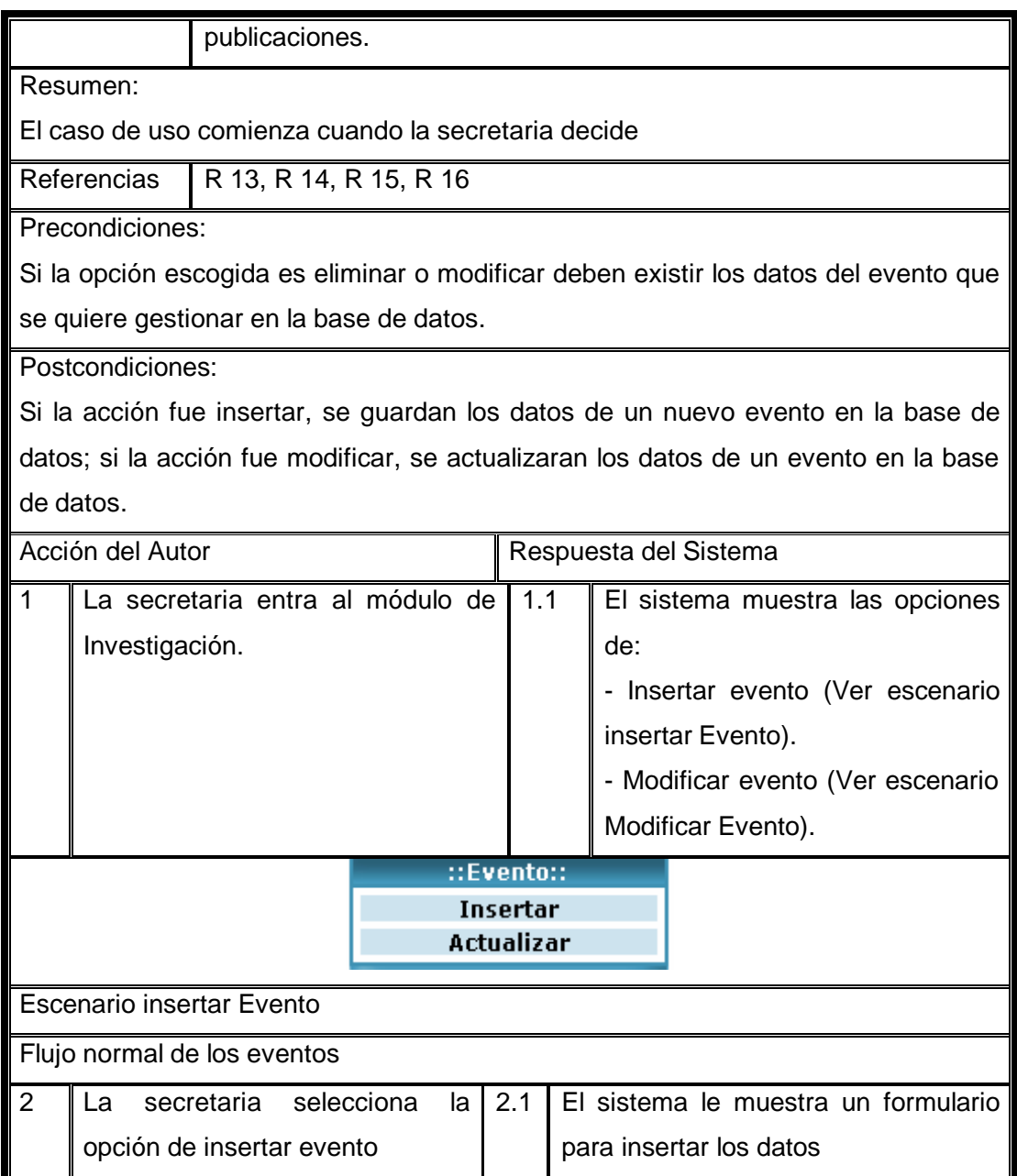

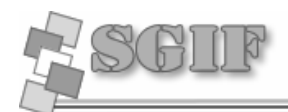

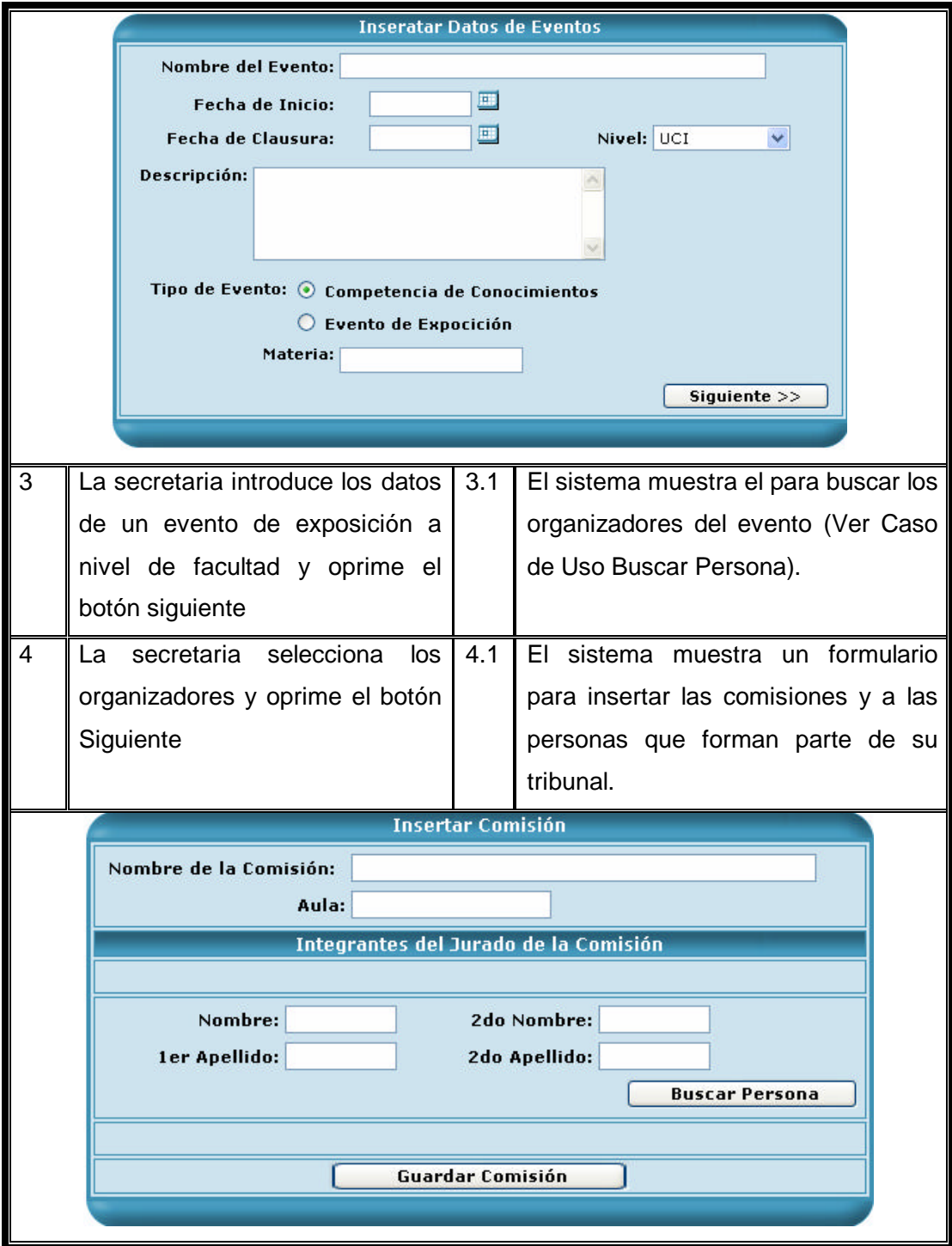

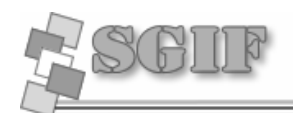

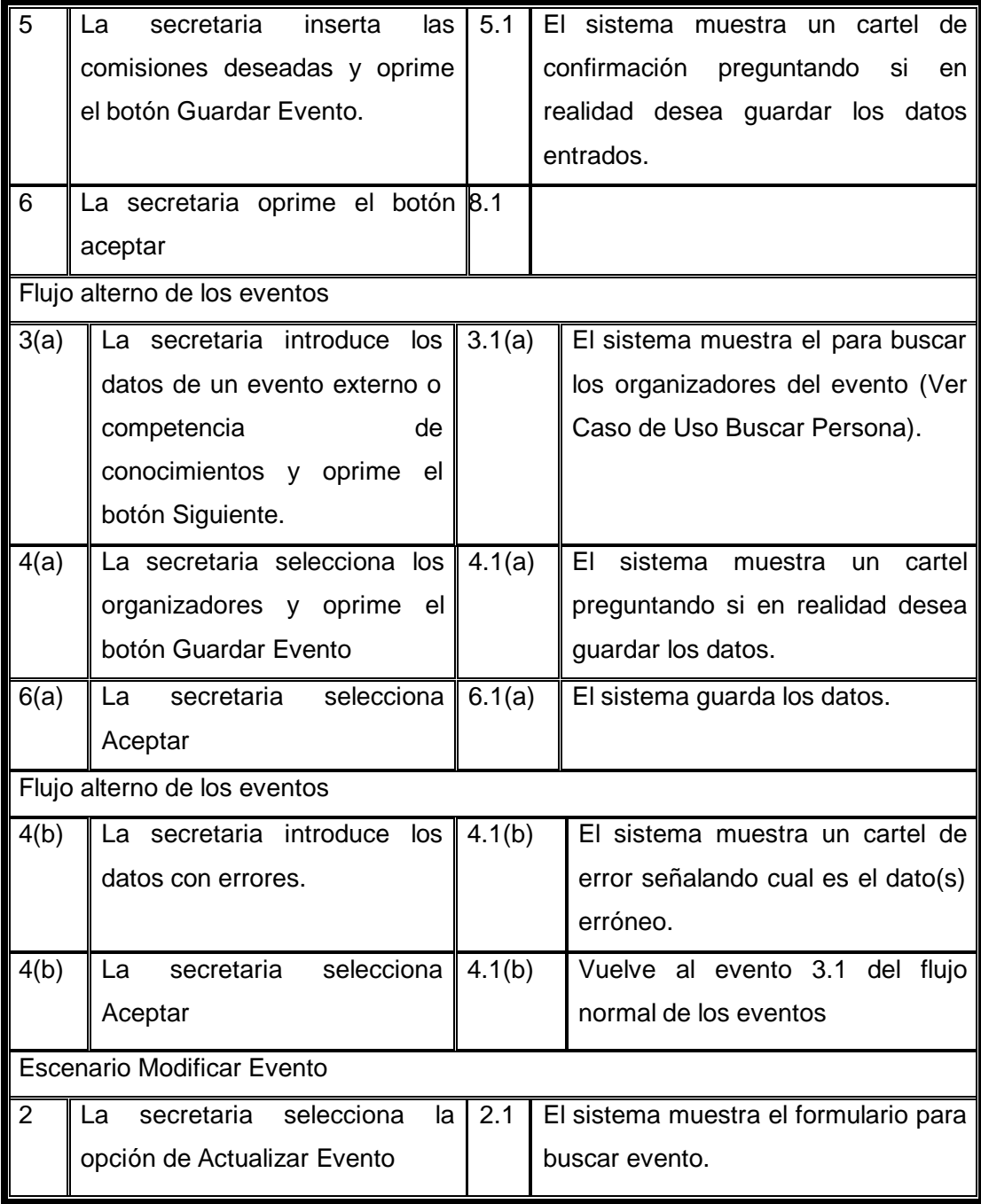

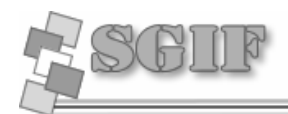

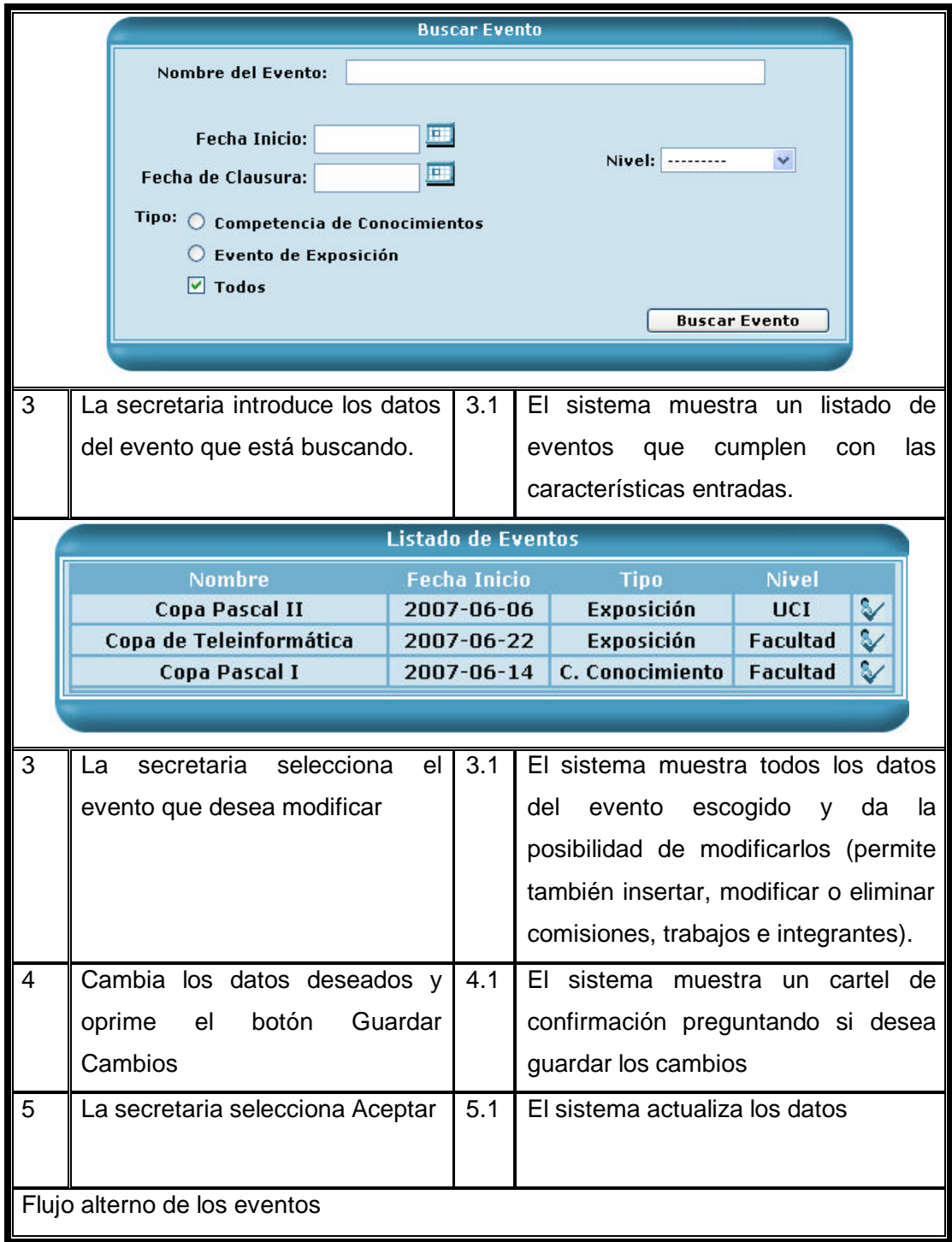

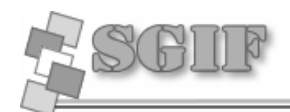

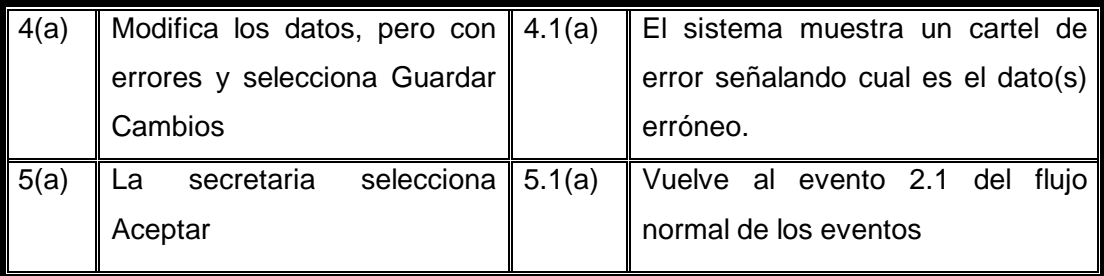

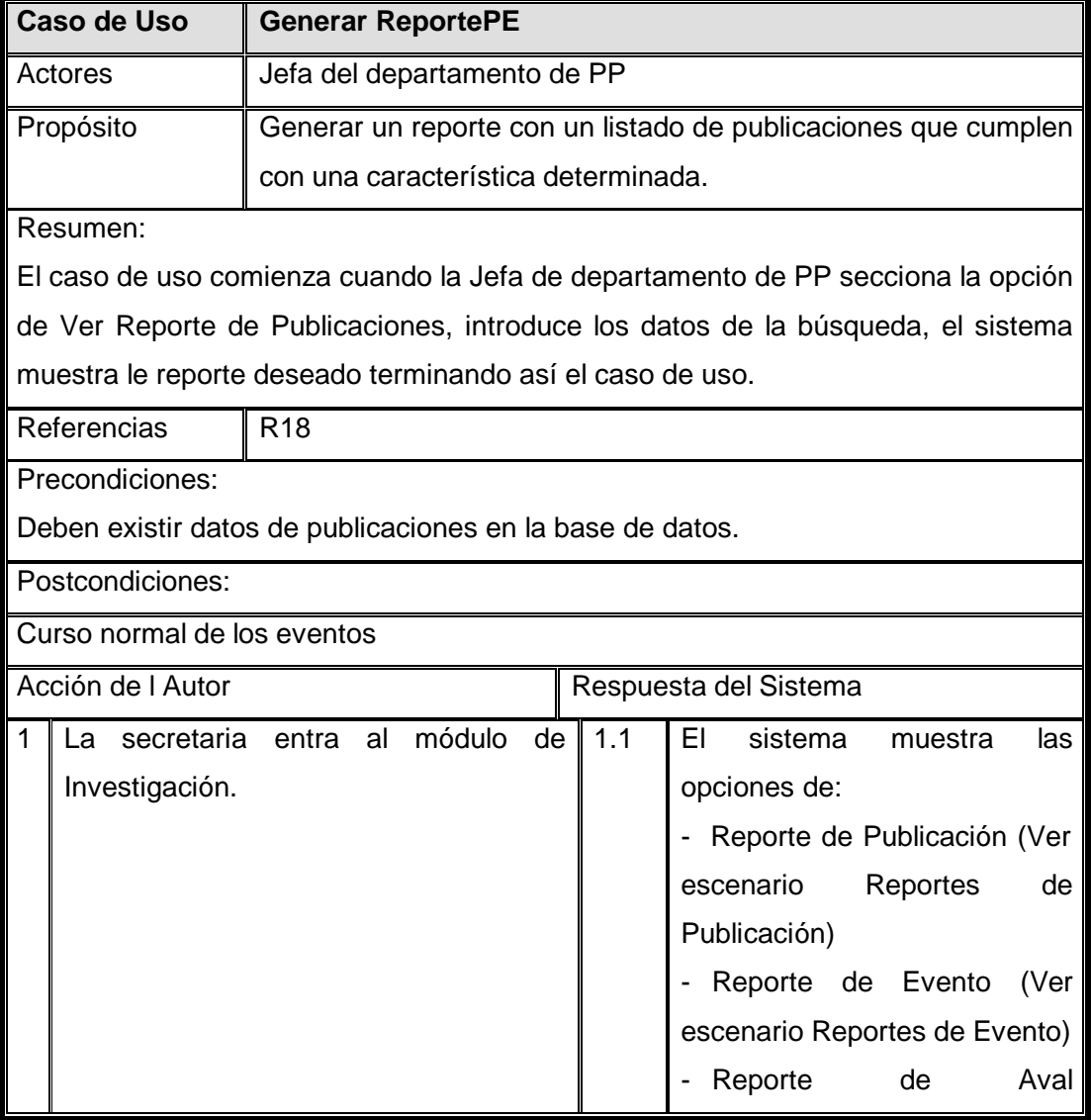

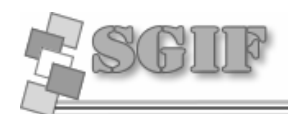

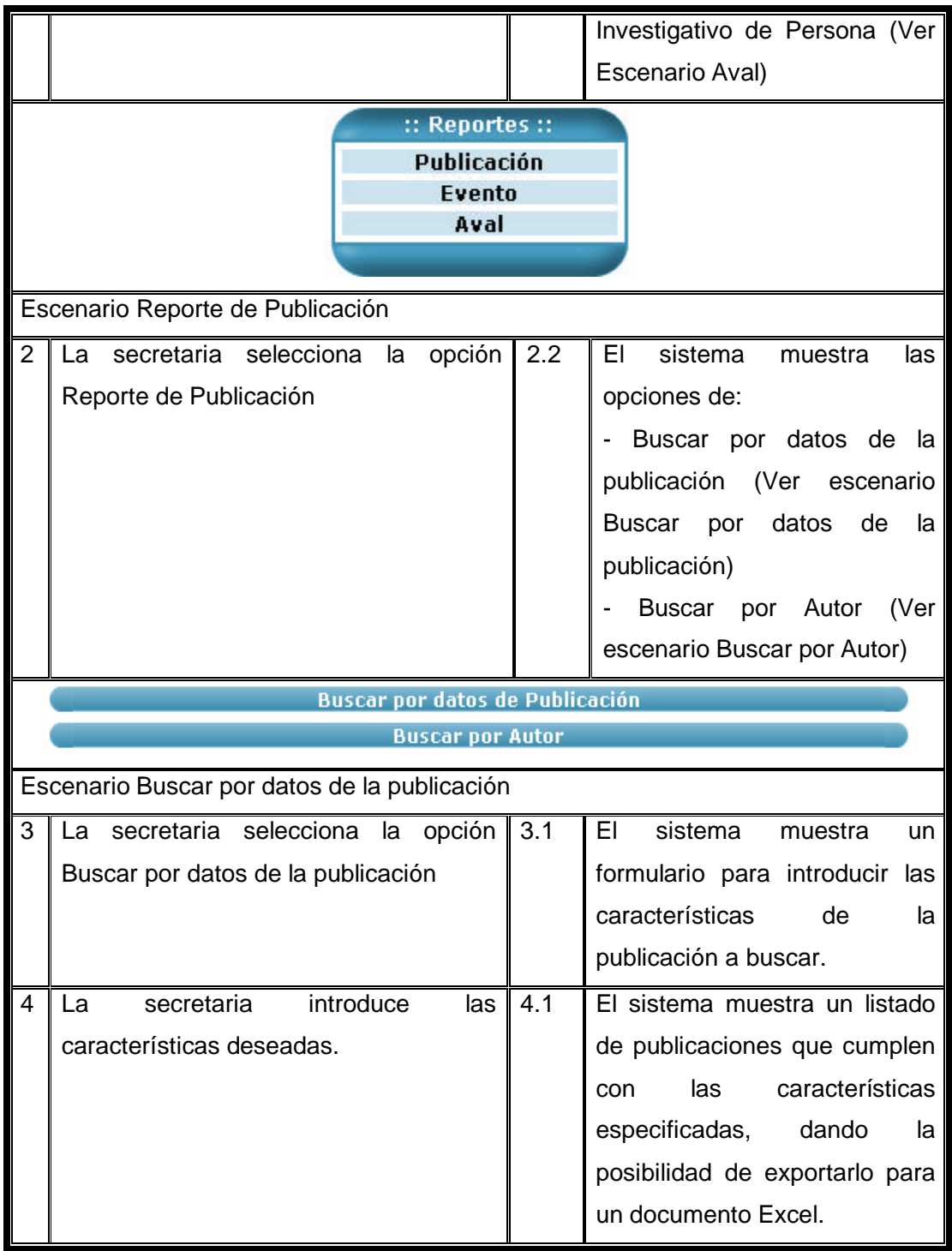

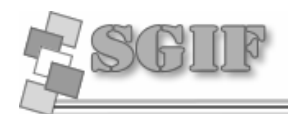

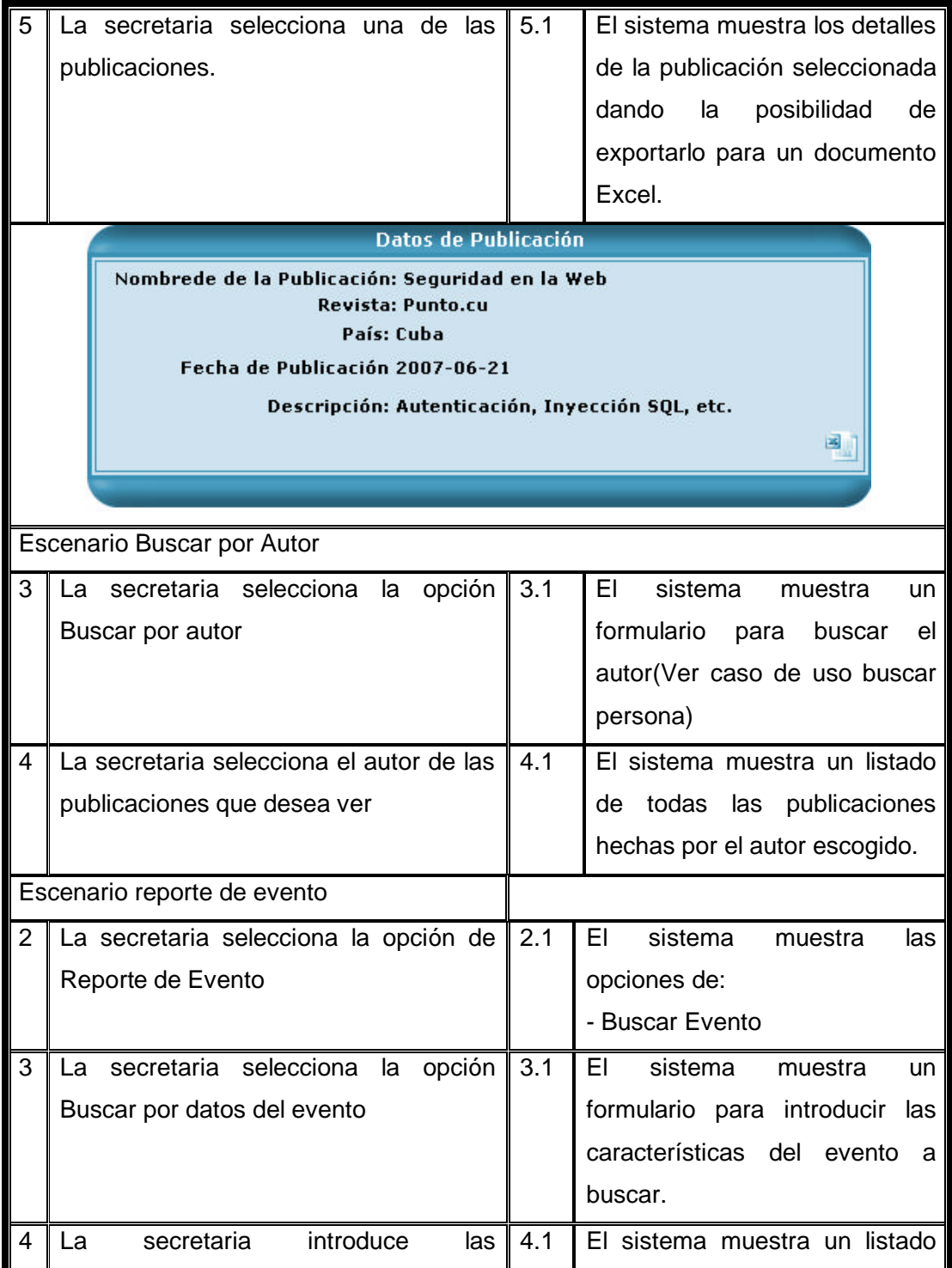

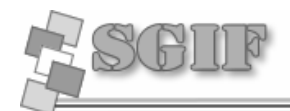

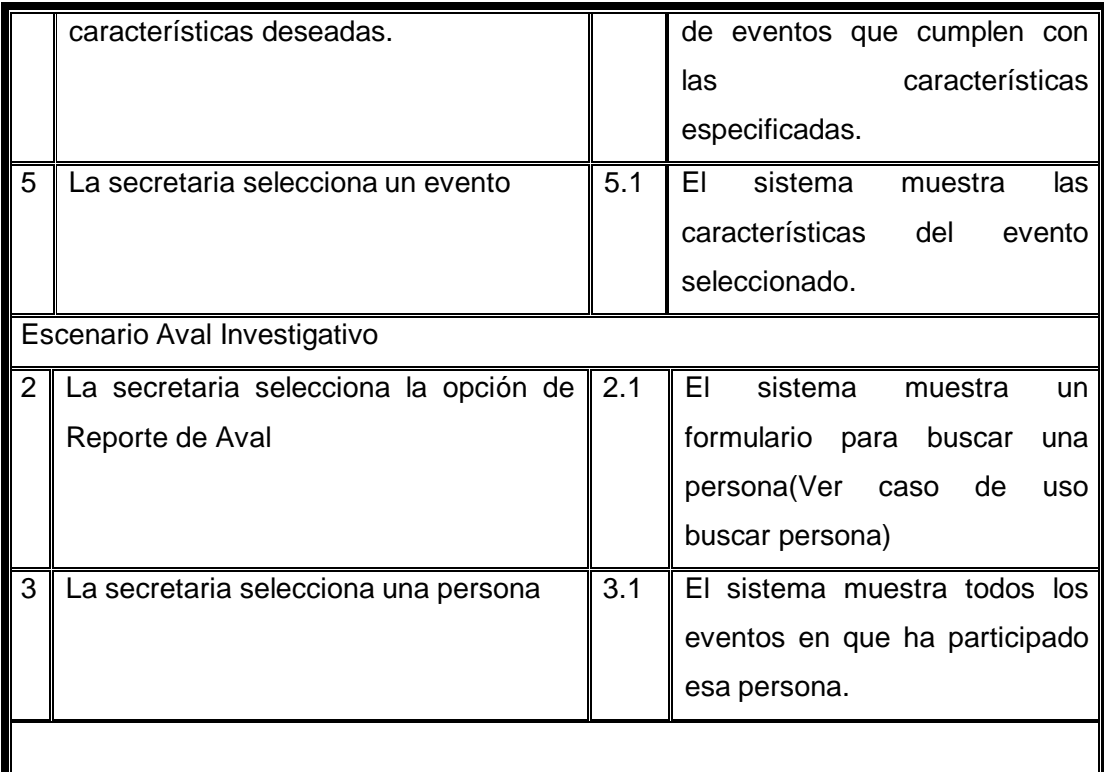

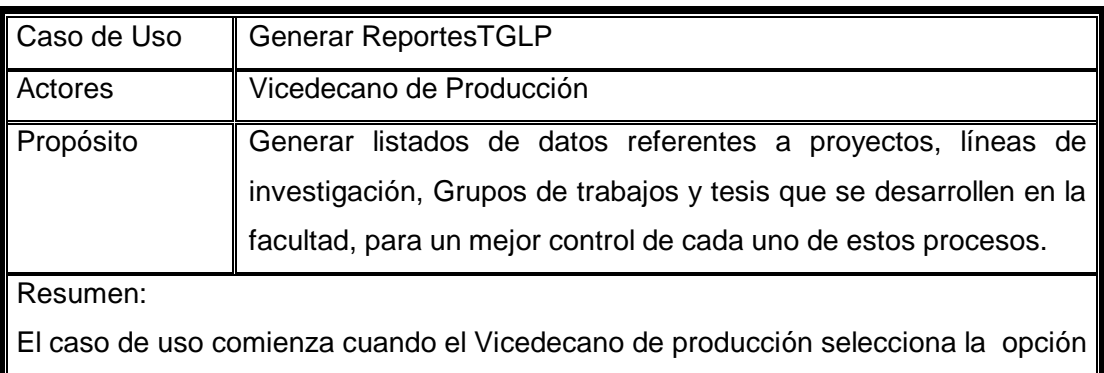

de Generar un reporte, el sistema muestra los siguientes tipos de reportes. Reportes de Proyectos, Reportes de Tesis, Reportes de Grupo de Trabajo y de Línea de investigación. El Vicedecano selecciona el tipo de Reporte y realiza la búsqueda de datos deseados. El sistema muestra el reporte deseado

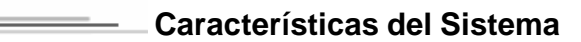

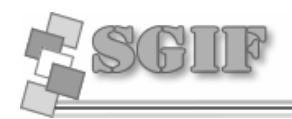

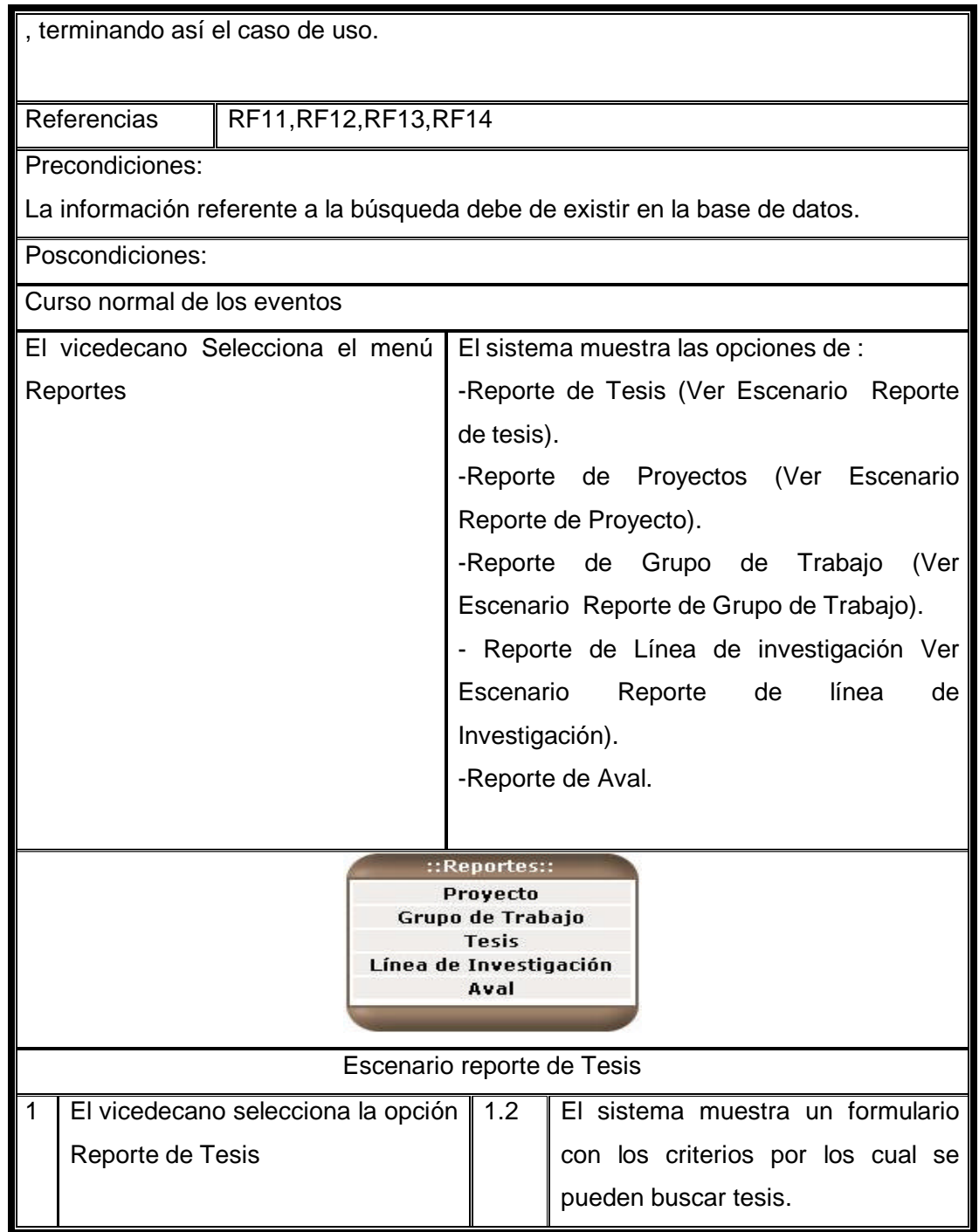

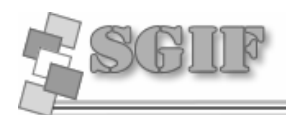

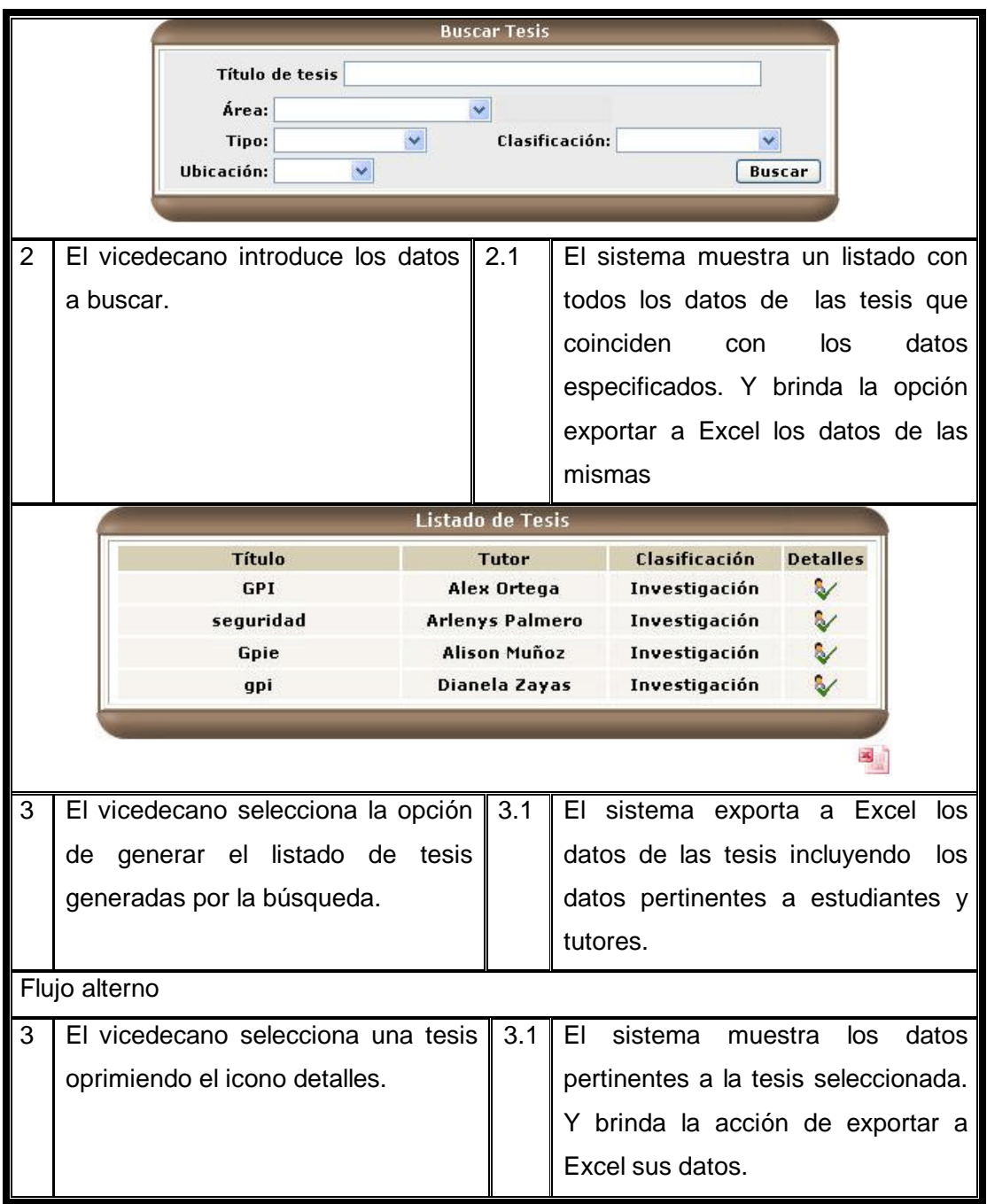

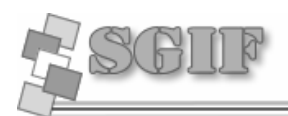

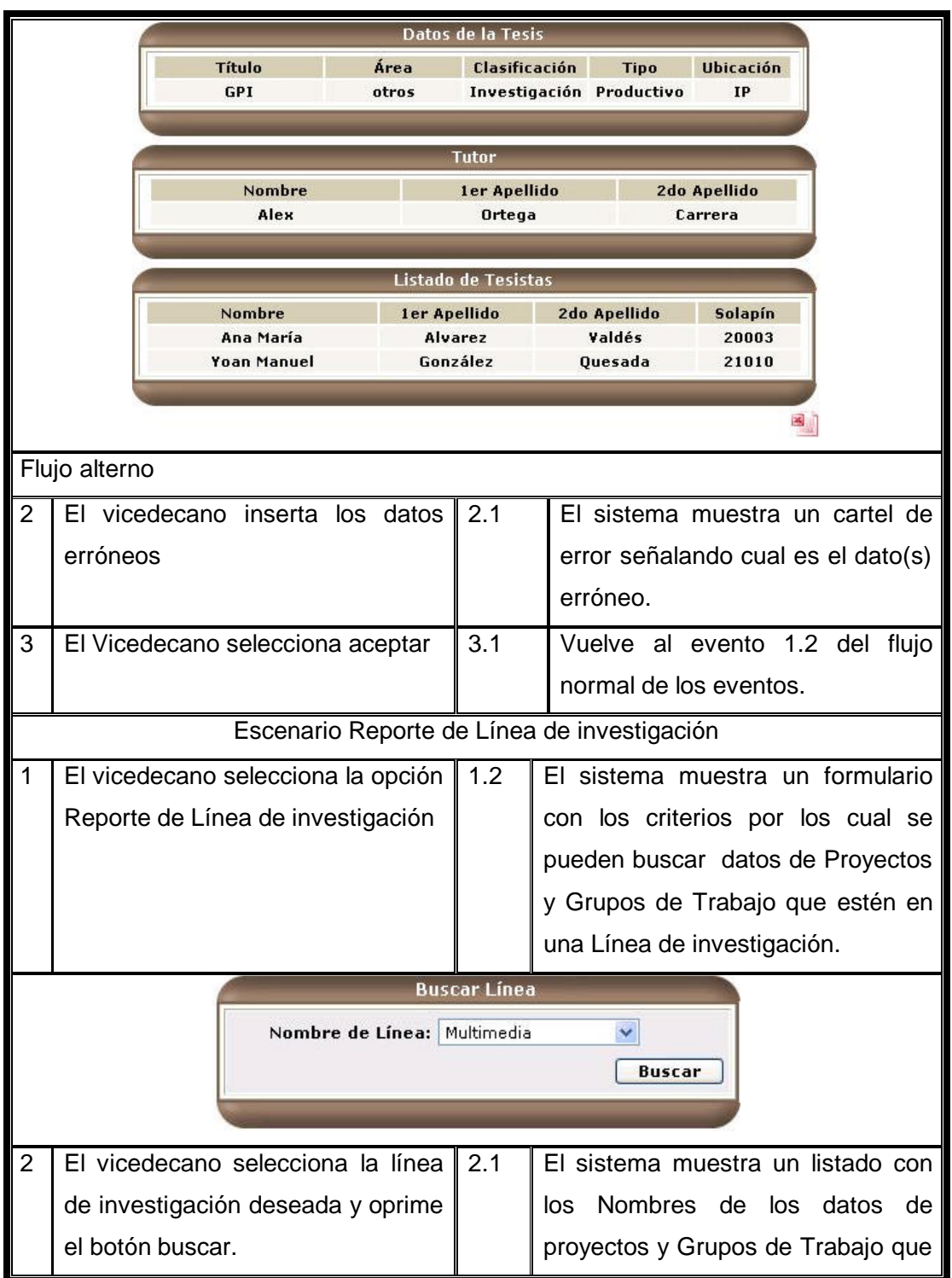

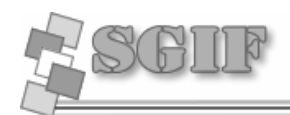

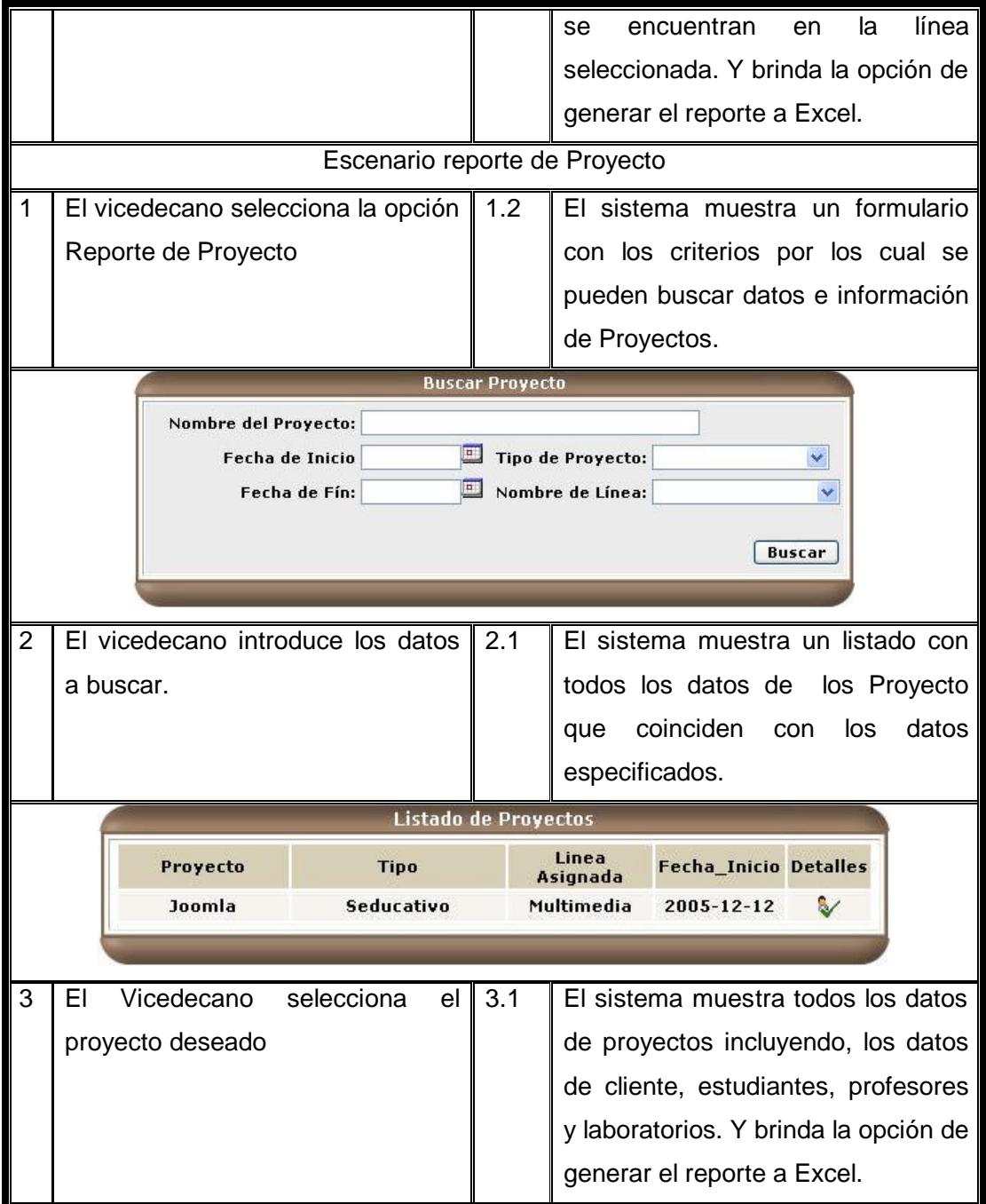

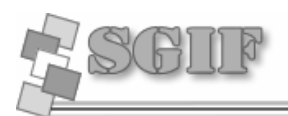

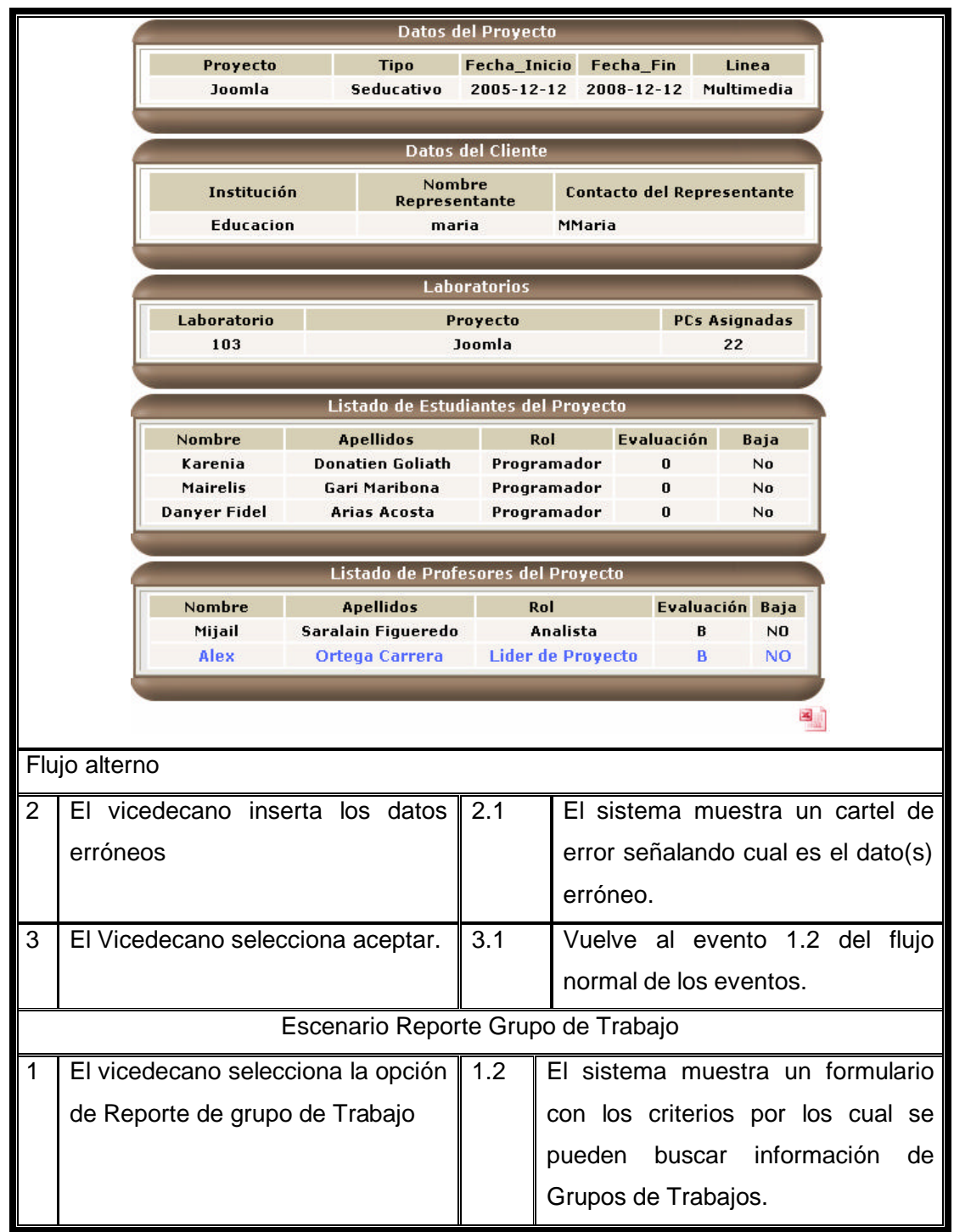

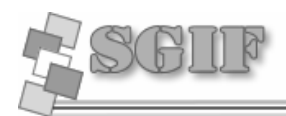

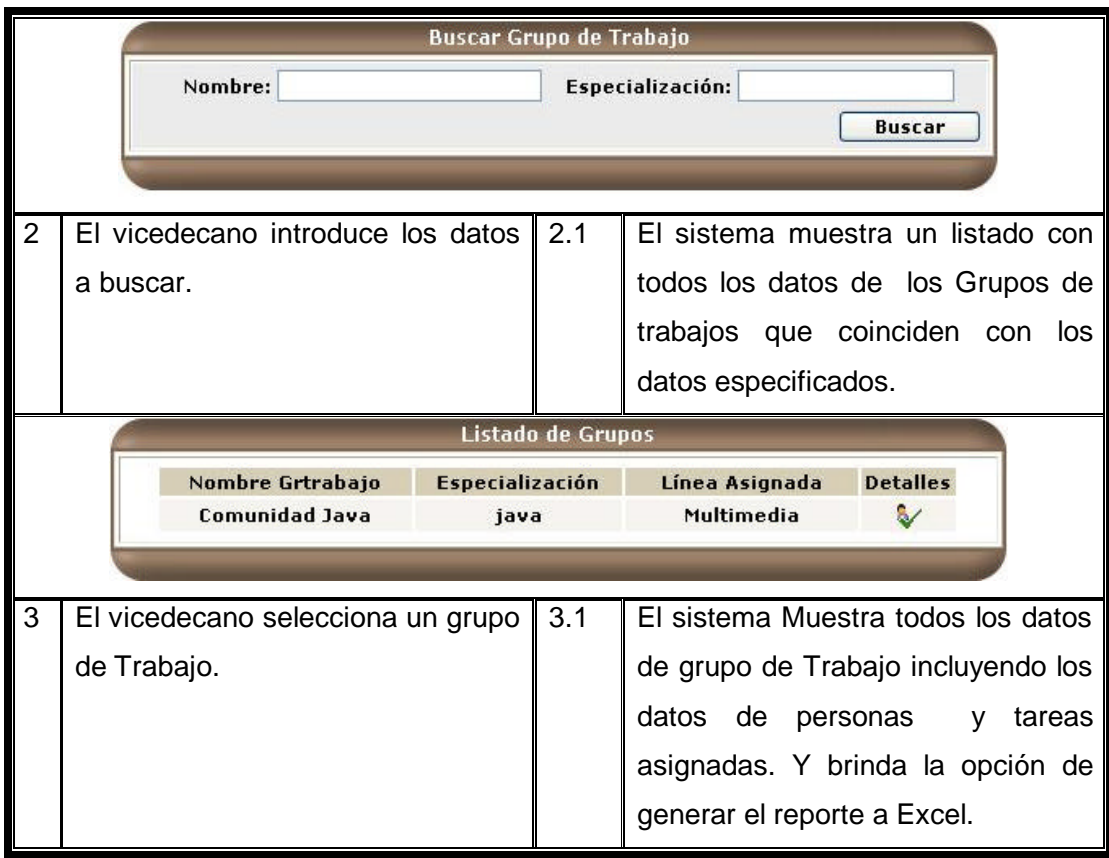

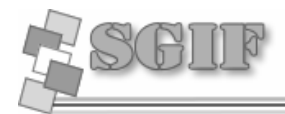

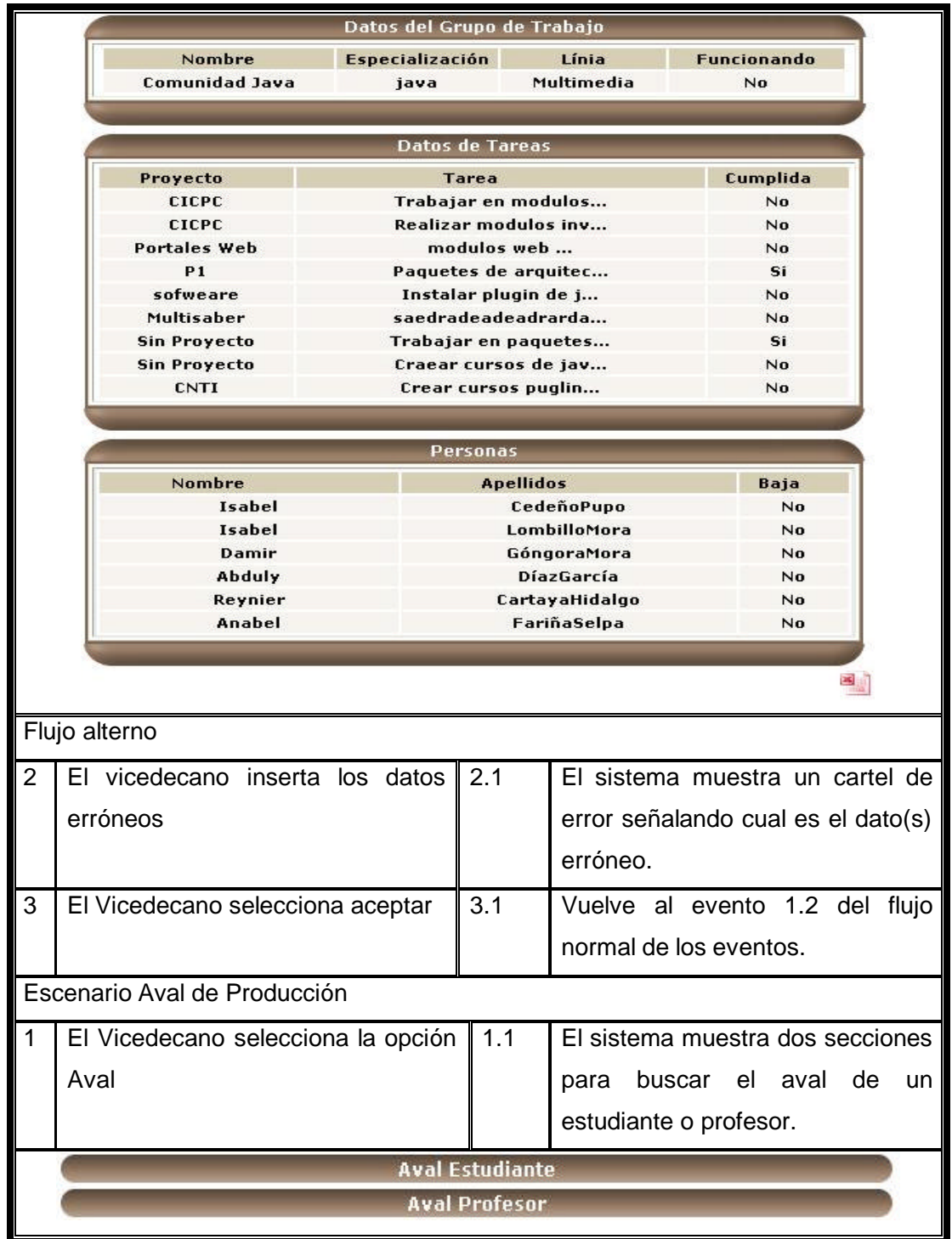

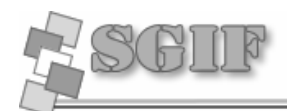

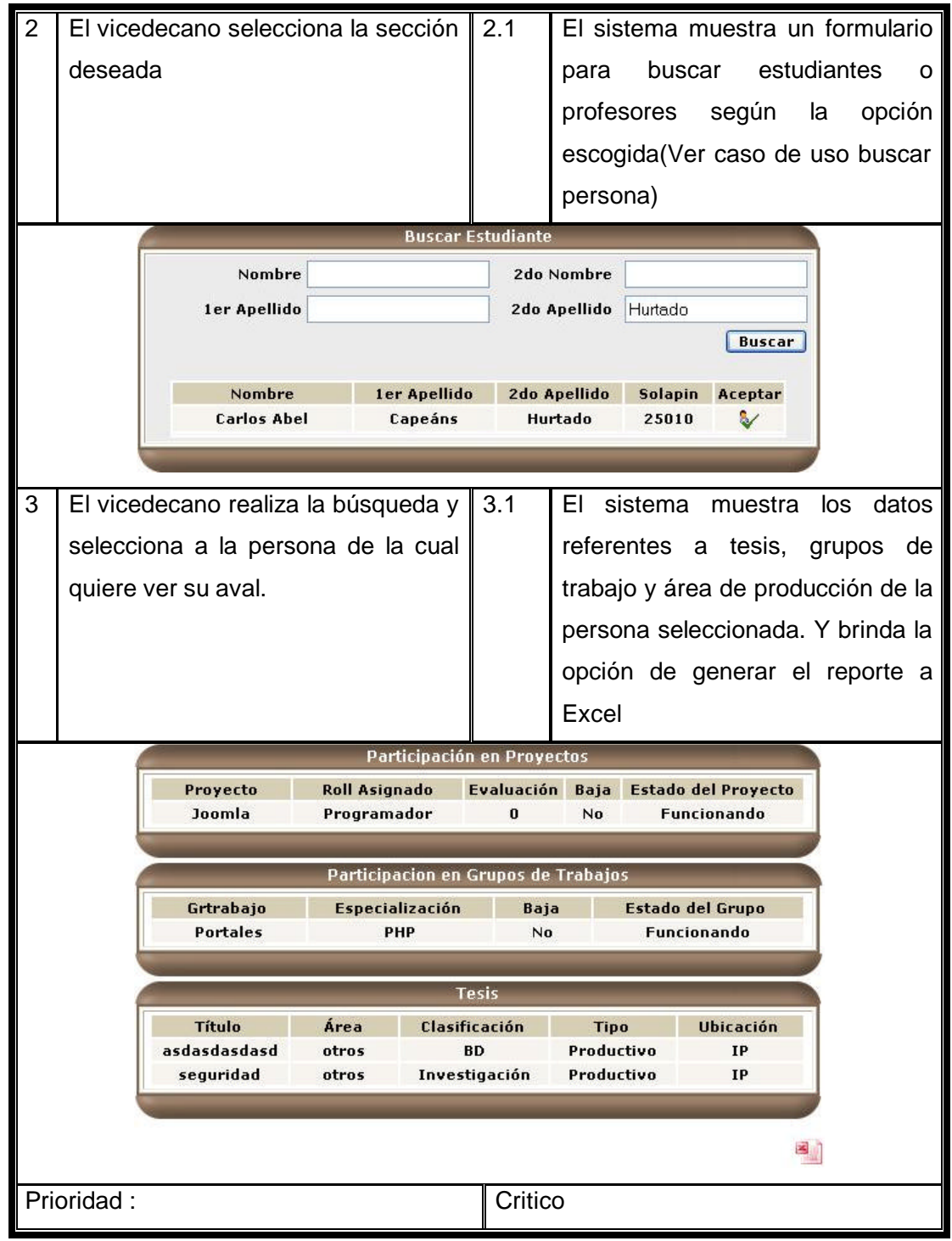
$\overline{\phantom{a}}$ 

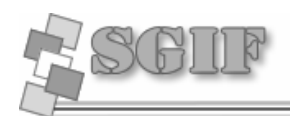

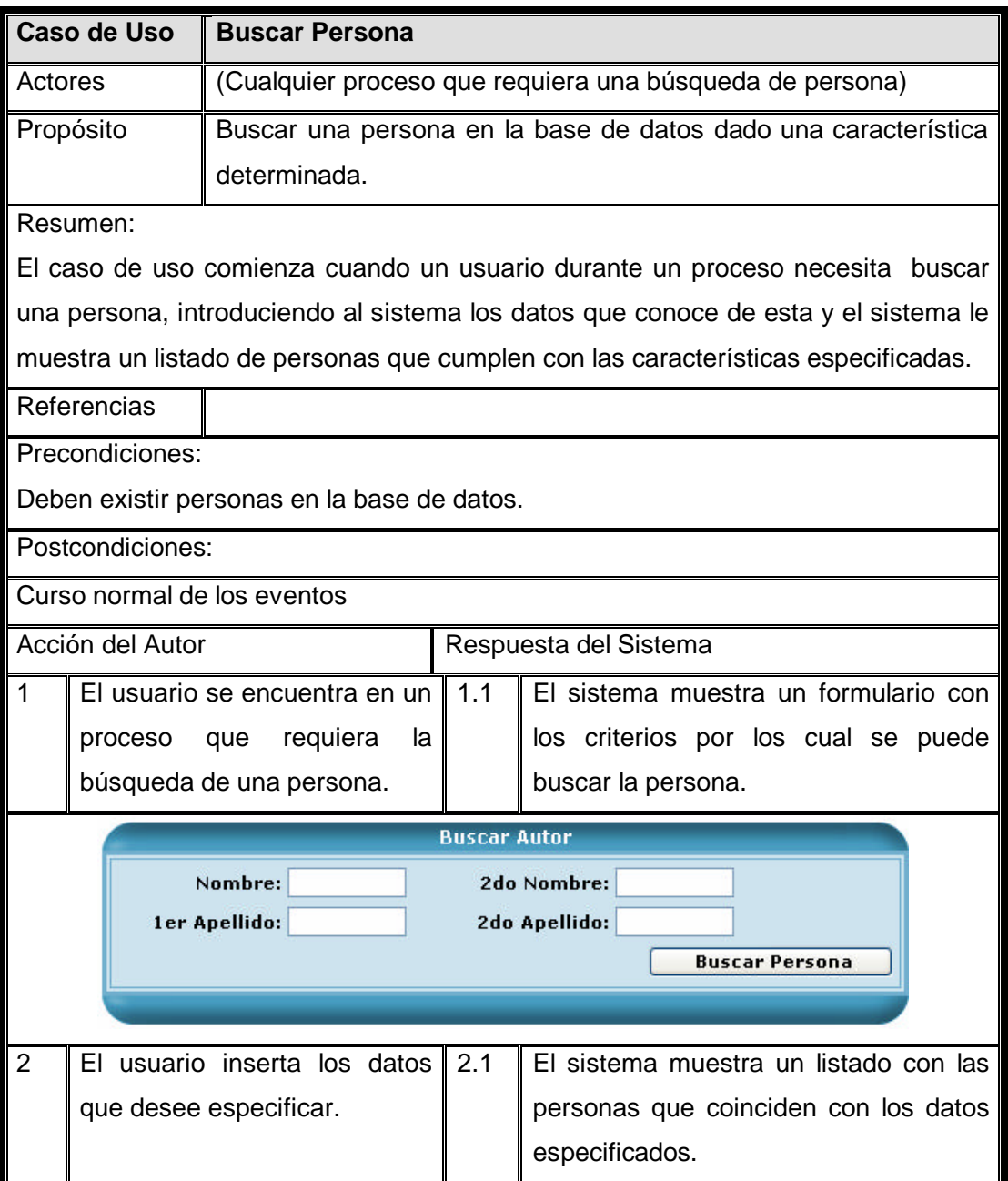

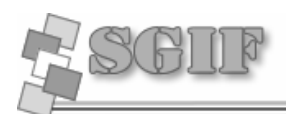

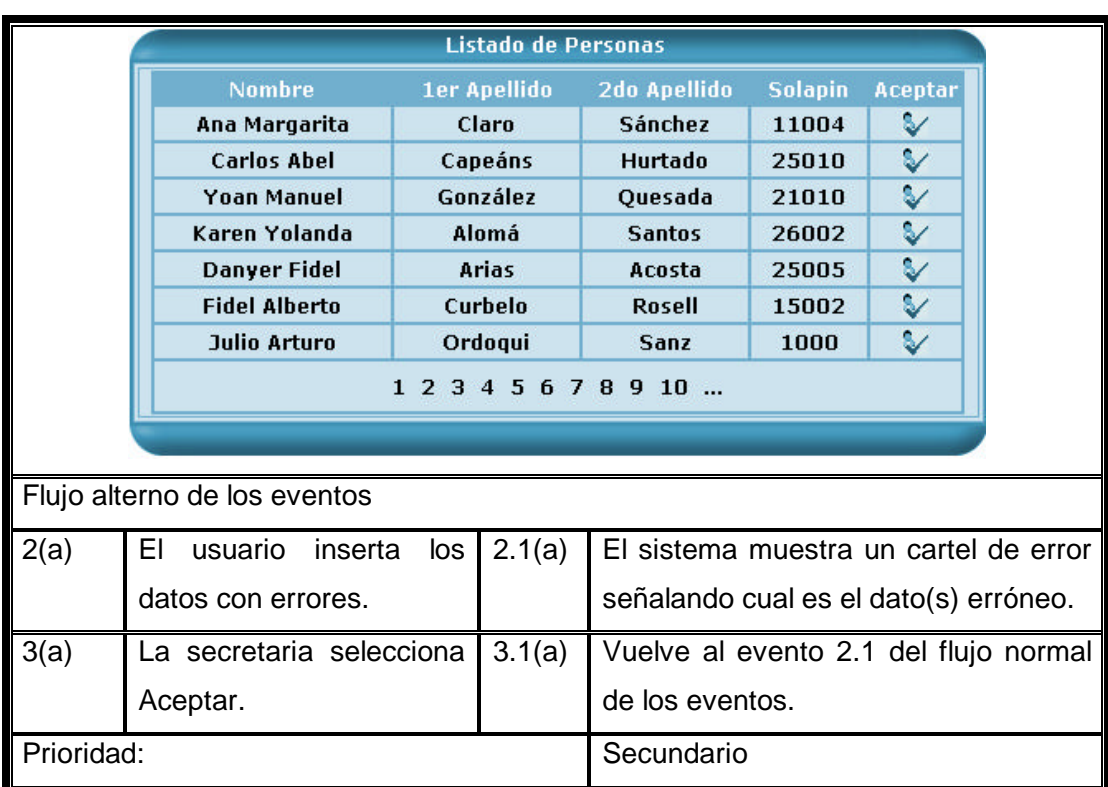

# **2.12 Conclusiones**

A partir del análisis obtenido de los requerimientos funcionales y definidos las principales opciones del sistema, cada una con elevado nivel de especificación se determinó que la aplicación a implementar sería la forma más óptima de darle solución al problema. El sistema propuesto será una aplicación Web que estará compuesto por dos módulos, uno que gestione la parte productiva (Proyectos, Grupos de Trabajos, Líneas de Investigación y Grupos de trabajo) y el otro que gestione la parte investigativa (Eventos y Publicaciones), con el objetivo tener mayor control sobre la información que vamos a brindar a cada uno de los actores que interactué con ella.

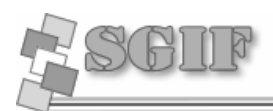

# **Capítulo 3 Análisis y Diseño del Sistema**

# **Introducción**

En el presente capítulo se presentó el Diagrama de Análisis, cuyo resultado es esencial para la concepción general del diseño del sistema, definiendo así los patrones y estilos arquitectónicos a utilizar. Se presentó el diagramas de clases Web, que detalló la interacción de las distintas páginas y las clases que se implementaron.

# **3.1 Análisis**

En el análisis se refinan y estructuran los requisitos obtenidos con anterioridad, profundizando el equipo del proyecto en el dominio de la aplicación lo que les permitirá una mayor comprensión del problema para modelar la solución.

# *3.1.1 Modelo de clases de análisis*

En la construcción del modelo de análisis se tuvo que identificar las clases que describen la realización de los casos de uso, los atributos y las relaciones entre ellas. Con esta información se construyó el Diagrama de clases del análisis, que por lo general se descompone para agrupar las clases en paquetes, proporcionando la estructura a la vista interna y sirvió como una primera aproximación del diseño.

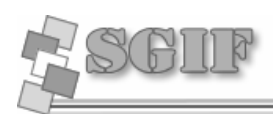

# *3.1.2 Diagrama de Clases de Análisis del Módulo de Producción*

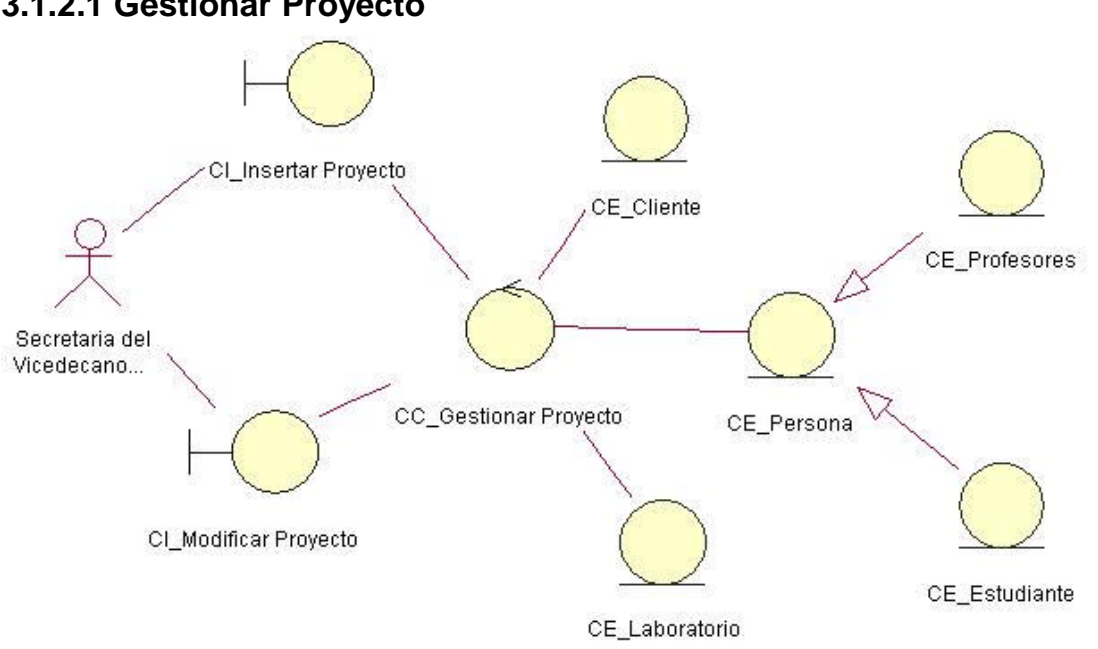

# **3.1.2.1 Gestionar Proyecto**

# **3.1.2.2 Gestionar Grupo de Trabajo**

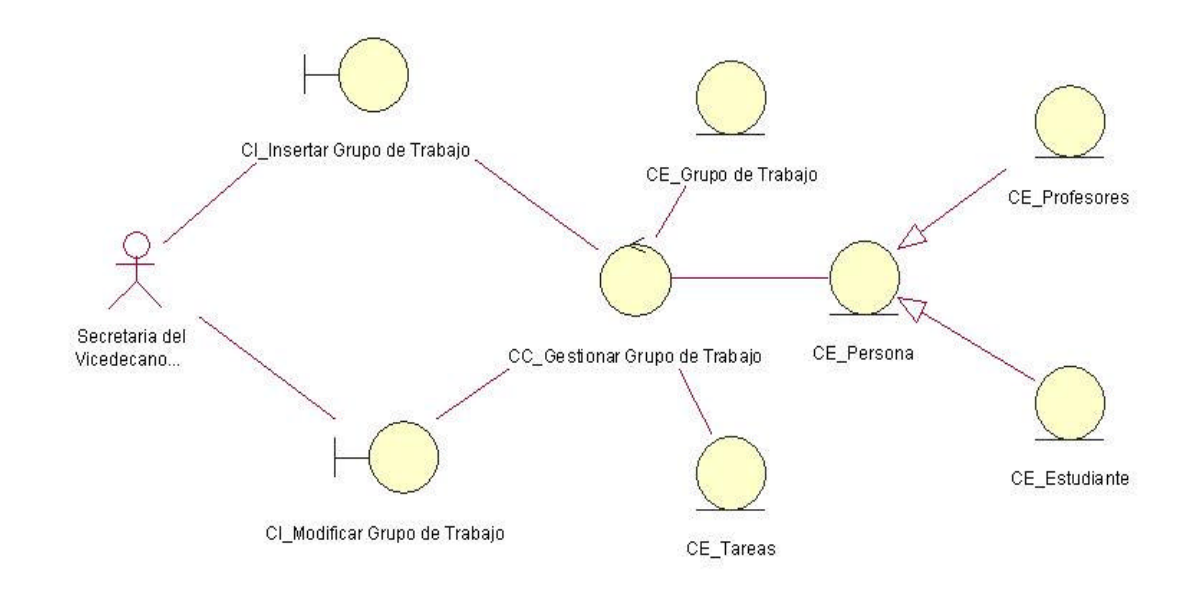

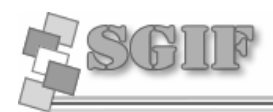

#### **3.1.2.3 Gestionar Tesis**

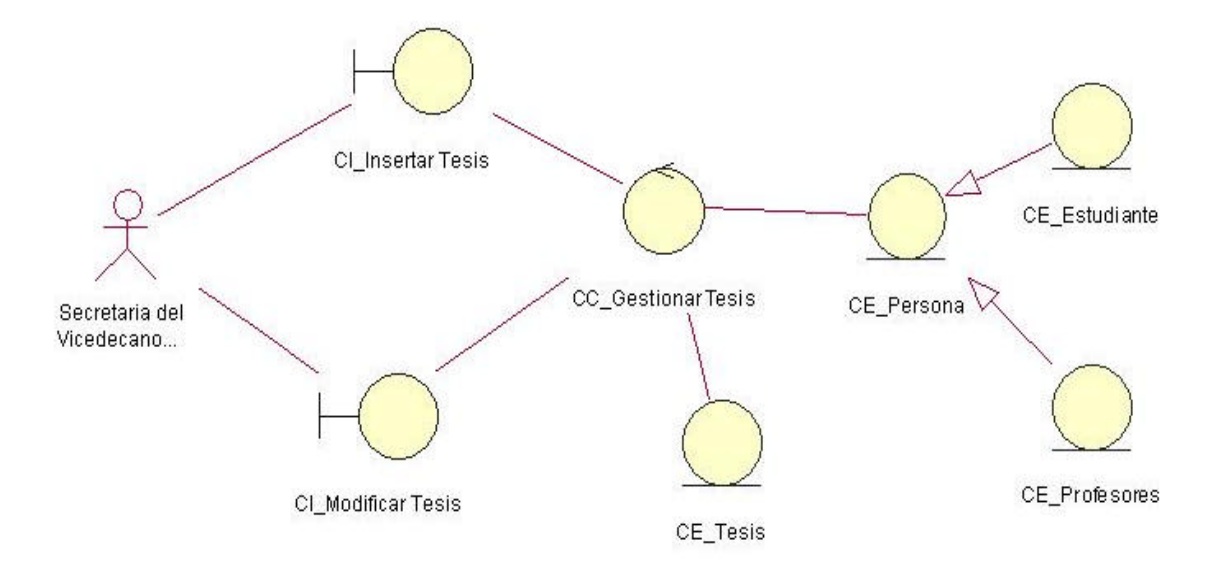

## **3.1.2.4 Gestionar Línea de Investigación**

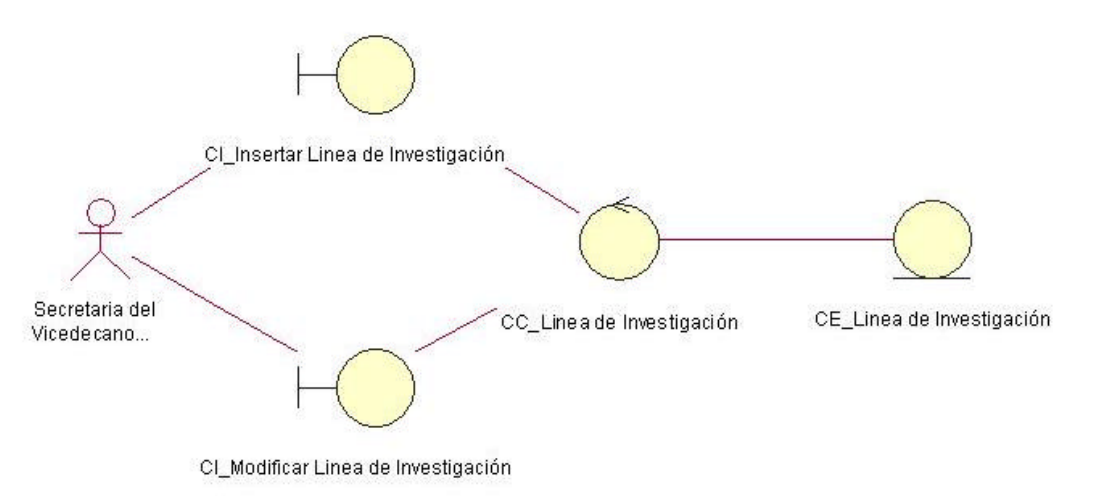

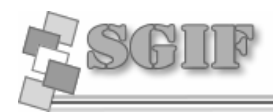

**Análisis y Diseño del Sistema**

## **3.1.2.5 Gestionar Reportes**

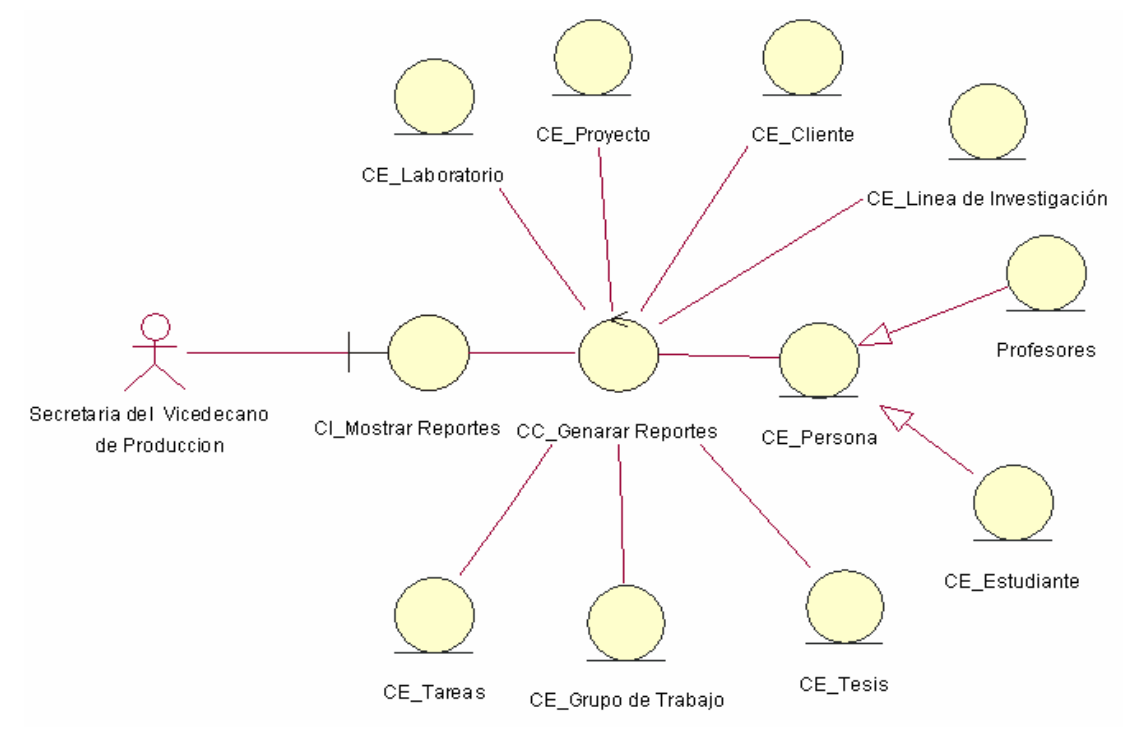

*3.1.3 Diagrama de Clases de Análisis del Módulo de Investigación*

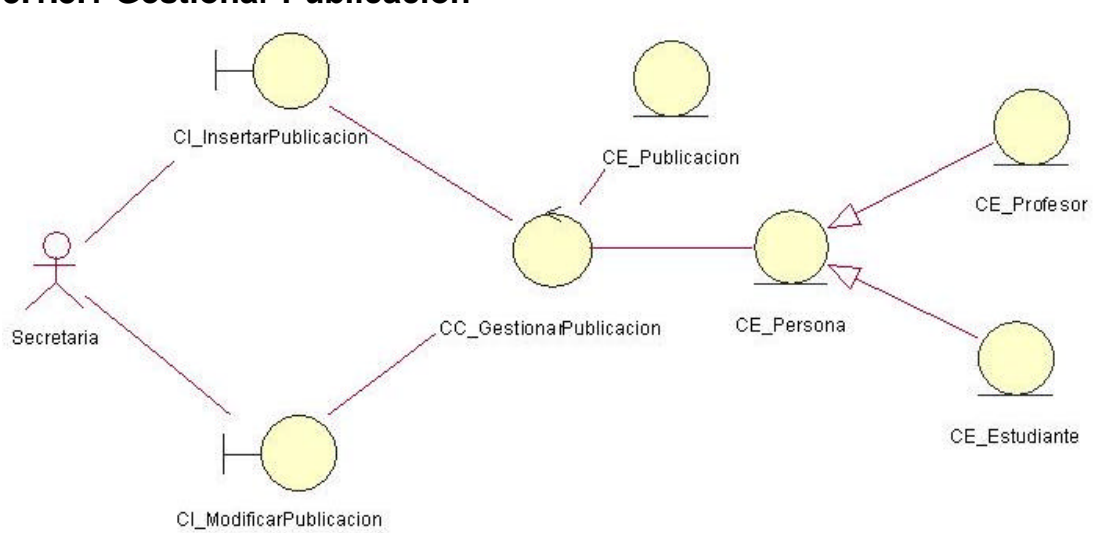

## **3.1.3.1 Gestionar Publicación**

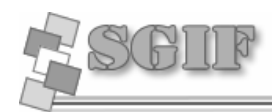

**Análisis y Diseño del Sistema**

## **3.1.3.2 Gestionar Evento**

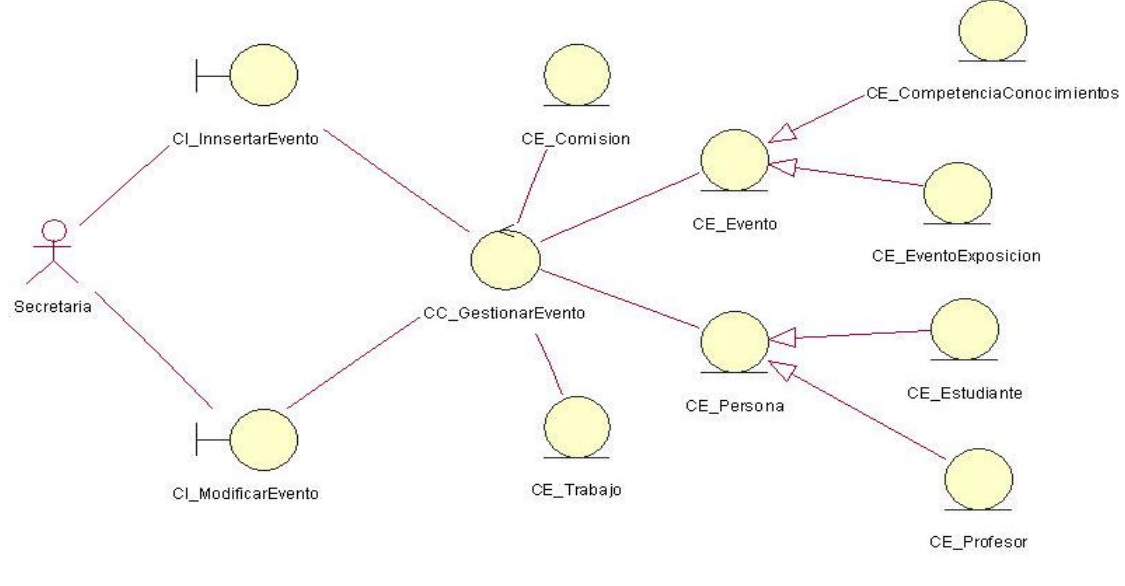

## **3.1.3.3 Gestionar Reporte**

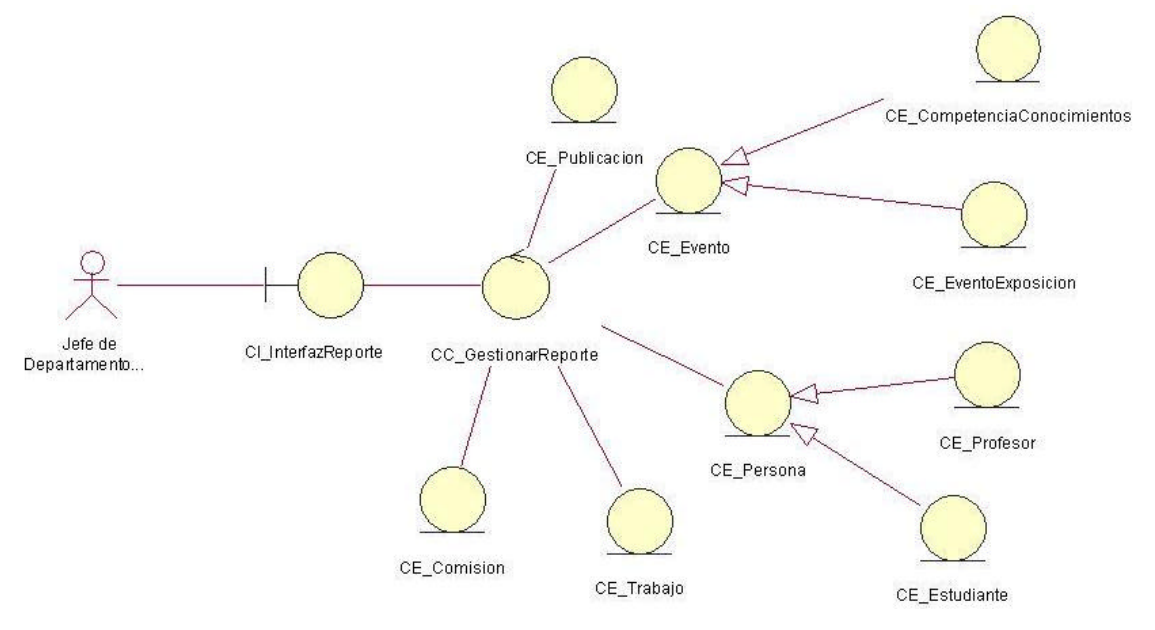

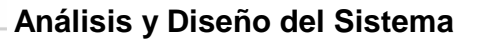

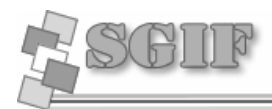

#### **3.1.3.4 Gestionar Persona**

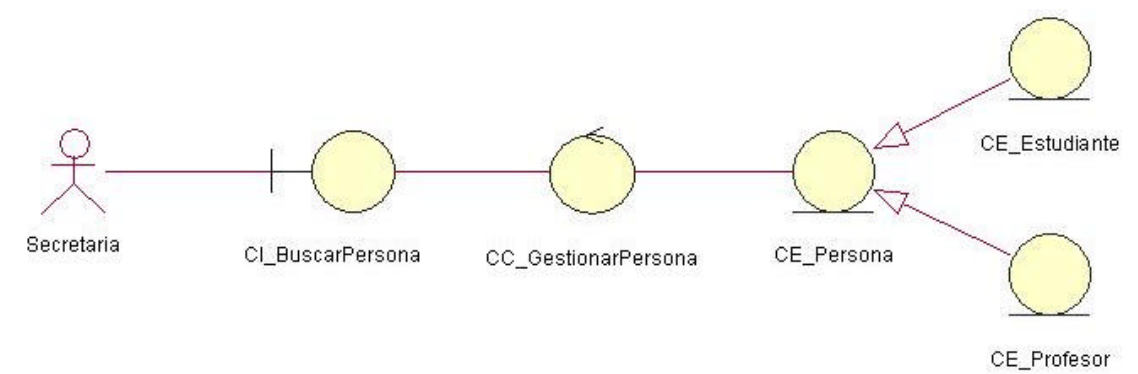

## *3.2 Arquitectura y Patrones utilizados*

#### **3.2.1 Arquitectura n-capas**

El modelo n-tiers (n-capas) de informática ha emergido como la arquitectura predominante para la construcción de aplicaciones multiplataforma en la mayor parte de las empresas debido a sus grandes ventajas.

Esta arquitectura nos permite hacer que tanto la interfaz de usuario, las reglas de negocios y el motor de datos se conviertan en entidades separadas unas de otras, lo importante es mantener bien definidas las interfaces que cada una de estas expongan para comunicarse con la otra. La que más comúnmente tenemos entre nosotros es la de cuatro capas, la capa que se agrega es la que surge de separar definitivamente las reglas de negocio de la de "Acceso a Datos". Esta arquitectura nos brinda la ventaja de aislar definitivamente nuestra lógica de negocios de todo lo que tenga que ver con el origen de datos, ya que desde el manejo de la conexión, hasta la ejecución de una consulta, la manejará la capa de Acceso a Datos. De este modo, ante cualquier eventual cambio, solo se deberá tocar un módulo específico, así como al momento de plantear la escalabilidad del sistema, si se respetan las reglas básicas de diseño no deberíamos afrontar grandes modificaciones.

#### **Principales ventajas**:

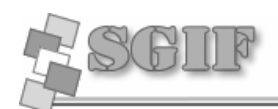

- $\mathscr{A}$  Abstracción total acerca del origen de datos: las distintas capas se especializan absolutamente en la funcionalidad que deben brindar, sin importar cual es el origen de los datos procesados.
- $\approx$  Bajo costo de desarrollo y mantenimiento de las aplicaciones: es más sencillo cambiar un componente que modificar una aplicación monolítica, además de que brinda un control más cercano de cada componente, así como también la posibilidad de una verdadera reutilización del código.
- $\mathscr{A}$  Aplicaciones más robustas: debido al encapsulamiento.
- $\ll$  Mayor flexibilidad: se pueden añadir nuevos módulos para dotar al sistema de nueva funcionalidad.
- $\ll$  Alta escalabilidad: la principal ventaja de una aplicación distribuida bien diseñada es su buen escalado, es decir, que puede manejar muchas peticiones con el mismo rendimiento simplemente añadiendo más hardware. El crecimiento es casi lineal y no es necesario añadir más código para conseguir esta escalabilidad.
- $\mathscr A$  Mejor calidad en las aplicaciones: como las aplicaciones son construidas en unidades separadas, estas pueden ser testeadas independientemente y con mucho mas detalle, esto conduce a obtener un producto mucho más sólido.

#### **3.2.2 Patrón Facade**

El patrón Facade o Fachada proporciona una interfaz unificada de alto nivel para un subsistema, que oculta las interfaces de bajo nivel de las clases que lo implementan. Con esto se consiguen dos objetivos fundamentales: hacer el subsistema más fácil de usar y desacoplar a los clientes de las clases del subsistema.

Su objetivo es aislar a los clientes de las interfaces de bajo nivel del subsistema colocando entre ambos una clase denominada genéricamente "fachada" del subsistema, cuya interfaz pública recoja precisamente la semántica de los servicios ofrecidos por el subsistema que interesan a los clientes más habituales.

El valor que añade esta clase es el ofrecer a los clientes una forma única y simplificada de acceder a los servicios más generales del subsistema. Para ello, los clientes enviarán mensajes solo a la fachada, y esta se encargará de poner en funcionamiento la maquinaria del subsistema para conseguir el objetivo pretendido y devolver al cliente los resultados.

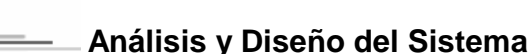

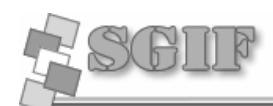

#### **Aplicación:**

- $\epsilon$  Cuando se desee dotar de una interfaz sencilla y usable a un subsistema complejo. Una fachada proporciona una vista por defecto de la funcionalidad del subsistema suficiente para la mayoría de los programadores.
- $\epsilon$  Cuando se detecten demasiadas dependencias entre las clases clientes de una abstracción y las clases que implementan esta abstracción en un subsistema. En este caso debe introducirse una fachada que permita diseñar a los clientes y otros subsistemas para que dependan de una interfaz y no de una implementación.
- ? Cuando se quiera estructurar un sistema en subsistemas siguiendo un *patrón de capas*.
- $\epsilon$  Será de gran ayuda dotar de una fachada a cada nivel de subsistemas y utilizarla como punto de acceso al mismo. De este modo se simplificará al máximo el mantenimiento de las dependencias entre niveles.
- $\epsilon$  Cuando se tenga un subsistema que ofrece una funcionalidad muy rica y compleja y un conjunto significativo de clientes que solo necesitan usar una parte reducida de la misma. [Fernández, 2005]

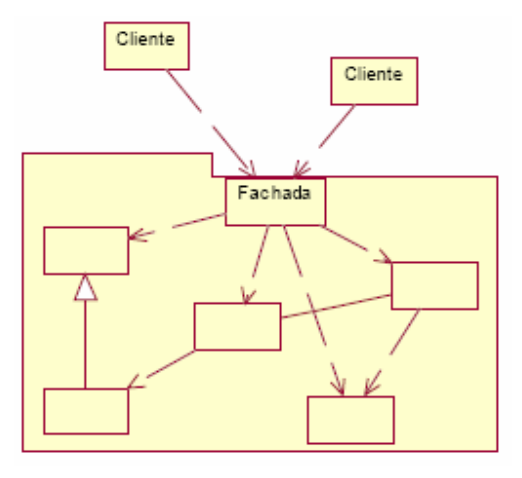

**Fig. 1 Patrón Fachada** [Fernández, 2005]

# **3.2.3 El patrón de acceso a datos (DAO)**

El patrón DAO es una solución al problema del diferencial de impedancia entre un programa de aplicación orientado a objetos y una base de datos relacional, empleando únicamente la interfaz de programación (API) nativa del manejador de base de datos, o algún otro sustituto como el ODBC, DBI, etc.

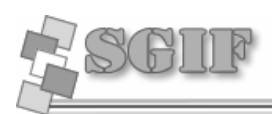

Las clases DAO acceden a la fuente de datos y la encapsula para los objetos clientes. Entendiendo que oculta tanto la fuente como el modo de acceder a ella, logrando así desacoplar la lógica de negocios de la lógica de acceso a datos. Esto permite que la fuente de datos pueda cambiar y no es necesario cambiar la lógica del negocio, solo las API que utiliza la clase DAO para acceder a la fuente. [Lago, 2007]

# **3.3 Diseño**

Durante el diseño se toman decisiones estratégicas y tácticas para cumplir los requerimientos funcionales y no funcionales de un sistema. Uno de los objetivos del diseño es crear una entrada apropiada y un punto de partida para la implementación del sistema.

# *3.3.1 Modelo de clases del diseño*

Un diagrama de clases presenta las clases del sistema con sus relaciones estructurales y de herencia. En el caso de las aplicaciones Web, el diagrama de clases representa las colaboraciones que ocurren entre las páginas, donde cada página lógica puede ser representada como una clase. El diagrama de clases para las Aplicaciones Web, difiere un poco del resto de las aplicaciones que se construyen, puesto que en ellas son más importantes la modelación de la lógica y estado del negocio que los detalles de presentación.

# *3.3.2 Diagrama de clases por paquete*

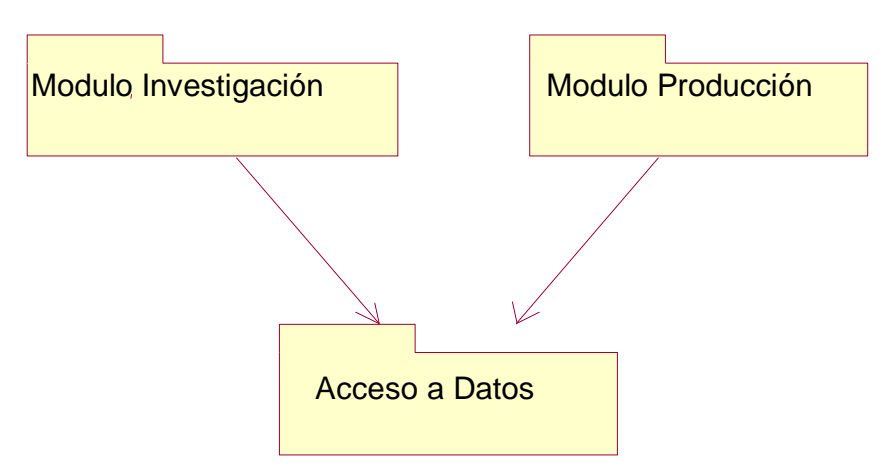

# *3.3.3 Diagrama de Clases de Diseño*

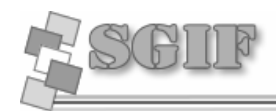

**Análisis y Diseño del Sistema**

## Módulo de Producción

#### **Gestionar Proyecto**

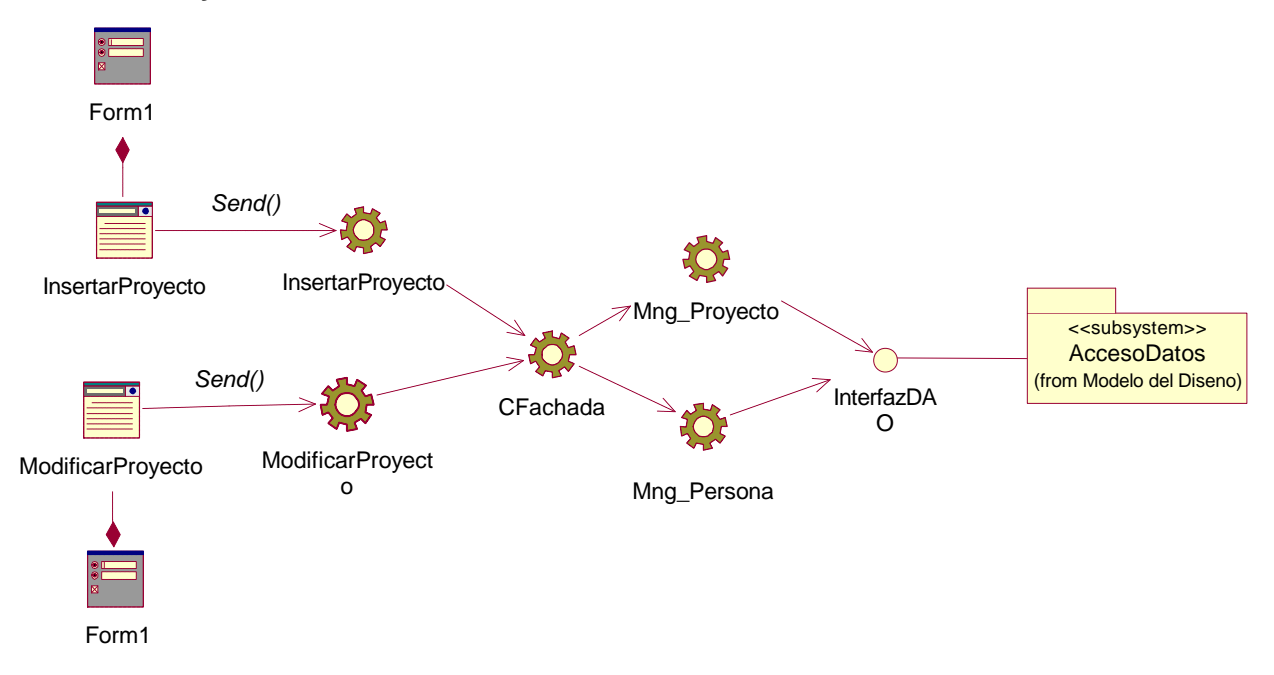

#### **Gestionar Grupo de Trabajo**

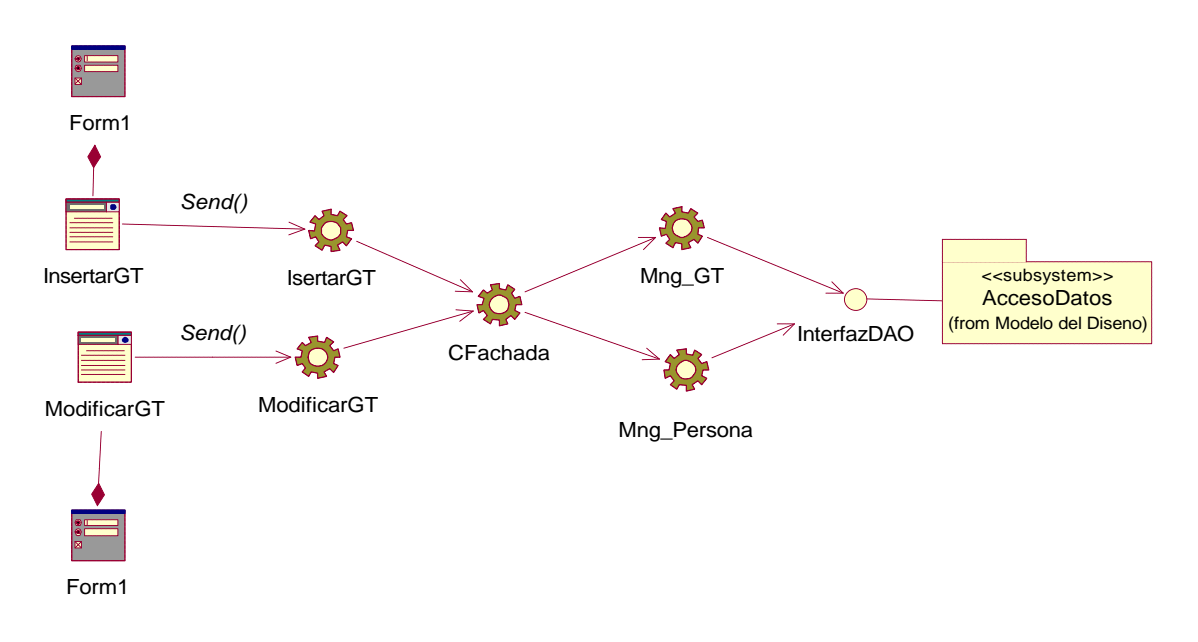

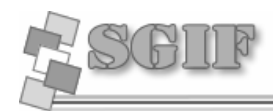

## **Gestionar Tesis**

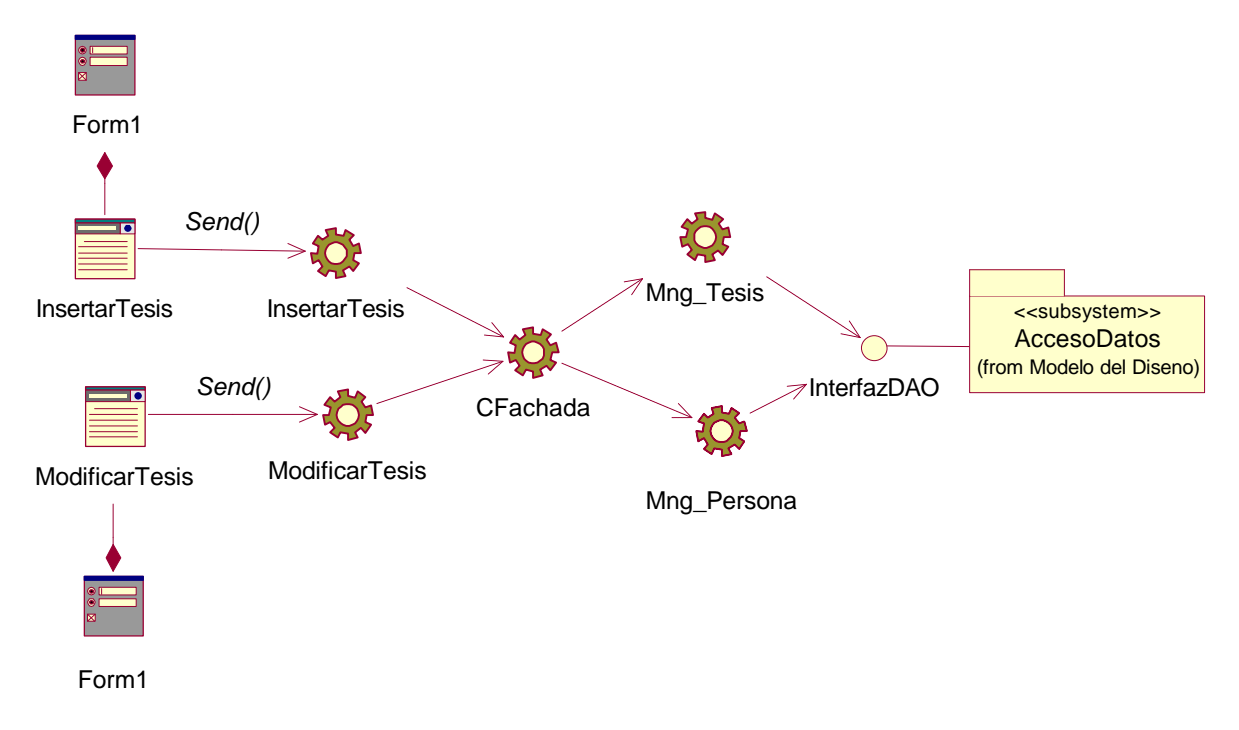

## **Gestionar Línea de Investigación**

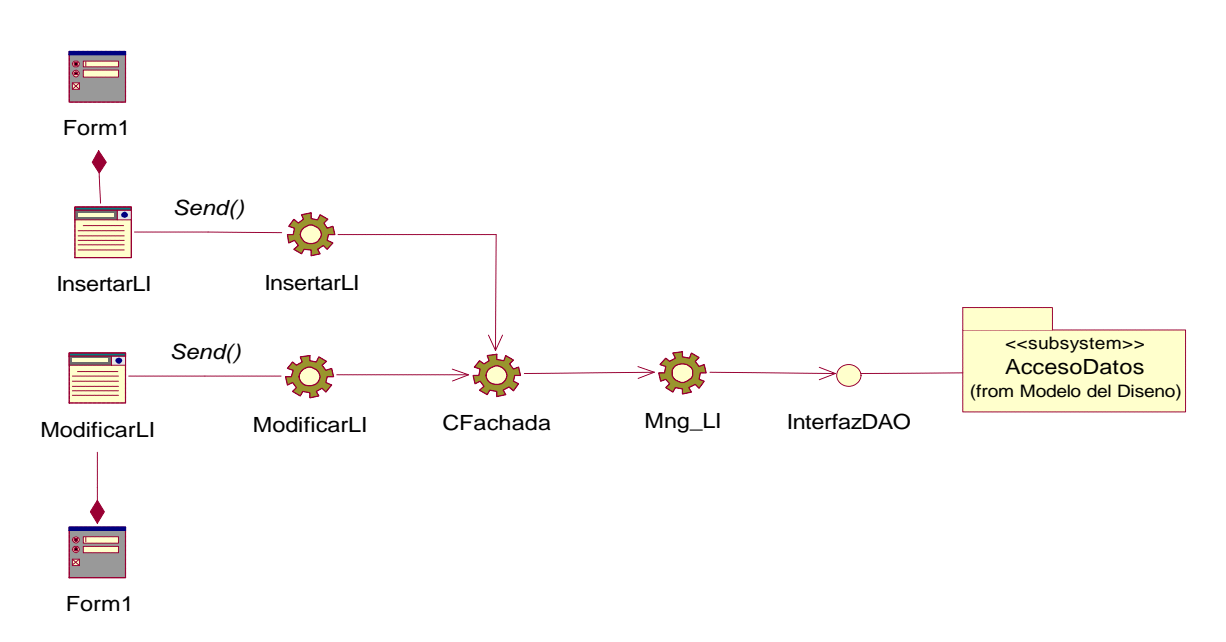

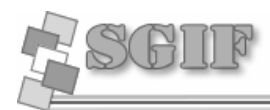

#### **Gestionar Reporte**

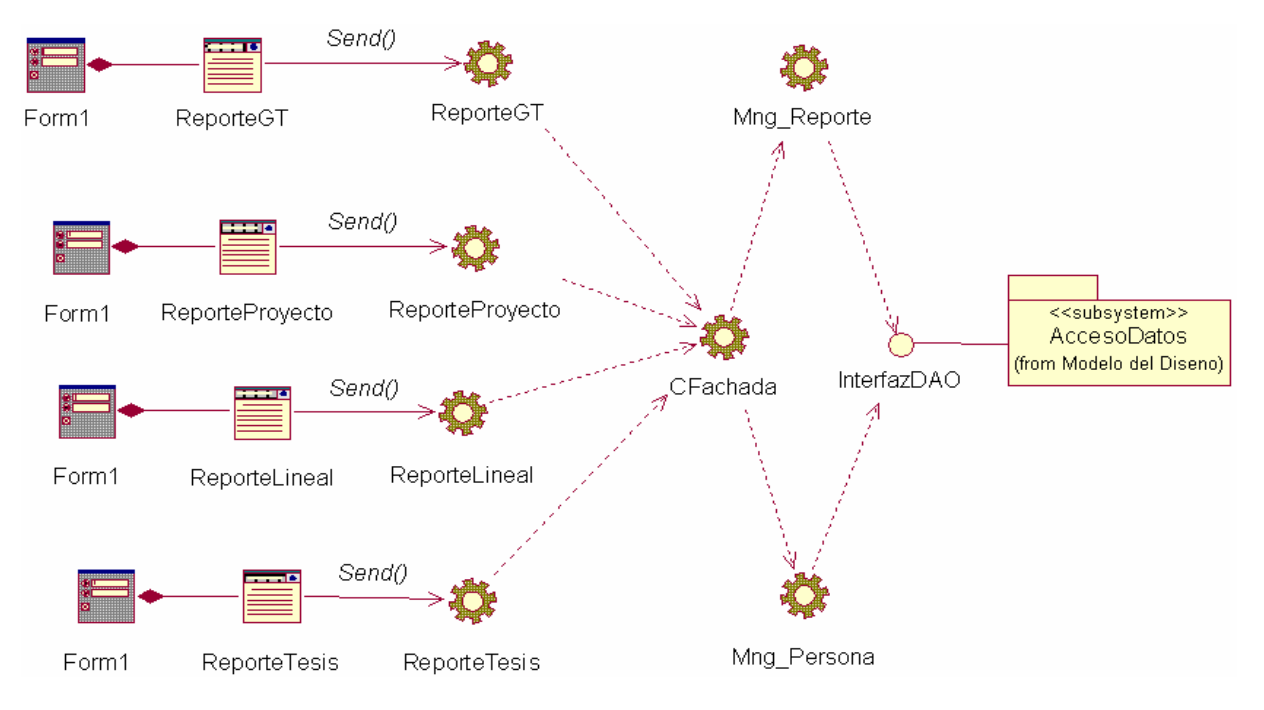

#### **Módulo de Investigación**

#### **Gestionar Publicación**

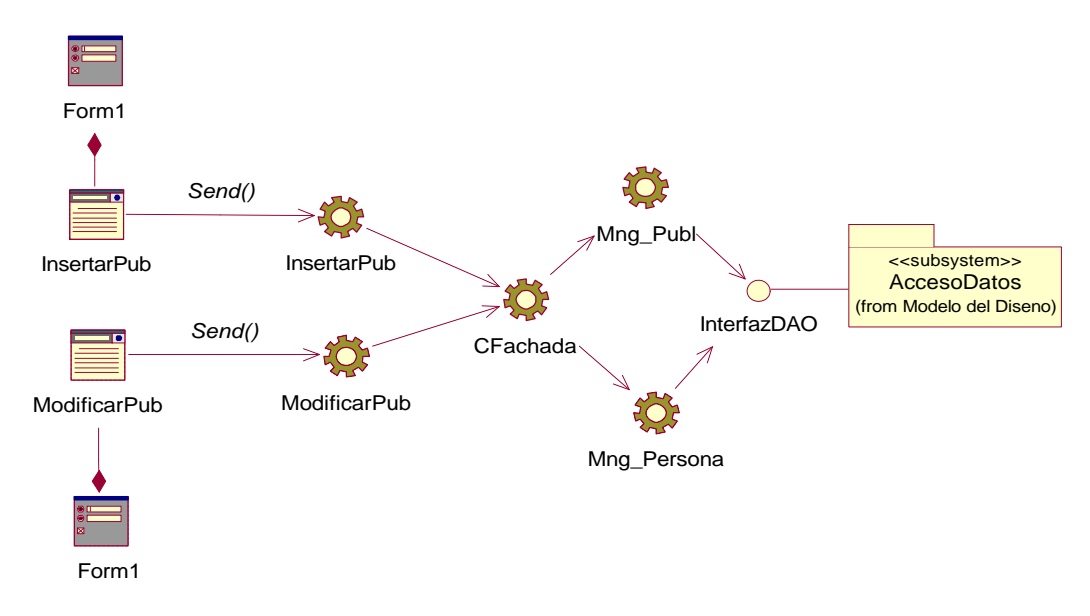

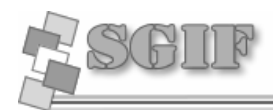

**Análisis y Diseño del Sistema**

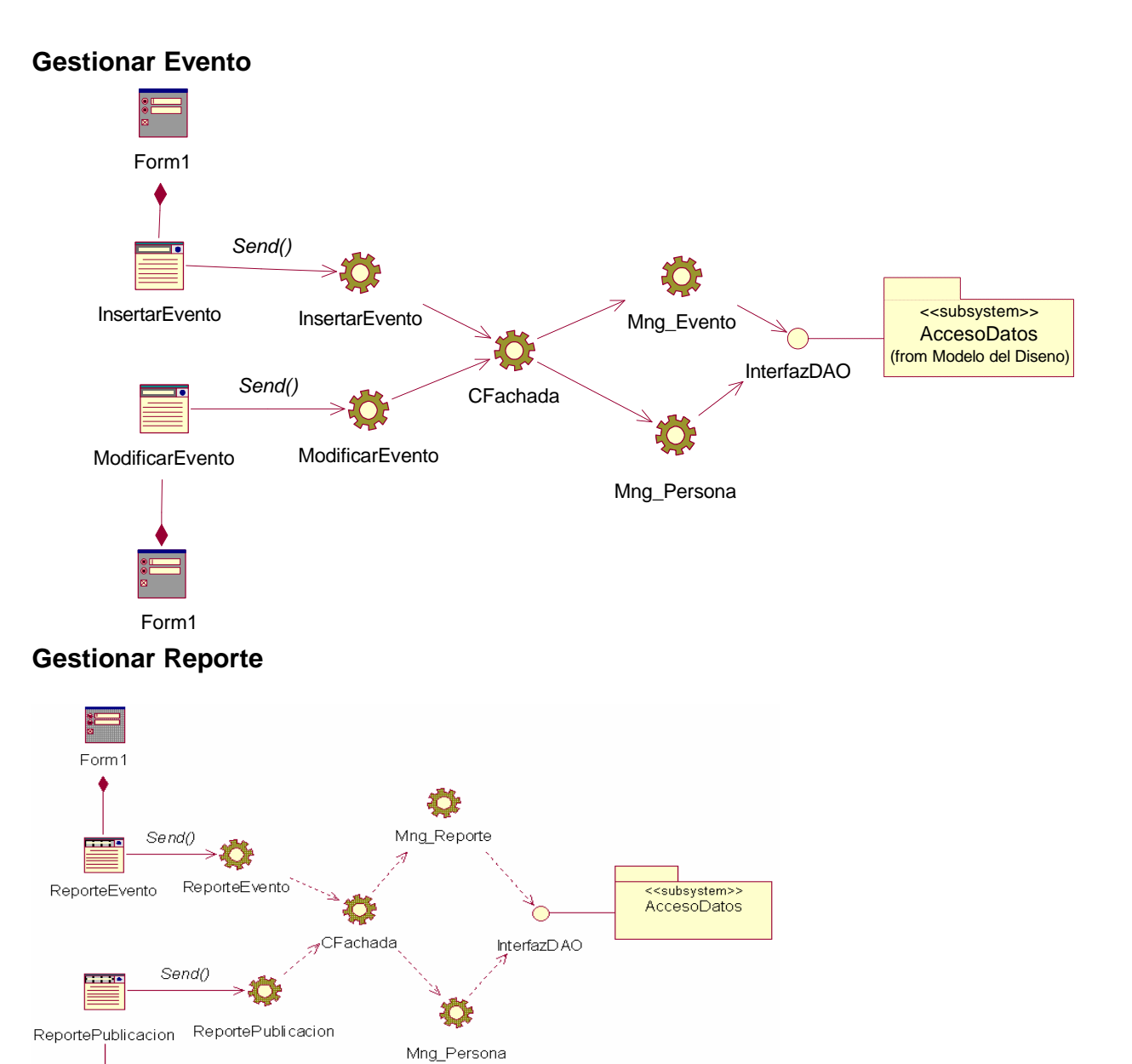

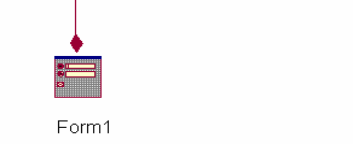

# *3.3.4 Subsistema de Acceso a Datos*

Ver Anexos [Anexo 1]

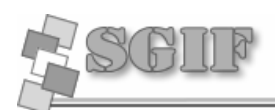

# **3.4 Descripción de las clases del diseño**

En el diagrama de clases quedaron expuestos los conceptos del problema encapsulados por los objetos del sistema. Para brindar una panorámica mas detallada de los atributos y métodos representados, se hace una descripción de cada una por separado. [Ver Anexo 2]

# **3.5 Diagrama de Clases Persistentes**

Un diagrama de clases muestra un conjunto de clases, interfaces, y colaboraciones y sus relaciones. Gráficamente un diagrama de clase es una colección de vértices y arcos. Un diagramas de clase persistentes es justo un tipo de diagrama que muestra un conjunto de objetos deben ser almacenados en algún repositorio como una base de datos relacional. [Ver anexo 3]

# **3.6 Principios de Diseño de Interfaz**

## *3.6.1 Estándares en la interfaz de la aplicación*

La calidad de la interfaz de usuario puede ser uno de los motivos que conduzca a un sistema al éxito o al fracaso siendo la consistencia de su interfaz de usuario uno de los aspectos más relevantes de la usabilidad del sistema. El tipo de letra predominante es Verdana de tamaño 11. La carga visual es adecuada y el lenguaje de las opciones que se ha utilizado es de fácil comprensión para el usuario. El sistema posee un menú de usuarios que brinda acceso rápido a parte de las opciones.

Las páginas están concebidas para una resolución de 800 x 600 píxeles dado que es la resolución básica de todas las computadoras y cuenta con una imagen de degradado de fondo para que sea compatible con otras resoluciones.

La interfaz es legible y con colores agradables y poco llamativos para no perder concentración. Las páginas Web presentan un formato Standard y sencillo. El diseño de la interfaz está vinculado con la temática que se esta exponiendo y está orientado para que el usuario sepa dónde está y qué puede hacer.

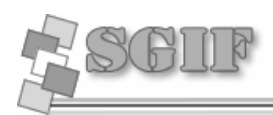

Los procesos que requieren formularios muy extensos, son desglosados para no cargar tanto las páginas, logrando así una mejor concentración del usuario a la hora de ingresar los datos.

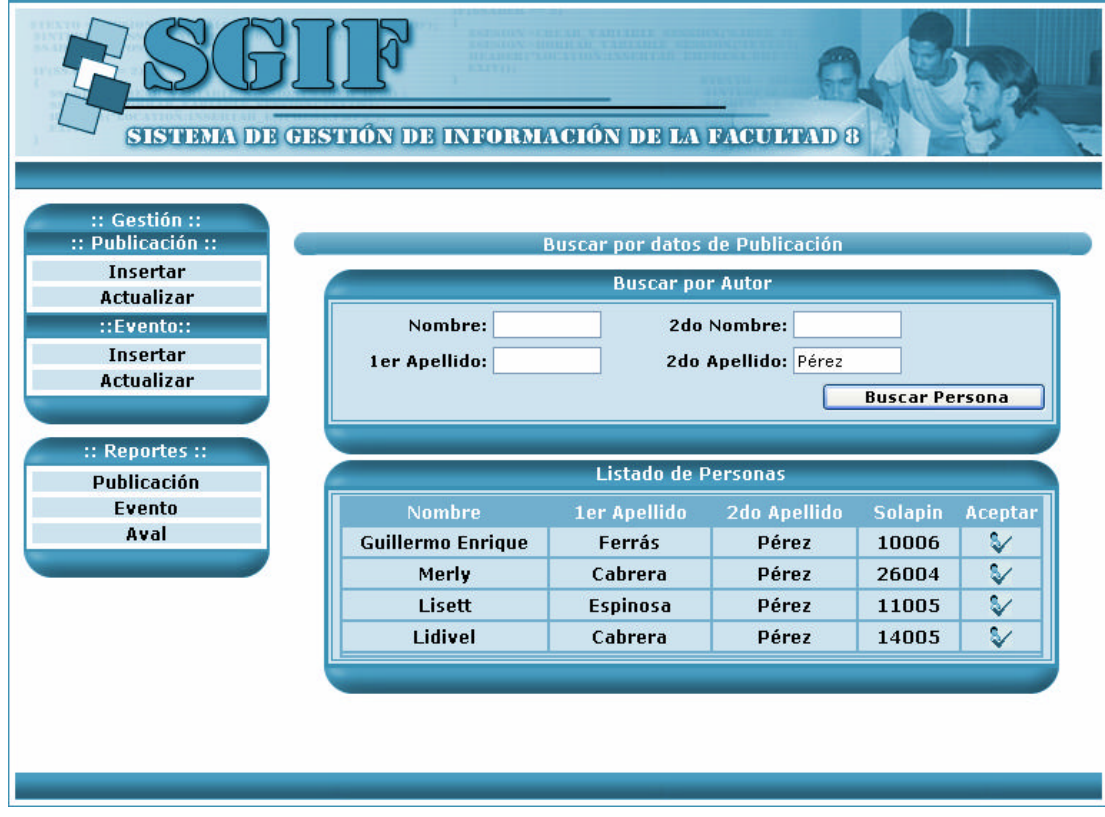

# *Fig. 4 Interfaz de la aplicación*

## *3.6.2 Formato de reportes*

Los reportes que el sistema genera a partir de las búsquedas realizadas puden ser exportadas a un documento Excel, ya sea un listado o los detalles de un elmento buscado. En caso de que la información que se desea mostrar sea muy extensa estos reportes son divididos en sesiones donde el usuario selecciona lo que desea ver en el reporte generado. [Ver Anexo # 4]

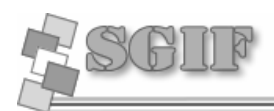

## *3.6.3 Concepción general de la ayuda*

La concepción del diseño facilita la navegación y contribuye a disminuir la necesidad de una ayuda para el usuario, no obstante el sistema consta de una página de ayuda general que explica las principales opciones existentes, como se usa el sistema y la navegación.

#### *3.6.4 Tratamiento de excepciones*

El sistema está dirigido a evitar errores, teniendo en cuenta siempre la creación de interfaces amigables. El tratamiento de errores se realiza al verificar las entradas de datos y al realizar las consultas a la base de datos, verificando que se logre establecer la conexión o que se logre realizar la consulta a una determinada tabla. Se valida que el usuario no deje campos, que solo tenga acceso al sistema un usuario registrado y que el acceso a un tipo de información sea sólo para aquellos que estén implicados en él y muestra después de cualquier acción un mensaje de confirmación o muestra el resultado.

# **3.7 Conclusiones del Capítulo**

Podemos decir en la conclusión de este capítulo, que se ha presentado el Diagrama de análisis como base para crear las clases del diseño de la Aplicación. Se explican de una forma detallada los patrones de diseño utilizados y definen los principios del diseño profundizando específicamente en los temas de estándares de la interfaz, concepción general de la ayuda y el tratamiento de excepciones, lo que se hace realmente necesario porque de esta manera la aplicación es uniforme. Se muestra el diagrama de clases persistentes que serían los datos que forman la base del funcionamiento de nuestro sistema.

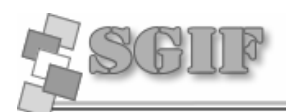

# **Capítulo 4 Implementación y Prueba**

# **Introducción**

En este capítulo se abordo los aspectos importantes de la implementación del sistema como los diagrama de componentes y diagrama de despliegue. Además en este capitulo se le realizó pruebas al sistema que se construyó.

# **4.1 Implementación del Sistema**

En la implementación empezamos con el resultado del diseño e implementamos el sistema en términos de componentes, es decir, ficheros de código fuente, scripts, ficheros de código binario, ejecutables y similares.

Los diagramas de despliegue y componentes, que son artefactos generados en este flujo de trabajo conforman lo que se conoce como un modelo de implementación al describir los componentes a construir y su organización y dependencia entre nodos físicos en los que funcionará a aplicación.

Se describe cómo los elementos del modelo del diseño se implementan en términos de componentes y cómo estos se organizan de acuerdo a los nodos específicos en el modelo de despliegue.

# *4.1.1 Modelo de Implementación*

Es una colección de componentes y otros subsistemas de implementación usados para estructurar el modelo de implementación y dividirlos en pequeñas partes que pueden ser integradas y probadas de forma separada.

Los subsistemas de implementación incluyen dependencias y otras informaciones. También podrían incluir modelos claves del subsistema (diagramas de componentes, modelo de despliegue). Además puede implementar las interfaces que representan la funcionalidad que exportan en forma de operaciones.

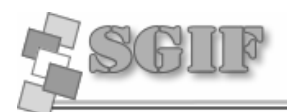

**Implementación y Prueba**

#### **4.1.1.1 Modelo de Implementación**

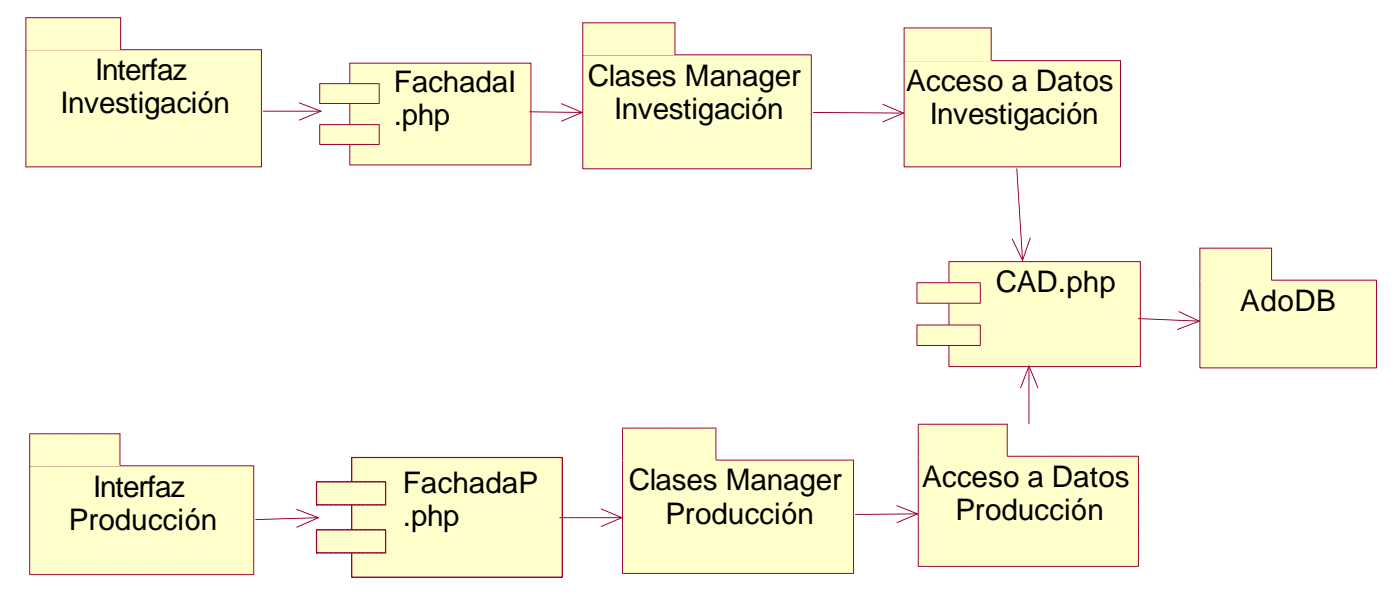

## *4.1.2 Diagrama de Componentes*

Los diagramas de componentes son usados para estructurar el modelo de implementación en términos de subsistemas de implementación y mostrar las relaciones entre los elementos de implementación.

Se utilizan para mostrar las dependencias de compilación de los ficheros de código, relaciones de derivación entre ficheros de código fuente y ficheros que son resultados de la compilación, dependencias entre elementos de implementación y los correspondientes elementos de diseños que son implementados.

Se representa como un grafo de componentes software unidos por medio de relaciones de dependencia (compilación, ejecución), pudiendo mostrarse las interfases que estos soporten. [Ver Anexo 5]

## *4.1.3 Diagrama de Despliegue*

Es un tipo de diagrama del Lenguaje Unificado de Modelado que se utiliza para modelar el hardware utilizado en la implementación de sistemas y las relaciones entre sus componentes.

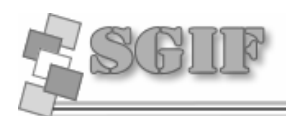

Muestra las relaciones físicas entre los componentes hardware *y* software en el sistema final, es decir, la configuración de los elementos de procesamiento en tiempo de ejecución y los componentes software (procesos y objetos que se ejecutan en ellos).

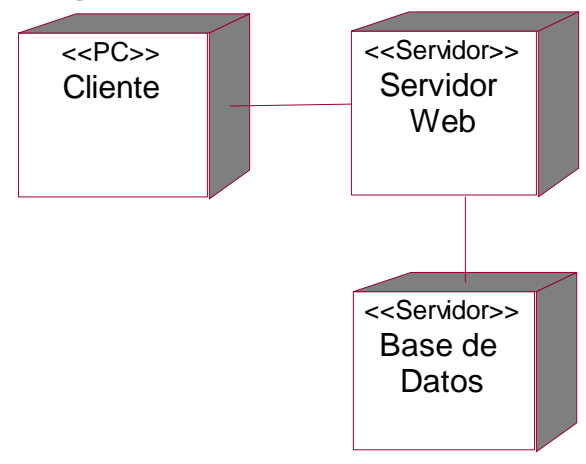

## **4.1.3.1 Diagrama de Despliegue**

# **4.2 Prueba**

Las pruebas son una actividad en la cual un sistema o componente es ejecutado bajo unas condiciones o requerimientos especificados, los resultados son observados y registrados, y una evaluación es hecha de algún aspecto del sistema o componente.

La prueba de software es un elemento crítico para la garantía de la calidad del software y representa una revisión final de las especificaciones del diseño y de la codificación.

# *4.2.1 Prueba de Caja Negra.*

La prueba de Caja Negra se centra principalmente en los requisitos funcionales del software. Estas pruebas permiten obtener un conjunto de condiciones de entrada que ejerciten completamente todos los requisitos funcionales de un programa. En ellas se ignora la estructura de control, concentrándose en los requisitos funcionales del sistema y ejercitándolos.

Este tipo de pruebas permiten encontrar: [Pressman, 1998][MYE, 1979][Beizer,1995]

- $\mathscr{A}$  Funciones incorrectas o ausentes.
- $\mathscr{\mathscr{E}}$  Errores de interfaz.

#### **Implementación y Prueba**

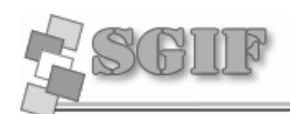

- $\mathbb{K}$  Errores en estructuras de datos o en accesos a las Bases de Datos externas.
- $\mathscr{L}$  Errores de rendimiento.
- $\mathscr{L}$  Errores de inicialización y terminación.

Para preparar los casos de pruebas hacen falta un número de datos que ayuden a la ejecución de los estos casos y que permitan que el sistema se ejecute en todas sus variantes, pueden ser datos válidos o inválidos para el programa según si lo que se desea es hallar un error o probar una funcionalidad. Los datos se escogen atendiendo a las especificaciones del problema, sin importar los detalles internos del programa, a fin de verificar que el programa corra bien. [Ver Anexo 6]

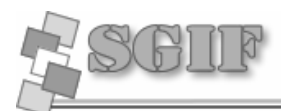

# **Conclusiones**

Una vez concluida la investigación se logró cumplir los objetivos planteados:

- $\mathscr{L}$  Se logró estudiar todo el proceso docente-educativo referente a las líneas de producción e investigación que se lleva a cabo en la Facultad 8.
- ? Se construyó un sistema que permitió la gestión de toda la información productiva e investigativa de la Facultad 8.
- ? Se elaboró la documentación referente al software que se construyó, donde se ofrece toda la información de la ingeniería de software del mismo.

**Recomendaciones**

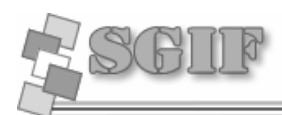

# **Recomendaciones**

- $\mathscr{L}$  Extender el uso de este sistema hacia las demás facultades.
- $\mathscr{L}$  Elaborar un sistema a que sea administrado por la dirección de la universidad que administre todos los eventos que se realizan a este nivel o a niveles superiores y que pueda intercambiar información con los sistemas de cada facultad para que estos puedan actualizarse periódicamente.
- ? Incorporar los módulos del sistema a un Sistema de Gestión de Contenidos (CMS) aprovechando la seguridad y el módulo de administración que estos traen implementada.
- $\mathbb Z$  Incorporar a la Gestión de Proyectos nuevas funcionalidades que permitan gestionar los costes y los programas que en él se utilizan así como el tiempo de desarrollo.

**Bibliografía**

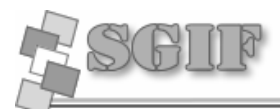

# **Bibliografía**

- 1. Anónimo. (1999). "Curso de Firework." Retrieved 1 de junio, 2007, from http://www.emagister.com/curso-fireworks-cursos-1125044.htm.
- 2. Anónimo. (2004). "NuSphere PHPEd." Retrieved 1 de junio, 2007
- 3. Argentina, S. (2005). "Software Factory." Retrieved 1 de junio, 2007, from http://www.seinargentina.com/pdf/Msf.pdf.
- 4. Artaza, D. D. L. d. I. G. d. (2005). "AJAX: Asynchronous JavaScript and XML (AJAX)." Retrieved 1 de junio, 2007.
- 5. Ceyusa. (2006). "El patrón de acceso a datos (DAO)." Retrieved 1 de junio, 2007, from www.glib.org.mx.
- 6. Conallen, J. (2000). "Modeling web application architectures with UML".
- 7. Echeverría, I. S. P. J. A. (2005). "Portal Educativo de la Cujae." Retrieved 13 de abril, 2007, from http://teleformacion.cujae.edu.cu/desarrollo/recursos/compactados/ArquitecturaCliente-Servidor.doc.
- 8. Espinosa, J. (2002). "Introducción a n-Capas con VFP y VB." Retrieved 1 de junio, 2007, from http://www.microsoft.com/spanish/msdn/comunidad/mtj.net/voices/art20.asp.
- 9. Fernández, J. N. D. P. R. (2005). El Patrón Fachada. Departamento de Informática y Automática. España, Universidad de Salamanca. 2007**:** 30.
- 10.Ferrer, F. (2006). "Características de IIS. Capítulo 8. Servidores Web: Internet Information Server." Server." Retrieved 1 de junio, 2007, from http://fferrer.dsic.upv.es/cursos/Windows/Avanzado/ch08s02.html.
- 11.Gracia, L. C. J. (2003). "El objeto link." Retrieved 1 de junio, 2007, from http://www.webestilo.com/javascript/js23.phtml.
- 12.Gussy. (2006). "Sistemas informáticos. N-tier. Arquitecturas empresariales. Desarrollo de aplicaciones. Sistema de negocios integrados. E-bussines." Retrieved 1 de junio, 2007, from http://apuntes.rincondelvago.com/desarrollo-de-n-capas.html.

**Bibliografía**

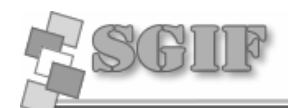

- 13.Huidobro, J. M. M. Redes y Servicios de Telecomunicaciones.
- 14.Informática, I. N. d. E. e. (2006). "Arquitectura Cliente- Servidor." Retrieved 12 de marzo, 2007, from www.inei.gob.pe/cpi-mapa/bancopub/libfree/lib616/cap0301.HTM.
- 15.javascript-a. (2005). "Manual de JavaSript " Retrieved 1 de junio, 2007, from www.redestb.es/soporte/aula/jScript.
- 16.javascript-b. (2005). "Guía de JavaScript " Retrieved 1 de junio, 2007, from http://developer.netscape.com/docs/manuals/communicator/jsguide4.
- 17.Lago, R. (2007). "Patrón "Data Access Object"." Retrieved 1 de junio, 2007, from http://www.programacion.com.
- 18.Lanvin, D. F. (2005). "Arquitectura Web." Retrieved 1 de junio, 2007, from http://www.di.uniovi.es/~dflanvin/docencia/dasdi/teoria/Transparencias/06.%20Arquitectura %20Web.pdf.
- 19.Libre, F. C. (2005). "Servidor HTTP Apache." Retrieved 1 de junio, 2007, from http://www.codigolibre.org/modules.php?name=Sections&op=viewarticle&artid=349.
- 20.Martínez, R. (2003). Manual de PHP
- 21.Nieto, I. C. (2005). Sistema Informático para la Gestión de Proyectos. Facultad de Ingeniería Industrial. La Habana, INSTITUTO SUPERIOR POLITÉCNICO "JOSÉ ANTONIO ECHEVERRÍA"**:** 110.
- 22.PHP. (2005). "Introducción a php." Retrieved 1 de junio, 2007, from www.ciberteca.net/webmaster/php.
- 23.Quodem, C. (2006). Soluciones de Salud. España.
- 24.Rabaza, L. (2001). Sistema Automatizado para la gestión de la información organizacional del CREA. La Habana, Instituto Superior Politécnico "José Antonio Echeverría".
- 25.Rational, C. (2003). Ayuda Ampliada de RUP. Estados Unidos.
- 26.Rodríguez, J. B. D. (2005). "Tutorial de HTML." from http://html.programacion.net.
- 27.Sánchez, M. A. M. (2004). "Metodologías De Desarrollo De Software." Retrieved 1 de junio, 2007, from

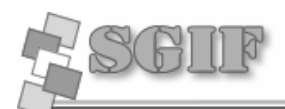

http://www.informatizate.net/articulos/pdfs/metodologias\_de\_desarrollo\_de\_software\_0706 2004.pdf.

- 28.Senarega, L. L. T. A. M. (2006). SISTEMA DE GESTIÓN DE CONTENIDOS XML. Facultad de Ingeniería Industrial. La Habana, Cuba, Instituto Superior Politécnico "José Antonio Echeverría"**:** 119.
- 29.SOFTWARE, B.-K. Software de gestión de proyectos, [Página Web]. 2001. [2007]. Disponible en: http://www.b-kin.com/software-de-gestion-de-proyectos
- 30.Sisco. (2006). "Tutorial de AJAX." Retrieved 1 de junio, 2007, from http://www.cristalab.com/tutoriales/162/tutorial-de-ajax.
- 31.Wikimedia, F. (2006). "Perl." Retrieved 20 de abril, 2007.
- 32.Wikimedia Foundation, I. (2005). "Servidor HTTP Apache." Retrieved 20 de abril, 2007, from http://es.wikipedia.org/wiki/Servidor\_HTTP\_Apache
- 33.Yanover, D. A. (2004). "Dreamweaver." Retrieved 1 de junio, 2007, from http://www.desarrolloweb.com/articulos/332.php.

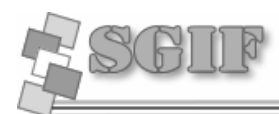

# **Anexos**

# *Anexo 1 Subsistema de Acceso a Datos*

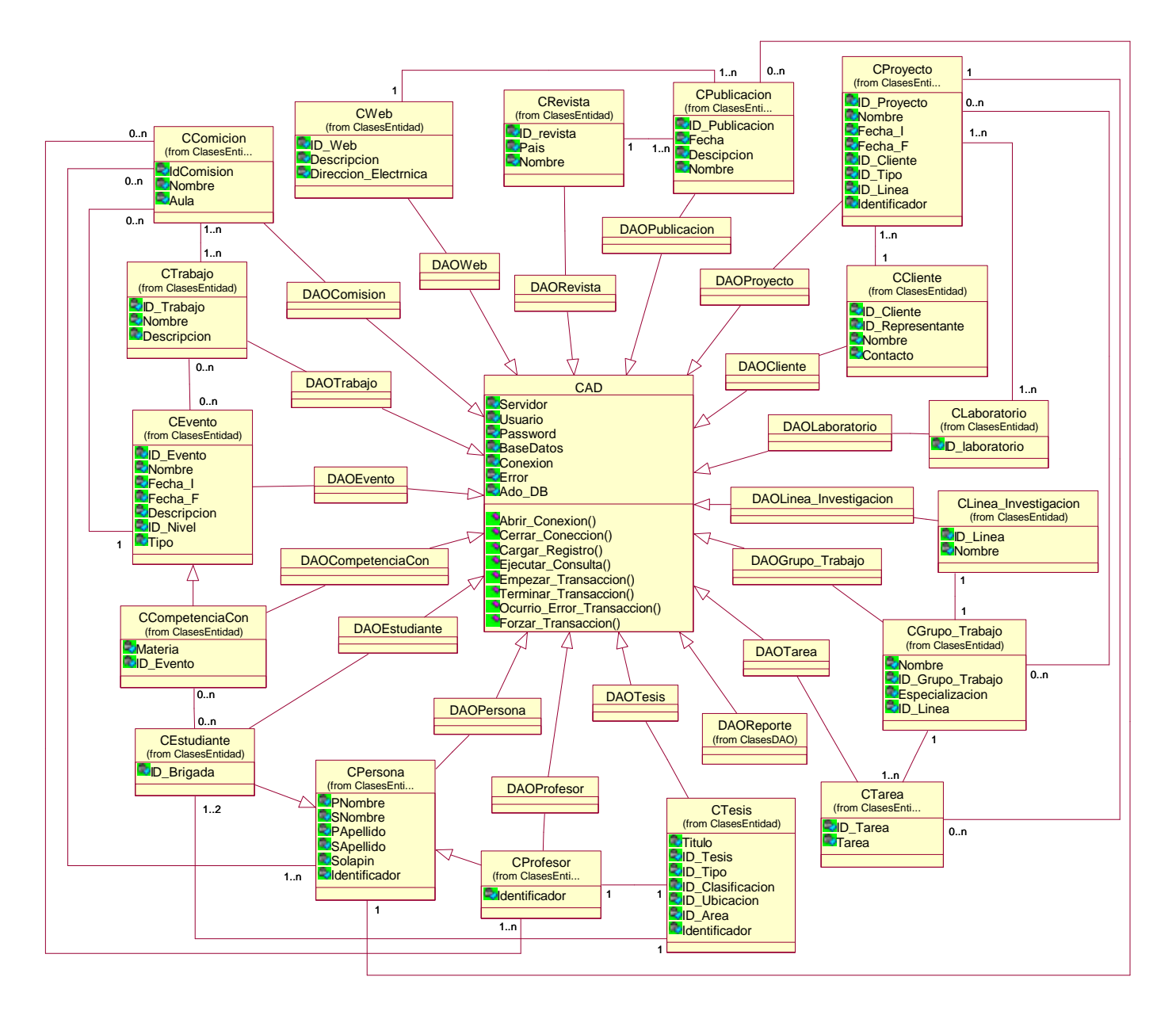

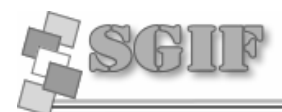

# *Anexo 2 Descripción de las clases del diseño*

## *Clases Controladoras*

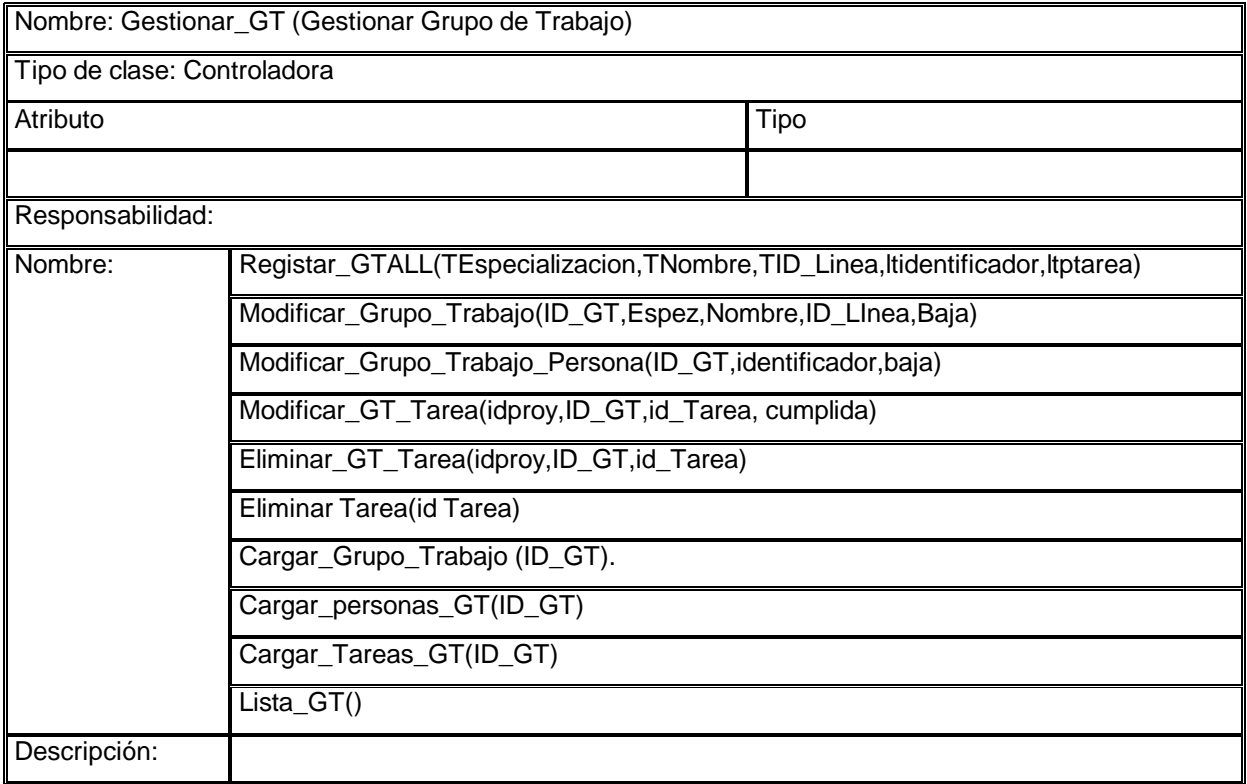

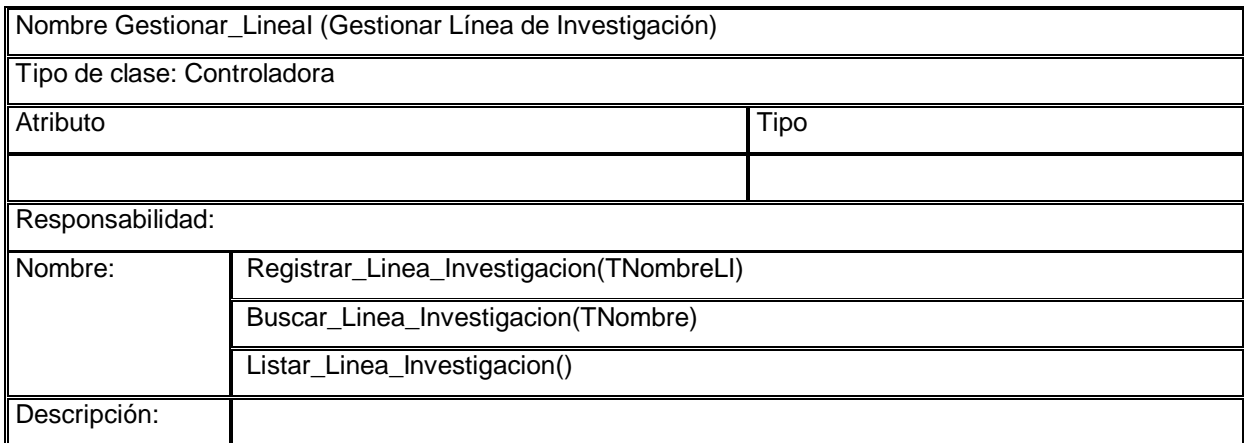

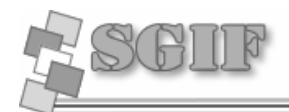

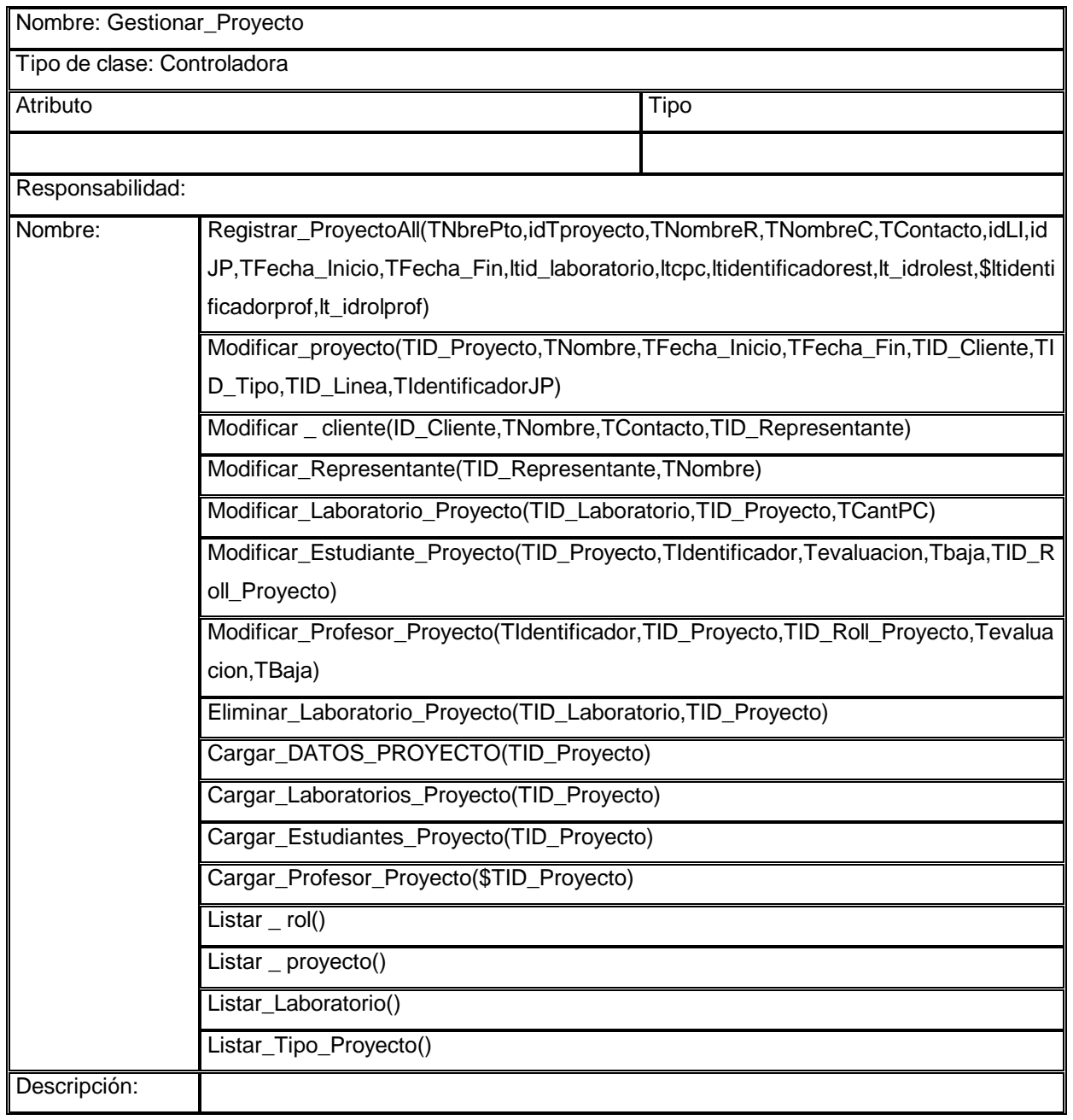

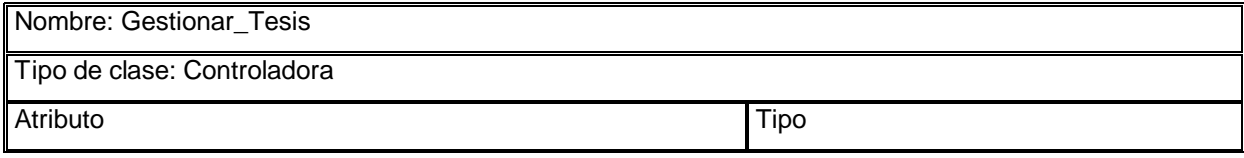

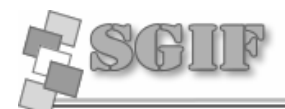

Descripción:

Responsabilidad: Registrar\_TesisALL(TTitulo,Tubicacion,TArea,TClasificacion,TTipo,ltididentificadorE,T IdentificadorP) Modificar\_Tesis(TID\_Tesis,TTitulo,TArea,TIdentificadorP,TClasificacion,Tubicacion,T Tipo) Eliminar\_Estudiante\_Tesis(identificador,idtesis) Listar\_Tesis() Listar\_Area() Listar\_Ubicacion() Listar\_Clasificacion() Listar\_Tipo\_Tesis() Nombre: Cargar\_DatosTesis(TID\_Tesis)

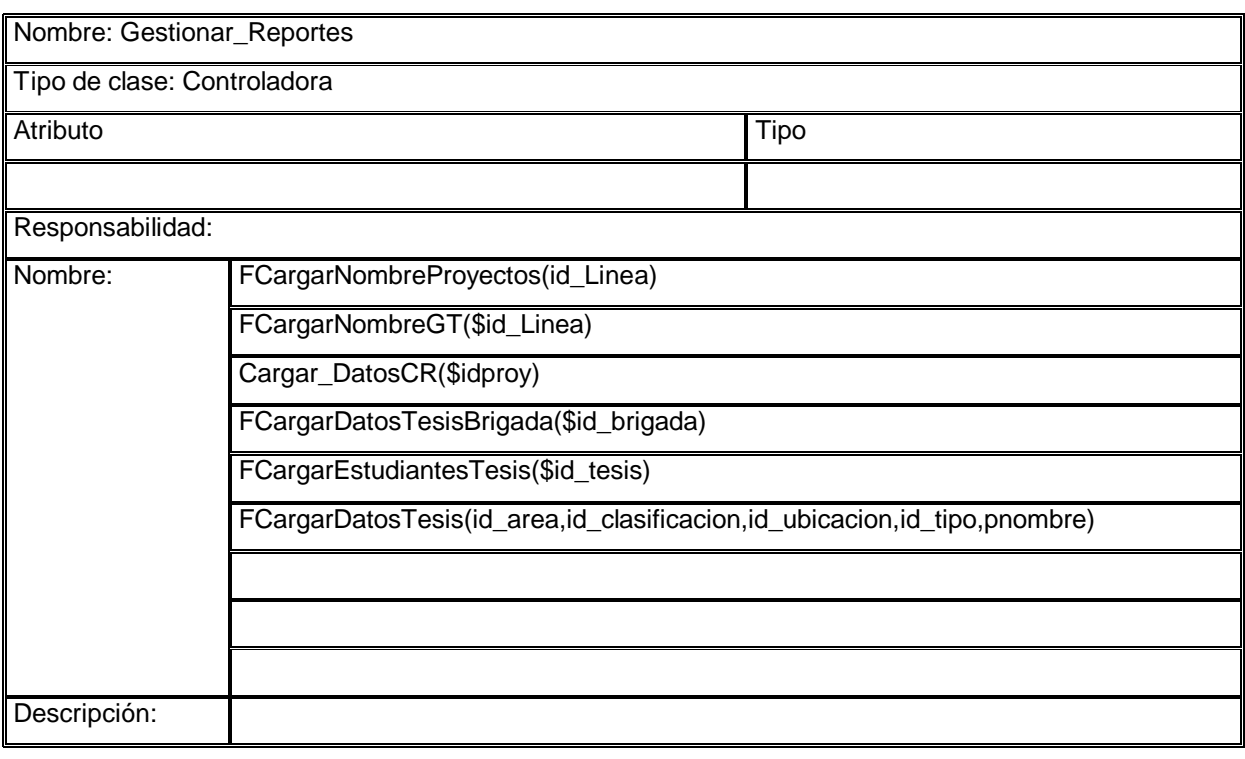

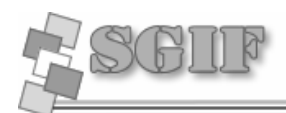

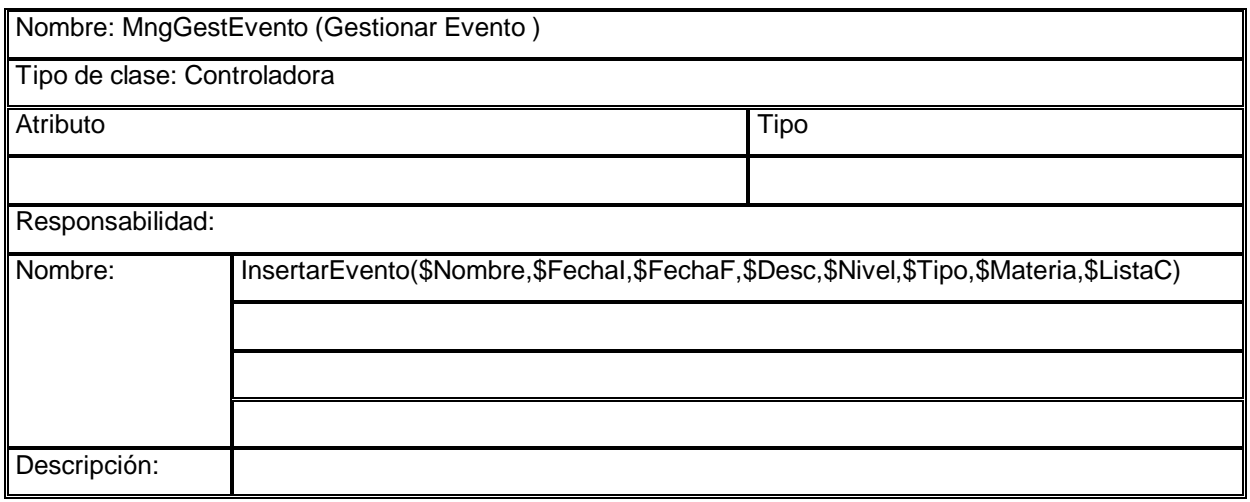

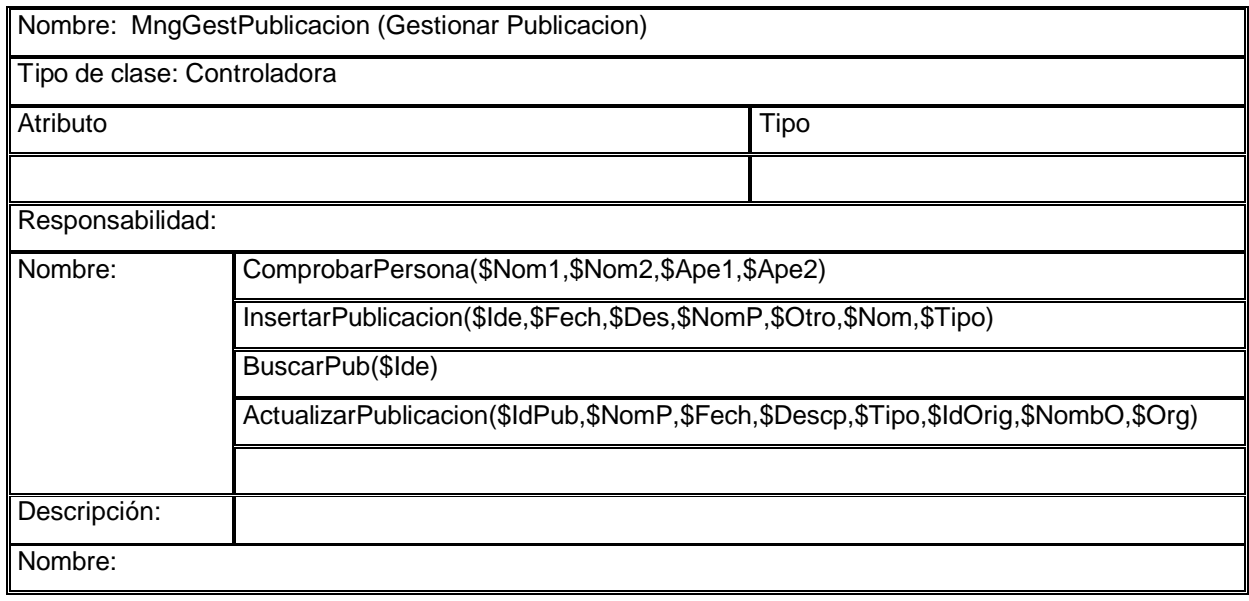

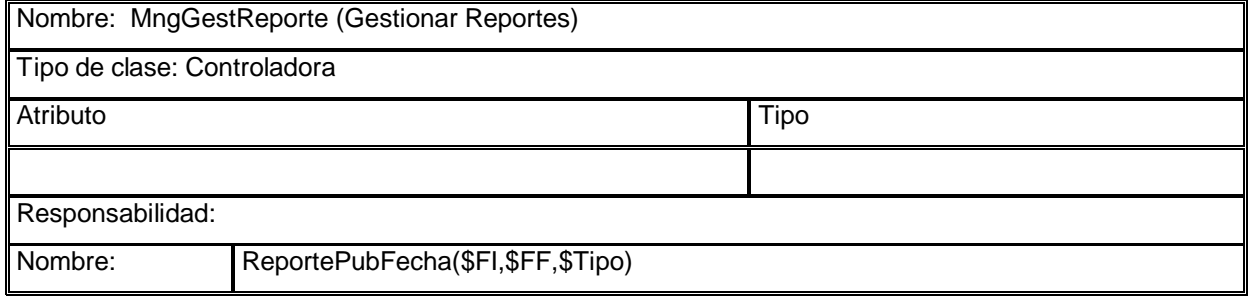

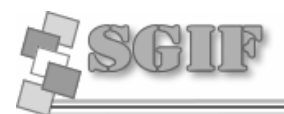

# ReportePubNombre(\$Nom,\$Tipo) Descripción: Nombre:

#### **Clases de Acceso a Datos**

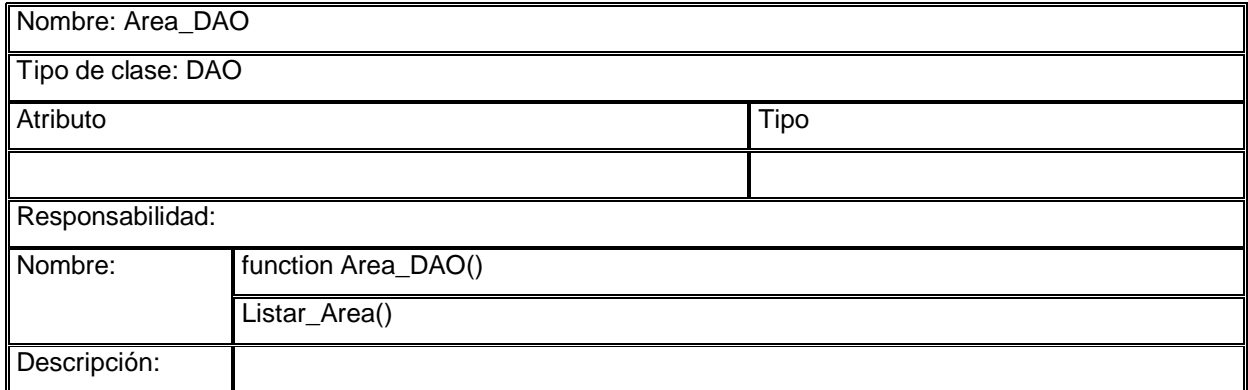

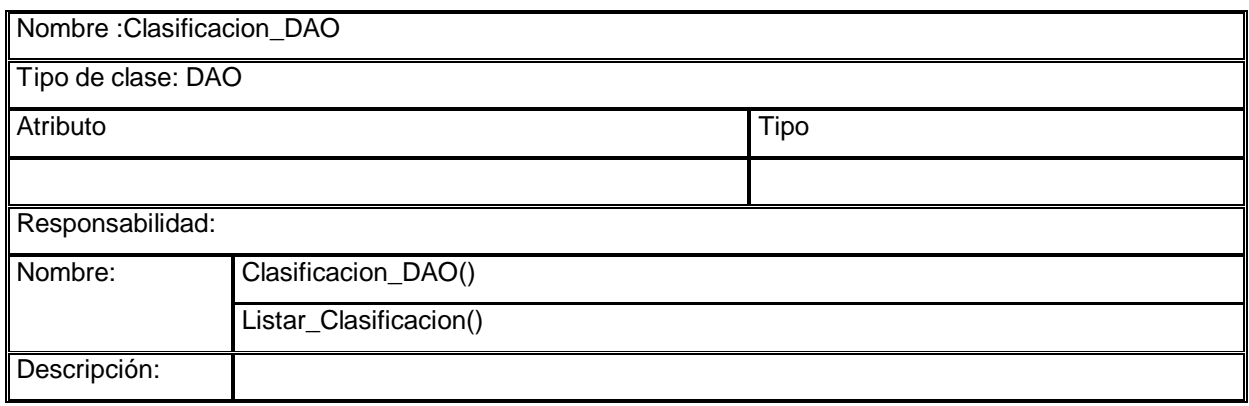

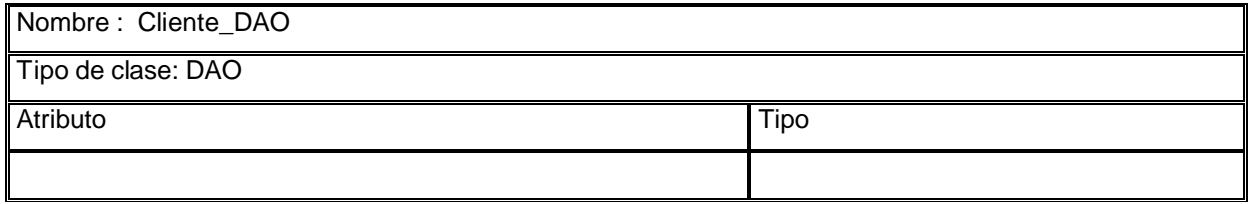

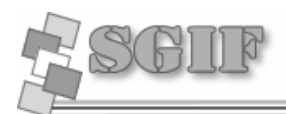

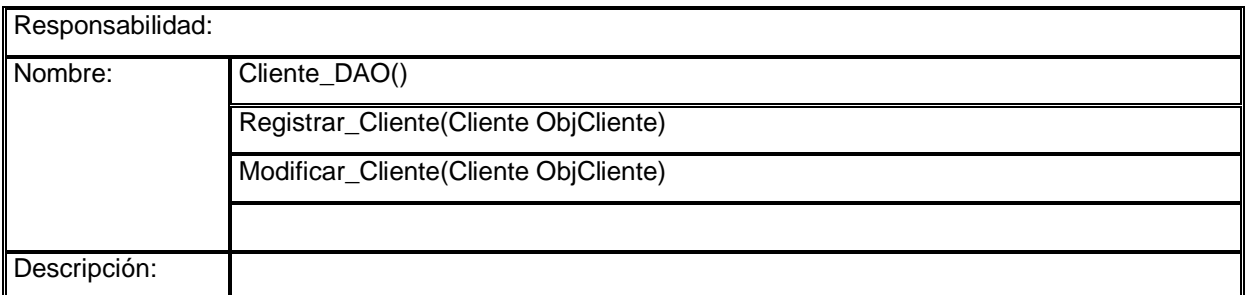

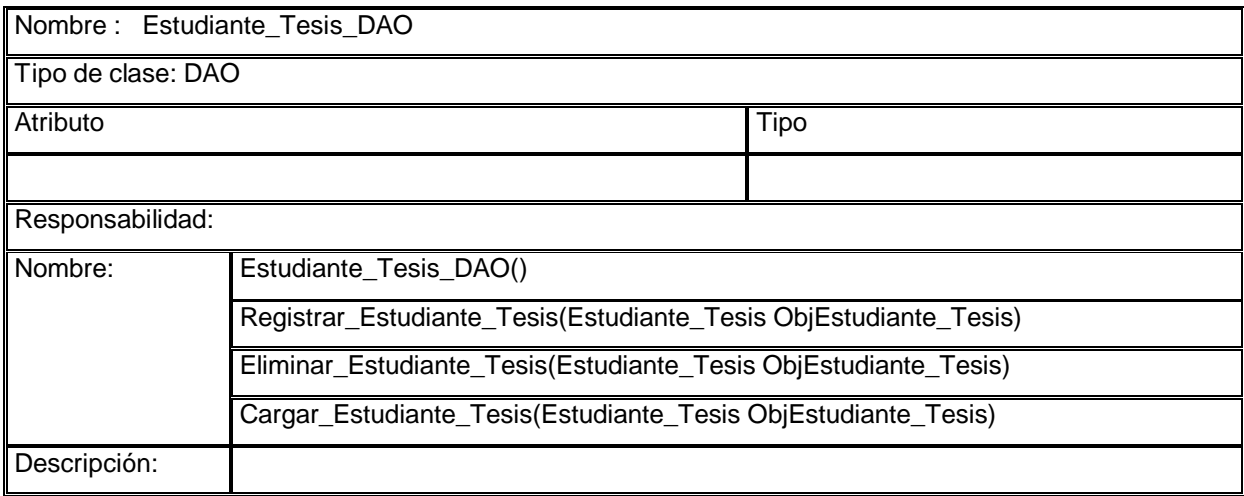

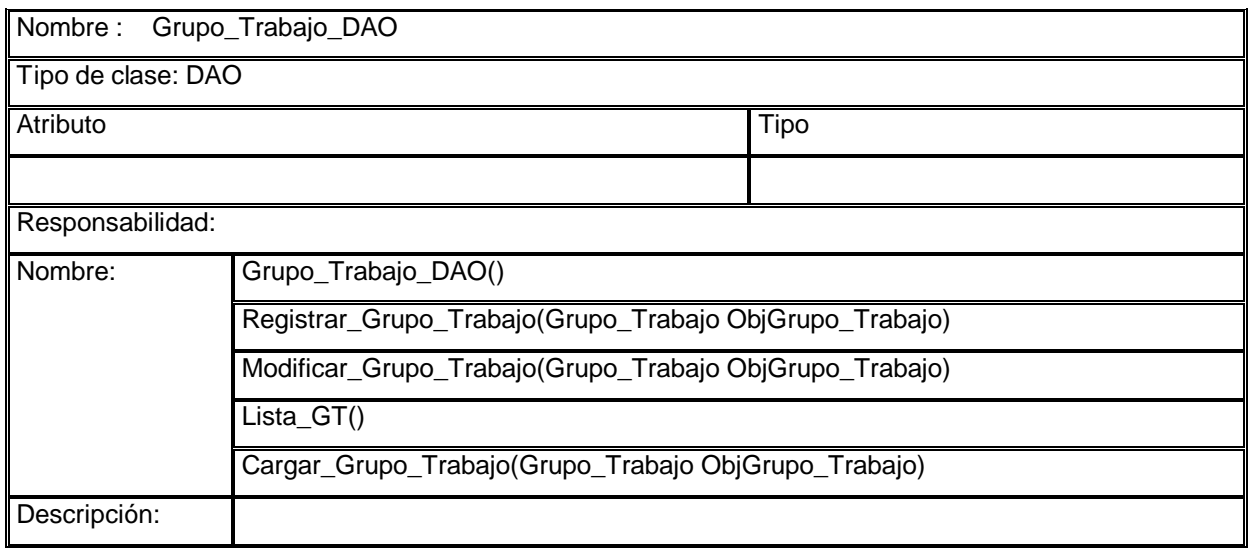

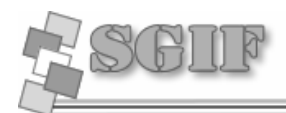

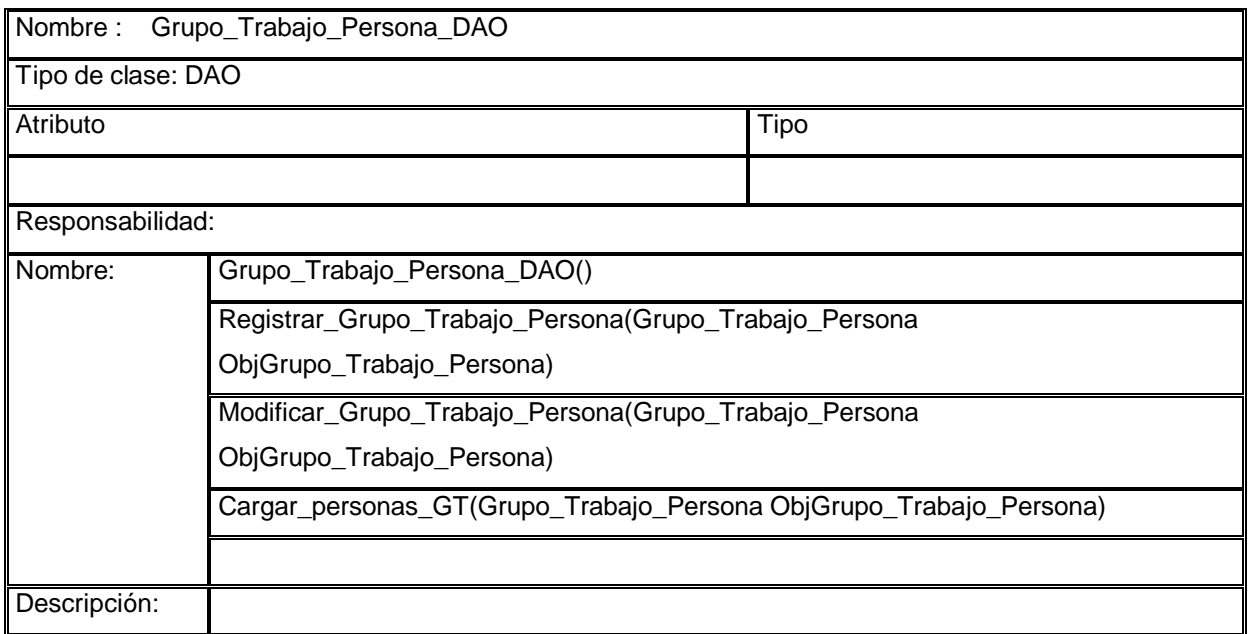

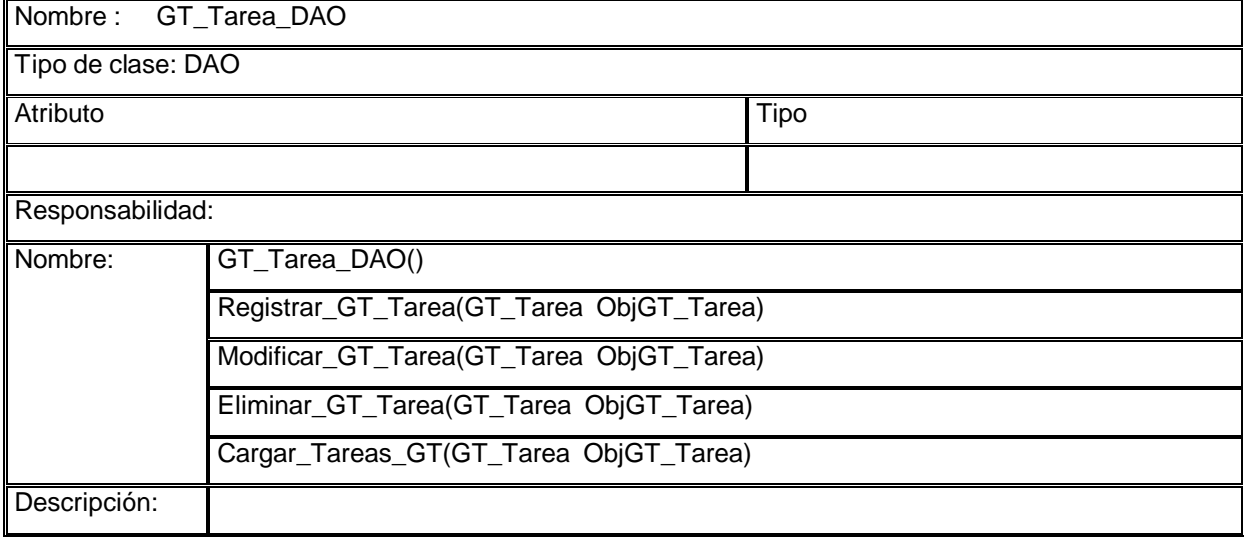

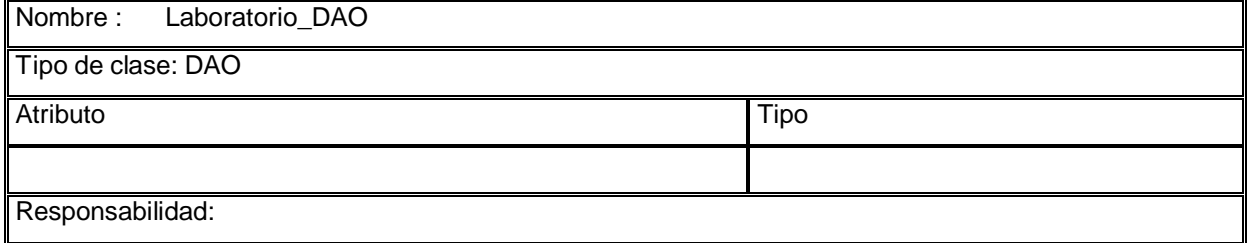

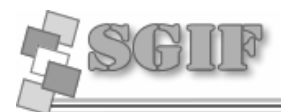

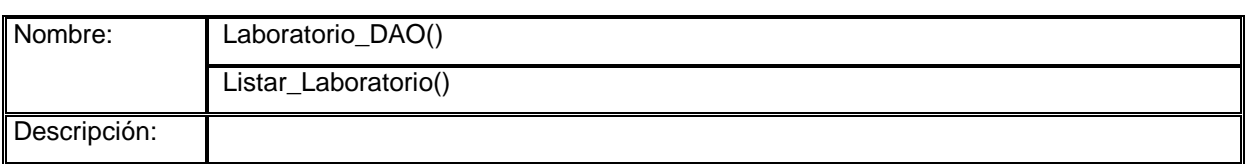

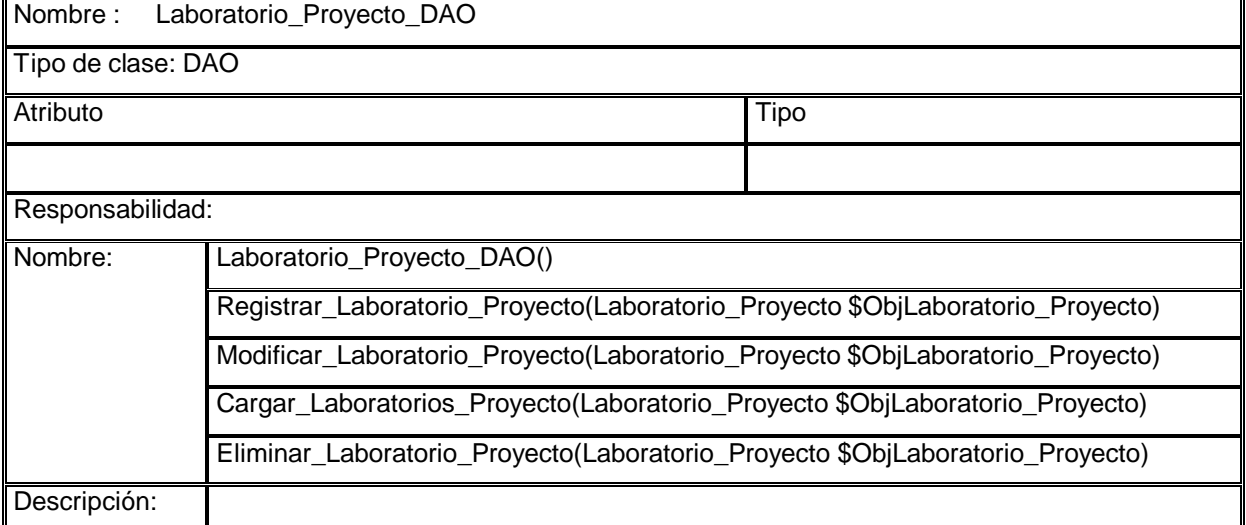

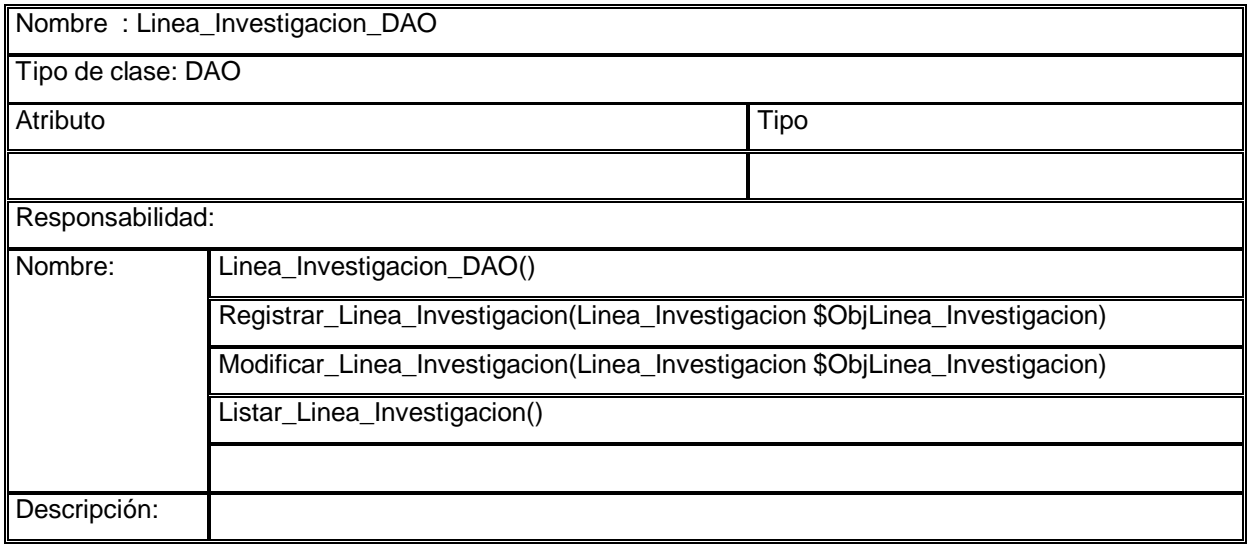

Nombre : Profesor\_Proyecto\_DAO

Tipo de clase: DAO
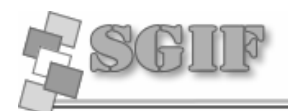

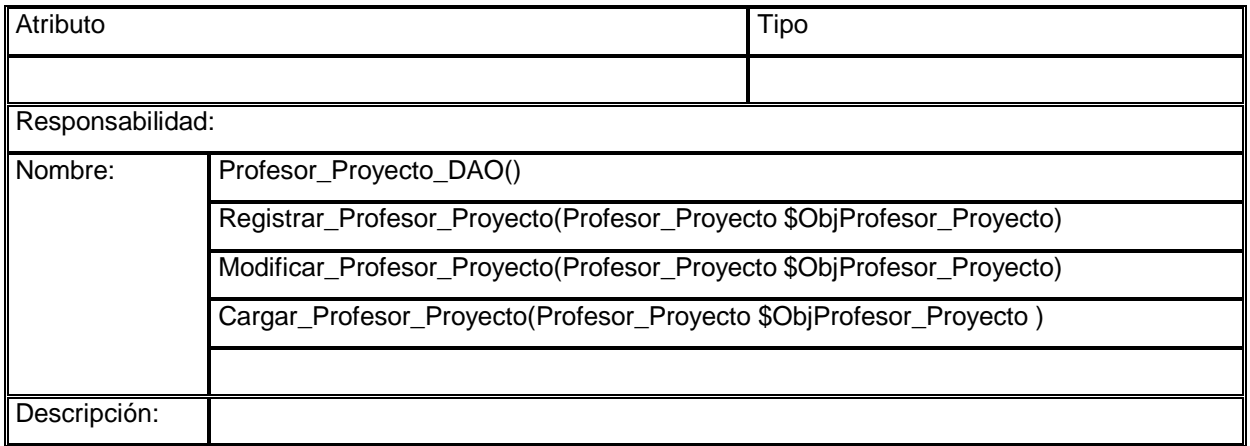

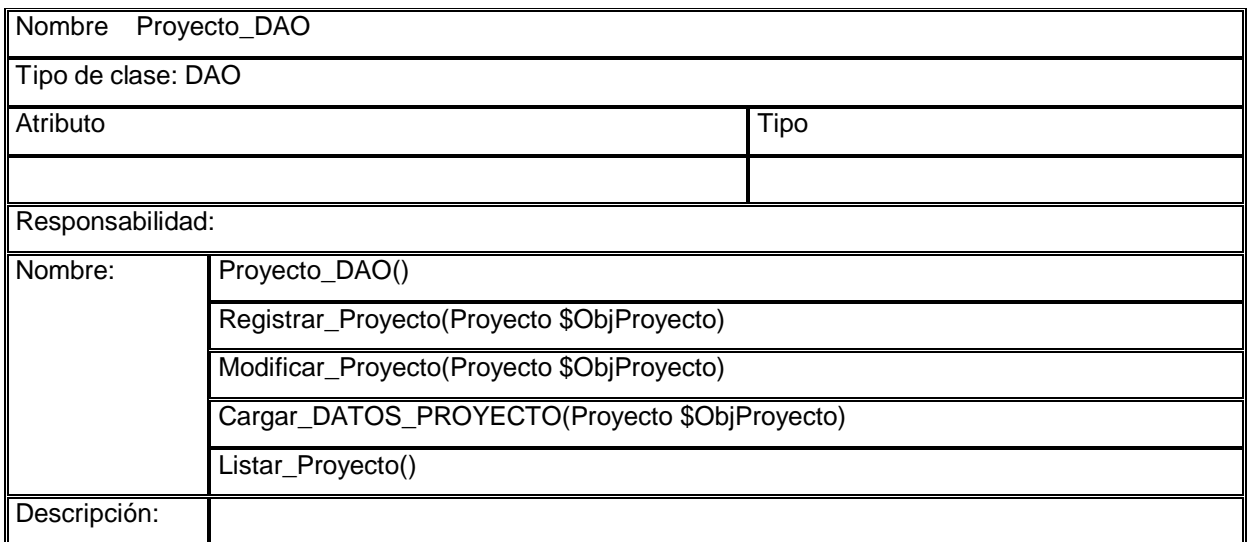

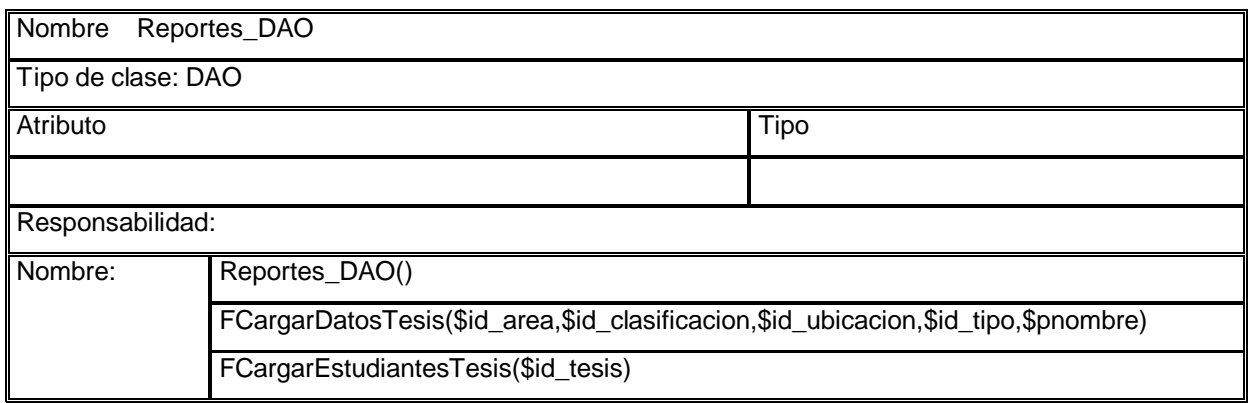

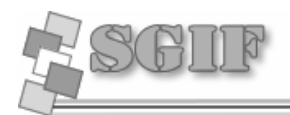

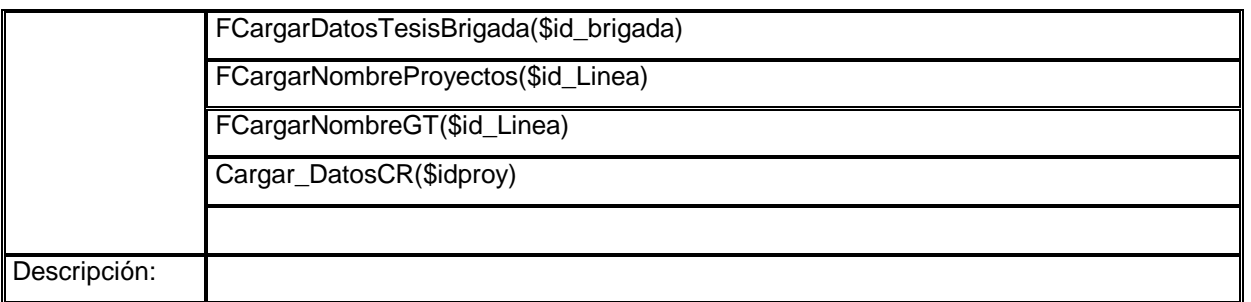

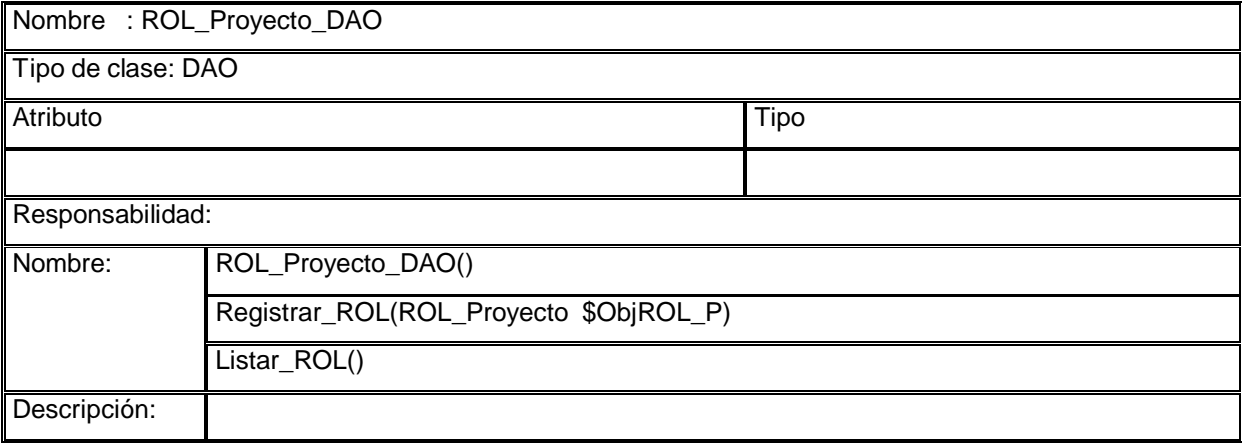

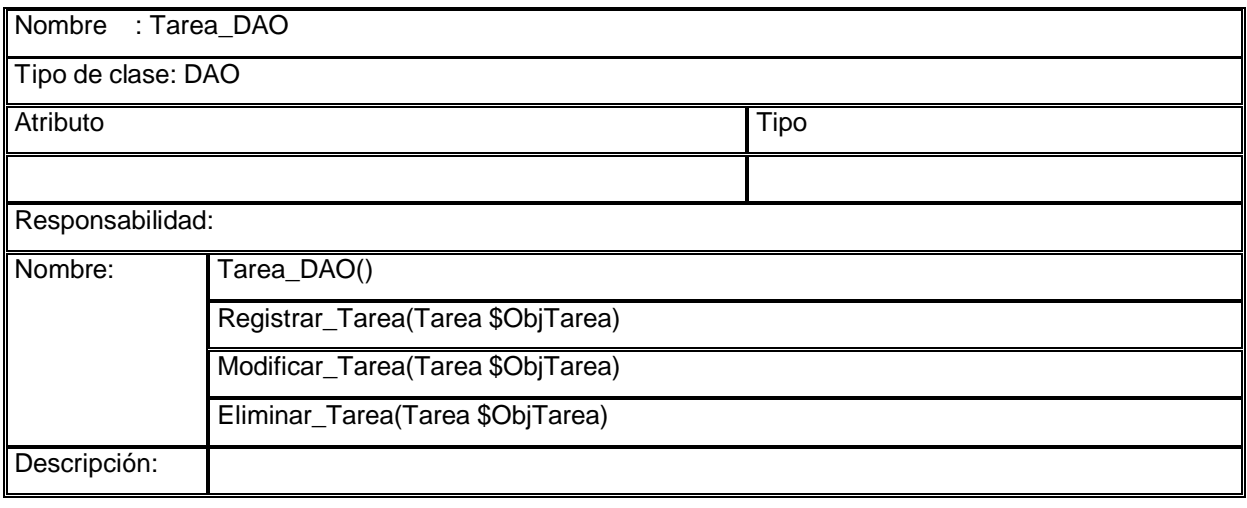

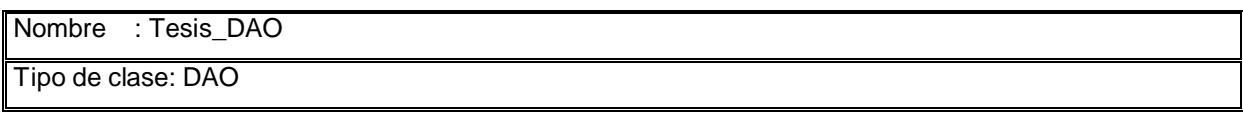

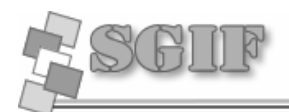

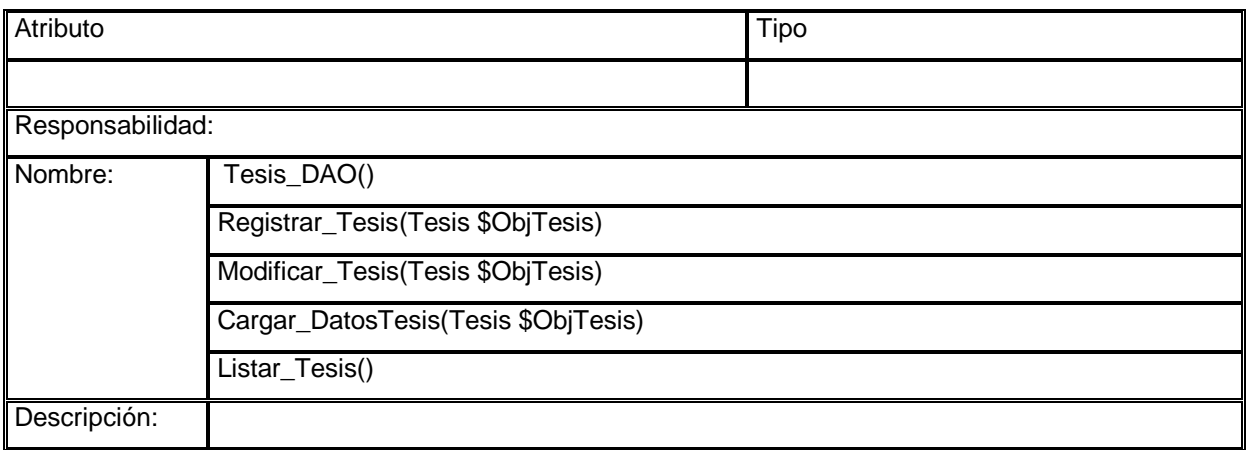

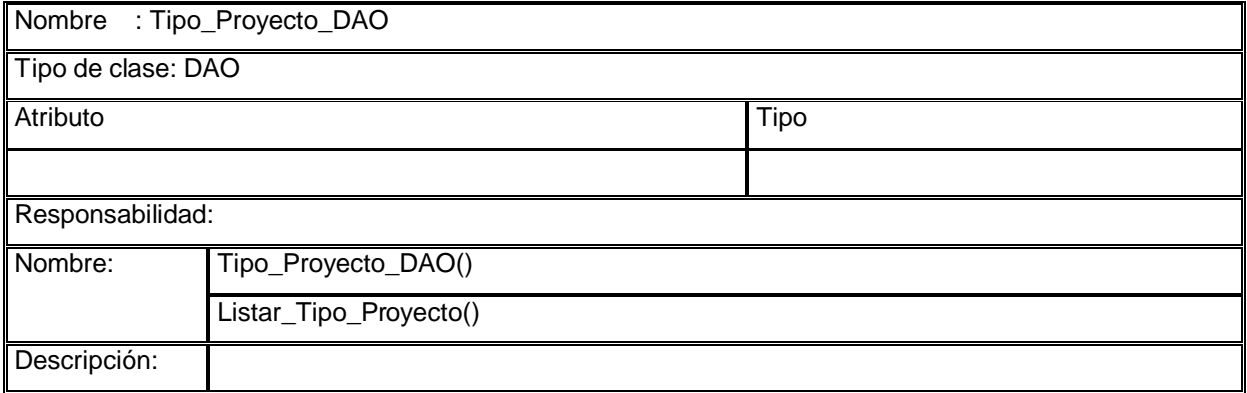

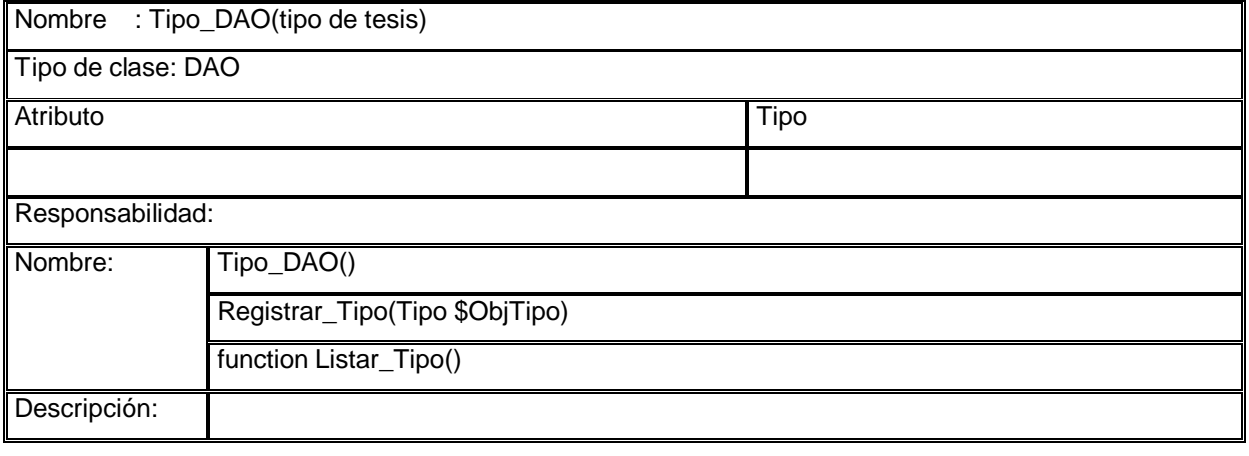

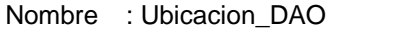

Tipo de clase: DAO

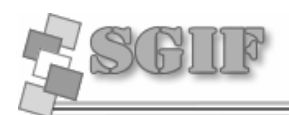

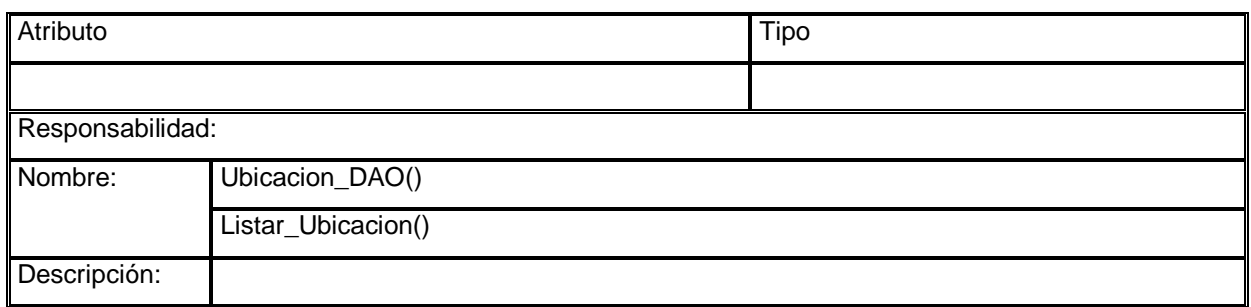

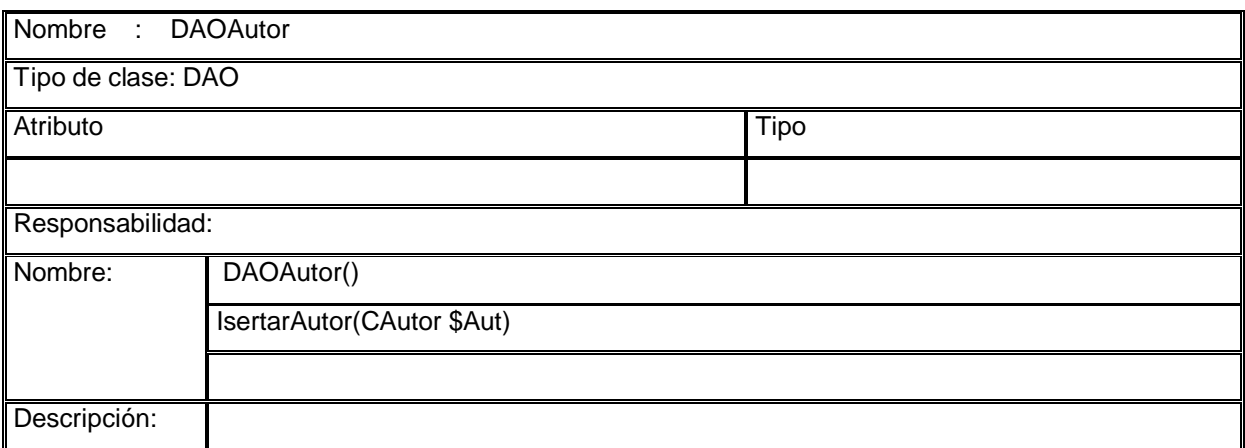

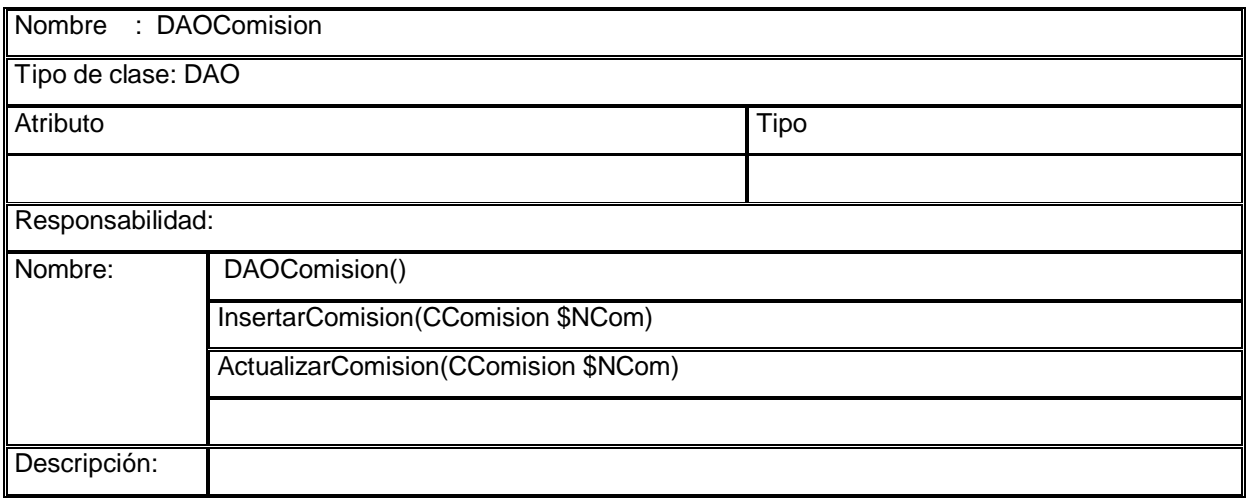

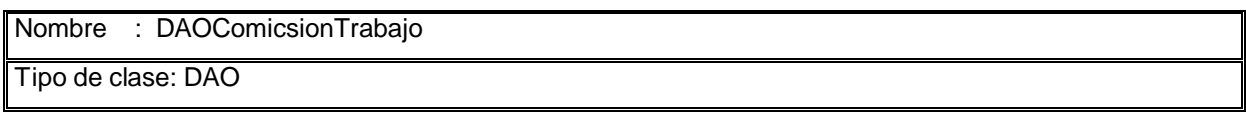

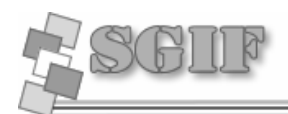

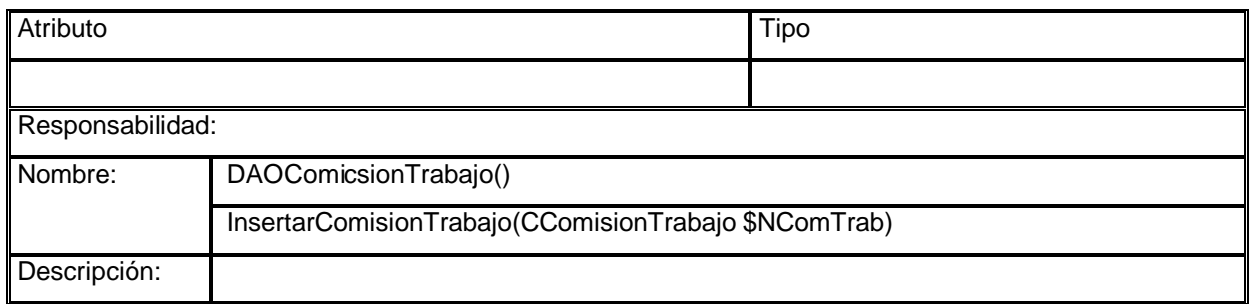

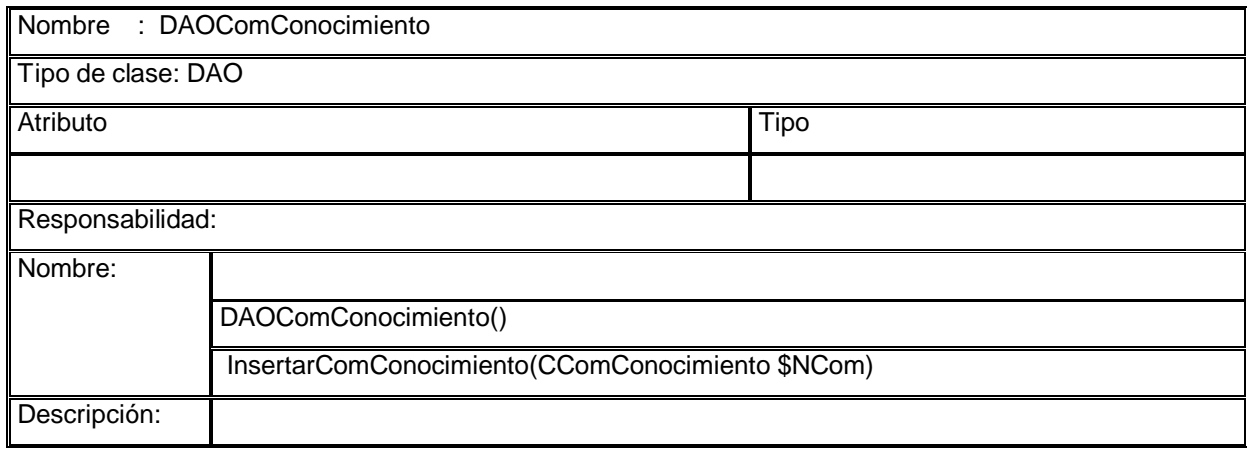

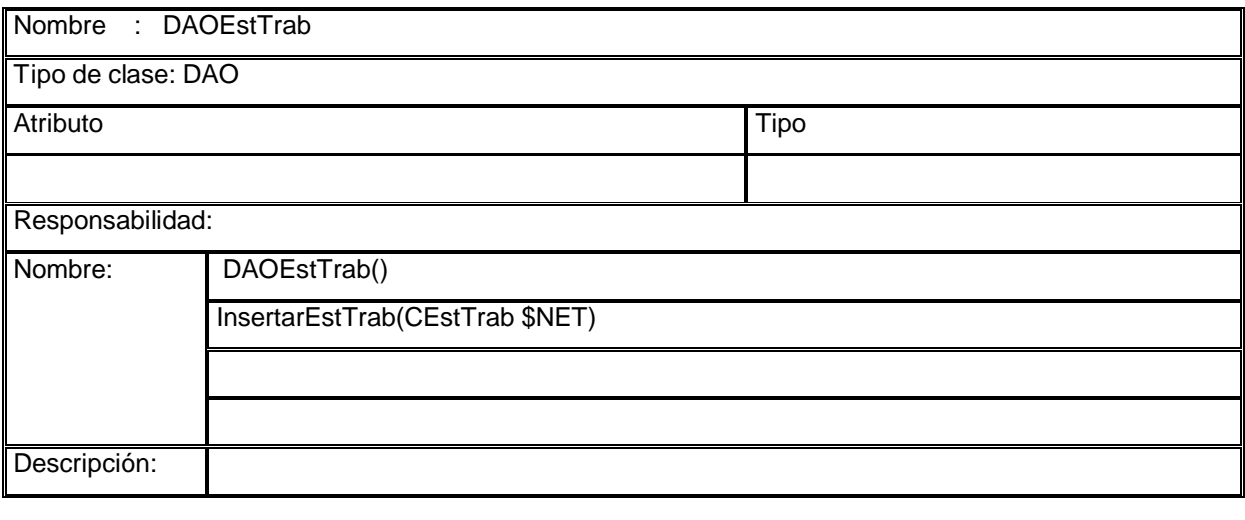

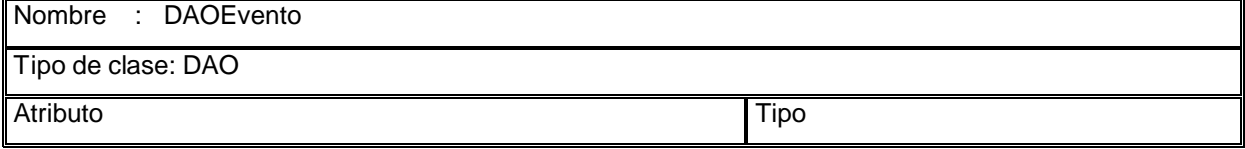

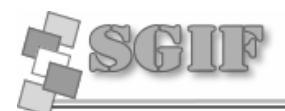

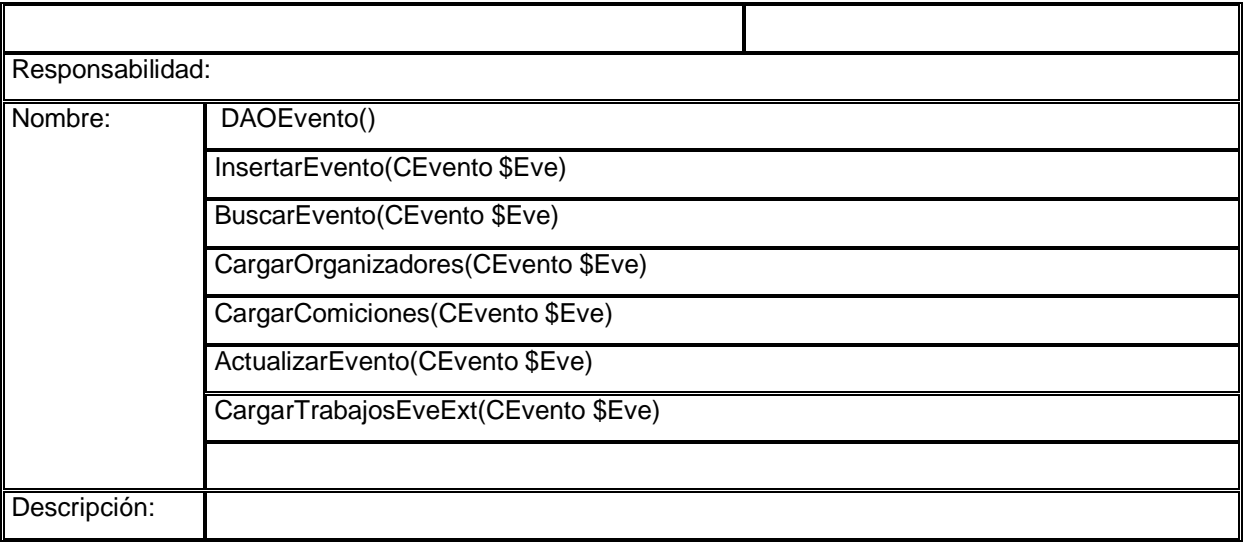

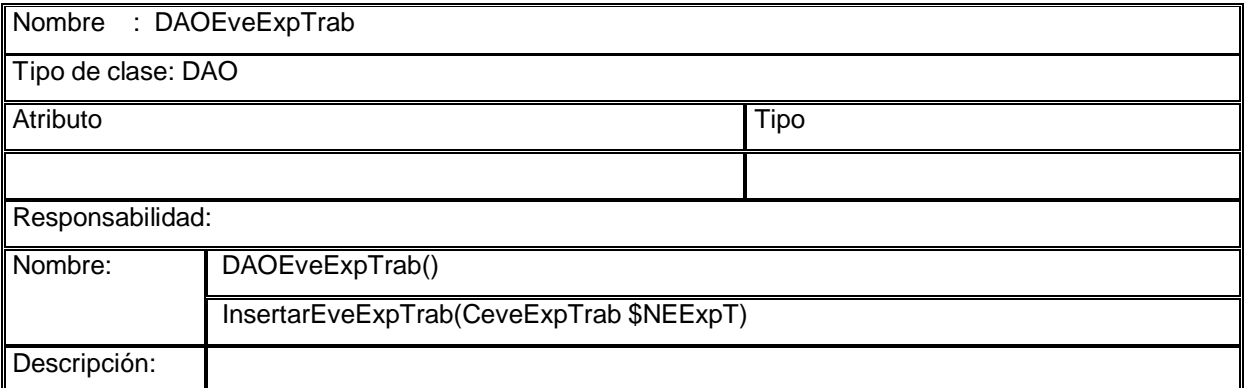

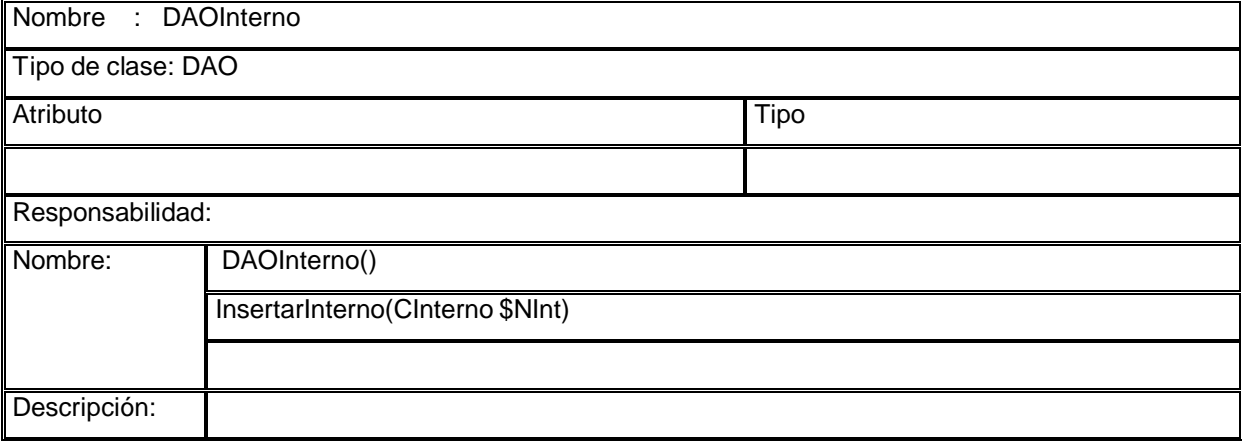

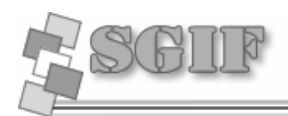

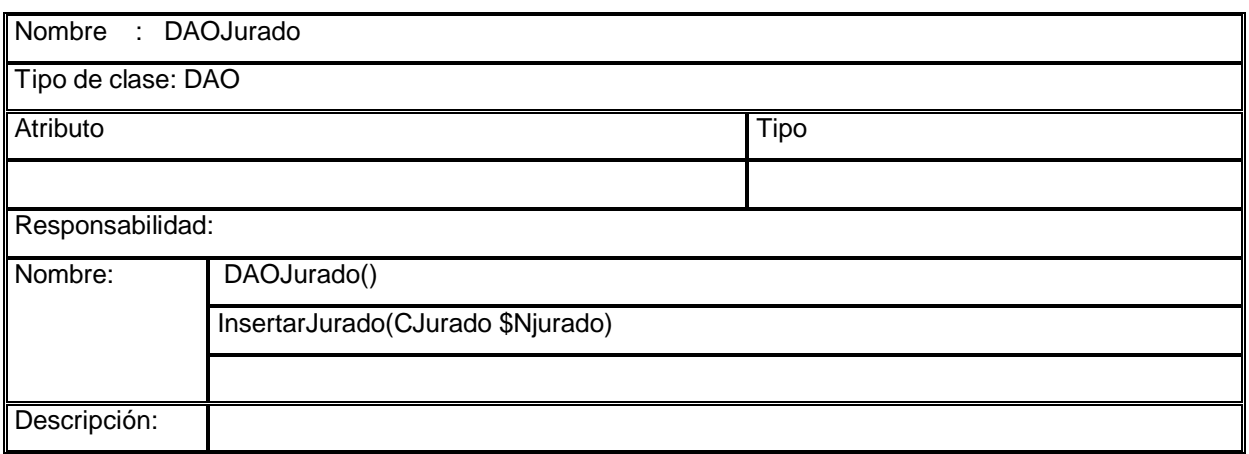

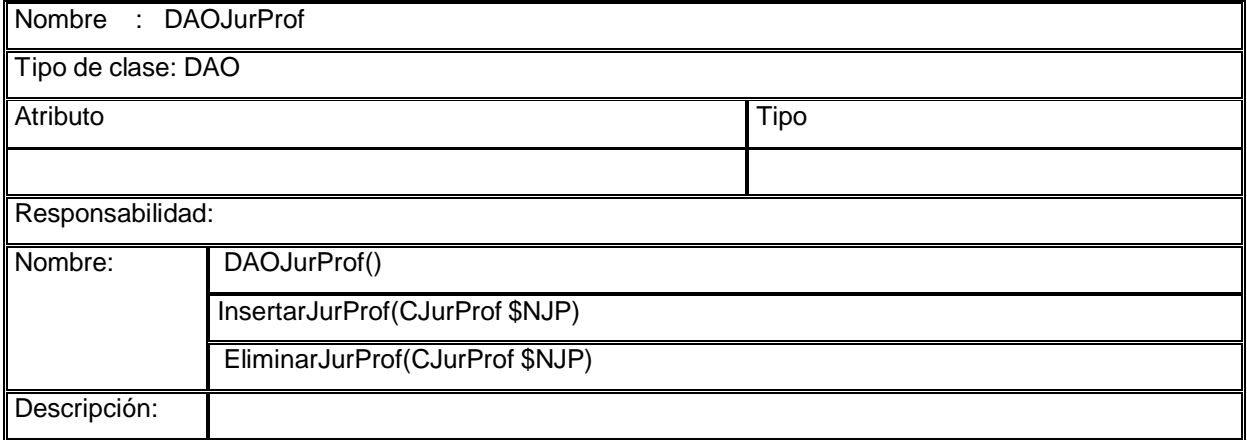

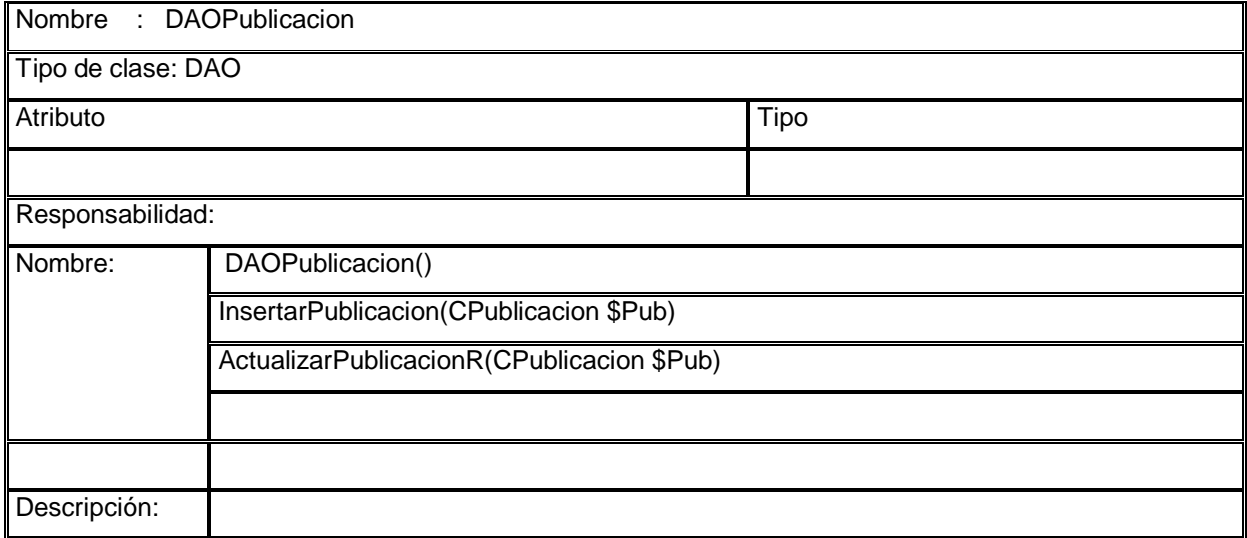

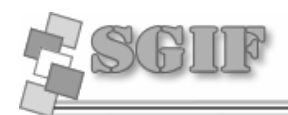

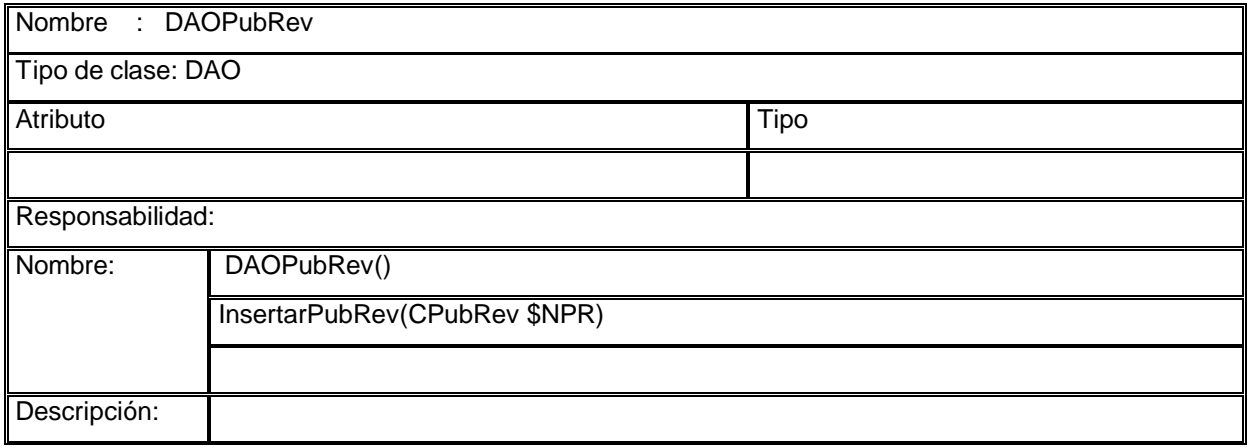

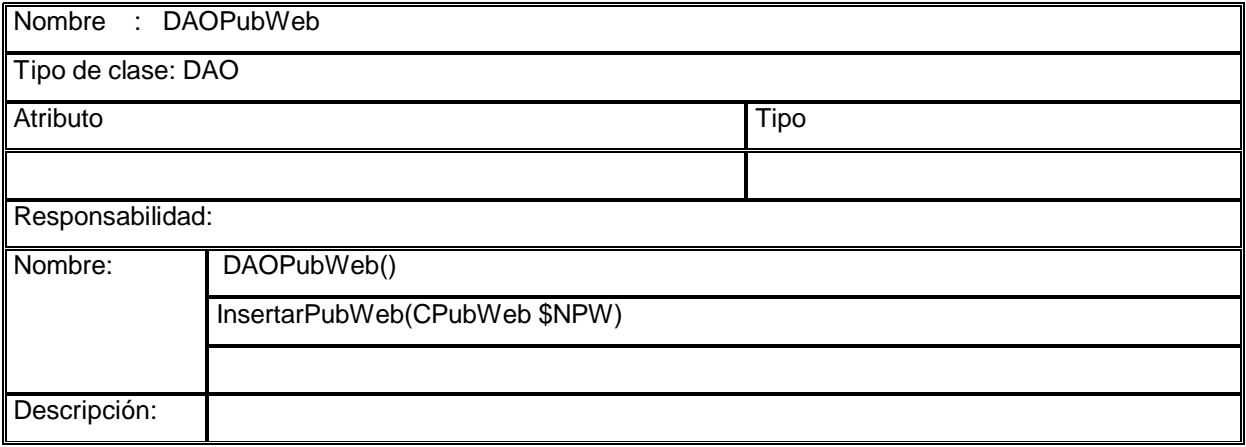

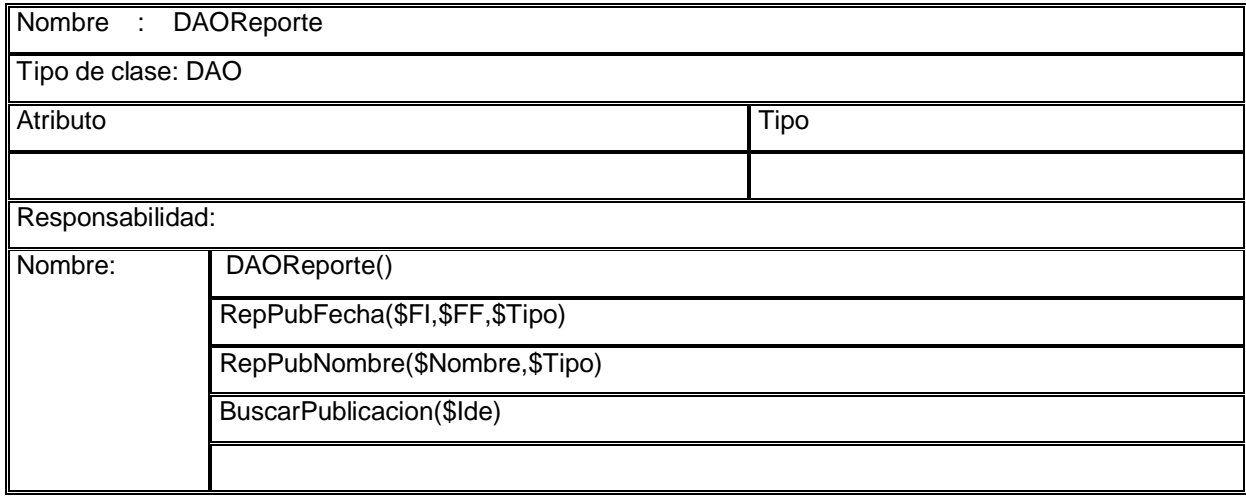

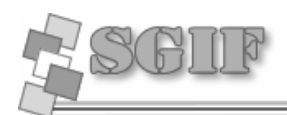

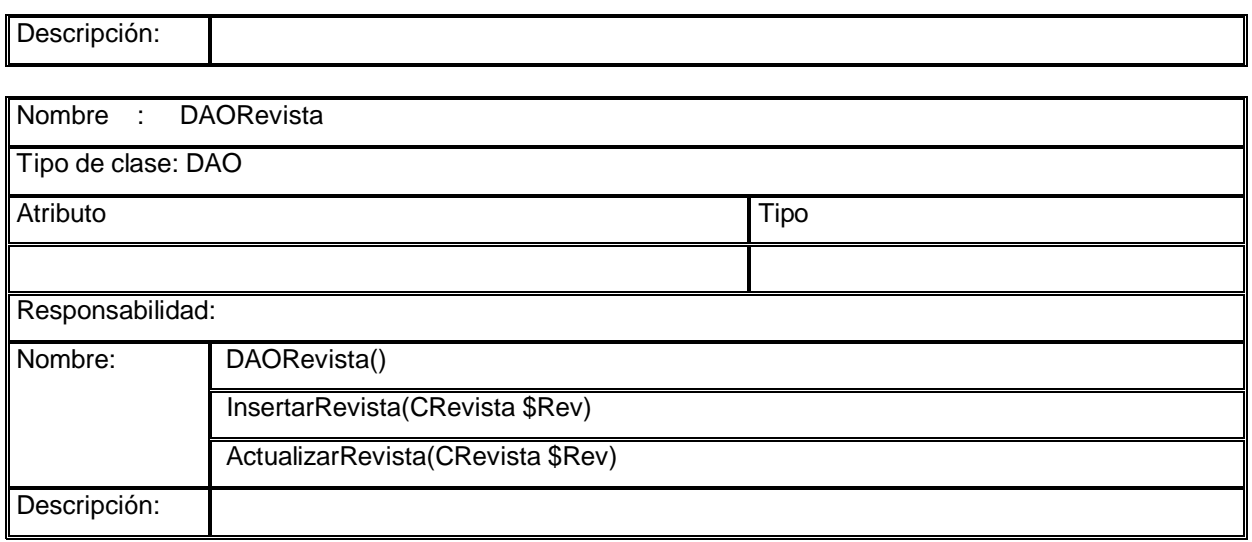

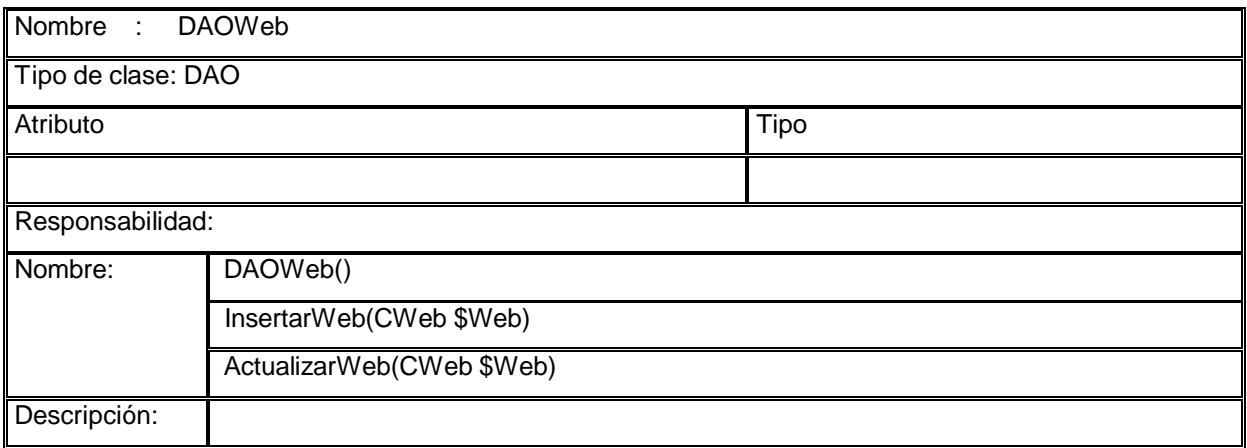

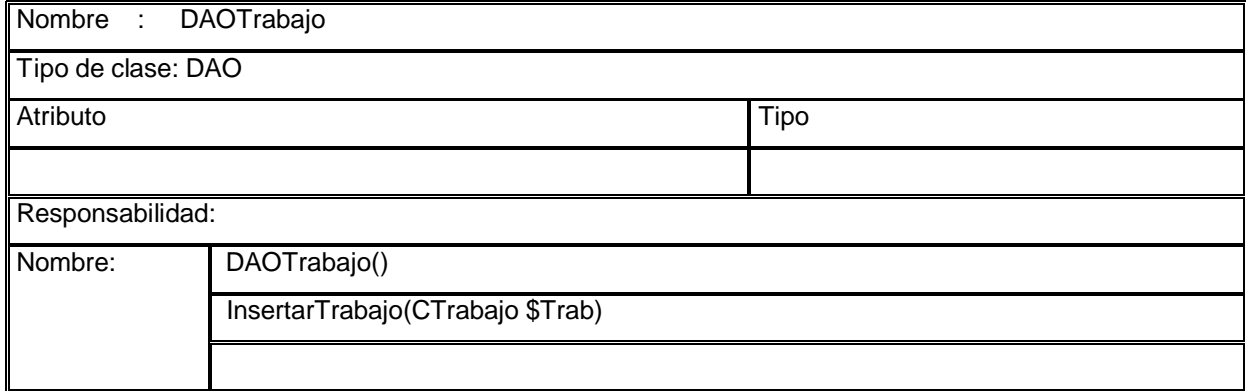

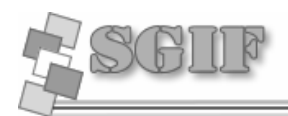

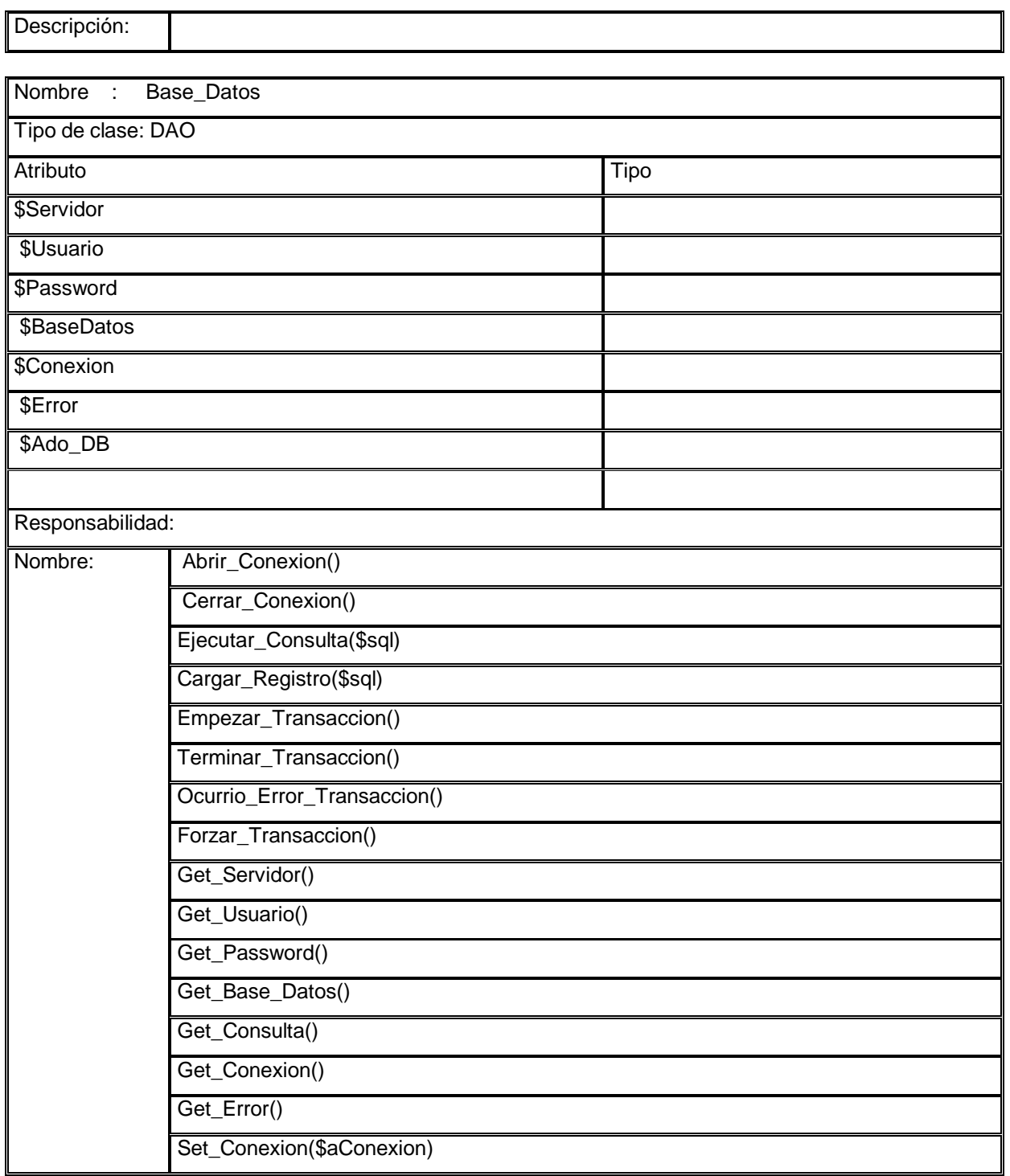

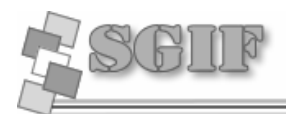

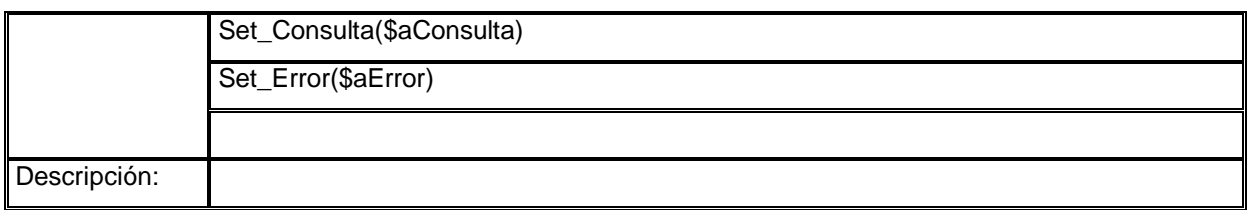

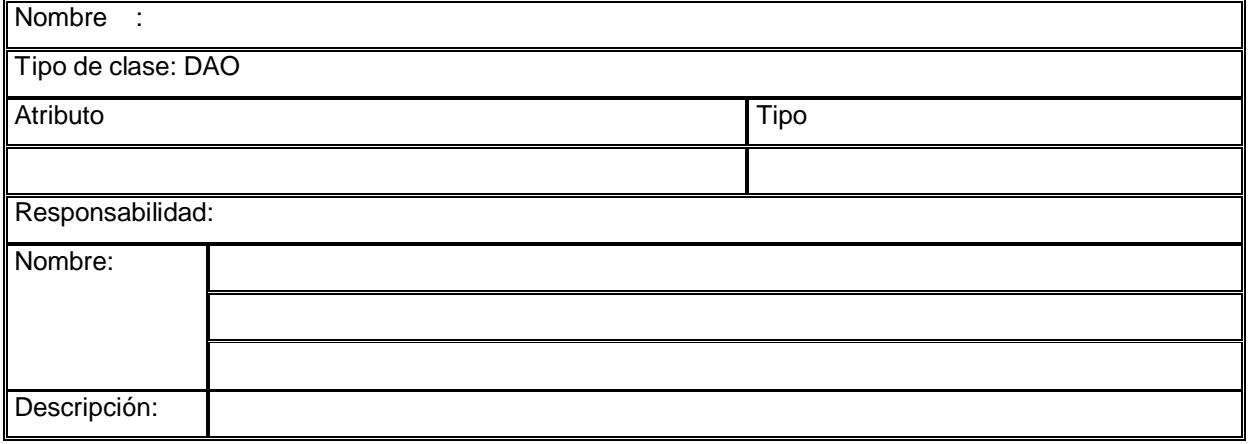

## *Clases Entidad*

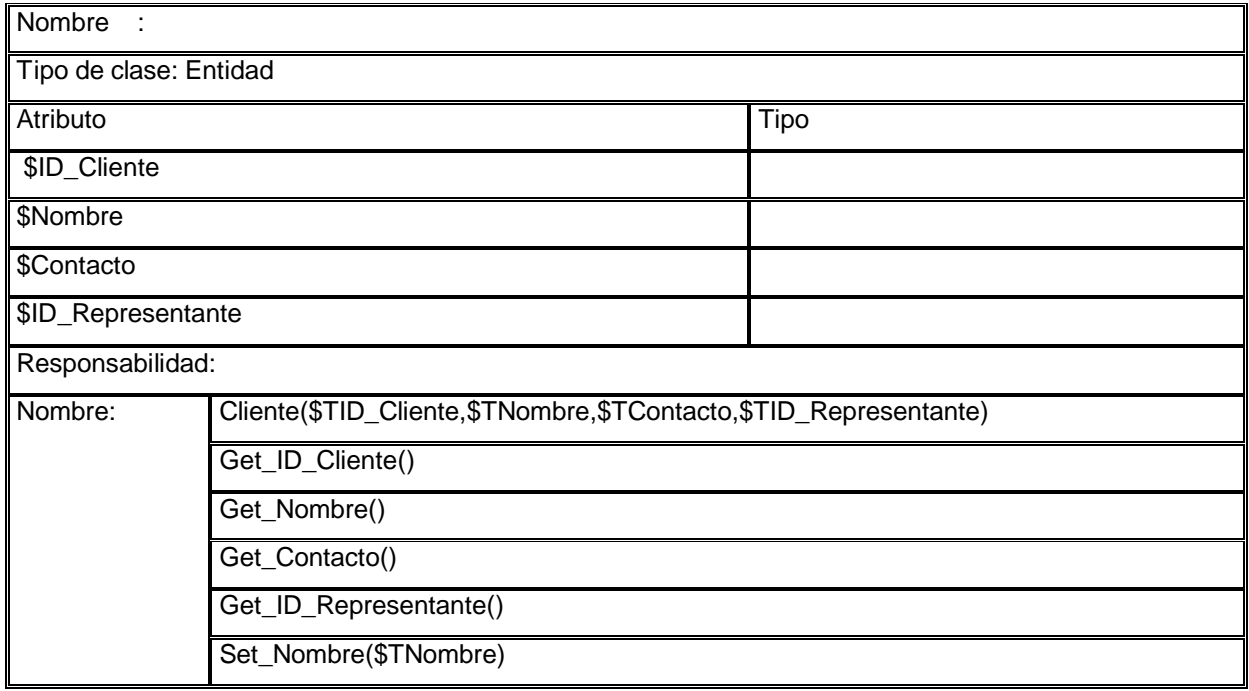

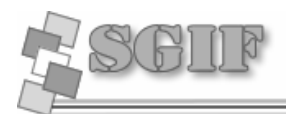

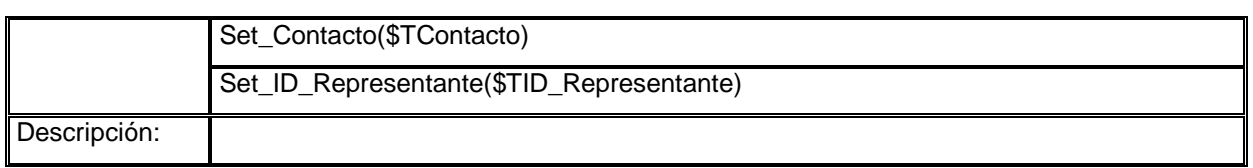

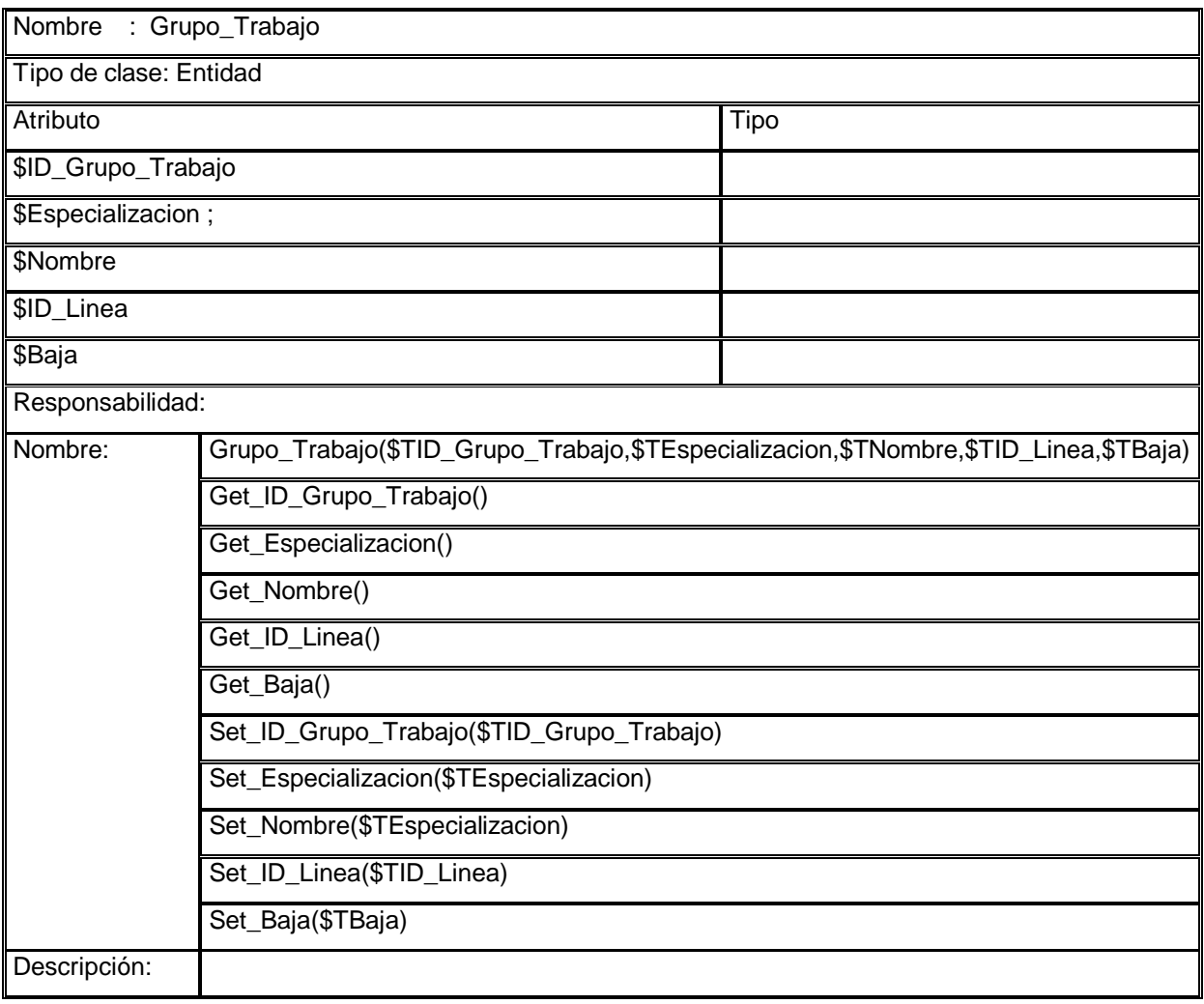

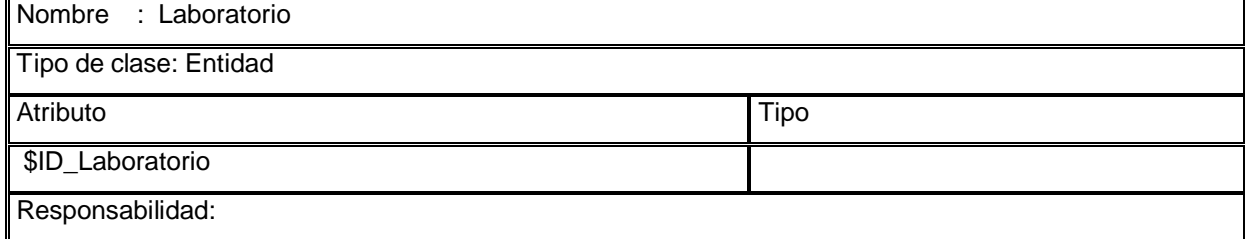

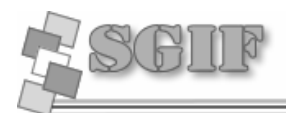

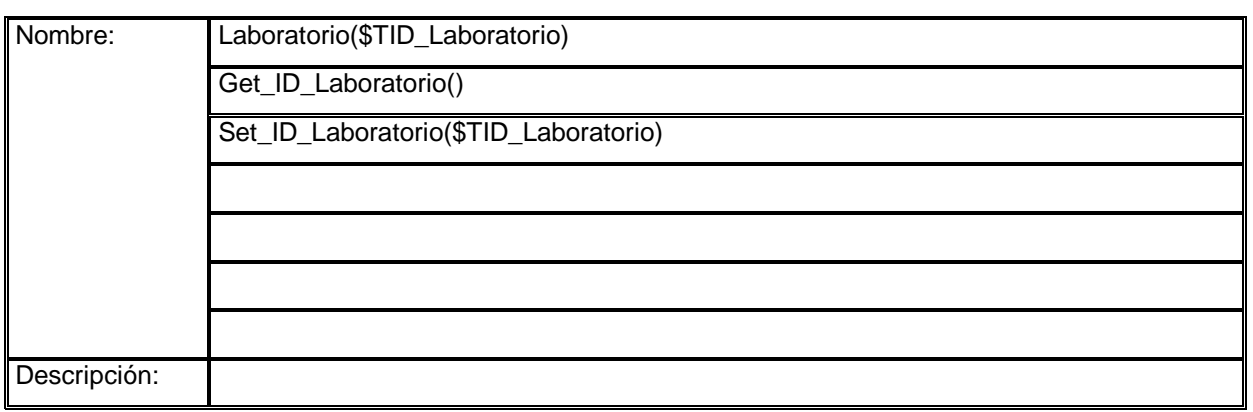

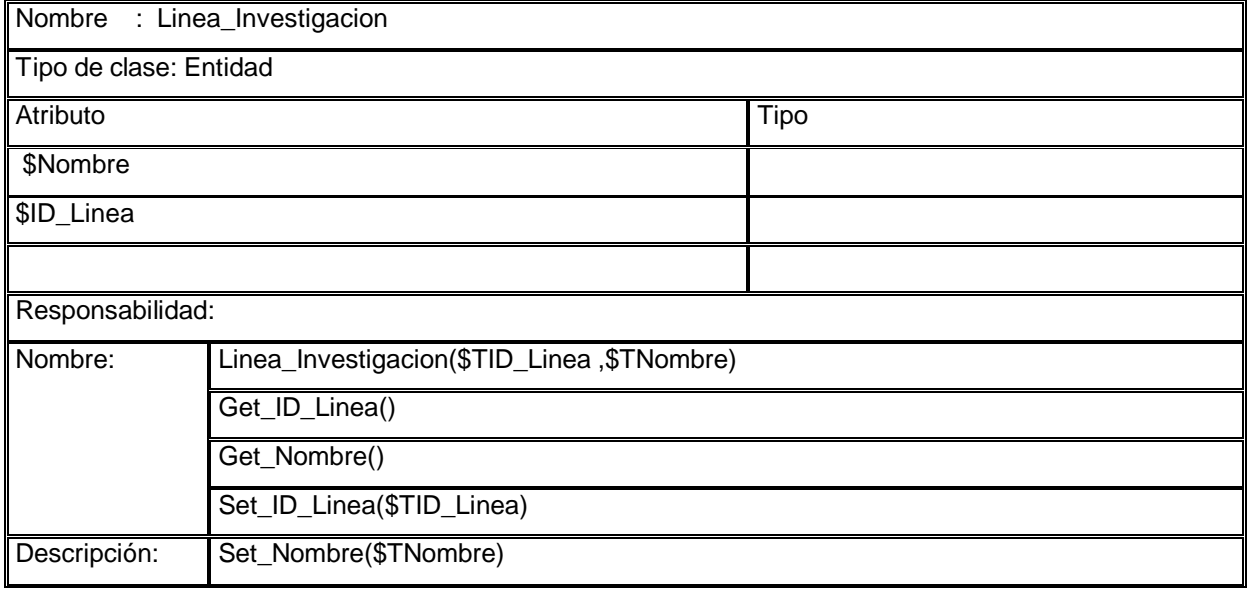

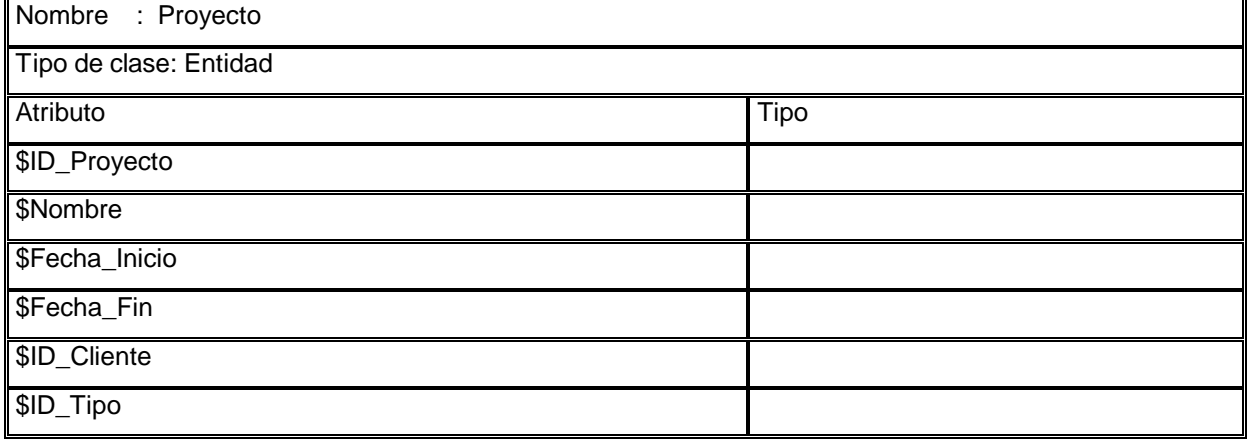

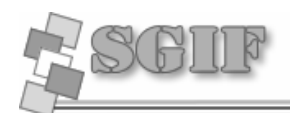

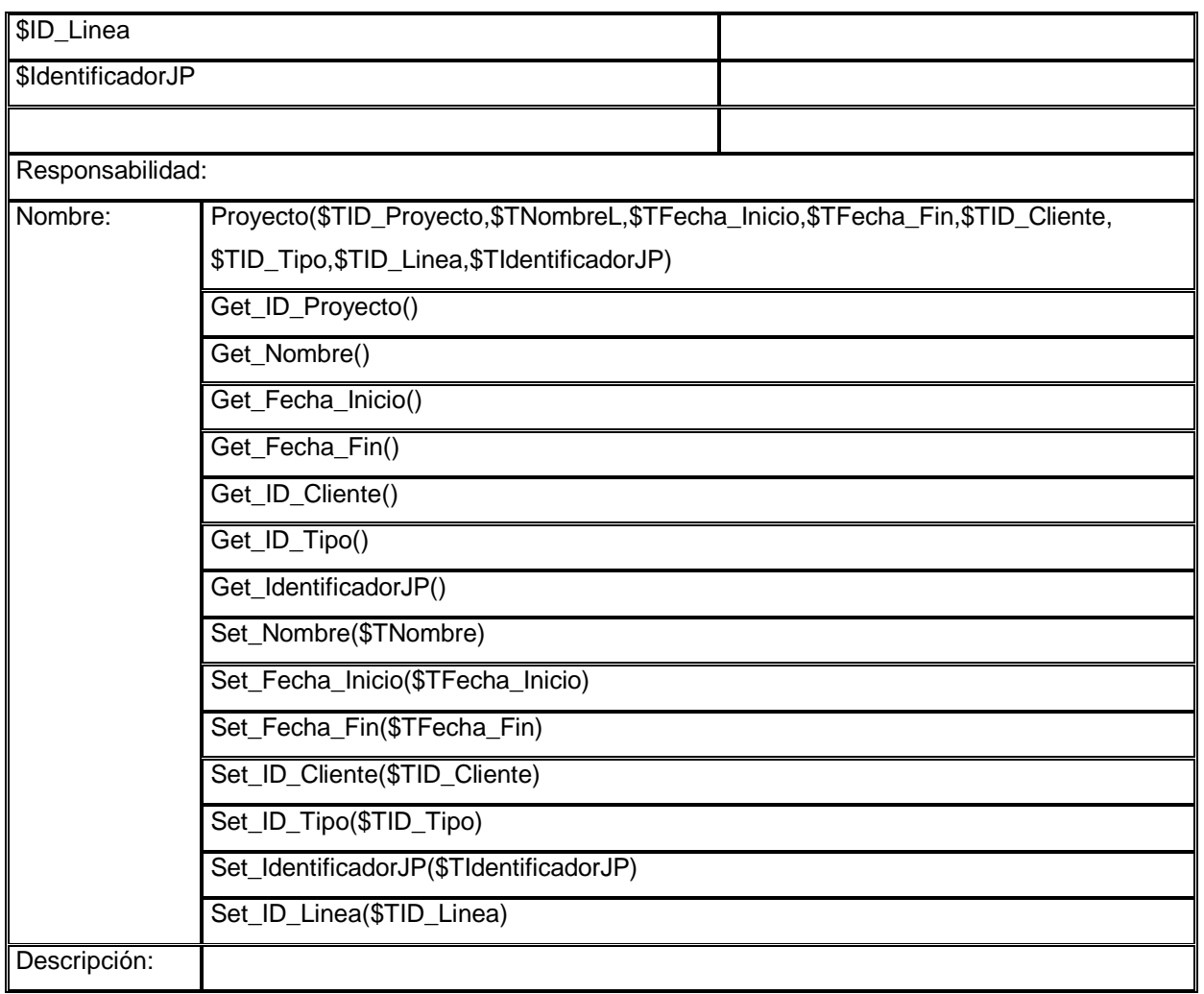

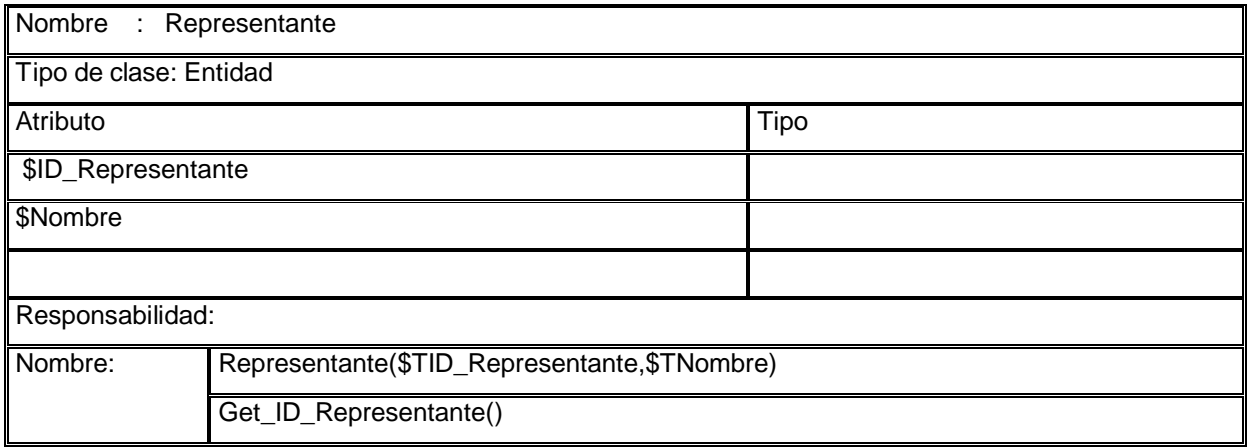

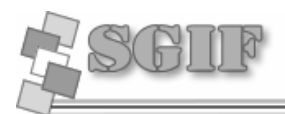

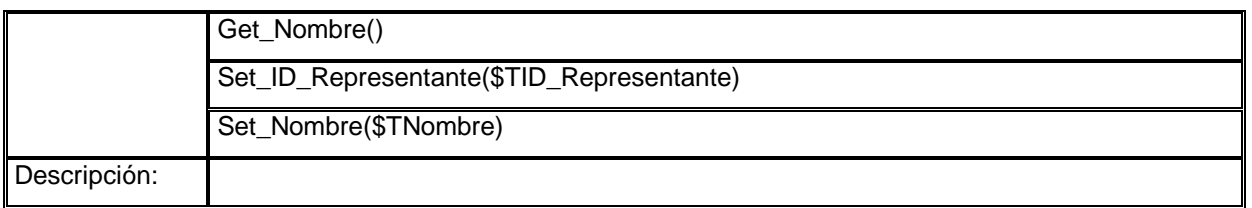

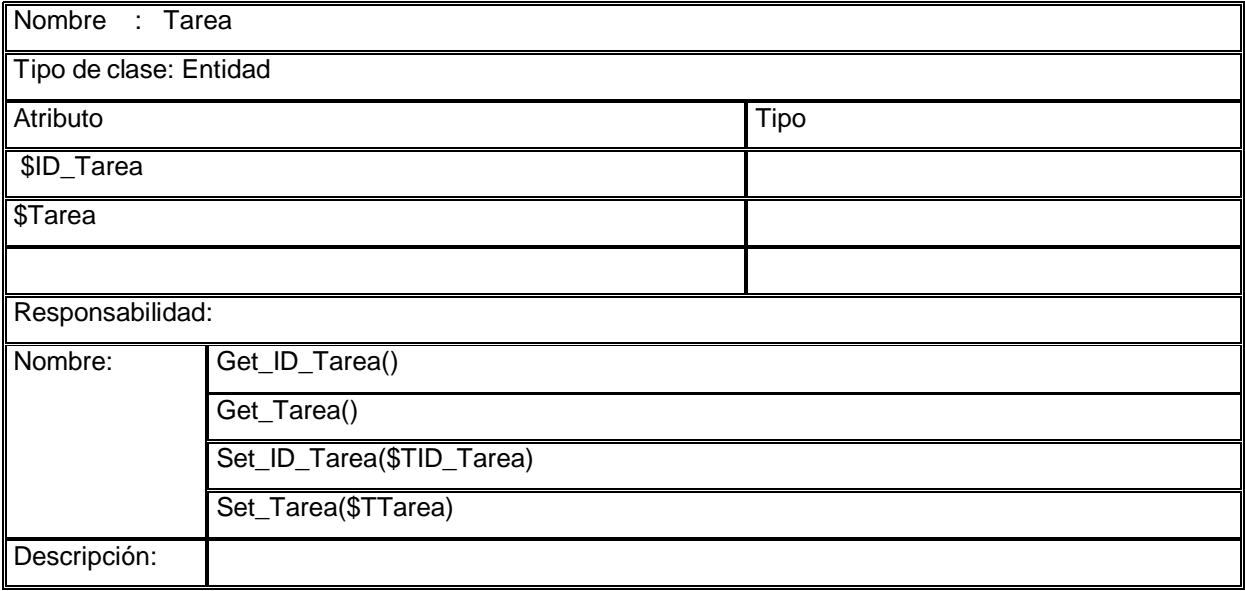

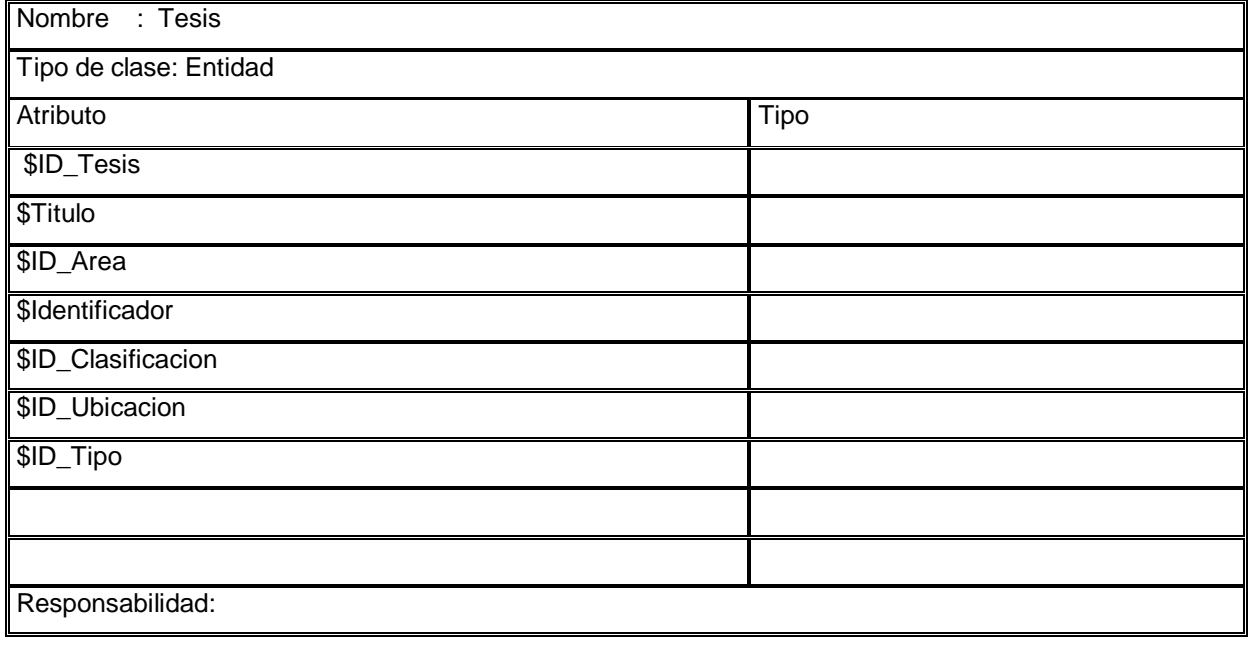

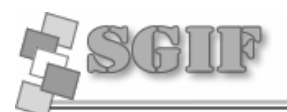

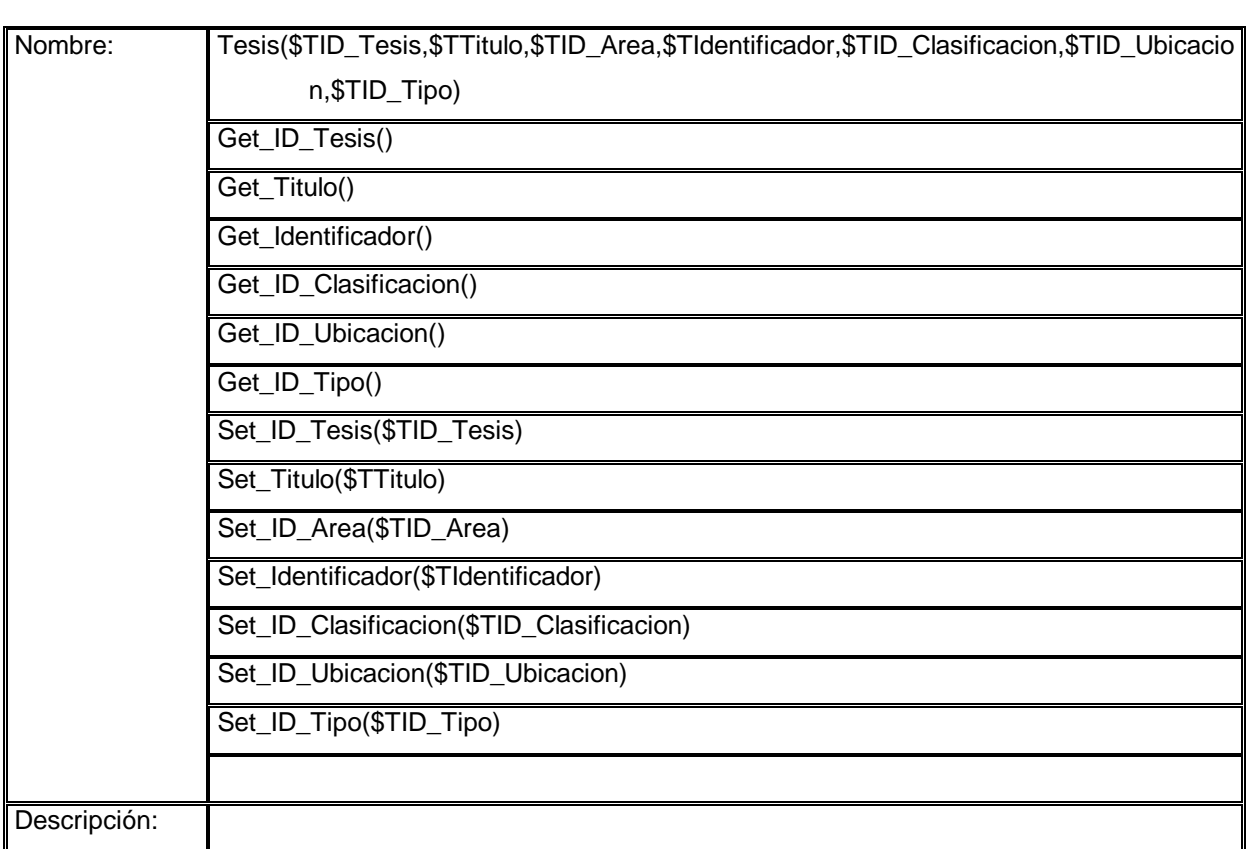

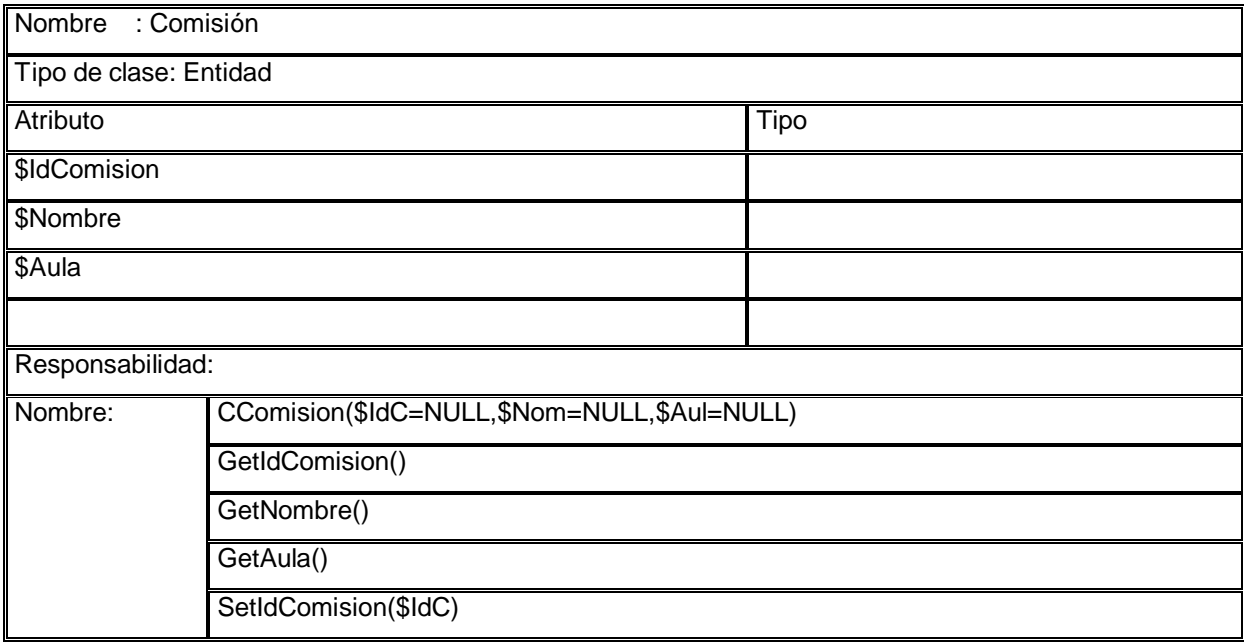

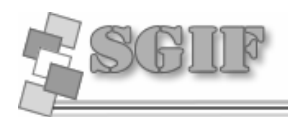

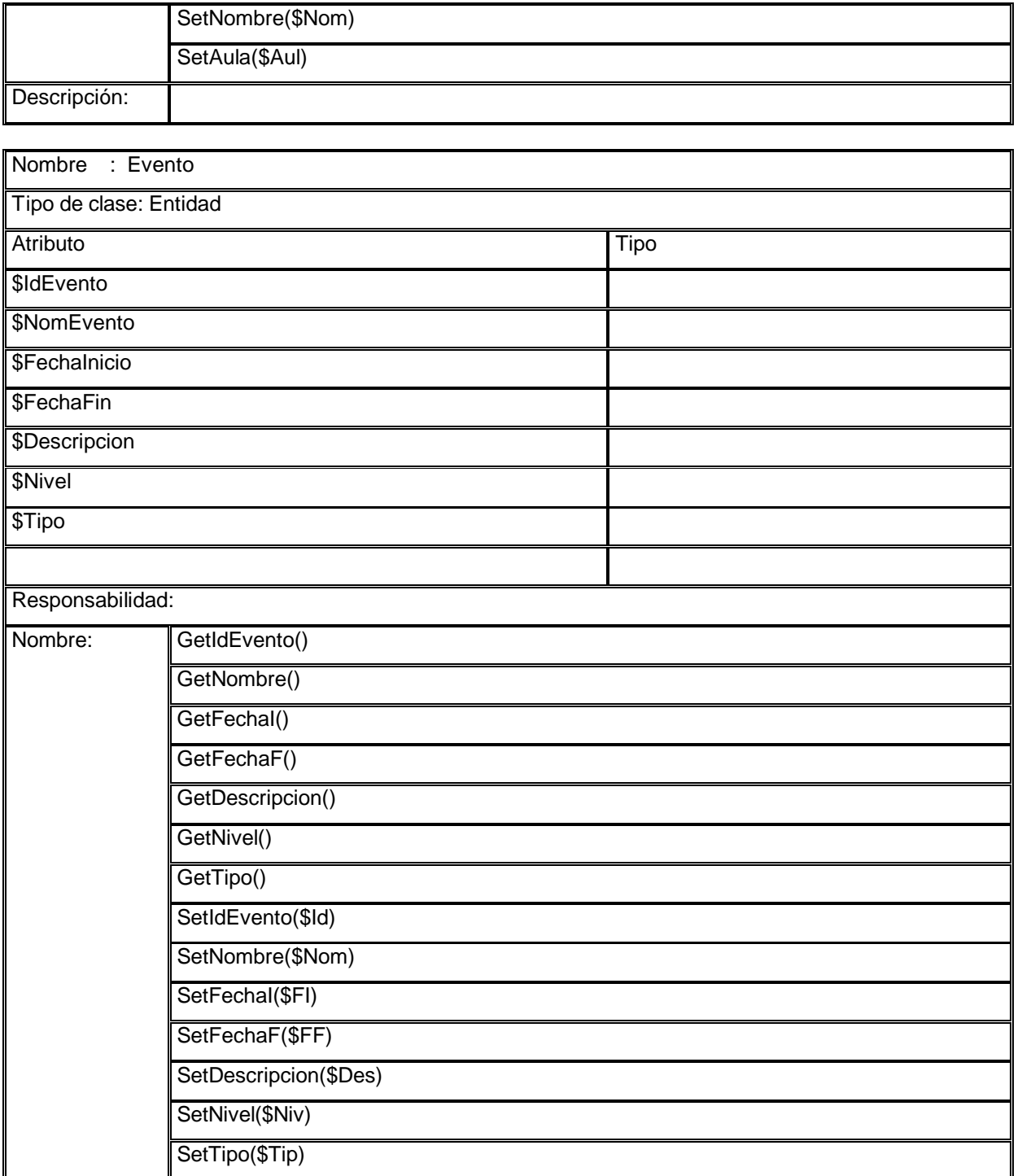

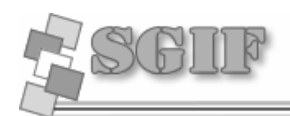

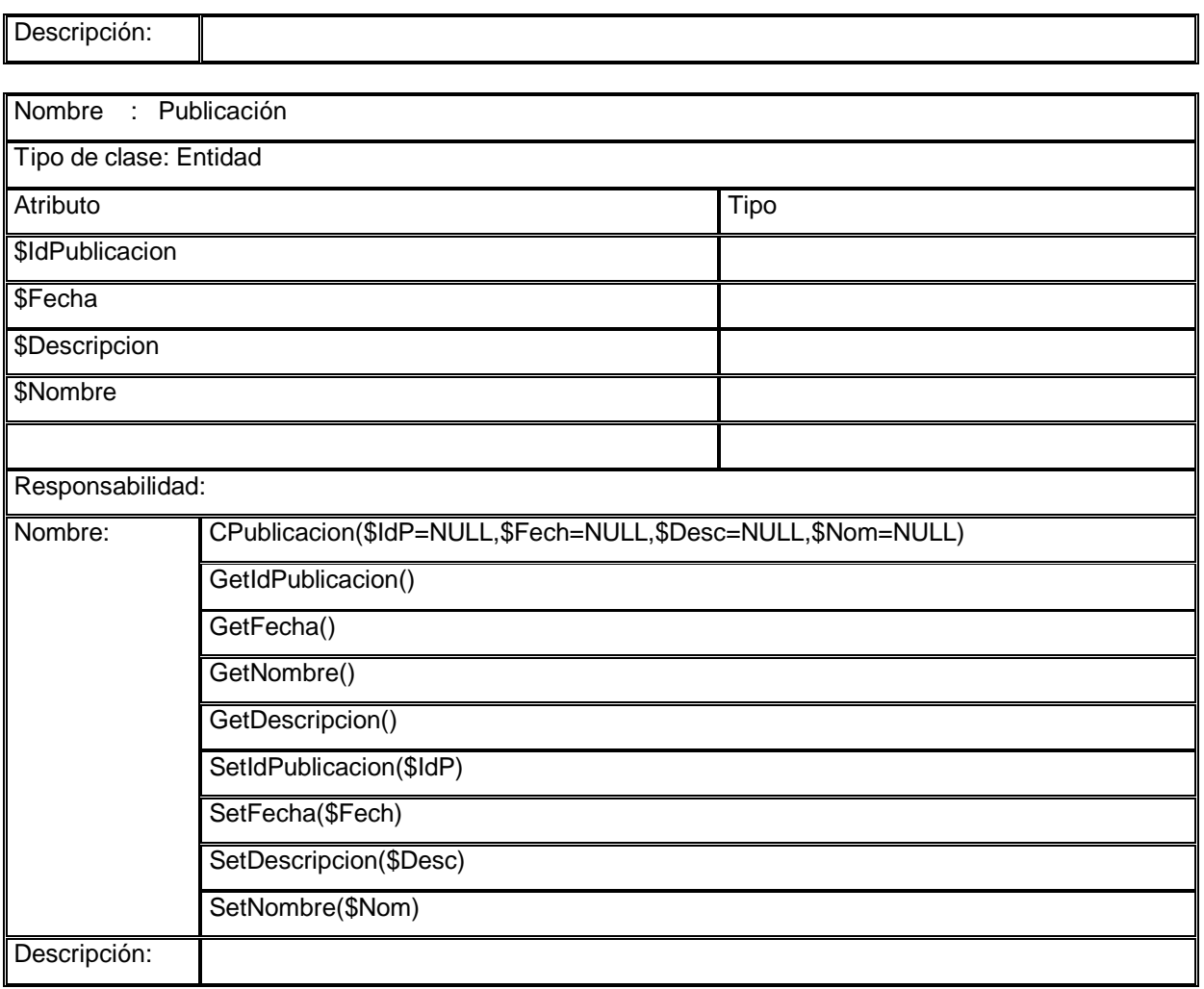

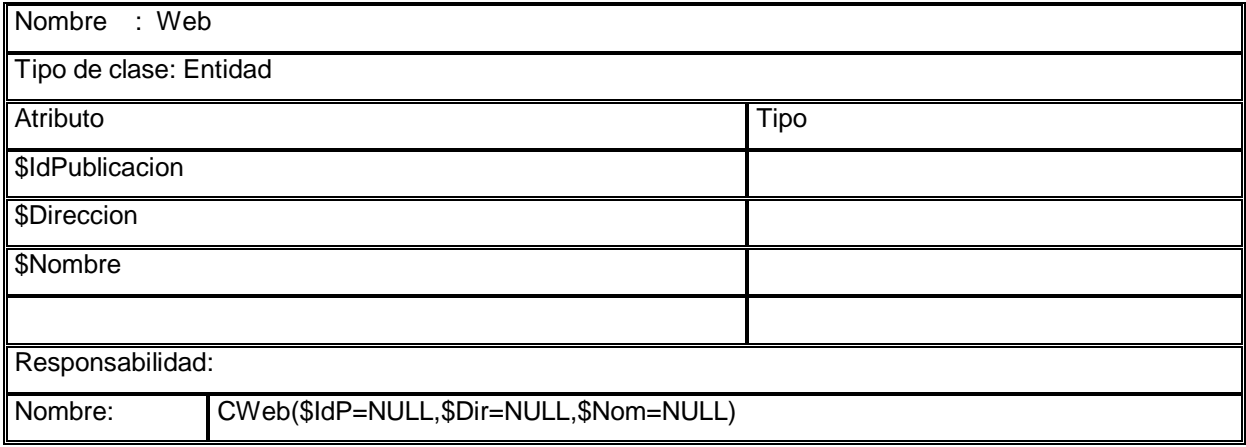

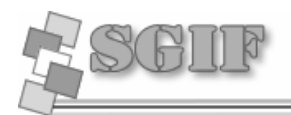

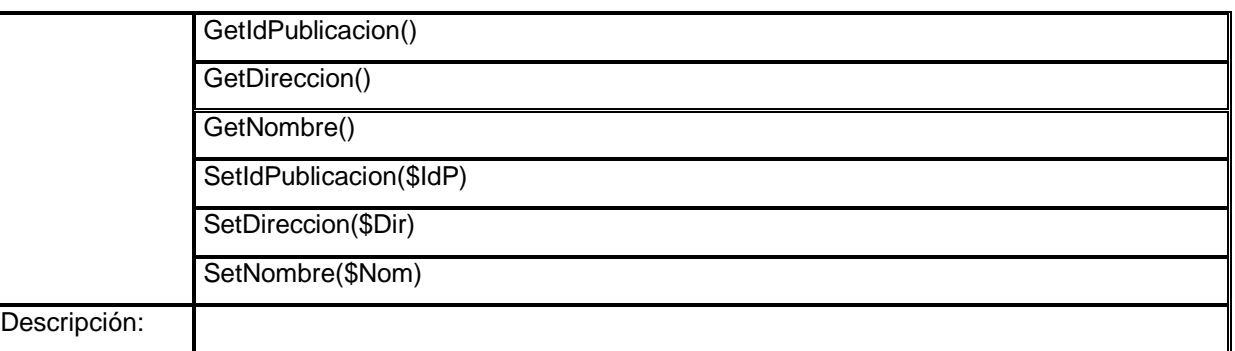

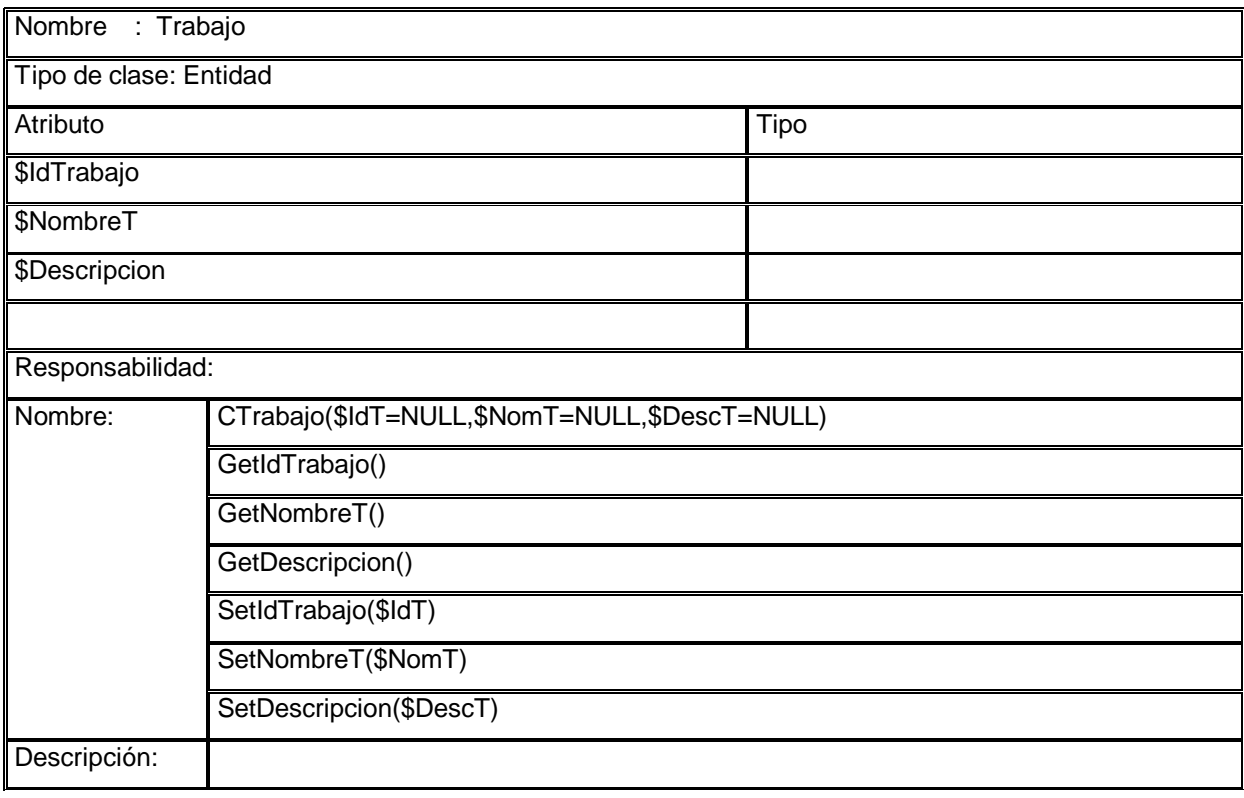

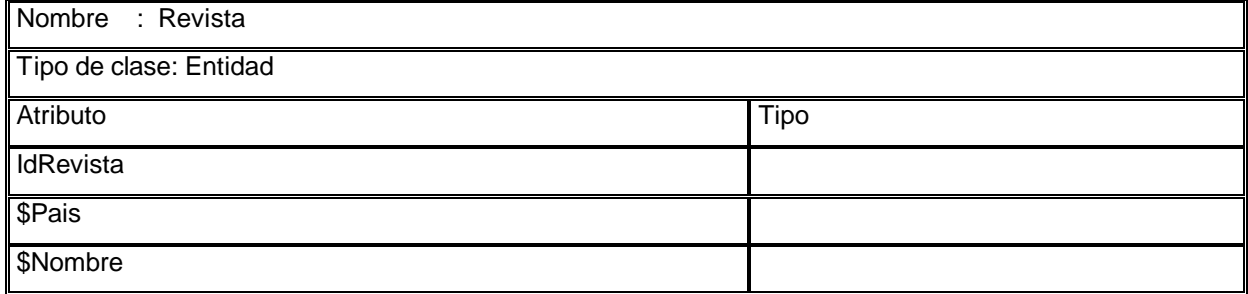

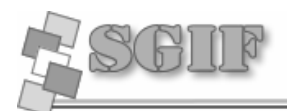

Responsabilidad: CRevista(\$IdR=NULL,\$Pais=NULL,\$Nom=NULL) GetIdRevista() GetPais() GetNombre() SetIdRevista(\$IdR) SetPais(\$Pais) Nombre: SetNombre(\$Nom) Descripción:

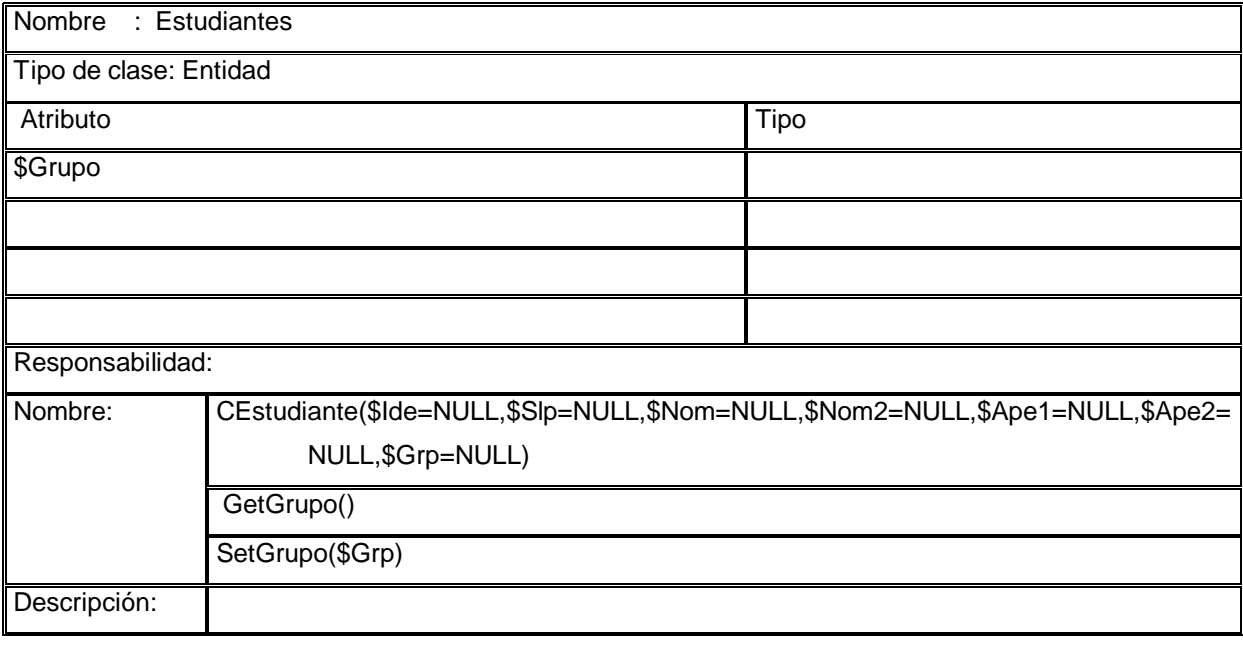

150

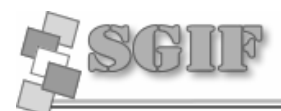

# *Anexo 3 Diagrama de Clases Persistentes*

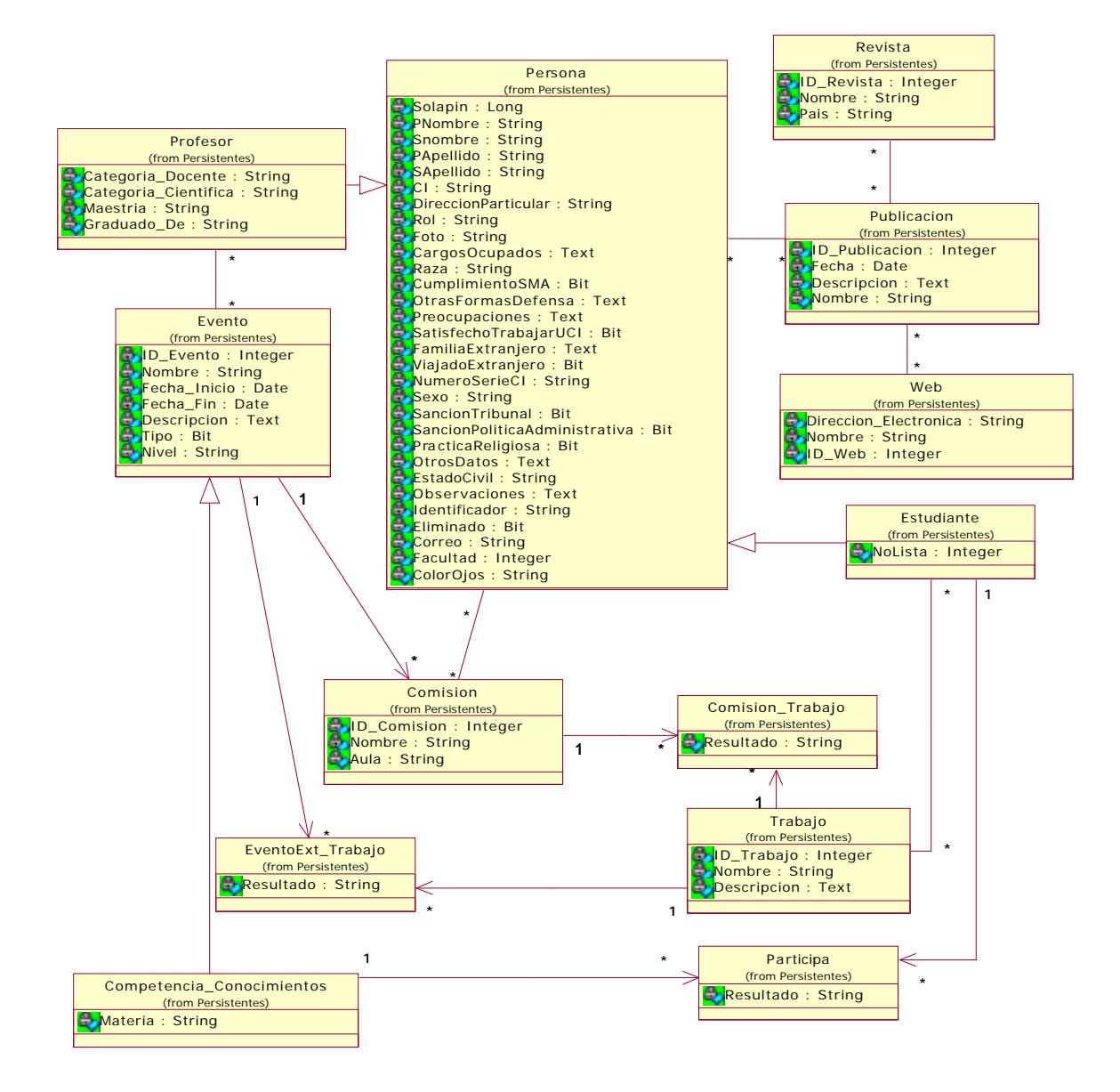

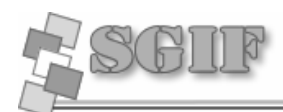

## *Anexo 4 Formato de Reportes*

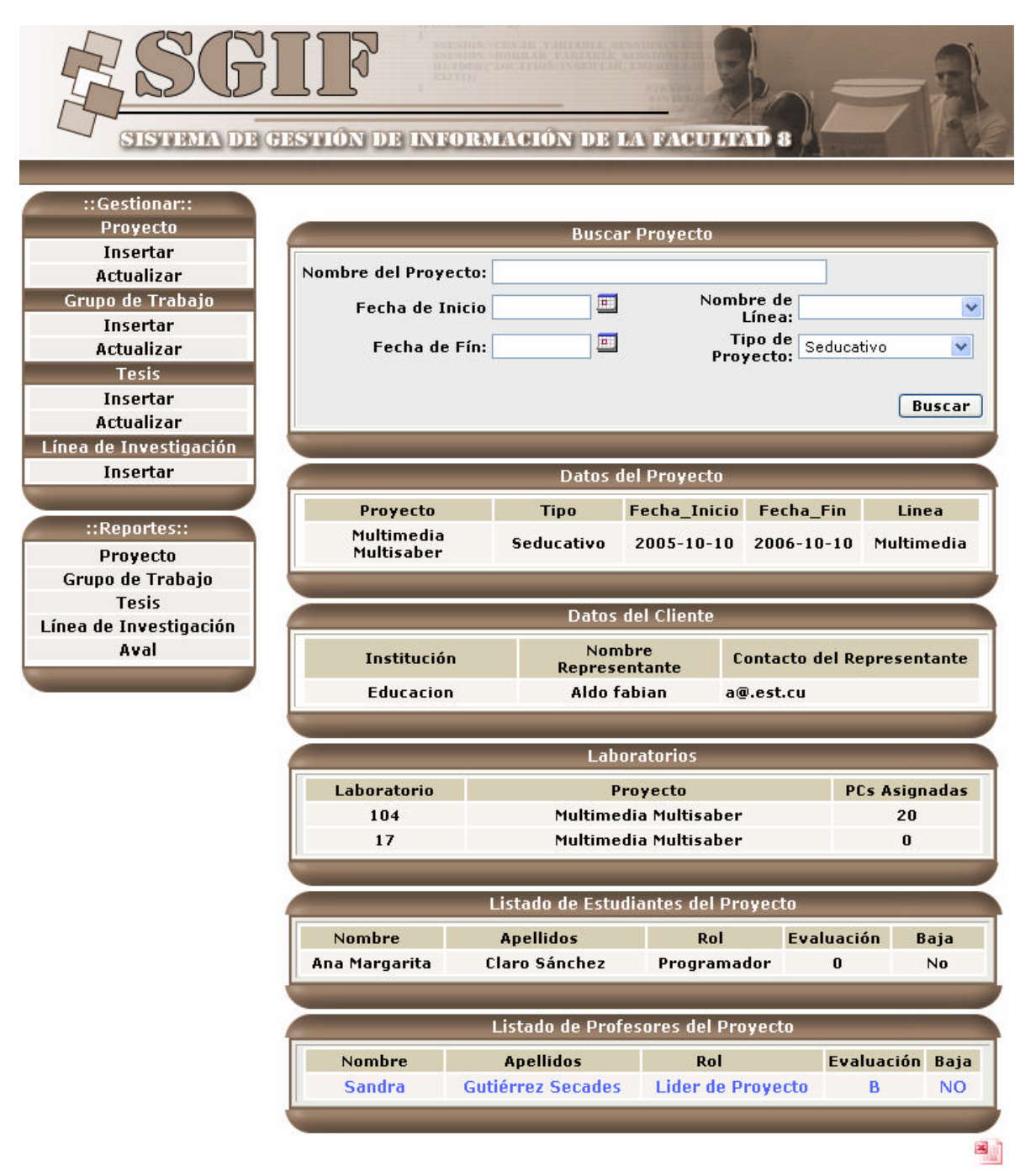

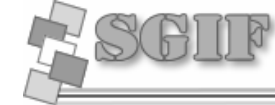

## *Anexo 5 Diagrama de Componentes*

**Anexos**

#### **Módulo de Producción**

#### **Gestionar Línea de Investigación**

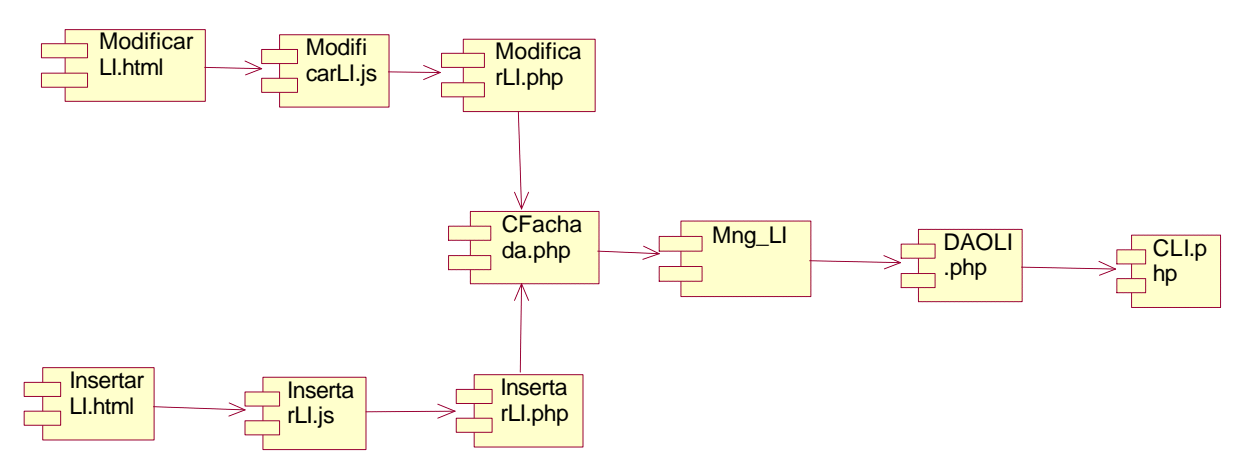

## **Gestionar Grupo de Trabajo**

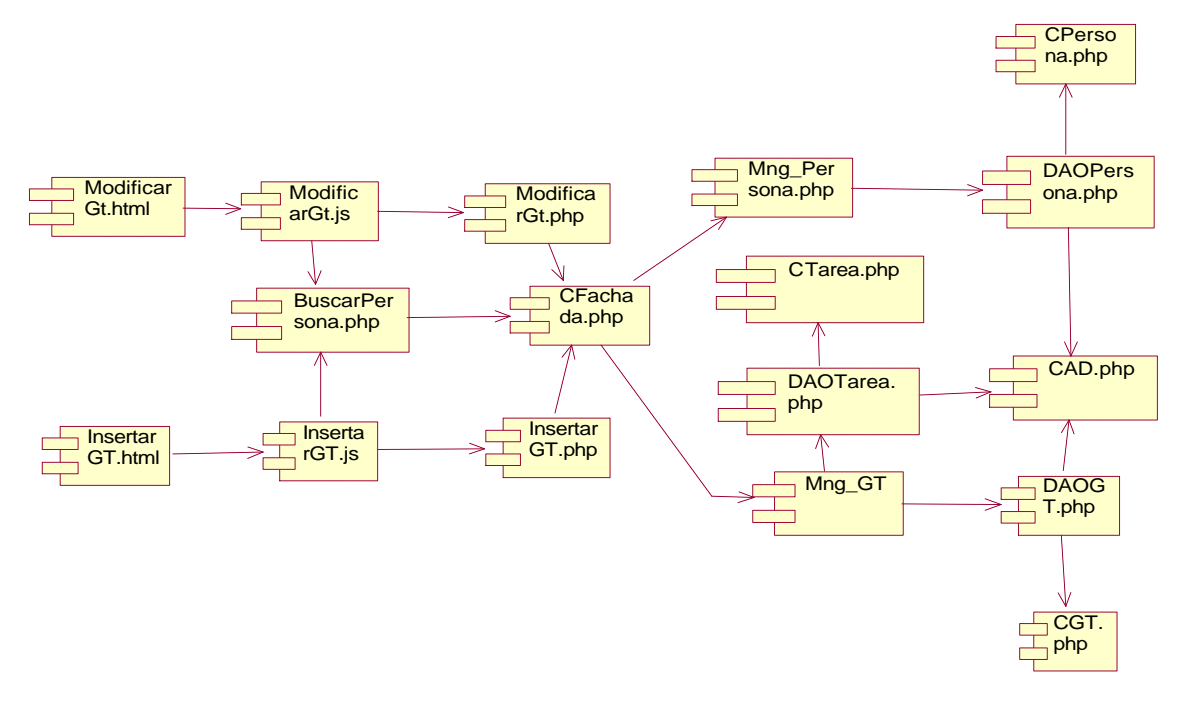

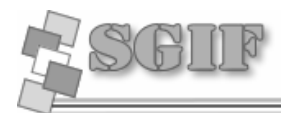

#### **Gestionar Tesis**

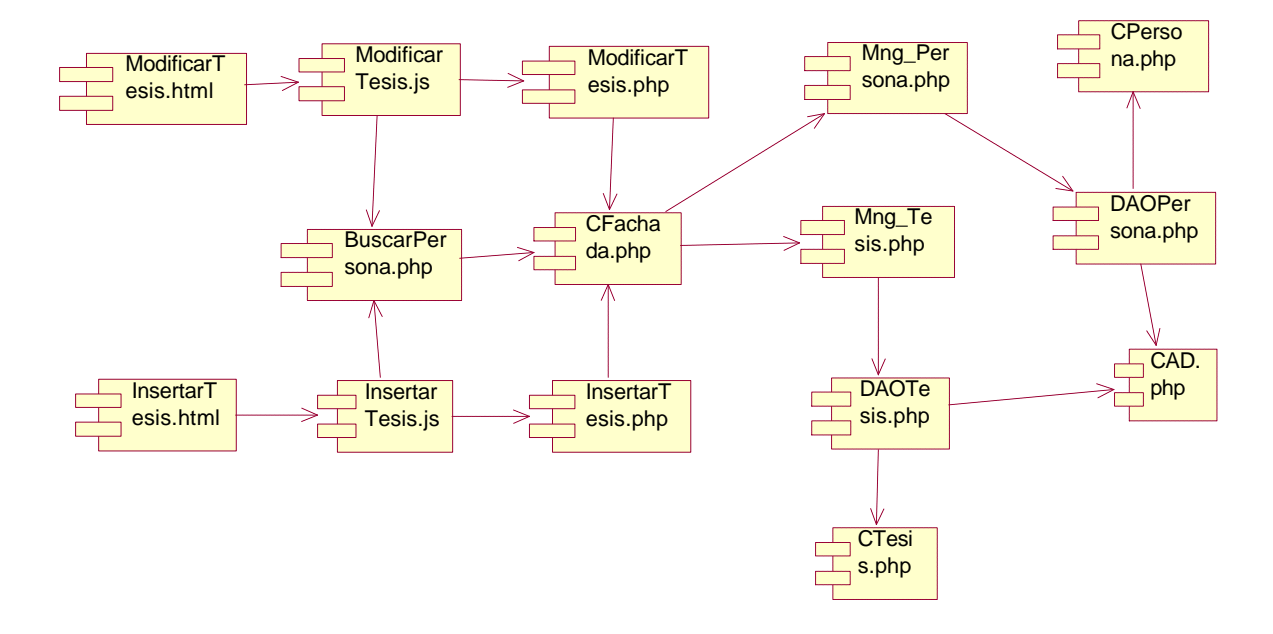

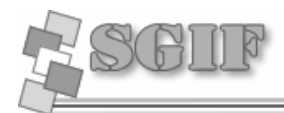

#### **Gestionar Proyecto**

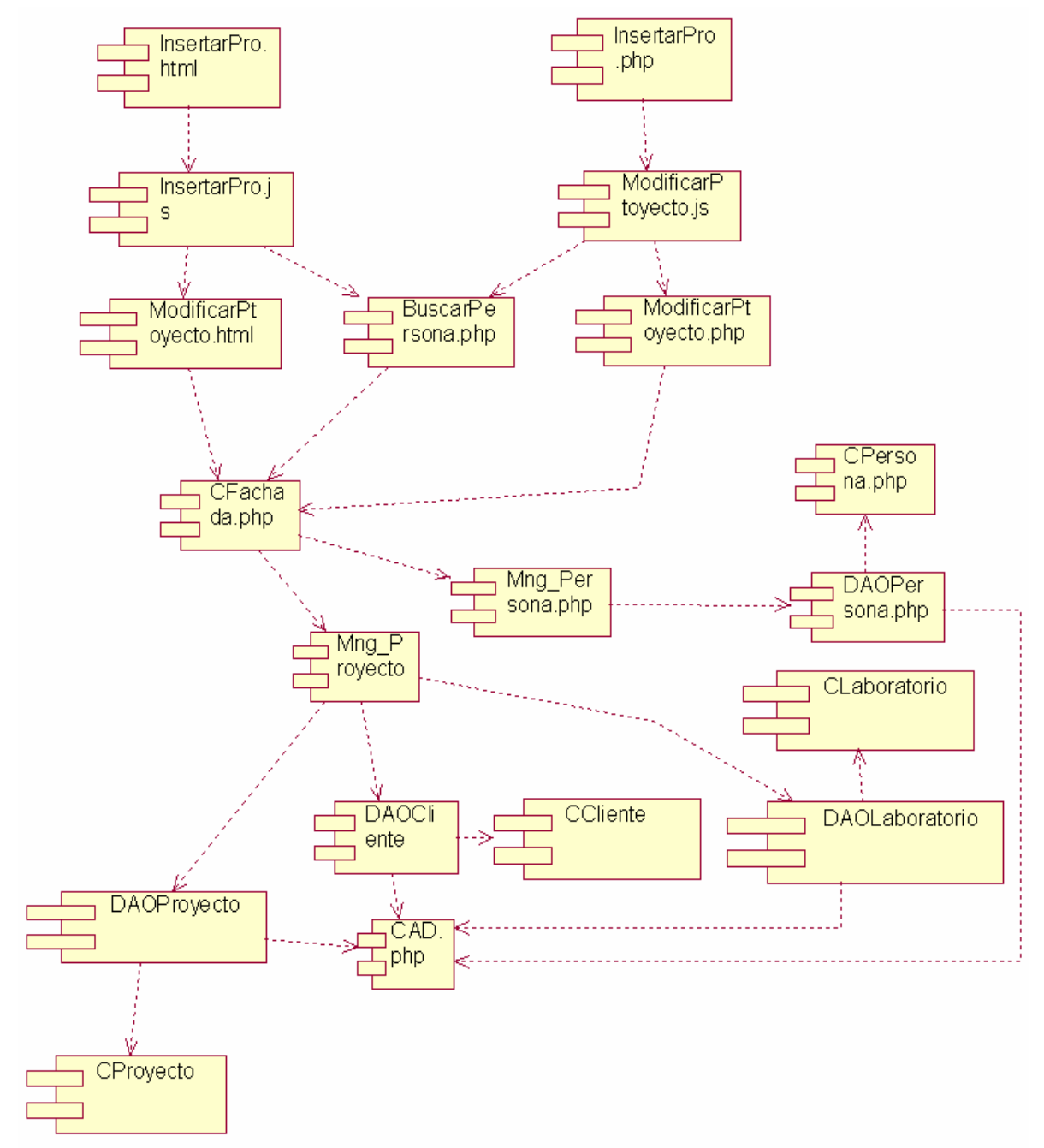

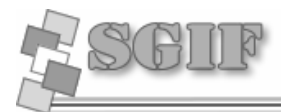

## **Gestionar Reporte**

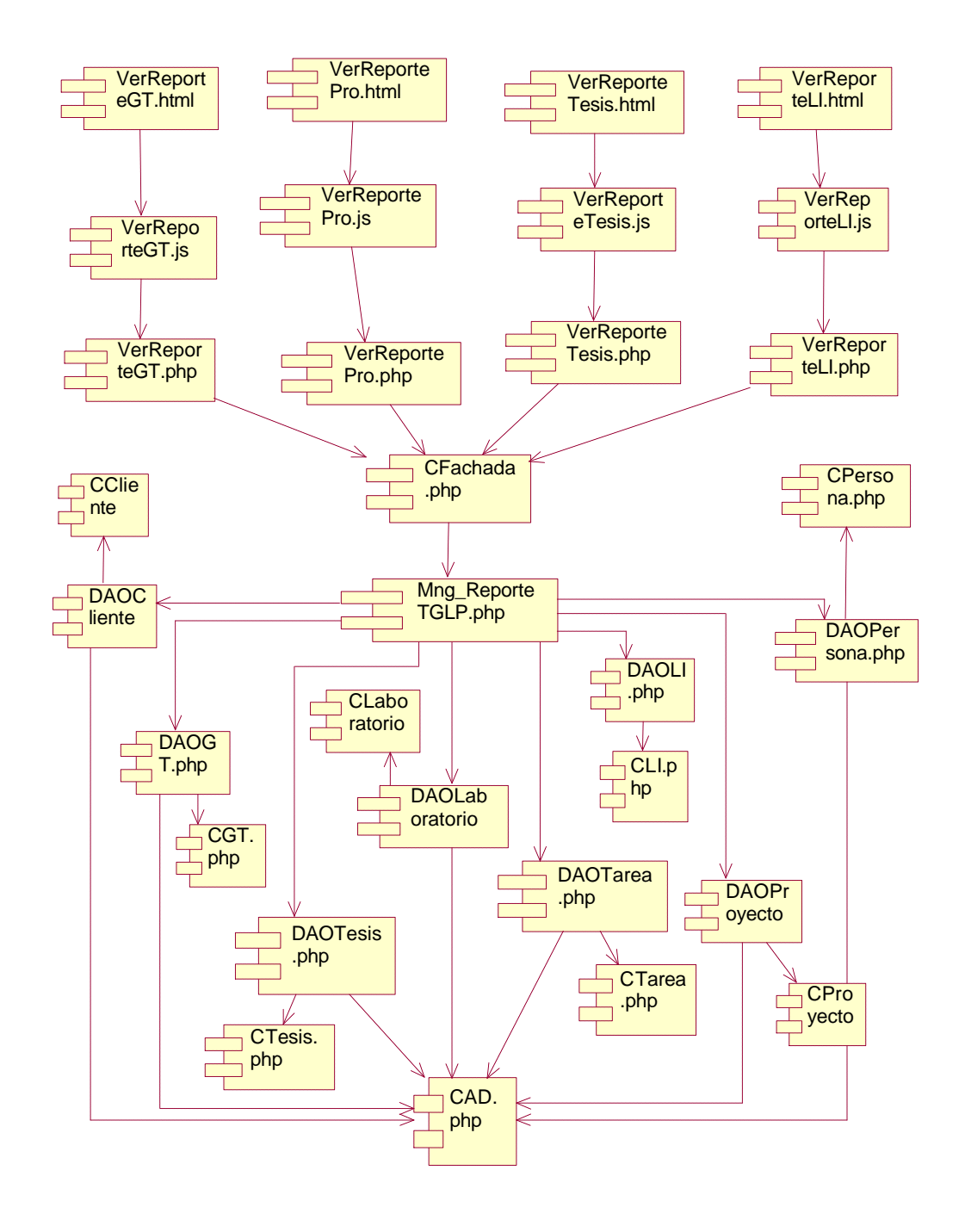

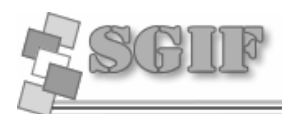

## **Módulo de Investigación**

#### **Gestionar Publicación**

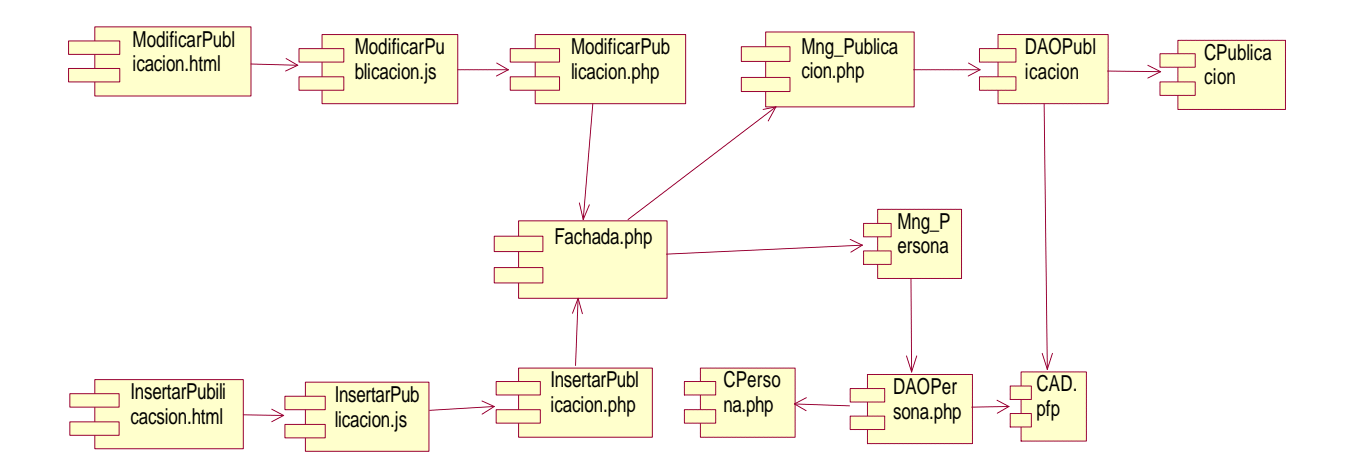

#### **Gestionar Evento**

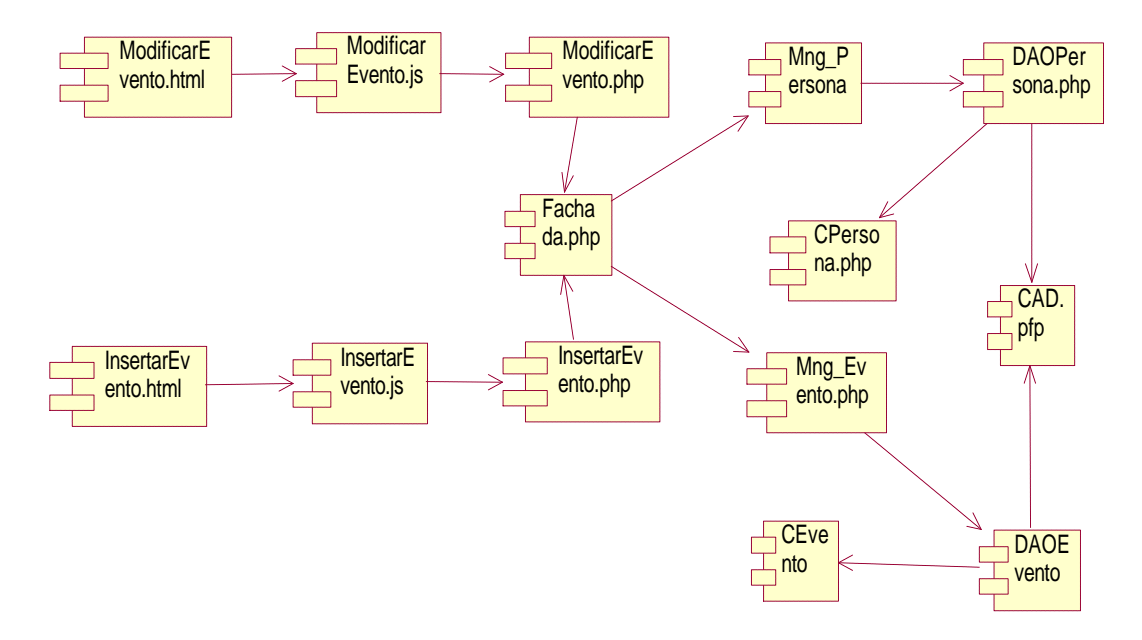

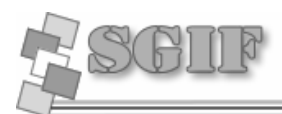

## **Gestionar Reporte**

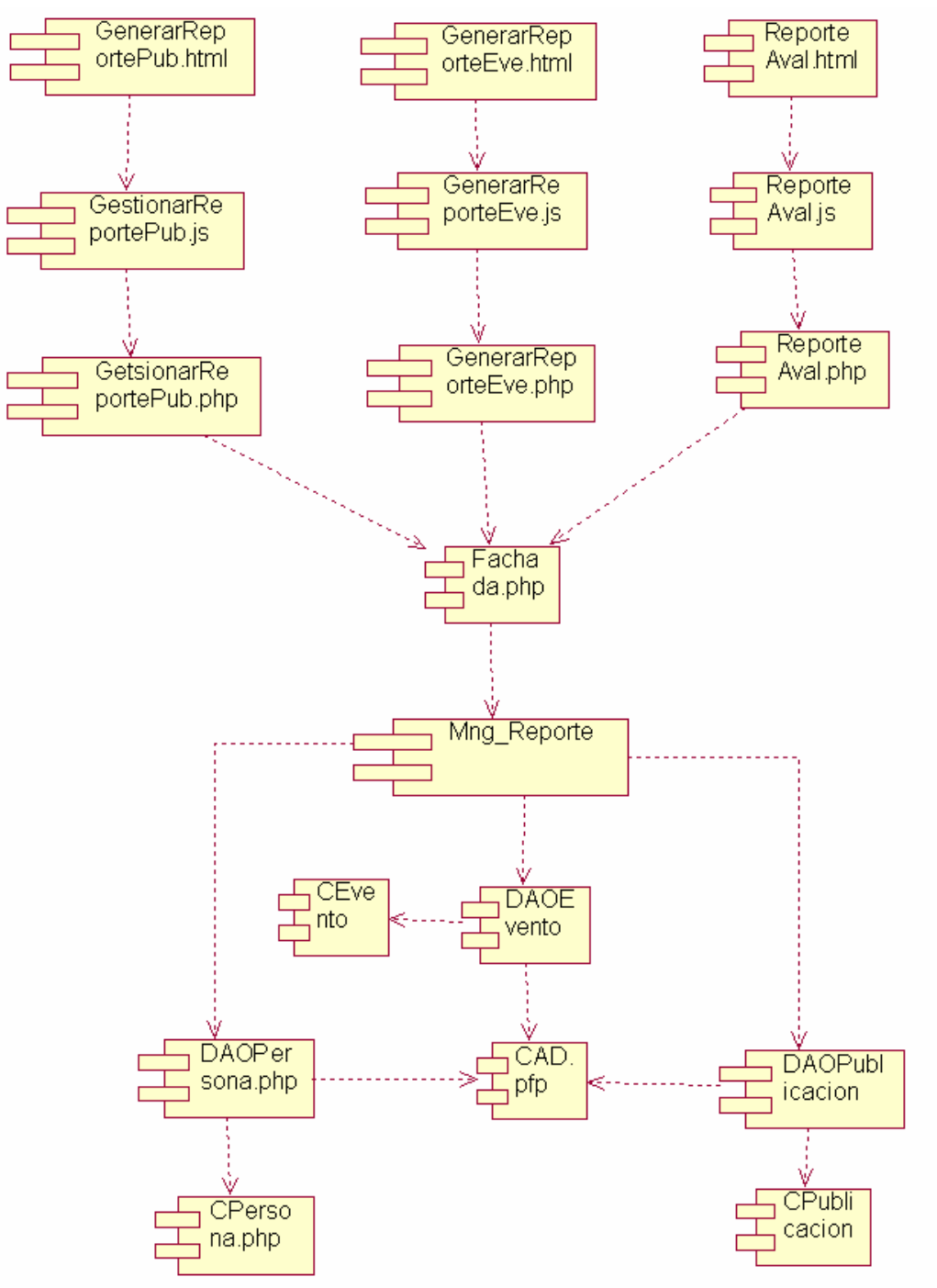

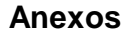

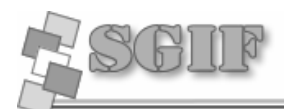

## *Anexo 6 Casos de Pruebas*

**Caso de Uso:** Gestionar Publicación.

#### **Sección Insertar Datos de Publicación**

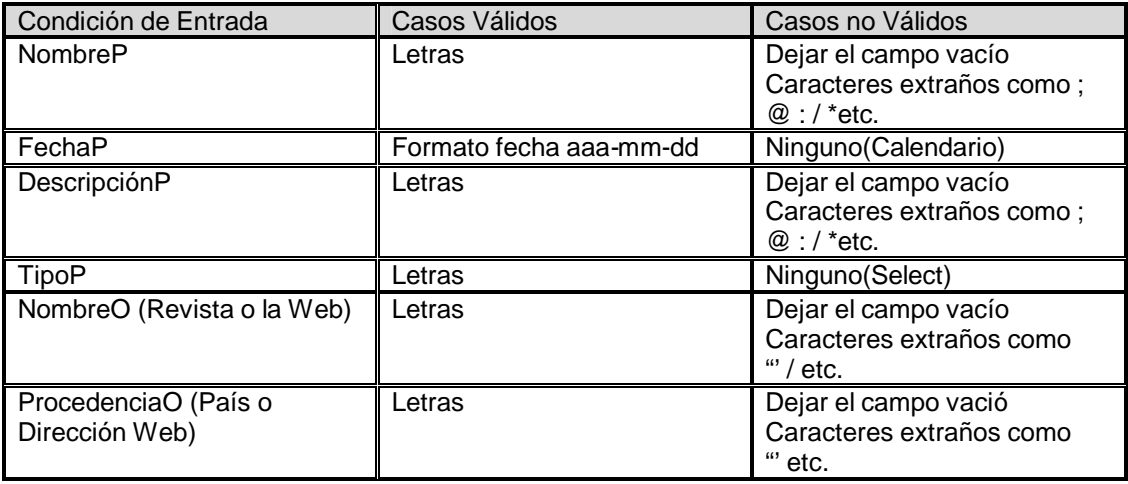

**Caso de prueba:** Insertar publicación entrando correctamente todos los datos.

Entrada:

La secretaria introduce correctamente los datos necesarios para insertar una publicación. NombreP:

 FechaP: DescripcionP:

 TipoP: NombreO:

Procedencia:

Resultado: Se inserta una publicación en la base de datos y el sistema muestra un mensaje de confirmación.

Condiciones: Los datos para insertar una publicación deben estar en el rango de los valores válidos.

**Caso de prueba:** Insertar una publicación entrando algún dato erróneo.

#### **Entrada:**

La secretaria introduce incorrectamente los datos necesarios insertar una publicación. NombreP:"Campo Omitido" FechaP:"2007-06-06" DescripcionP: "Muy Bueno" TipoP:"Web" NombreO: "@albania" Procedencia: "Campo Omitido"

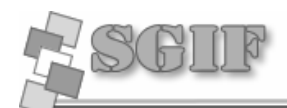

**Resultado:** El sistema muestra un mensaje de alerta notificando el error.

**Condiciones:** Los datos para insertar una publicación deben estar en el rango de los valores válidos.

#### **Sección Actualizar Datos de Publicación**

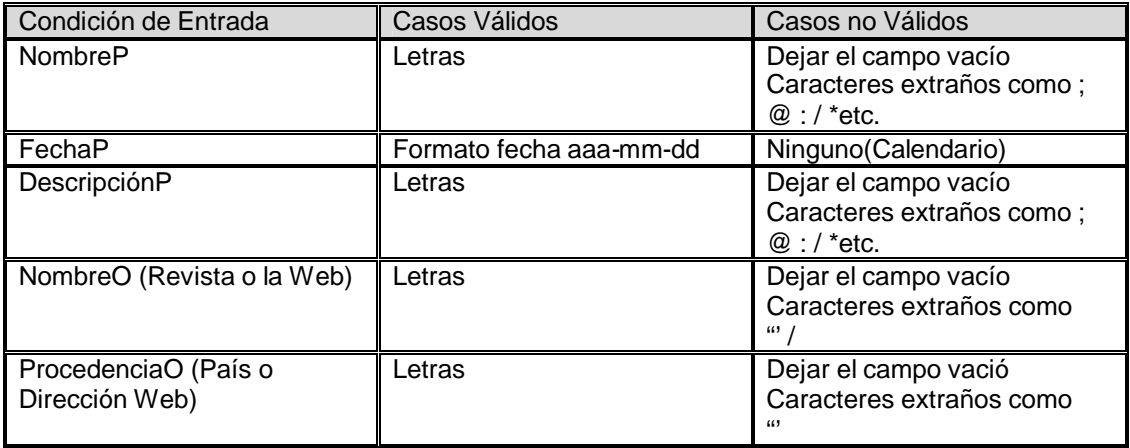

**Caso de prueba:** Actualizar publicación entrando correctamente todos los datos. Entrada: La secretaria introduce correctamente los datos necesarios para actualizar una publicación. NombreP: FechaP: DescripcionP: NombreO: Procedencia: Resultado: Se actualiza una publicación en la base de datos y el sistema muestra un mensaje de confirmación. Condiciones: Los datos para actualizar una publicación deben estar en el rango de los valores válidos. **Caso de prueba:** Actualizar una publicación entrando algún dato erróneo. **Entrada:**  La secretaria introduce incorrectamente los datos necesarios actualizar una publicación. NombreP: "Informática Infantil" FechaP:"2007-06-06" DescripcionP: "Campo Omitido" TipoP:"Web"

 NombreO: "@2" Procedencia: "Campo Omitido"

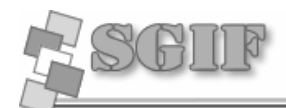

**Resultado:** El sistema muestra un mensaje de alerta notificando el error.

**Condiciones:** Los datos para actualizar una publicación deben estar en el rango de los valores válidos.

## **Caso de Uso:** Gestionar Evento.

#### **Sección Insertar Datos de Evento**

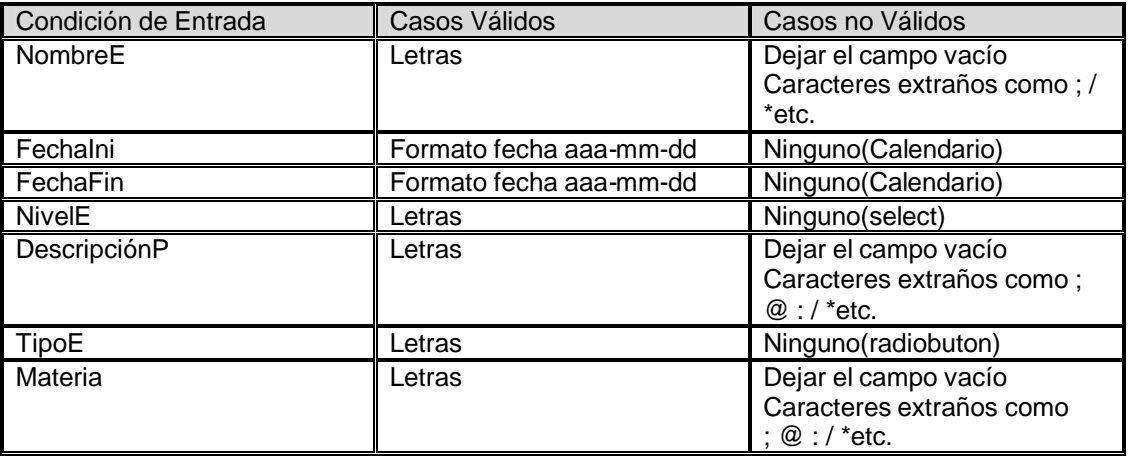

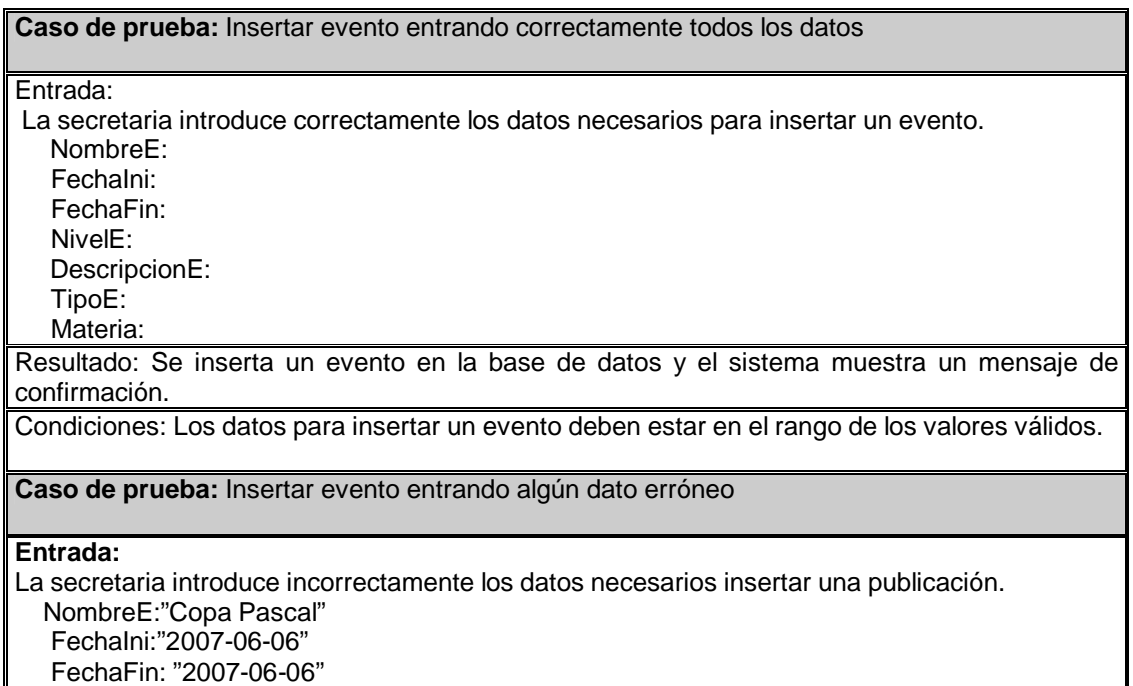

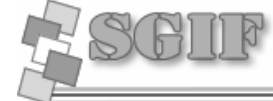

# NivelE: "UCI"

 TipoE:"Competencia de Conocimientos" DescripcionE:"Campo Omitido" Materia: "Prg@\*acion"

**Resultado:** El sistema muestra un mensaje de alerta notificando el error.

**Condiciones:** Los datos para insertar un evento deben estar en el rango de los valores válidos.

#### **Sección Actualizar Datos de un Evento**

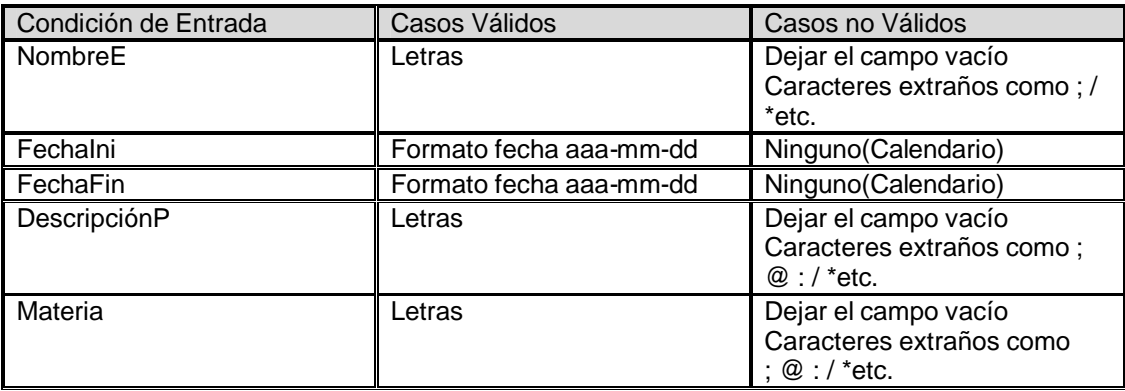

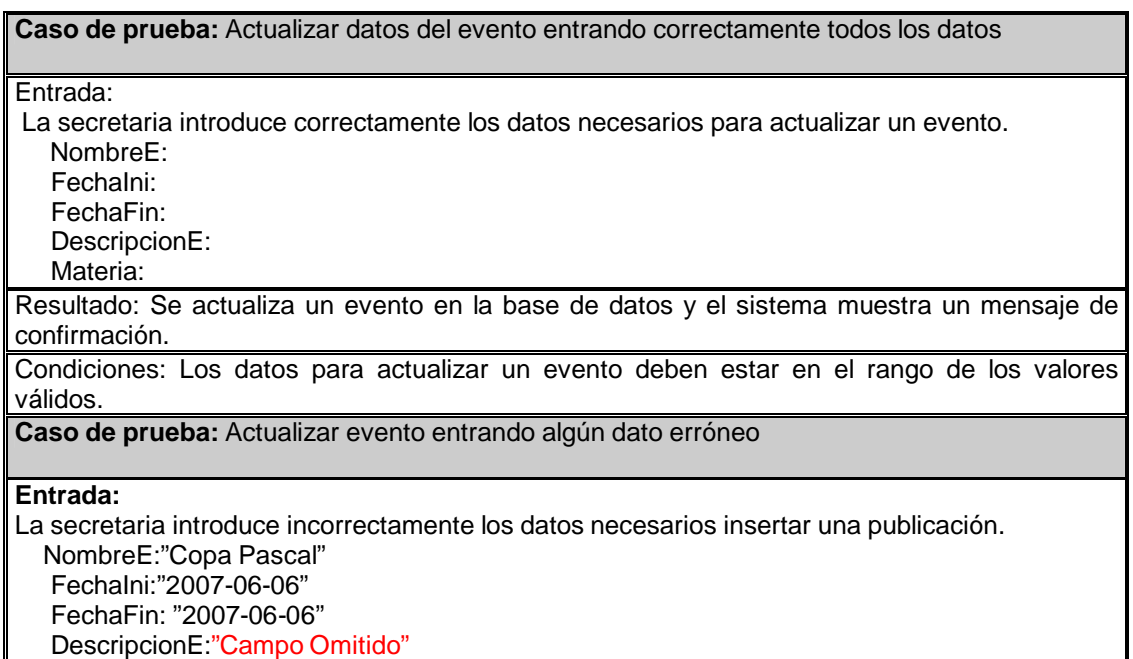

Materia: "Prg@\*acion"

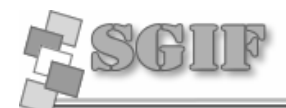

**Resultado:** El sistema muestra un mensaje de alerta notificando el error.

**Condiciones:** Los datos para actualizar un evento deben estar en el rango de los valores válidos.

#### **Caso de Uso:** Gestionar Proyecto.

#### **Sección Insertar Datos de proyecto**

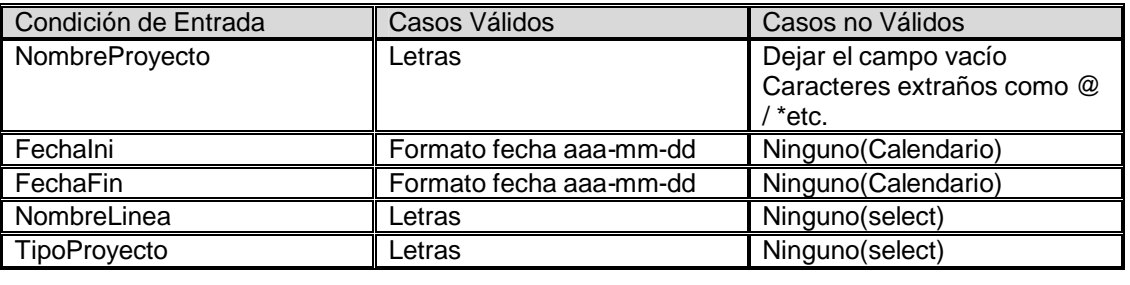

**Caso de prueba:** Insertar datos del proyecto entrando correctamente todos los valores Entrada: La secretaria introduce correctamente los datos necesarios para insertar un proyecto. NombreProyecto: FechaIni: FechaFin: NombreLinea: TipoProyecto: Resultado: Se puede acceder a la seccion de insertar datos de cliente. Condiciones: Los valores para insertar los datos del proyecto deben estar en el rango de los valores válidos. **Caso de prueba:** Insertar datos de proyecto entrando algún valor erróneo **Entrada:**  La secretaria introduce incorrectamente los datos necesarios insertar una publicación. NombreProyecto:"CI%#CPC" FechaIni:"07/07/2006" FechaFin:"Campo Omitido" NombreLinea:"Sistemas de Gestión" TipoProyecto:"Aplicación de Gestión Web" **Resultado:** El sistema muestra un mensaje de alerta notificando el error. **Condiciones:** Los valores para insertar los datos del proyecto deben estar en el rango de los valores válidos.

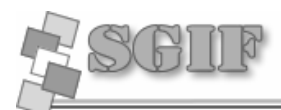

#### **Sección Insertar Datos del Cliente**

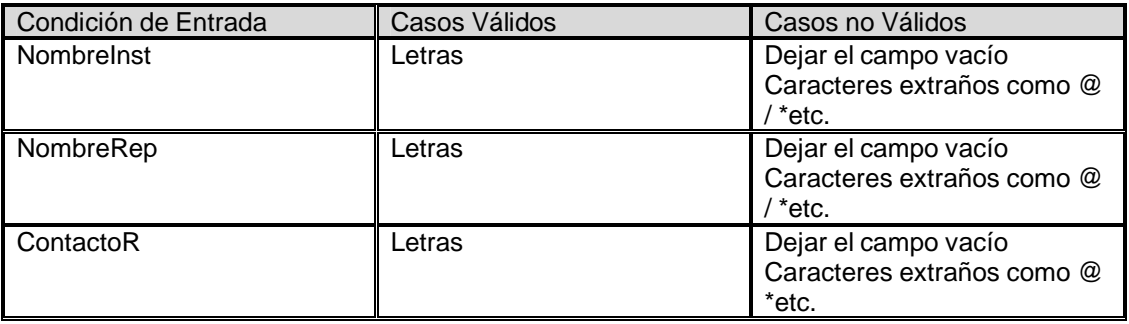

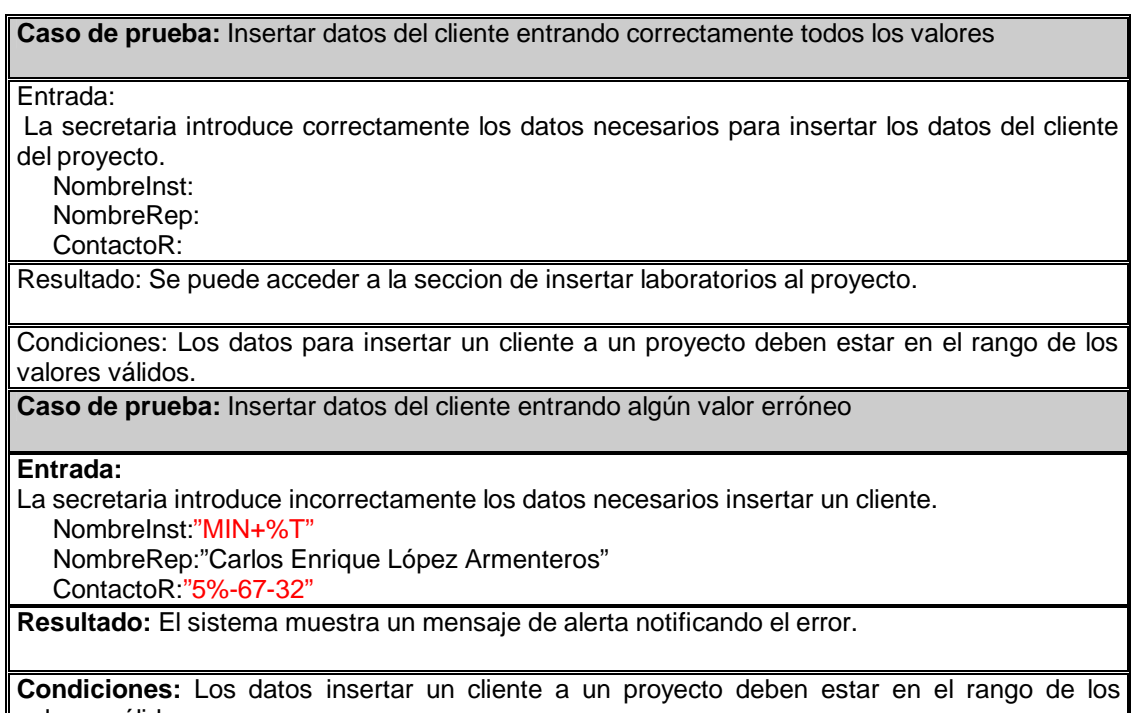

valores válidos.

# **Sección Actualizar Datos de proyecto**

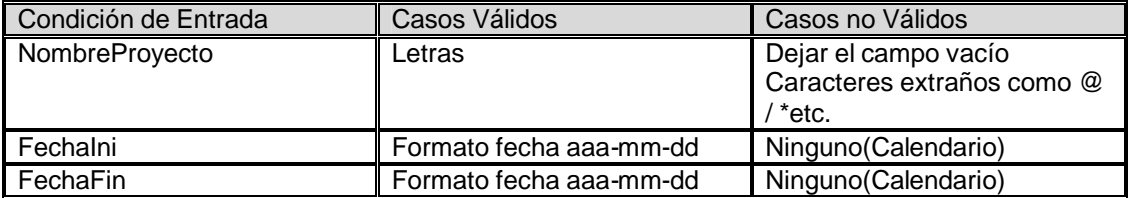

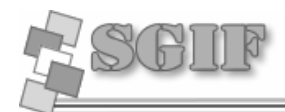

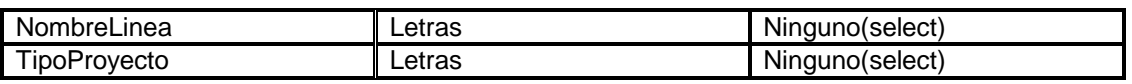

**State State** 

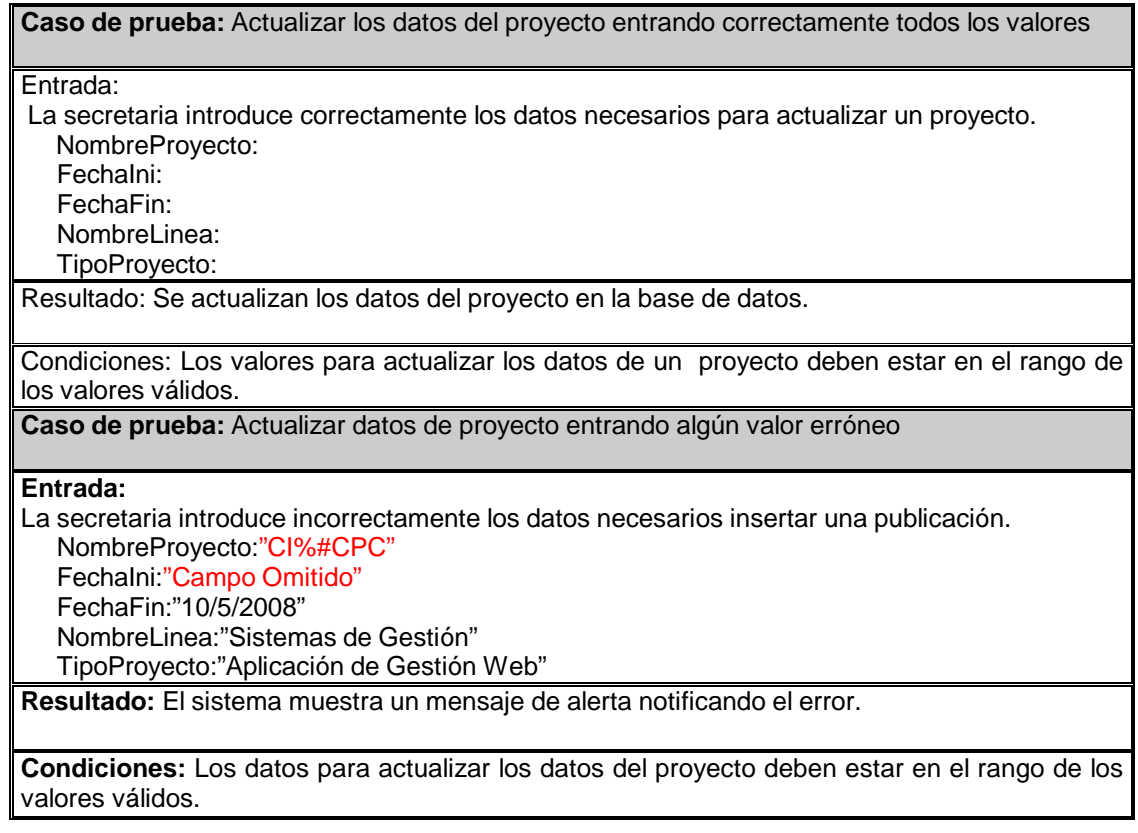

## **Sección Actualizar Datos Del Cliente**

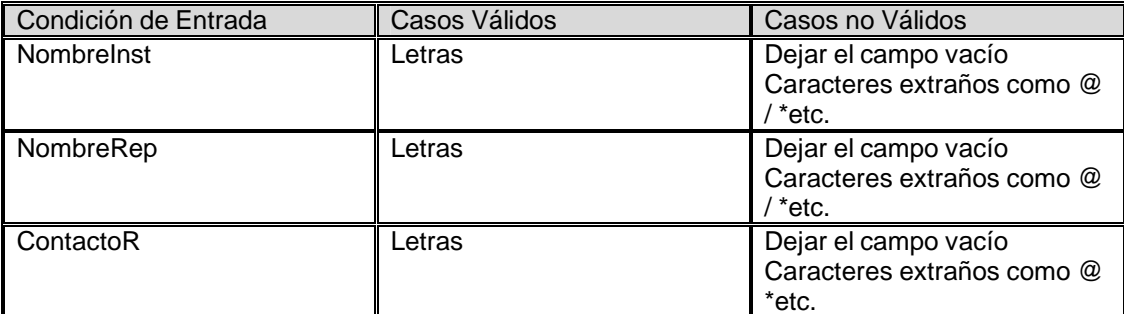

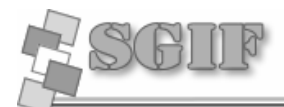

#### **Caso de prueba:** Actualizar los datos del cliente entrando correctamente todos los valores

#### Entrada:

La secretaria introduce correctamente los datos necesarios para insertar los datos del cliente del proyecto.

 NombreInst: NombreRep:

ContactoR:

Resultado: Se actualizan los datos del cliente en la base de datos.

Condiciones: Los valores para actualizar los datos del cliente de un proyecto deben estar en el rango de los valores válidos.

**Caso de prueba:** Actualizar los datos del cliente entrando algún valor erróneo

#### **Entrada:**

La secretaria introduce incorrectamente los datos necesarios insertar un cliente. NombreInst:"MIN+%T" NombreRep:"Carlos Enrique López Armenteros"

ContactoR:"5%-67-32"

**Resultado:** El sistema muestra un mensaje de alerta notificando el error.

**Condiciones:** Los valores para actualizar los datos del cliente de un proyecto deben estar en el rango de los valores válidos.
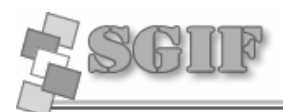

## **Glosario de Términos**

**Arquitectura**: es el arte de proyectar y construir los edificios, y engloba, por tanto, no sólo la capacidad de diseñar los espacios sino también la ciencia de construir los volúmenes necesarios.

**Casos de Usos**: se utilizan para modelar cómo un sistema o negocio funciona actualmente, o cómo los usuarios desean que funcione.

**Etiquetas**: es una etiqueta, es decir, una palabra o frase con la cual identificas un contenido. Una vez que coloques la o las etiquetas, cualquier persona podrá hacer click sobre ellas y, entonces, accederá al contenido relacionado con la misma.

**Entregable**: Es cualquier producto medible y verificable que se elabora para completar un proyecto o parte de un proyecto.

**Explorador**: es una aplicación software que permite al usuario recuperar y visualizar documentos de hipertexto, comúnmente descritos en HTML, desde servidores web de todo el mundo a través de Internet.

**Interfaz del usuario**: es la forma en que los usuarios pueden comunicarse con una computadora, y comprende todos los puntos de contacto entre el usuario y el equipo.

Internet: es un método de interconexión de redes de computadoras implementado en un conjunto de protocolos denominado TCP/IP y garantiza que redes físicas heterogéneas funcionen como una red (lógica) única; no es un nuevo tipo de red física, sino un método de interconexión.

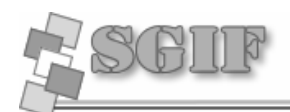

**Glosario de Términos**

**Intranet**: es una red de ordenadores de una red de área local (LAN) privada empresarial o educativa que proporciona herramientas de Internet, la cual tiene como función principal proveer lógica de negocios para aplicaciones de captura, reportes, consultas, etc. con el fin de auxiliar la producción de dichos grupos de trabajo.

**Lenguajes de marcas**: es una forma de codificar un documento que, junto con el texto, incorpora etiquetas o marcas que contienen información adicional acerca de la estructura del texto o su presentación.

**Librerías**: son colecciones de funciones y objetos que ofrecen funcionalidades a los lenguajes de programación.

**Macros**: son grupos de instrucciones que tienen un seguimiento cronológico usadas para economizar tareas; una macro no es más que un conjunto de expresiones (instrucciones) tales como "borrar archivo", "añadir registro", etc., y que se almacenan en una ubicación especial.

**Minicomputadores:** Actualmente más conocidos como servidores, las minicomputadoras (o miniordenadores) se desarrollaron en los años 70 y 80; eran el eslabón entre las microcomputadoras de poca potencia y las computadoras centrales de gran capacidad.

**Navegador**: es un programa (software) que le permite ver y moverse entre los sitios (websites) de la Telaraña Mundial. Los dos navegadores más populares, ya instaladas en la gran mayoría de las computadoras que usted va a encontrar, son Internet Explorer y Netscape Navigator. Hay pocas diferencias entre estos navegadores, así que si aprende a usar uno, es fácil aprender el otro.

**Patrones**: son la base para la búsqueda de soluciones a problemas comunes en el desarrollo de software y otros ámbitos.

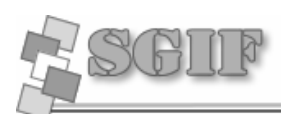

**Protocolo**: es un protocolo orientado de datos, usado tanto por el origen como por el destino para la comunicación de estos a través de una red (Internet) de paquetes conmutados.

**Proxy**: es un programa o dispositivo que realiza una acción en representación de otro. La finalidad más habitual es la del servidor proxy, que sirve para permitir el acceso a Internet a todos los equipos de una organización cuando sólo se puede disponer de un único equipo conectado, esto es, una única dirección IP.

**Script**: es un programa usualmente simple, que generalmente se almacena en un archivo de texto plano. Los guiones son casi siempre interpretados, pero no todo programa interpretado es considerado un guión. El uso habitual de los guiones es realizar diversas tareas como combinar componentes, interactuar con el sistema operativo o con el usuario. Por este uso es frecuente que los shells sean a la vez intérpretes de éste tipo de programas.

**Secuencias de comandos**: Una secuencia de comandos Web es un tipo de código de equipo que puede utilizarse para hacer dinámica la página Web. Por ejemplo, una secuencia de comandos Web podría utilizarse para incluir un contador de "número de visitas" que aumenta cada vez que alguien visita la página Web.

**Sistema Informático**: es la síntesis de hardware, software y de un soporte humano. Un sistema informático típico emplea un ordenador que usa dispositivos programables para almacenar, recuperar y procesar datos.

**Software Libre**: es el software que, una vez obtenido, puede ser usado, copiado, estudiado, modificado y redistribuido libremente. El software libre suele estar disponible gratuitamente, pero no hay que asociar software libre a software gratuito, o a precio del coste de la distribución a través de otros medios.